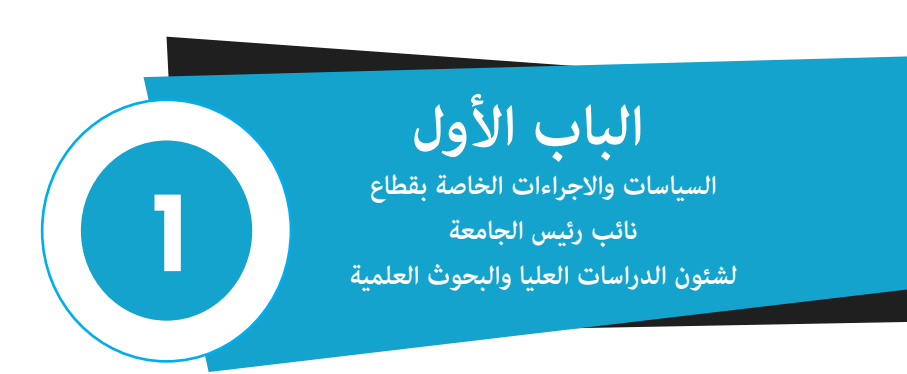

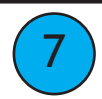

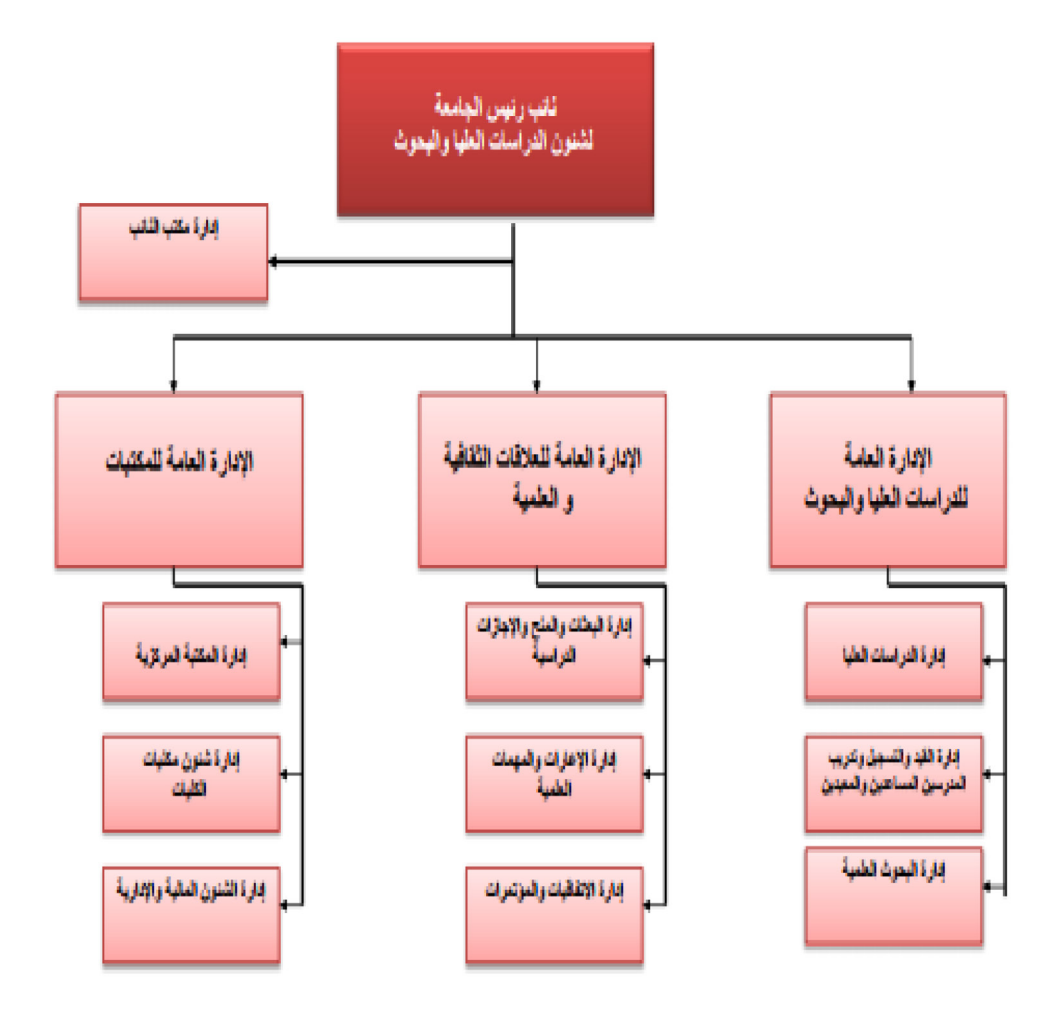

## **قطاع نائب رئيس الجامعة للدراسات العليا والبحــوث**

**ويتبعه مبارشة التقسيامت التنظيمية االتية -:** 

**مكتب نائب رئيس الجامعة ) مبستوى إدارة (** 

**اإلدارة العامة للدراسات العليا والبحوث وتتكون من -:** 

- **إدارة الدراسات العليا**
- **إدارة البحوث العلمية**
- **إدارة القيد والتسجيل وتدريب املدرسني املساعدين واملعيدين**

**اإلدارة العامة للعالقات الثقافية والعلمية وتتكون من -:**

- **إدارة البعثات واملنح واإلجازات الدراسية** 
	- **إدارة اإلعارات واملهامت العلمية**
- **إدارة املؤمترات و االتفاقيات والربامج التنفيذية .**

**اإلدارة العامة للمكتبات وتتكون من -:** 

- **إدارة املكتبة املركزية**
- **إدارة شئون مكتبات الكليات**
- **إدارة الشئون املالية واالدارية**

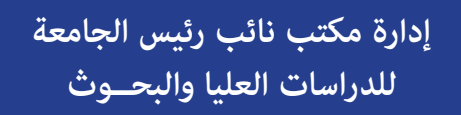

#### **سياسة عمل اإلدارة**

**عرض املوضوعات عىل النائب / استالم املخاطبات /متابعة األعامل الخاصة بسيادة النائب / اعتامد بعض املوضوعات من سيادة النائب.**

**إجراءات عمل اإلدارة**

- **استالم املخاطبات الواردة وإدخالها عىل الحاسب لتسجيلها بدفرت الواردات.**
- **تسليم املخاطبات ملدير املكتب ملراجعتها وعرضها عىل النائب لوضع التأشرية.**
	- **توزيع املخاطبات طبقاً للتأشرية.**
		- **متابعة املخاطبات.**
	- **استالم الردود وعرضها عىل النائب إلتخاذ الالزم.**
		- **أرشفة املخاطبات.**

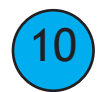

## لحنة دعم رسائل الماجستبر والدكتوراه

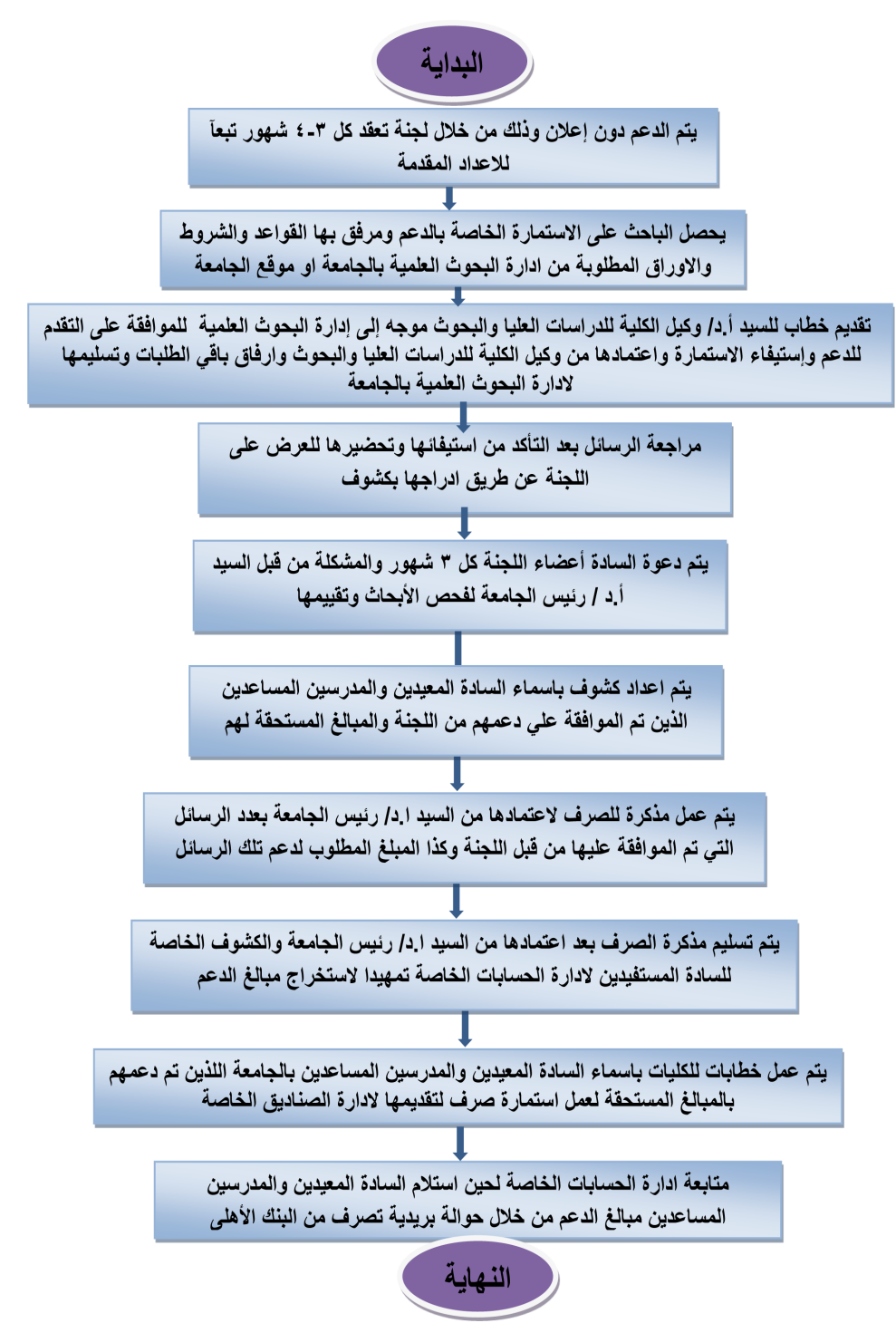

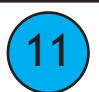

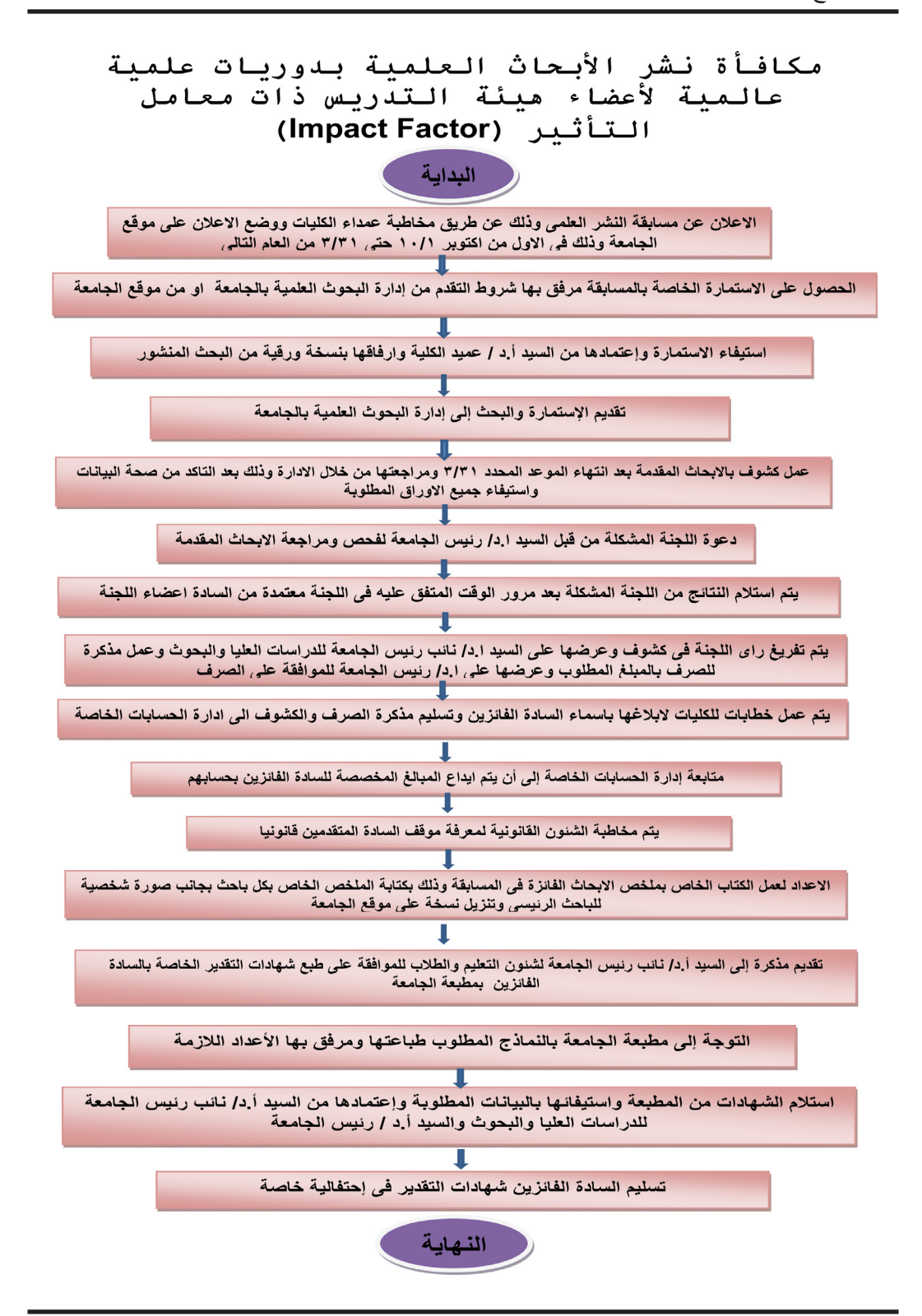

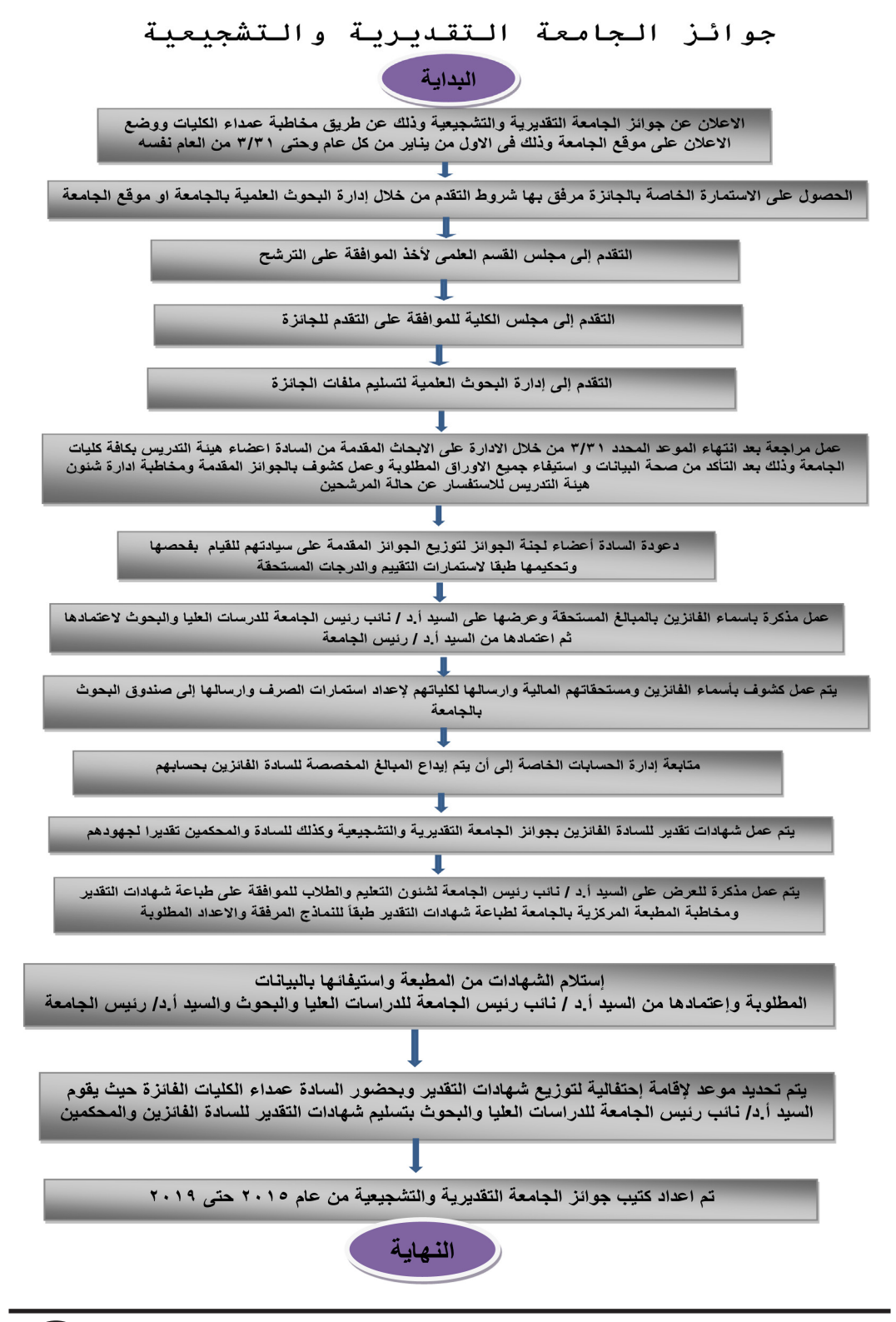

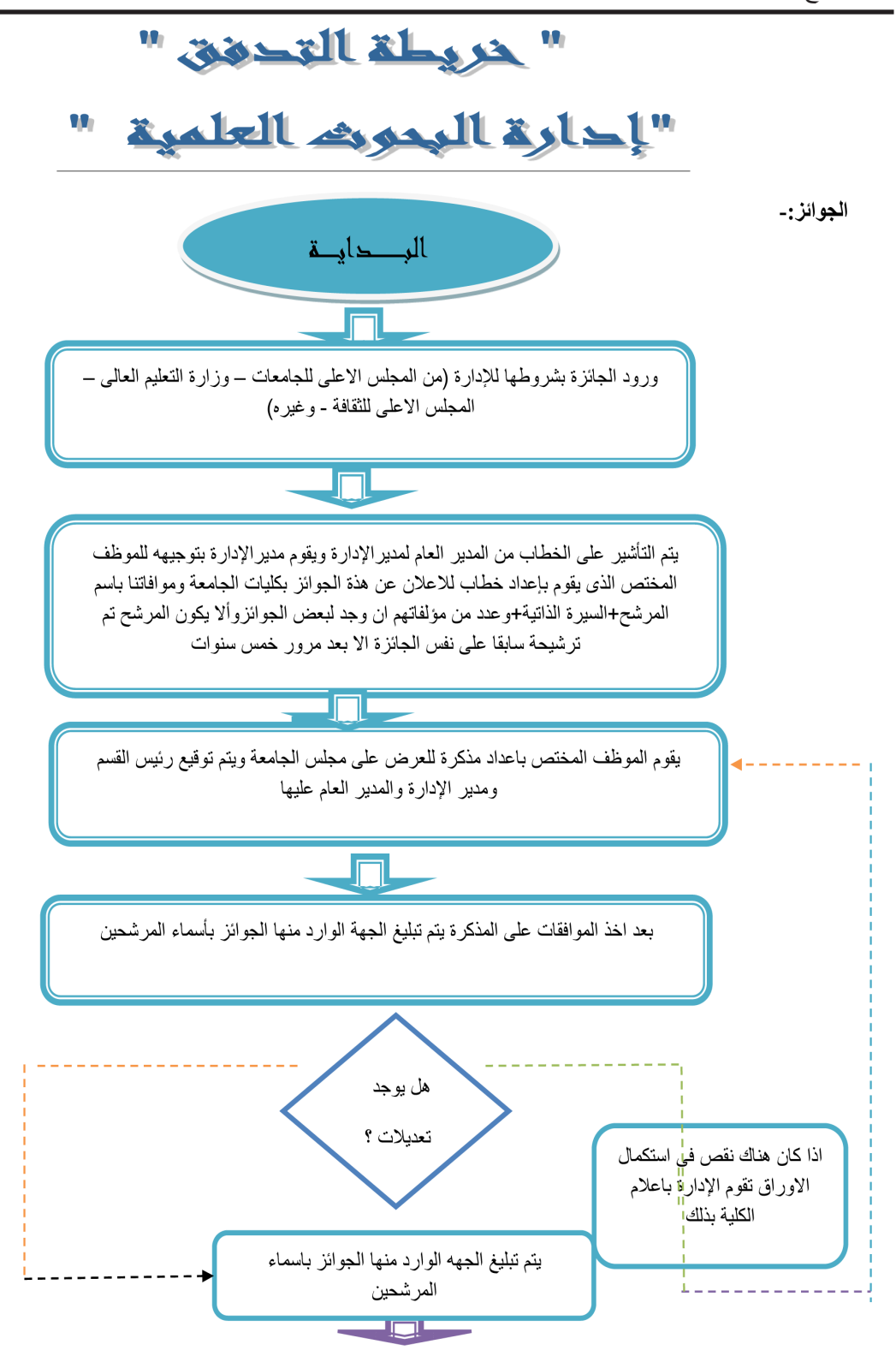

## **إدارة البحوث العلمية باإلدارة العامة للدراسات العليا والبحوث**

#### **سياسة عمل اإلدارة**

- **لجان دعم رسائل املاجستري والدكتوراه.**
	- **مسابقة النرش الدويل.**
- **جوائز الجامعة التقديرية والتشجيعية.**

#### **إجراءات عمل اإلدارة**

- **تقوم اإلدارة باإلعالن عن املسابقة أو الجائزة يف جميع كليات الجامعة.**
- **يقوم أخصايئ من إدارة البحوث العلمية بإرسال االستامرات الخاصة بكل مسابقة أو جائزة كالتايل:** 
	- **لجنة دعم رسائل املاجستري والدكتوراه استامرة دعم الرسائل .**
		- **لجنة النرش الدويل استامرة النرش .**
		- **استامرة التقدم ملسابقة التميز البحثي ) تقديم الكرتوين ( .**
			- **استامرة خاصة بالتقدم لجائزة أفضل بحث تطبيقي .**
- **استامرة بيانات للسادة أعضاء هيئة التدريس بجامعة قناة السويس والذين قاموا بتأليف أو ترجمة كتب أو فصول منها تم نرشها دولياً .**
	- **استامرة التقدم لجائزة النرش يف املجالت املصنفة واملتميزة عاملياً مثل Nature ، Science .**
		- **استامرة التقدم لجائزة التميز للمشاريع املمولة خارجياً .**
			- **استامرة التقدم لجائزة الحصول عىل براءة االخرتاع .**
		- **استامرة التقدم لجائزة أكرب معدل استشهاد للباحث Citation .**
	- **استامرة التقدم لجائزة التميز يف قطاع العلوم اإلنسانية للبحوث املنشورة بلغات أجنبية مبجالت ذات معامل تأثري .**
		- التقديم الكتروني لجائزتين ( التميز العلمي + أفضل منبعث ومنبعثة ) .
		- **تقوم إدارة البحوث العلمية بتجميع االستامرات بعد ورودها من الكليات.**
		- **يقوم اخصائيني اإلدارة مبراجعة وفحص االستامرات والرسائل واألبحاث الواردة من الكليات.**
		- **إعداد البيانات الخاصة باللجان واملسابقات لعرضها عىل أ.د/ نائب رئيس الجامعة للدراسات العليا والبحوث.** 
			- **يقوم مدير اإلدارة بعمل لجان مشكلة من قبل أ.د / رئيس الجامعة خاصة بتلك الجوائز واملسابقات.** 
				- **يقوم مدير اإلدارة باإلضافة إىل موظفي اإلدارة بتجهيز األوراق الخاصة بتلك اللجان.** 
					- **عرض األوراق ) رسائل أبحاث( عىل اللجان املختصة.**
				- يقوم أخصائيين إدارة البحوث العلمية بتفريغ ما تم الإتفاق عليه في اللجان في شكل محاضر.
					- **تفريغ أسامء السادة أعضاء هيئة التدريس الذين فازوا يف املسابقة أو اللجنة.**
				- **عمل مذكرة لرصف املبالغ تعرض عىل أ.د/ نائب رئيس الجامعة وتعتمد من أ.د/ رئيس الجامعة .**
- **تسليم املذكرة والكشوف إلدارة الحسابات الخاصة.**
- **متابعة إدارة الحسابات الخاصة لحني إستالم السادة املعيدين واملدرسني املساعدين املبالغ الخاصة بهم .**

**املرحلة االويل-: لجنة دعم رسائل املاجستري والدكتوراه:**

- **يتم انعقاد لجنة دعم رسائل املاجستري والدكتوراه كل ثالثة اشهر.**
- **يتم الحصول عيل االستامرة الخاصة بالبيانات املطلوبة عن طريق إدارة البحوث العلمية او عن طريق موقع الجامعة ومرفق بها القواعد والرشوط واالوراق املطلوبة وهي كااليت -:**
	- **خطاب من وكيل الكلية للدراسات العليا والبحوث موجه اىل إدارة البحوث العلمية للموافقة عىل الدعم.**
		- **صورة من ملخص البحث باللغة العربية واللغة االنجليزية .**
			- **صورة من استامرة التسجيل .**
		- **صورة من ميزانية البحث موقعة من املرشف الرئيىس للرسالة .**
			- **صورة من قرار استالم العمل ) معيدين فقط ( .**
				- **مايفيد بعدم تكرار البحث املقدم .**

- **تقديم آخر تقرير علمي للرسالة املقدمة .**
- **يقوم الباحث باستيفاء استامرة الدعم واعتامدها مع توافر جميع الرشوط السابق ذكرها .**
	- **استالم االوراق املطلوبة ومراجعتها داخل اإلدارة للتأكد من استيفائها .**
	- **مراجعة الرسائل بعد التأكد من استيفائها وتحضريها للعرض عىل اللجنة .**
	- **عرض الرسائل عىل اللجنة املشكلة من قبل السيد ا.د/ رئيس الجامعة لفحصها .**
- **يتم عمل كشوف بأسامء السادة املعيدين واملدرسني املساعدين الذين متت املوافقة عىل دعمهم من اللجنة بها كافة البيانات .**
- **يتم عمل مذكرة للرصف العتامدها من السيد ا.د/ رئيس الجامعة بعدد الرسائل التى متت املوافقة عليها من قبل اللجنة وكذا املبالغ املقرر رصفها لدعم تلك الرسائل .**
	- **يتم اعتامد مذكرة الرصف من السيد ا.د/ رئيس الجامعة وكذلك الكشوف الخاصة بالسادة الحاصلني عيل الدعم .**
	- **يتم تسليم مذكرة الرصف بعد اعتامدها من السيد ا.د/ رئيس الجامعة والكشوف الخاصة للسادة املستفيدين إلدارة الحسابات الخاصة لعمل الالزم .**
	- **ابالغ السادة وكالء الكليات باسامء السادة املعيدين واملدرسني املساعدين اللذين تم دعمهم لعمل استامرات الرصف الخاصة بهم وتقدميها إلدارة الحسابات الخاصة .**
		- **متابعة إدارة الحسابات الخاصة لحني استالم السادة املعيدين واملدرسني املساعدين املبالغ الخاصة بهم .**

**املرحلة الثانية-: مسابقة نرش األبحاث العلمية بدوريات علمية عاملية ألعضاء هيئة التدريس ذات معامل**  <u>تاثر (Impact Factor ) :-</u>

**يتم األعالن عن مسابقة النرش العلمى وذلك عن طريق مخاطبة عمداء الكليات ووضع االعالن عىل موقع الجامعة وذلك ىف االول من اكتوبر 10/1 حتى3/31 من العام التاىل .**

- **يتم الحصول عل االستامرة الخاصة باملسابقة مرفق بها رشوط التقدم من إدارة البحوث العلمية او من موقع الجامعة وهي كااليت -:**
	- **ان ينتمى املتقدم لجامعة قناة السويس وكذلك املشاركني وعدم كتابة من ال ينتمي لجامعة قناة السويس .**
	- **يتقدم الباحث بالبحث االصىل املنشور ىف دوريات علمية عاملية وليس منشورا ىف مؤمتر علمى و موضح به بالقلم الضوىئ -:**

**- اسم البحث** 

- **اسم الباحث رباعي مقرتن بجامعة قناة السويس وكذلك السادة املشاركني يف البحث والكلية التابع لها كل مشارك .**
	- **التدرج الرباعي للمجلة الدولية التى نرش بها البحث.**
	- **يقدم ملخص البحث املنشور) ) Abstractبنظام الــ )Word )مع صورة شخصية للباحث الرئيىس وذلك عىل اسطوانة D.C وموضح به البيانات التالية -:**
	- **(( اسم املجلة النارش عدد االصدار –Link إن أمكن– سنة النرش– اسامء الباحثني املشاركني ىف البحث الصفحات – دور النرش )) .**
		- **يحرم من املكافاة املالية كل من خالف اخالقيات البحث العلمى مثل :**

ا/ من قدم بحثا بياناته بالاستماره غير مطابقة بشكل جوهرى لما ورد بالبحث الاصلى .

 **ب/ من قدم بحثا واسمه غري مدرج به .**

 **ج/ تقديم البحث الواحد من اكرث من باحث يف الفريق البحثي ) منعا للتكرار (**

- **مع االحتفاظ بحق الجامعة ىف اتخاذ االجراءات القانونية .**
	- **يتم التقييم طبقا لسنة النرش .**
- **تحديد التدرج املاىل للجائزة حسب التدرج الرباعي للمجلة الدولية .**

**• توزع الجائزة عىل كل الباحثني عىل البحث مبا فيهم الهيئة املعاونة عىل ان تكون االبحاث مدرجه ىف scopus أو of web Science .**

**• ترصف املكافأة كاملة يف حالة أن اسم الجامعة يظهر اوال ) affiliation st1 ) ، اما اذا كان اسم الجامعة هو ثاين اسم يخصم %50 من الجائزة للباحث .**

**• إستالم االبحاث من السادة اعضاء هيئة التدريس ىف خالل ستة اشهر )ميعاد التقدم( .**

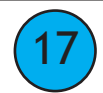

**• عمل مراجعة بعد انتهاء املوعد املحدد 3/31 من خالل اإلدارة عىل االبحاث املقدمة من السادة اعضاء هيئة التدريس بكافة كليات الجامعة وذلك بعد التأكد من صحة البيانات و استيفاء جميع االوراق املطلوبة وعمل كشوف باالبحاث املقدمة .**

- **يتم انعقاد اللجنة لوضع آليات فحص وتقييم االبحاث املقدمة وتوزع الكليات عيل السادة اعضاء اللجنة للتقييم مع تحديد موعد استالم النتائج .**
	- **يتم استالم النتائج من اللجنة املشكلة بعد مرور الوقت املتفق عليه ىف اللجنة معتمدة من السادة اعضاء اللجنة .**
		- **يتم تفريغ رأى اللجنة ىف كشوف وعرضها عىل السيد ا.د/ نائب رئيس الجامعة للدراسات العليا والبحوث .**
		- **يتم عمل مذكرة للرصف باملبلغ املطلوب وعرضها عىل النائب الذى يقوم برفــع األمــر اىل ا.د/ رئيس الجامعة للموافقة عىل الرصف .**
			- **يتم تسليم مذكرة الرصف والكشوف اىل إدارة الحسابات الخاصة لعمل الالزم .**
			- يتم عمل خطابات للكليات لابلاغها باسماء السادة الفائزين وعمل استمارات الصرف .
				- **يتم مخاطبة الشئون القانونية ملعرفة موقف السادة املتقدمني قانونيا .**
	- **االعداد لعمل الكتاب الخاص مبلخص االبحاث الفائزة ىف املسابقة وذلك بكتابة امللخص الخاص بكل باحث بجانب صورة شخصية للباحث الرئيىس وتنزيل نسخة عىل موقع الجامعة .**
		- **االعداد لعمل شهادات التقدير للسادة الفائزين وتسليمها ىف احتفالية خاصة .**
		- **متابعة إدارة الحسابات الخاصة لحني استالم السادة الفائزين املبالغ الخاصة بهم .**

 **املرحلة الثالثة -: جوائز الجامعة التقديرية والتشجيعية -:**

- **يتم االعالن عن هذه الجوائز من شهر يناير وحتى نهاية شهر مارس من كل عام وهي كالتايل -:**
	- **-1 جائزة افضل بحث تطبيقى**
	- **-2 جائزة مؤلفى الكتب املنشورة واملرتجمة ىف دور نرش عاملية** 
		- **-3 جائزة التميز البحثى )التقديم الكرتونيا (**
			- **-4 جائزة التميز للمشاريع املمولة خارجيا**
				- **-5 جائزة الحصول عىل براءة االخرتاع**
	- **-6 جائزة النرش ىف املجالت املصنفة واملتميزة عامليا مثل Science ،Nature**
		- **-7 جائزة اكرب معدل استشهاد للباحث Citation**
- **-8 جائزة التميز ىف قطاع العلوم االنسانية للبحوث املنشورة بلغات اجنبية مبجالت ذات معامل تاثري**
	- **-9 جائزة أفضل مبتعث/ مبتعثة**

18

**-10 جائزة أفضل قسم علمي للدراسات العليا ) التقديم الكرتونيا ( .**

**• يتم الحصول عيل االستامرة الخاصة بالبيانات املطلوبة عن طريق إدارة البحوث العلمية او عن طريق موقع الجامعة ومرفق بها القواعد والرشوط واالوراق املطلوبة فيام عدا جائزيت )جائزة التميز البحثى - جائزة أفضل قسم علمي للدراسات العليا( يتم استيفاء بياناتهم عن طريق موقع الجامعة** 

- **) مع اعتبار أن لكل جائزة رشوط خاصة بها ( ومنها -:**
- **ان يكون املتقدم من اعضاء هيئة التدريس ومساعديهم العاملني بجامعة قناة السويس.**

**- أال يكون املتقدم قد سبق تقديم نفس االبحاث للحصول بها عىل نفس الجائزة او قدمها من قبل للحصول عىل درجة ولقب علمى ) أستاذ أو أستاذ مساعد ( .**

- **يتقدم الباحث بطلب ايل مجلس القسم للحصول عيل املوافقة لنيل الجائزة .**
- **يتم استالم االوراق املطلوبة ومراجعتها داخل اإلدارة للتاكد من استيفائها وعمل قوائم بالجوائز املقدمة .**
	- **يتم مخاطبة الشئون القانونية ملعرفة موقف السادة املتقدمني قانونيا .**
- **يتم التنسيق مع السيد ا.د/ نائب رئيس الجامعة للدراسات العليا والبحوث لتحديد موعد انعقاد لجنة جوائز الجامعة التقديرية والتشجيعية واملشكلة من قــبل السيد ا.د/ رئيس الجامعة**
	- **يتم توزيع الجوائز املقدمة عىل السادة أعضاء لجنة الجوائز للقيام بتحكيمها طبقا الستامرات التقييم والدرجات املستحقة .**
		- **يتم عمل مذكرة بأسامء السادة الفائزين وعرضها عىل االستاذ الدكتور رئيس الجامعة لالعتامد .**
- **يتم عمل كشوف بأسامء الفائزين ومستحقاتهم املالية وارسالها لكلياتهم العداد استامرات الرصف وارسالها إيل صندوق البحوث بالجامعة .**
	- **يتم عمل شهادات تقدير للسادة الفائزين بجوائز الجامعة التقديرية والتشجيعية وكذلك للسادة واملحكمني تقديرا لجهودهم .**
		- **يتم عمل مذكرة للسيد ا.د/ رئيس الجامعة للموافقة عيل طباعة شهادات التقديرت .**
			- **يتم مخاطبة املطبعة املركزية بالجامعة لطباعة شهادات التقدير باالعداد املطلوبة .**
	- **يتم تحديد موعد القامة احتفالية لتوزيع شهادات التقدير وبحضور السادة عمداء الكليات الفائزة حيث تقوم السيد** 
		- **ا.د/ نائب رئيس الجامعة للدراسات العليا والبحوث بتسليم شهادات التقدير للسادة الفائزين واملحكمني .**
			- **تم اعداد كتيب جوائز الجامعة التقديرية والتشجيعية من عام 2015حتي2019 .**
			- **متابعة إدارة الحسابات الخاصة لحني استالم السادة الفائزين املبالغ الخاصة بهم .**

**الجوائــــــز-:** 

- **ورود خطاب بالجائزة برشوطها لإلدارة.**
- **تقوم سكرتارية املدير العام باستالم الخطاب الوارد من الكلية وعرضه عىل املدير العام الذى يقوم بدوره بالتأشري عىل الخطاب للمدير .**
	- **ثم تقوم سكرتارية املدير العام بتسليمه لسكرتارية املدير ويقوم املدير بالتأشري عليه باسم املوظف املختص**
		- **يقوم املوظف املختص باستالم الخطاب.**
- **يقوم املوظف املختص بارسال خطاب للكليات لالعالن عن الجائزة وموافاتنا مبوافقة مجلىس القسم والكلية عىل الرتشيح للجائزة وموافاتنا بالسرية الذاتية للمرشح وعدد من مؤلفاته ان وجد لبعض الجوائز ويشرتط ىف املرشح أال يكون تم ترشيحه سابقا عىل نفس الجائزة اال بعد مرور خمس سنوات .**
	- **ورود خطاب من الكلية بأسامء املرشحني لهذة الجائزة .**
	- **يقوم املوظف املختص بإعداد مذكرة للعرض عىل مجلس الجامعة للموافقة عىل الرتشيح .**
		- **يقوم املوظف املختص بارسال الرتشيحات للجهة الوارد منها الخطابات .**

## النماذج المستخدمة في إدارة البحوث العلمية بالإدارة العامة للدراسات العليا والبحوث

استمارة دعم الرسائل

استمارة ببانات السادة المعيدين والمدرسين المساعدين بجامعة قناة السويس المتقدمين آلي لجنة دعمَ رسائل الماجستير والدكتوراه \*\*\*\*\*\*\*\*\*\*\*\*\*\*\*\*\*\*\*\*\*\*\*\*\*\*\*\*\*\*\*

اسو الكلبة /

اسو الراحيم /

الوظيفة /

القسو العلمي التابع له /

قاريخ التسجيل /

رقو التليفون /

البريد الالكتروني /

عنوان الرسالة /

يعتمد

وكيل الكلية للدراسات العليا والبحوث

ختم الكلية

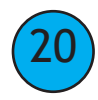

إستمارة النشر الدولي إستمــارة بيــانــات للسادة أعضاء هيئة التدريس بجامعة قناة السويس الذين قاموا بنشر أبحاثهم في المجلات العالمية لعام / \*\*\*\*\*\*\*\*\*\*\*\*\*\*\*\*\*\*

[سم الكلية/  
عنوان الجث باللغة الومبية/  
عنوان الجث باللغة الإخليزية {  
[سم الباحث الرقيس 
$$
\rangle
$$
  
الوظيفة /  
operator |اليايكتروق /  
العسها العلمى التابع له/  
الوقي الإليكتروق /  
اسها اخلقا المشور بها البحث /  
operator (URL) /  
الترقيم الدايلار للمجلق (URL) /

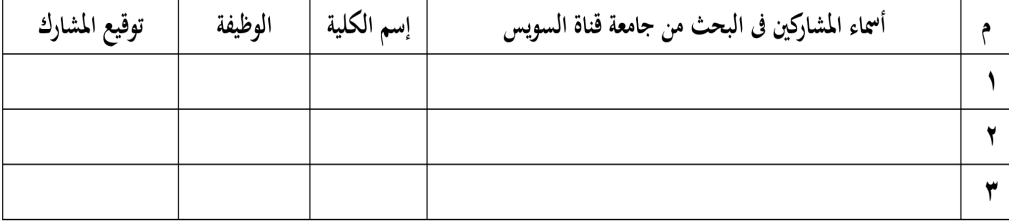

يعتمد ،،،

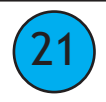

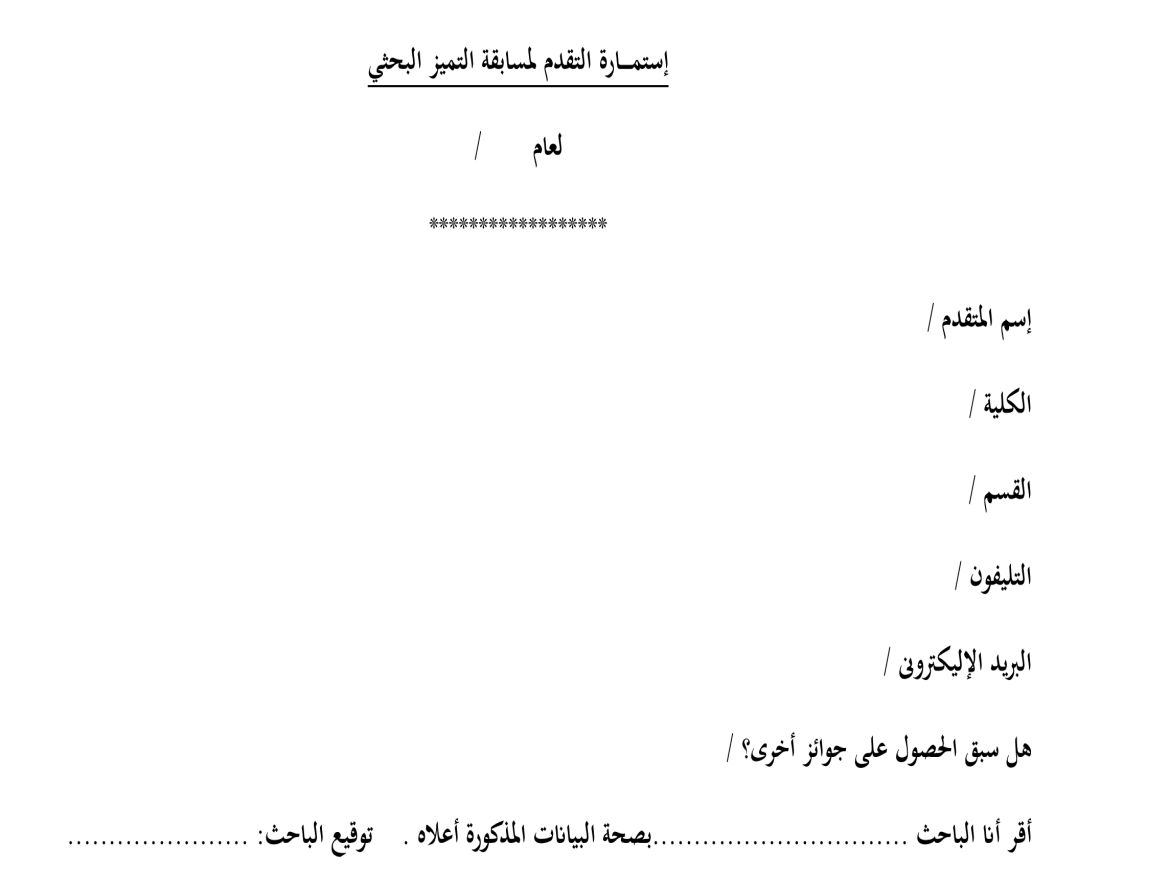

يعتمد ،،،

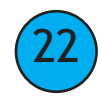

إستمارة التقدم لمسابقة أفضل بحث تطبيقي لعام / \*\*\*\*\*\*\*\*\*\*\*\*\*\*\*\*

> إسم المتقدم / الكلية / القسم / التليفون / البريد الإليكتروني /

> > عنوان البحث |

هل سبق تقديم البحث للحصول على جائزة أخرى / لم يتم تقديم البحث لأى جهة أخرى للحصول على جائزة.

أسماء المشاركين في البحث:

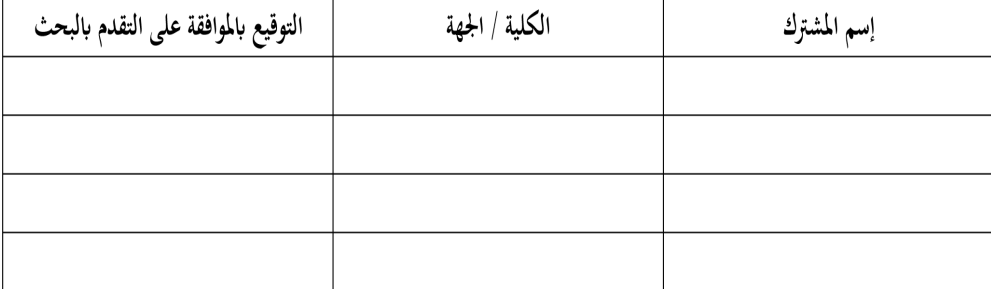

يعتمد ،،،

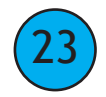

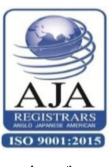

جامعة قناة السويس قطاع الدراسات العليا والبحوث إدارة البحوث العلمية

استمارة تقييم عروض جائزة افضل بحث تطبيقي

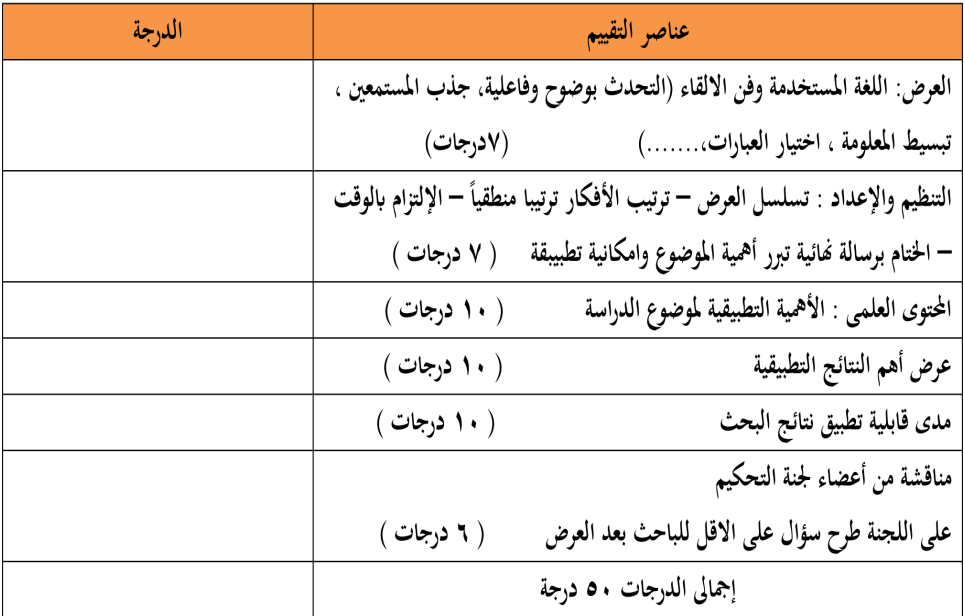

( المحكم ) أ.د /

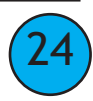

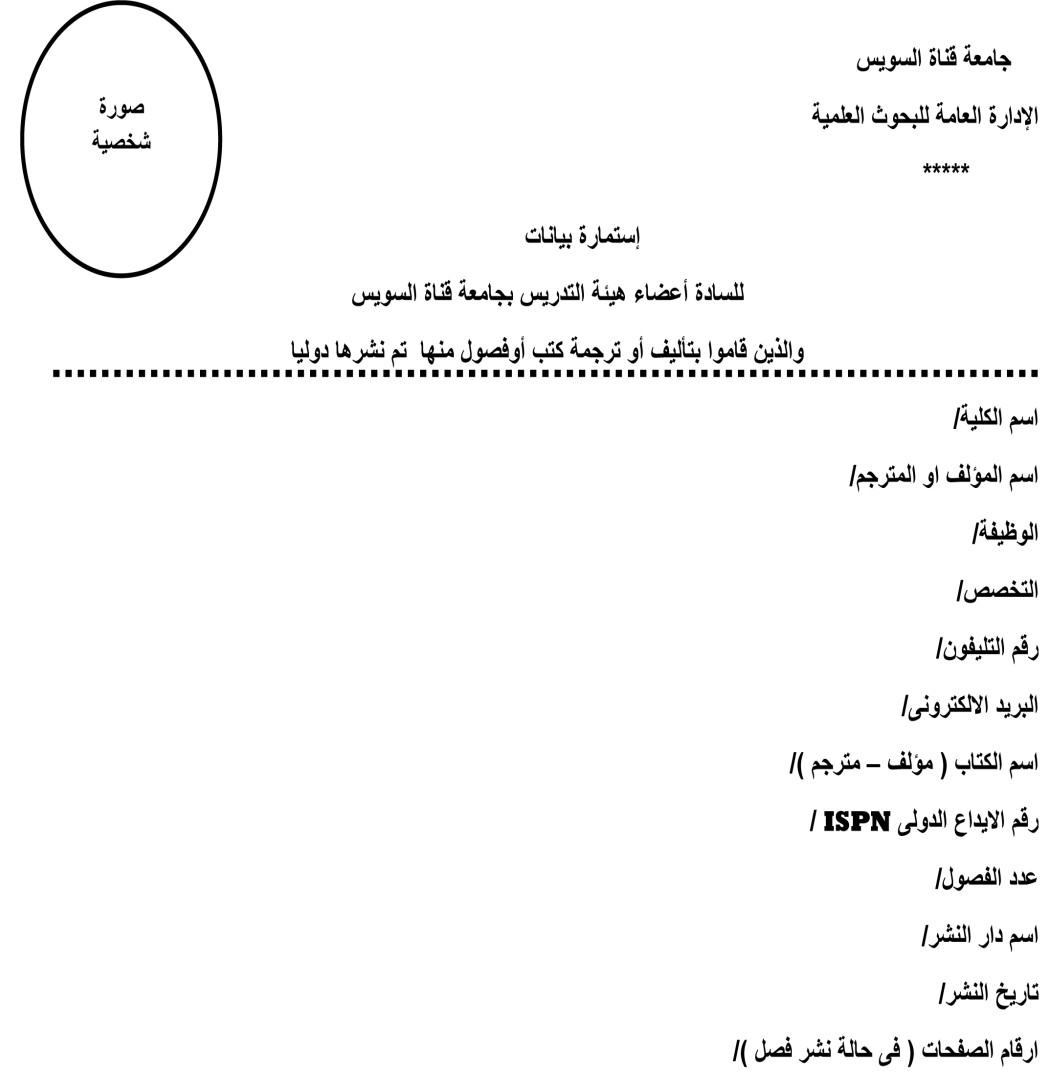

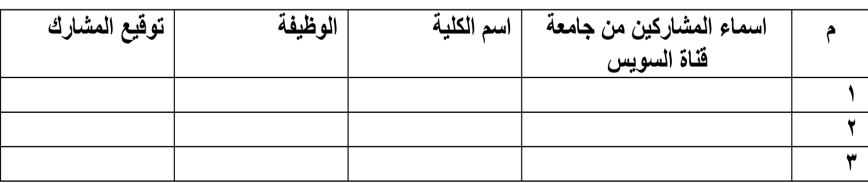

يعتمد عميد الكلية

حتو الكلية

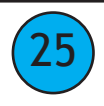

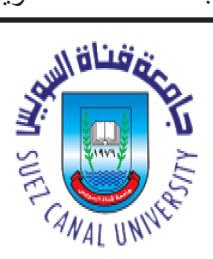

جامعة قناة السويس

قطاع الدراسات العليا والبحوث

إدارة البحوث العلمية

------------

إستمارة التقدم لجائزة النشر في المجلات المصنفة والمتميزة عالميا مثل Science ، Nature

### لعام /

#### \*\*\*\*\*\*\*\*\*\*\*\*\*\*\*\*

إسم المتقدم /

الكلية |

القسم /

التليفون ]

البريد الإلكتروني إ

علوان البحث |

هل سبق تقديم البحث للحصول على جائزة أخرى / لم يتم تقديم البحث لأى جهة أخرى للحصول على جائزة ·

<u>أسماء المشاركين في البحث :</u>

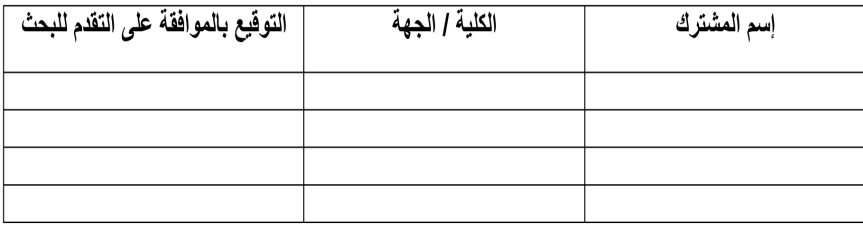

يعتمد ،،،،

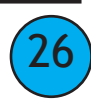

جامعة قناة السويس

فطاع الدراسات العليا والبحوث

إدارة البحوث العلمية

إستمارة التقدم لجائزة التميز للمشاريع الممولة خارجيا

#### لعام /

#### \*\*\*\*\*\*\*\*\*\*\*\*

إسم المتقدم /

الكلية |

القسم /

التليفون /

البريد الإلكتروني إ

عنوان البحث |

هل سبق تقديم البحث للحصول على جائزة أخرى / لم يتم تقديم البحث لأى جهة أخرى للحصول على جائزة .

أسماء المشاركين في البحث:

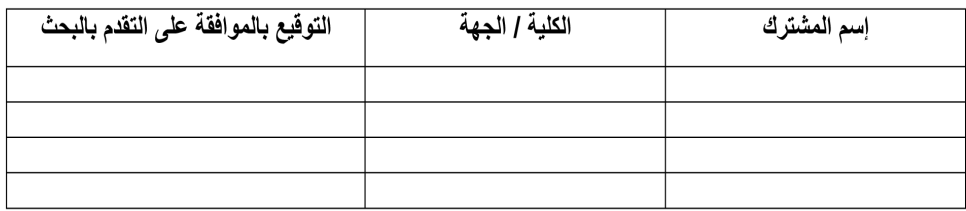

أقر أنا الباحث ................... بصحة البيانات المذكورة أعلاه.

توقيع الباحث: ..........

يعتمد ،،،

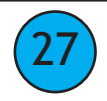

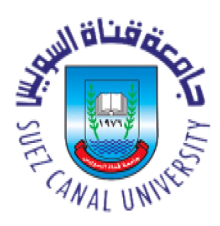

فطاع الدراسات العليا والبحوث

إدارة البحوث العلمية

# إستمارة التقدم لجائزة الحصول على براءة الإختراع

لعام /

#### \*\*\*\*\*\*\*\*\*\*\*\*\*\*\*

إسم المتقدم /

الكلية |

القسم /

التليفون |

البريد الإلكتروني إ

هل سبق الحصول على جوائز أخرى ؟ [

يعتمد ،،،

عميد الكلية

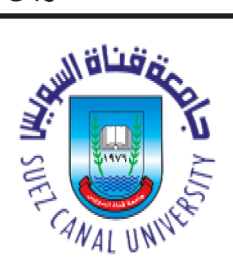

جبامعة قنساة السب ويس

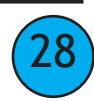

جامعة قناة السويس قطاع الدراسات العليا والبحوث إدارة البحوث الطمية

-----------------

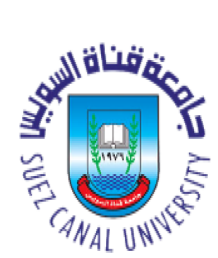

إستمارة التقدم لجائزة اكبر معلل استشهاد للباحث Citation

لعام /

\*\*\*\*\*\*\*\*\*\*\*\*\*\*\*\*\*\*\*

إسم المتقدم /

الكلية |

القسم |

التليفون /

البريد الإلكتروني |

هل سبق الحصول على جوائز أخرى؟ [

يعتمد ،،،

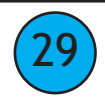

جامعة قناة السويس

فطاع الدراسات العليا والبحوث

إدارة البحوث العلمية

-----------------------

جـامـعة قنـــاة الســويس

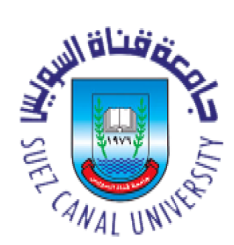

إستمارة التقدم لجائزة التميز في قطاع العلوم الإنسانية للبحوث المنشورة بلغات أجنبية بمجلات ذات معامل تأثير

# لعام /

\*\*\*\*\*\*\*\*\*\*\*\*\*\*\*\*\*\*\*

إسم المتقدم /

الكلية |

القسم |

التليفون |

البريد الإلكتروني إ

هل سبق الحصول على جوائز أخرى إ

يعتمد ،،،

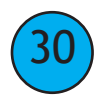

# **خريطة إعداد الدراسات العاليا )املنح(**

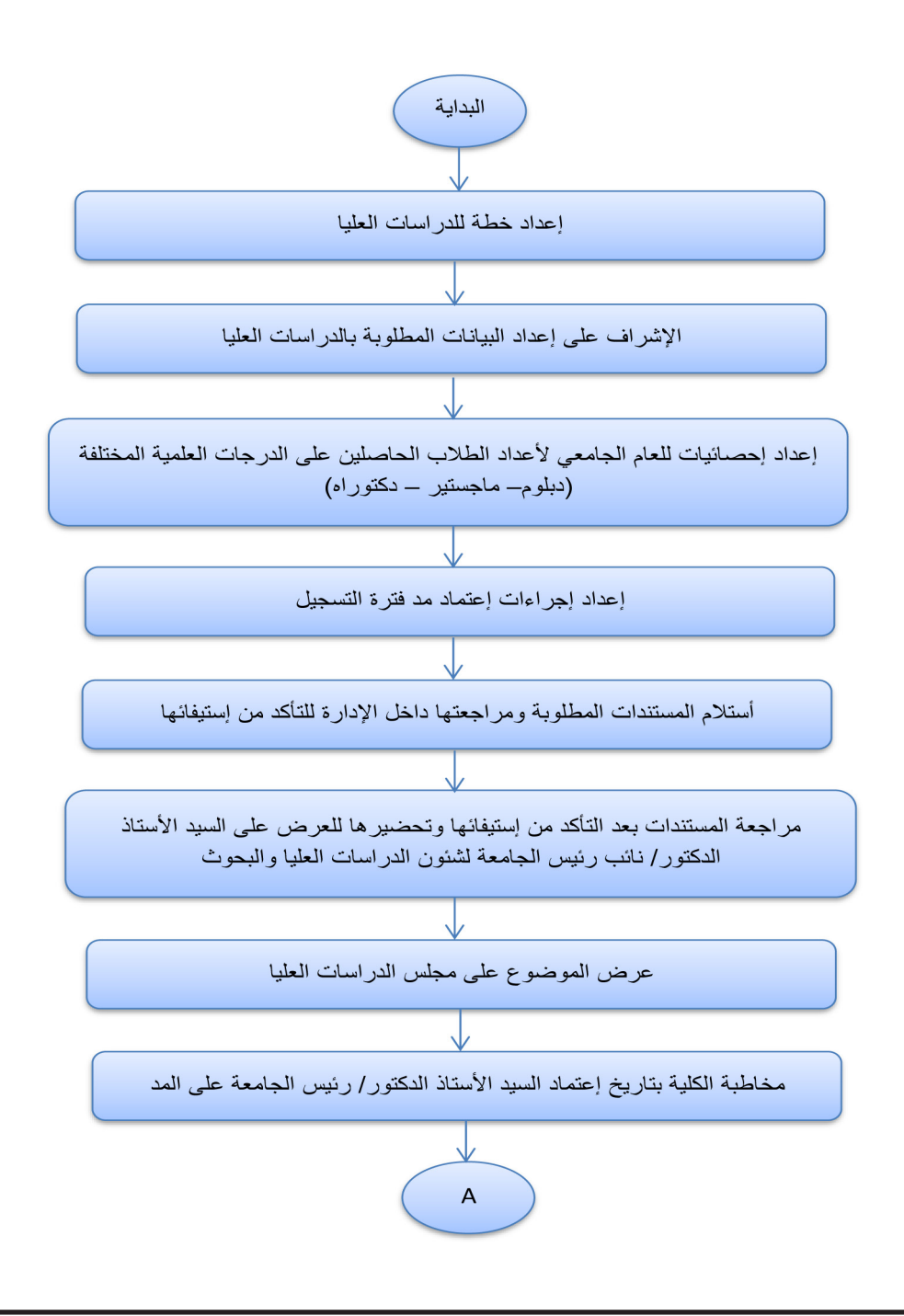

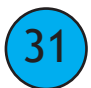

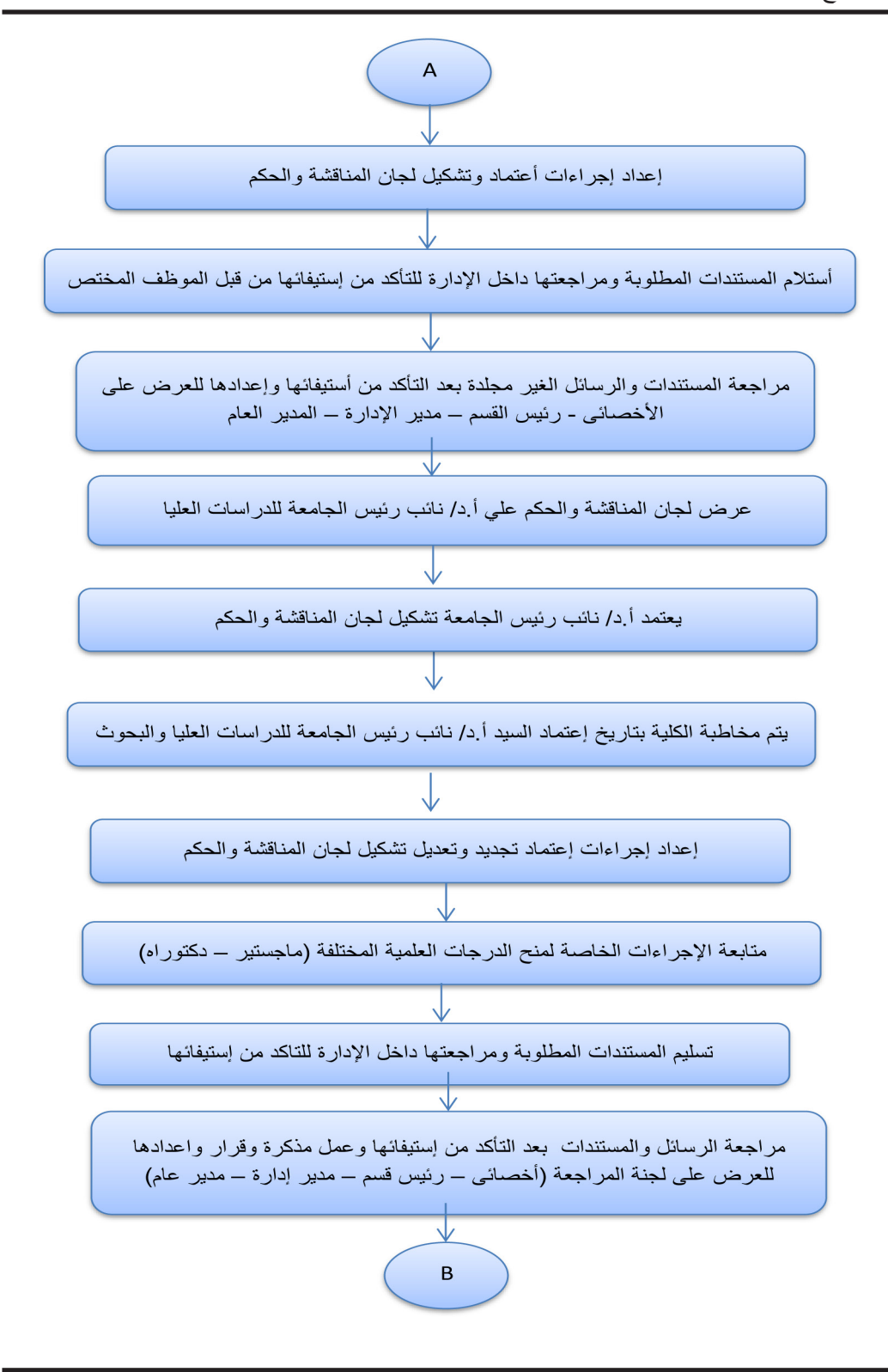

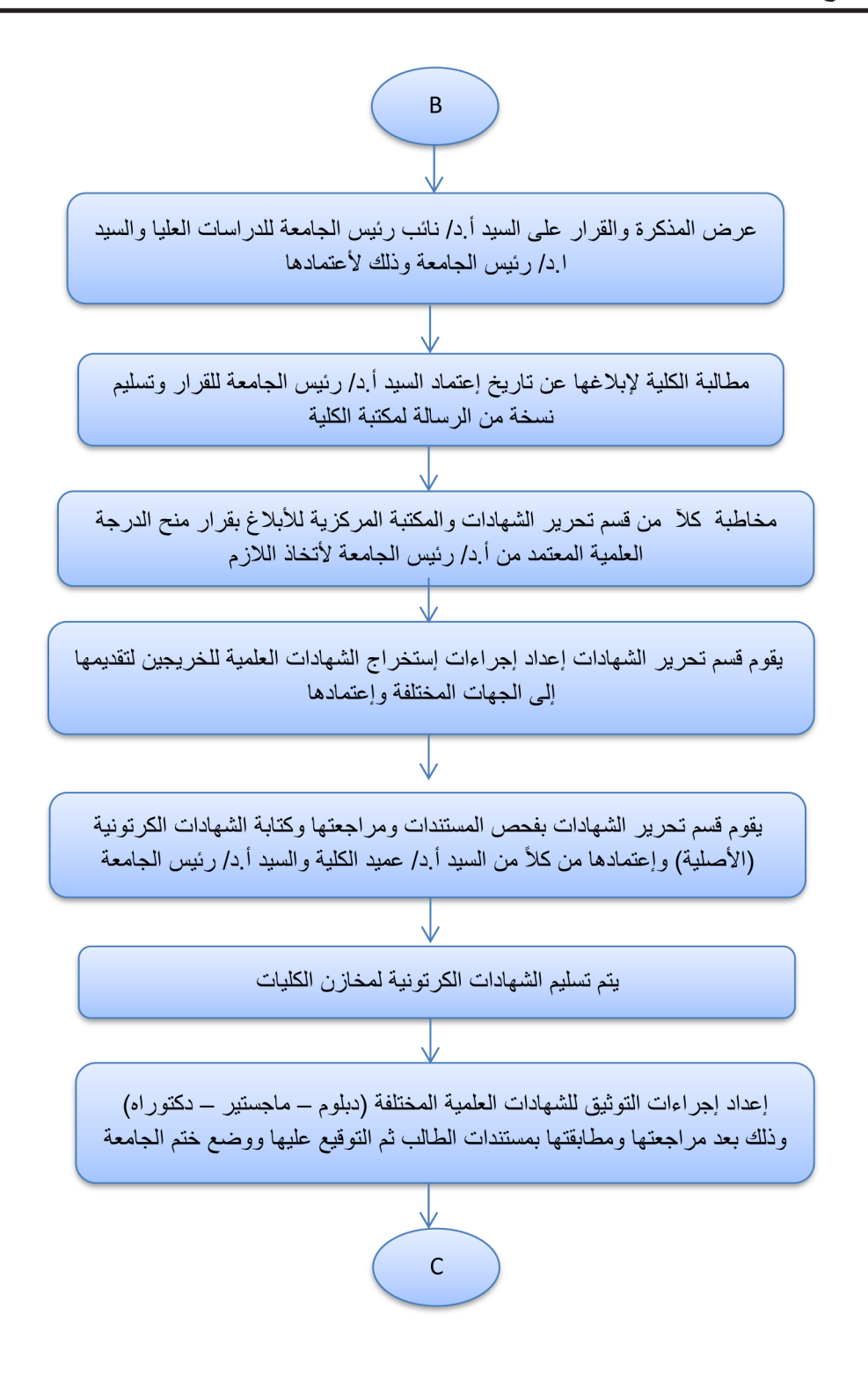

33

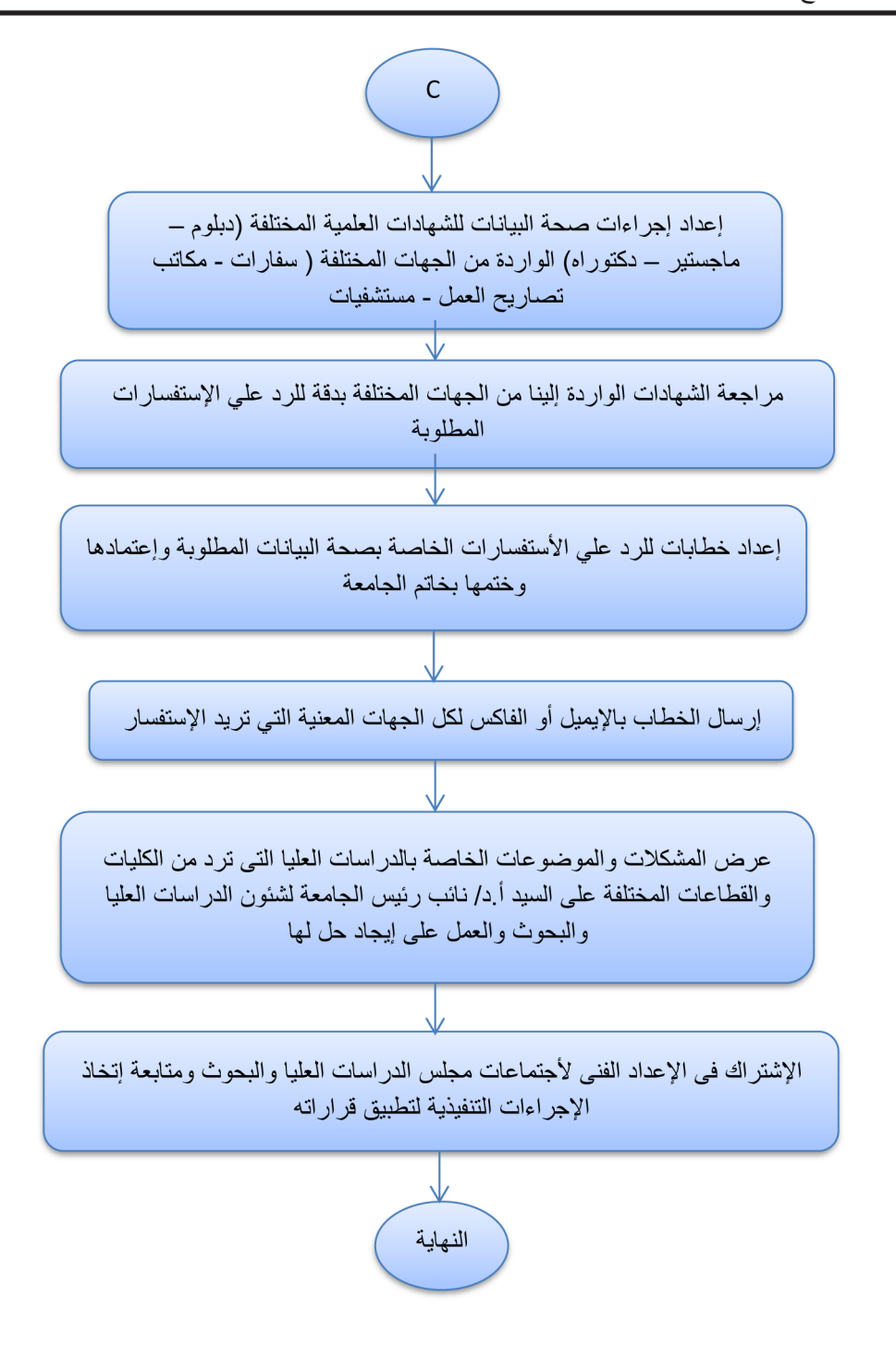

## **إدارة الدراسات العليا )املنح( باإلدارة العامة للدراسات العليا والبحوث**

#### **سياسة عمل اإلدارة**

- **إعداد إعتامد تشكيل لجان املناقشة والحكم لدرجتي املاجيستري والدكتوراه .**
	- **إعداد مذكرة وقرار منح الدرجة العلمية ) دبلوم ماجستري دكتوراه ( .**
		- **إعداد إستخراج الشهادات األصلية للطالب ) الكرتونية ( .**
- **إعداد إحصائيات للعام الجامعى بأعداد الطالب الحاصلني عىل الدرجات العلمية املختلفة ) دبلوم ماجستري دكتوراه ( . إجراءات عمل اإلدارة**

**إجراءات تشكيل لجنة املناقشة و الحكم عىل الرسالة ) ماجستري / دكتوراه (**

- **بعد انتهاء الطالب من دراسة جميع الساعات املعتمدة الالزمة للربنامج وتسجيله خطة البحث واالنتهاء من الجزء العميل والنظري يقوم قسم الدراسات العليا بالكلية / املعهد بارسال افادة بذلك للقسم او يقوم القسم بطبع هذه االفادة بالنظام االلكرتوىن للدراسات العليا طبقا لالئحة الداخلية للكلية .**
- **يقوم بإلقاء السيمنار الخاص بنتائج الرسالة قبل املناقشة وذلك طبقاً لالئحة الكلية / املعهد ، ويتم استيفاء منوذج " استامرة حضور حلقة نقاش – سيمنار "**
- **بعد االنتهاء من إعداد الرسالة وكتابتها ومراجعتها من السادة املرشفني تتقدم لجنة االرشاف عىل الرسالة اىل القسم باالىت :**
- **أ تقرير صالحية الرسالة للمناقشة موضحاً به ما قام به الباحث منوذج " تقرير صالحية الرسالة للعرض عىل لجنة املناقشة و الحكم .**
	- ب- نسخة كاملة من الرسالة غير مجلدة التجليد النهائي (Double spaces على وجه واحد تجليد حلزوني )
- **ج- اقرتاح تشكيل لجنة املناقشة والحكم عىل الرسالة حيث يتم مناقشة املوضوع ىف مجلس القسم واستيفاء منوذج " اقرتاح تشكيل لجنة املناقشة والحكم عىل رسالة املاجستري / الدكتوراه "**
- **يقوم مجلس القسم باملوافقة عىل تشكيل لجنة الحكم وارسال منوذج التشكيل اىل وكيل الكلية / املعهد للدراسات العليا والبحوث**
- **يعرض وكيل الكليه / املعهد للدراسات العليا والبحوث األمر عىل لجنة الدراسات العليا والبحوث ويرفع إىل عميد الكلية / املعهد للعرض عىل مجلس الكلية / املعهد ) وميكن أن يفوض السيد العميد ىف ذلك مع االخذ ىف االعتبار إحاطة مجلس الكلية / املعهد بهذه املوافقة (**
- **تقوم إدارة الدراسات العليا والبحوث بالجامعة مبراجعة التشكيل وتسجيله بالسجالت ) الكرتونياً ( وتقوم باعتامد منوذج التشكيل من نائب الدراسات العليا والبحوث .**

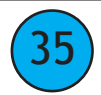

- **تقوم إدارة الدراسات العليا والبحوث بالجامعة باخطار وكيل الكلية / املعهد للدراسات العليا والبحوث مبوافقة نائب رئيس الجامعة للدراسات العليا والبحوث عىل التشكيل ، ويقوم وكيل الكلية / املعهد بدوره بإخطار إدارة الدراسات العليا بالكلية / املعهد ورئيس مجلس القسم والسادة املرشفني عىل الطالب**
	- **يقوم الطالب بتسليم قسم الدراسات العليا بالكلية / املعهد عدد 5 نسخ من الرسالة الغري مجلدة للسادة أعضاء لجنة املناقشة والحكم. وتقوم إدارة الدراسات العليا بالكلية / املعهد بإعداد الخطابات املوجهة للسادة املحكمني واعتامدها من عميد او وكيل الكلية / املعهد للدراسات العليا والبحوث ومرفق مع الخطاب نسخة من " منوذج التقرير الفردي / املشرتك " .**
- **ىف حالة إعتذار أحد أعضاء لجنة املناقشة يتم عمل مذكرة تعديل لجنة املناقشة وإعتامدها من أ.د / نائب رئيس الجامعة للدراسات العليا .**
	- **ىف حاله مرور أكرث من ستة أشهر عىل موافقة أ.د / نائب رئيس الجامعة عىل تشكيل لجنة املناقشة يتم عمل مذكرة تجديد لجنة املناقشة وإعتامدها من أ.د / نائب رئيس الجامعة للدراسات العليا والبحوث .**
- **ويحق لطالب املاجستري او الدكتوراه ان يناقش الرسالة بعد 15 يوم من موافقة السيد ا.د/ نائب رئيس الجامعة للدراسات العليا والبحوث عىل أن تناقش الرسالة قبل مرور 6 شهور من موافقة النائب واال وجب إعادة التشكيل بنفس اللجنة مع ذكر األسباب طبقاً لالئحة املوحدة .**
	- **يقوم السيد ا.د/ املرشف عىل الرسالة واملمثل للجنة االرشاف ىف الحكم عىل الرسالة بالتنسيق مع باقى لجنة املناقشة و الحكم بتحديد املوعد املناسب إلجراء املناقشة وابالغ عميد و وكيل الكلية / املعهد للدراسات العليا والبحوث ورئيس مجلس القسم مبوعد ومكان املناقشة بوقت ال يقل عن ثالث أيام ، بعد تحديد موعد املناقشة ، ينبغى عىل قسم الدراسات العليا بالكلية / املعهد االعالن عنه موضحا ىف االعالن : أسم الطالب والقسم العلمي وعنوان الرسالة**  عرى وانجليزى ولجنة الاشراف والحكم على الرسالة وتوقيع رئيس القسم العلمي وباستخدام مُوذج " اخطار موعد  **ومكان مناقشة الرسالة " .**
- **يقوم أعضاء لجنة الحكم الخارجني بارسال التقارير الفردية لألستاذ الدكتور املرشف عىل الرسالة واملمثل للجنة االرشاف بوقت كاف ال يقل عن ثالثة أيام او حسب ما يتم االتفاق عليه فيام بينهم ليقوم سيادته بإعداد التقرير الجامعى باستخدام منوذج " التقرير الجامعي للجنة املناقشة والحكم " ملحوظة : يجب التوقيع عىل كل صفحة سواء ىف التقارير الفردية أو التقرير الجامعى .**
- **بعد إمتام جلسة املناقشة يقوم رئيس لجنة املناقشة والحكم بالقاء القرار العلنى للجنة املناقشة والحكم وفقاً لنموذج " القرار العلنى للجنة املناقشة والحكم .**
	- **بعد االنتهاء من مناقشة الطالب واجراء ايه تعديالت إن كانت مطلوب يقوم الطالب باعداد نسخ الرسالة ىف الصورة النهائية كام هو معمول به ىف الجامعة .**
		- **يقوم املرشفون بارسال االىت لرئيس مجلس القسم :**
			- **النسخة النهائية من الرسالة**
- **خطاب يفيد بان الطالب قام بإجراء جميع التعديالت املطلوبة وقام تسليم نسخ الرسالة للسادة املرشفني واملحكمني** 
	- **باستخدام منوذج " إقرار بالتعديالت املطلوبة بالرسالة "** 
		- **التقارير الفردية والتقرير الجامعي**
- **يعرض جميع ما تم عرضه عىل مجلس القسم ثم عىل لجنة الدراسات العليا والبحوث بالكلية / املعهد ثم مجلس الكلية / املعهد باإلضافة اىل :**
	- **ملخص 100 كلمة عريب وانجليزي**
	- **منوذج " استامرة حرص الرسائل العلمية املنتهية " .**
		- **عدد 4 نسخة نهائية للجامعة**
		- **عدد 4 قرص مدمج عليه الرسالة**
	- **ثم يتم االعتامد من مجلس الكلية / املعهد متهيدا لعرضه عىل مجلس الجامعة.**
	- **ويجوز ان تجري املناقشة ىف الكليات / املعاهد وفقاً ملا تنص عليه اللوائح الداخلية .**

 **منح شهادات الدبلومات :**

**• يقوم الكنرتول بإعداد النتيجة واعتامدها من رئيس الكنرتول ووكيل الدراسات العليا بالكلية / املعهد الذى يقوم بإرسال النتيجة لعميد الكلية العتامدها من مجلس الكلية .**

- **يقوم قسم الدراسات العليا بالكلية / املعهد باعداد مذكرة املنح باستيفاء منوذج " مذكرة منح شهادة دبلومة الدراسات العليا "، وخطاب رئيس الجامعة باستيفاء منوذج " قرار رئيس الجامعة مبنح شهادة دبلومة الدراسات العليا " الرسالها لالعتامد من الجامعة .**
	- **تقوم إدارة الدراسات العليا بالجامعة باعداد مذكرة املنح وتسجيلها ىف السجالت .**
	- **يتم عرض مذكرة املنح عىل مجلس الجامعة وصدور قرار رئيس الجامعة باملنح .**
		- **تقوم إدارة الدراسات العليا بالجامعة بارسال قرار املنح اىل الكلية / املعهد .**
- **يتسلم قسم الدراسات العليا بالكلية / املعهد القرارات و تسجيلها بالسجالت الكرتونياً وتقوم باصدار شهادة الدبلوم**
- **يقوم الطالب طلب استخراج شهادة املنح باستيفاء منوذج " طلب استخراج شهادة " ويقوم موظف الدراسات العليا باصدار الشهادة املؤقتة .**

 **منح درجات املاجستري والدكتوراه :**

- **يقوم املرشفون بارسال تقارير املحكمني ) الفردى / الجامعى ( والقرار العلنى للجنة املناقشة والحكم أو ) التقرير الجامعى ملنح درجة علمية عن طريق النرش العلمي ( اىل مجلس القسم .**
- **يقوم القسم بارسال خطاب املوافقة مع تقارير املحكمني اىل إدارة الدراسات العليا بالكلية بعد إجراء التعديالت املطلوبة بالرسالة واعتامد منوذج إقرار بالتعديالت املطلوبة .**
	- **يقوم الطالب بتقديم املستندات املطلوبة للمنح إلدارة الدراسات العليا** 
		- **عدد ) 4( نسخ رسالة املاجستري / الدكتوراه**
			- **عدد ) 2 ( قرص مدمج للرسالة**

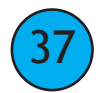

قطــــاع نائب رئيس الجامعة جـامـعة قنـــاة الســـويس

- **ملخص عريب / انجليزى 100 كلمة**
- **استامرة حرص الرسائل العلمية املنتهية**
- **استامرة ملء بيانات الرسالة العلمية**
- **يقوم قسم الدراسات العليا بالكلية / املعهد مبراجعة االوراق املقدمة واعداد مذكرة املنح باستيفاء منوذج " مذكرة منح شهادة درجة علمية ماجستري / دكتوراه " ، وخطاب رئيس الجامعة باستيفاء منوذج " قرار رئيس الجامعة مبنح شهادة درجة علمية ماجستري / دكتوراه " الرسالها لالعتامد من رئيس الجامعة**
	- **يقوم الوكيل بعرض مذكرة املنح عىل لجنة الدراسات العليا ثم تعرض عىل مجلس الكلية / املعهد لالعتامد**
	- **يقوم قسم الدراسات العليا بالكلية / املعهد بارسال مذكرة املنح وقرار رئيس الجامعة واملستندات اىل إدارة الدراسات بالجامعة .**
		- **تقوم إدارة الدراسات العليا بالجامعة إعداد مبراجعة مذكرة املنح وتسجيلها ىف السجالت .**
			- **يتم عرض مذكرة وقرار املنح عىل ا.د/ نائب رئيس الجامعة وا.د/ رئيس الجامعة وبعد**
				- **اعتامدها يحاط مجلس الجامعة علام بذلك .**
				- **تقوم إدارة الدراسات العليا بالجامعة بارسال قرار املنح اىل الكلية / املعهد.**
	- **يتسلم قسم الدراسات العليا بالكلية / املعهد القرارات وتسجيلها بالسجالت ) الكرتونياً ( وتقوم باصدار شهادة**  ال**ماجستر والدكتوراه**
	- **يقدم الطالب طلب استخراج شهادة باستيفاء منوذج " طلب استخراج شهادة " ويقوم موظف الدراسات العليا بالكلية / املعهد باصدار الشهادة املؤقتة للدرجة العلمية .**

**إستخراج الشهادات األصلية ) الكرتونية ( -:**

- **إعداد إجراءات إستخراج الشهادات العلمية وتجهيز املستندات املطلوبة لتقدميها إىل قسم تحرير الشهادات وإعتامدها .• يقوم قسم تحرير الشهادات بفحص املستندات ومراجعتها وكتابة الشهادات الكرتونية ) األصلية ( وإعتامدها من كالً من السيد أ.د / عميد الكلية والسيد أ.د / رئيس الجامعة ثم ختمها بخاتم الكلية .**
	- **يتم تسليم الشهادات الكرتتونية ملخازن الكليات .**

- **إعداد إجراءات التوثيق للشهادات العلمية املختلفة ) دبلوم ماجستري دكتوراه ( وذلك بعد مراجعتها ومطابقتها مبستندات الطالب ثم التوقيع عليه ووضع خاتم الجامعة .**
	- **إعداد إجراءات صحة البيانات للشهادات العلمية املختلفة ) دبلوم ماجستري دكتوراه (**
- **مراجعة الشهادات الواردة إلينا من الجهات املختلفة ) السفارات مكاتب تصاريح العمل بالدول املختلفة و الرد عىل جهه اإلستفسار .**
	- **إعداد خطابات الرد السفارات معتمد من اإلدارة العامة للدرسات العليا والبحوث ومختومة بخاتم الجامعة .**
		- **إرسال الخطاب باإلمييل والفاكس لجهات اإلستفسار عن صحة البيانات .**
- **عرض املشكالت واملوضوعات الخاصة بالدراسات العليا التى ترد من الكليات والقطاعات املختلفة عىل السيد أ.د / نائب رئيس الجامعة لشئون الدراسات العليا والبحوث والعمل عىل إيجاد حل لها .**
- **يشرتك ىف اإلعداد الفنى إلجتامعات مجلس الدراسات العليا والبحوث ومتابعة إتخاذ اإلجراءات التنفيذية لتطبيق قراراته .**

### مذكرة

### بشأن تعديل وتجديد تشكيل لجنة المناقشية و الحكم لدرجة الماجستير

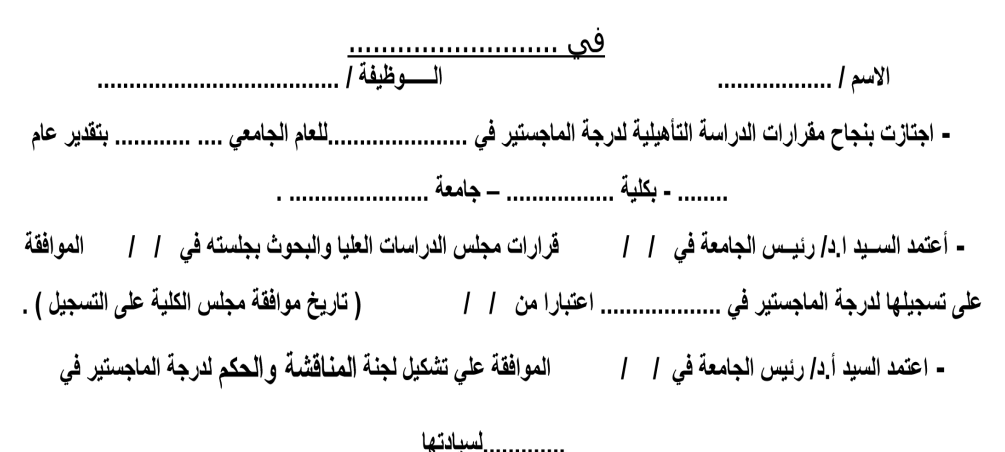

# - ورد كتاب الكلية المؤرخ في والمنضمن موافقة السيد أ.د/ عميد الكلية بالتفويض عن مجلس الكلية في

### موضوع البحث :-

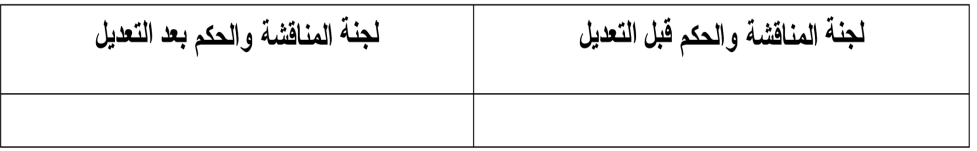

والأمر معروض على سبادتكم برجاء التكرم بالنظر في موافقة السبد أ.د/ عميد الكلية بالتفويض عن مجلس الكلية على تعديل وتجديد

تشكيل لجنة المنافَشْهَ والحكم لدرجة الماجستير في ................................. للطالبة المذكورة عاليه .

نائب رئيس الجامعة مدبر الإدارة للمدبر العام

لشئون الدراسات العلدا والبحوث

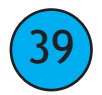

 $\mathbf{u}$ 

 $\mathbf{u}$ 

مذكر ة للعرض على السيد الأستاذ الدكتور J رئيس الجامعة بكلية ...................... ا لاسم / اله ظىفة / - اجتاز بنجاح السنة التمهيدية لدرجة دكتوراه الفلسفة في دور يونيو \_\_\_ بكلية - أعتمد السيد ا.د/ رئيس الجامعة في / / على تسجيله لدرجة دكتوراه الفلسفة في التسجيل ) . موضوع الرسالة :-الموافقة على تشكيل لجنة المناقشة والحكم لدرجة دكتوراه الفلسفة - اعتمد السيد أ.د/ نائب رئيس الجامعة في / / لسيادته - ورد كتاب الكلية الموَرخ فـي / والمرفق به (٤) نسخ مـن الـرسالة وعـدد (١)CD وملخصها باللغة العربية والإنجليزية والتقارير الفردية والتقرير الجماعى الـذي يوصى بمنحه الدرجة العلمية والمتضمن أيضا موافقة مجلس الكلية في بتقدير والأمر معروض على سيادتكم برجاء النكرم بالموافقة بالنفويض عن مجلس الجامعة على افتراح مجلس الكلية بمنح الدارس المذكور أعلاه درجة دكتوراه الفلسفة فى بتقدير رئىس الجامعة نائب رئيس الجامعة المدير العام للدراسات العليا والبحوث

رئيس الحامعة :-- بعد الإطلاع على فانون رقم (٤٩) لسنة ١٩٧٢ بشأن تنظيم الجامعات ولائحته التنفيذية وتعديلاتها. - وعلى المادة رقم(٧٣) من اللائحة التنفيذية لقانون تنظيم الجامعات الصادرة بالقرار رقم(٨٠٩) لسنة ۱۹۷۵م. - وعلــــى مـــوافقة مجلس كلية للفـــى 1 1 ۲ - وعلــــي مـــــــوافقة الســـيد الأستاذ الدكتور / رئــيس الجـــامعــة بالتفويض عــن مجلس الجامعة فـــي  $\frac{1}{2}$   $\frac{1}{2}$   $\frac{1}{2}$ 

رئيس الجامعة

أدا

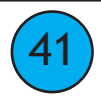

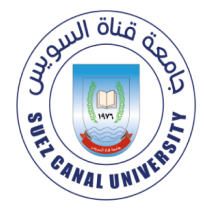

جامعة قناة السوبس إدارة الدراسات العليا

شعار الكلية

كلية/معهد

## تشكيل لجنة المناقشة والحكم على الرسالة لدرجة الماجستير قسم

### كلية/ معهد

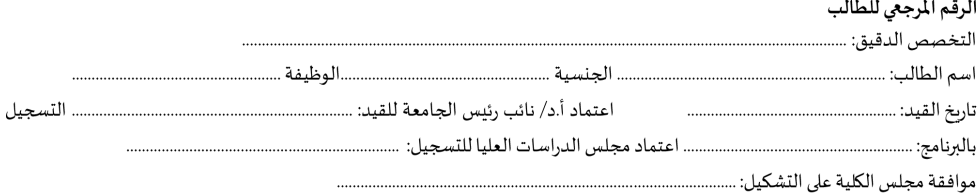

<u>عنوان البحث</u>:

باللغة العربية:

#### <u>لجنة الإشراف</u>:

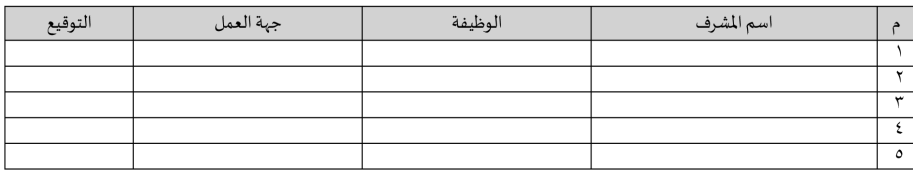

#### لجنة المناقشة والحكم:

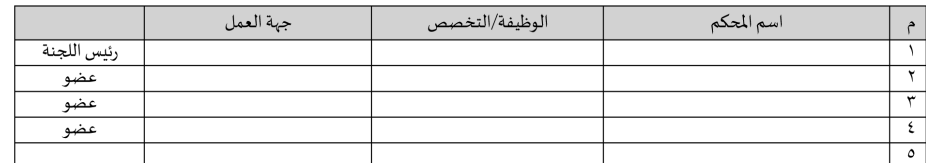

للرفقات: [ ] نسخ الرسالة مجلدة حلزونيا لأعضاء لجنة التحكيم

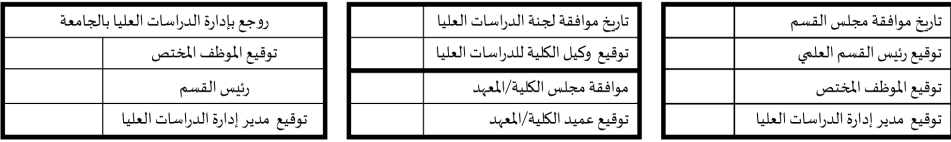

#### يعتمد،

مدير عام إدارة الدراسات العليا والبحوث

نائب رئيس الجامعة للدراسات العليا والبحوث

□ تقرير الصلاحية

□ تقرير الاقتباس

أ.د/

- يحتفظ بأصل النموذج في الجامعة و بنسخة في إدارة الدراسات العليا بالكلية/المعهد.

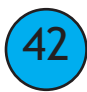

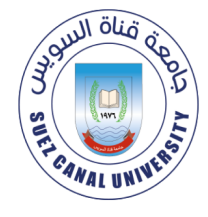

جامعة قناة السوبس إدارة الدراسات العليا

شعار الكلية

كلية/معهد

### تشكيل لجنة المناقشة والحكم على الرسالة لدرجة الدكتوراه قسم

كلية/ معهد

#### الرقم المرجعي للطالب

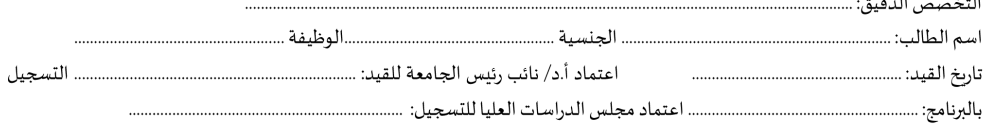

#### <u>عنوان البحث</u>:

باللغة العربية:

#### لجنة الإشراف:

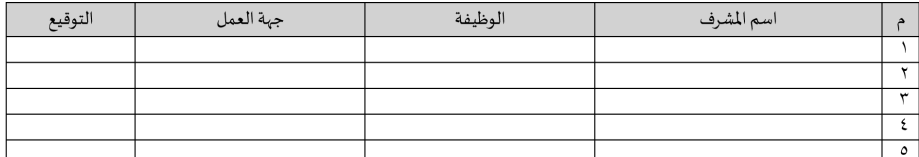

#### لجنة المناقشة والحكم:

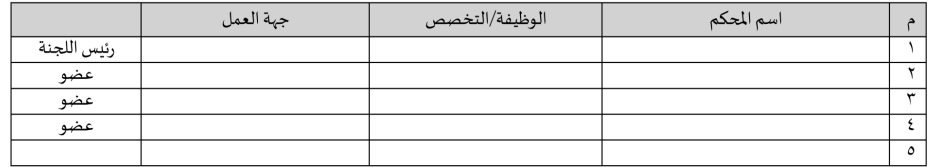

#### □ تقرير الصلاحية ل<mark>لرفقات</mark>: □ نسخ الرسالة مجلدة حلزونيا لأعضاء لجنة التحكيم

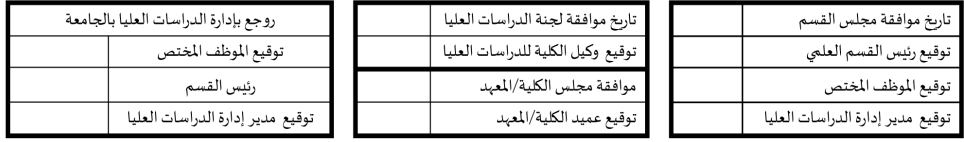

#### يعتمد،

مديرعام إدارة الدراسات العليا والبحوث

نائب رئيس الجامعة للدراسات العليا والبحوث

أ.د/

يحتفظ بأصل النموذج في الجامعة وبنسخة في إدارة الدراسات العليا بالكلية/المعهد.  $\sim$ 

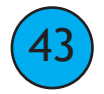

□ تقرير الاقتباس

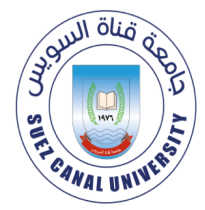

جامعة قناة السوىس

إدارة الدراسات العليا

شعار الكلية

كلية/معهد

### تجديد تشكيل لجنة المناقشة والحكم على الرسالة لدرجة الماجستير قسم ـ

كلية/معهد

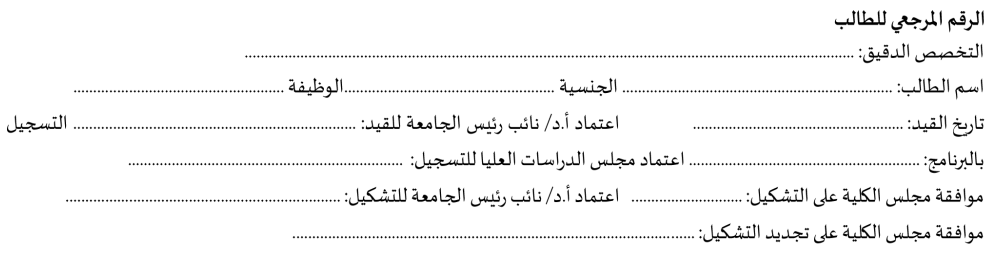

عنوان البحث:

باللغة العربية:

#### لجنة الإشراف:

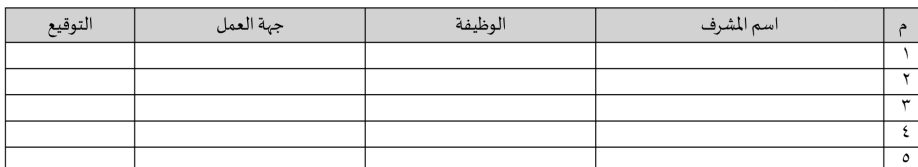

#### لجنة المناقشة والحكم:

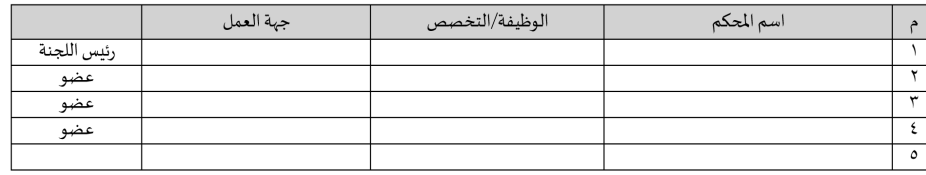

فقة لجنة الدراسات العليا

□ تقرير الصلاحية للرفقات: □ نسخ الرسالة مجلدة حلزونيا لأعضاء لجنة التحكيم

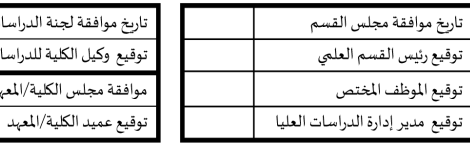

كيل الكلية للدراسات العليا مجلس الكلية/المعهد توقيع مدير إدارة الدراسات العليا

يعتمد،

مديرعام إدارة الدراسات العليا والبحوث

نائب رئيس الجامعة للدراسات العليا والبحوث

توقيع الموظف المختص

رئيس القسم

روجع بإدارة الدراسات العليا بالجامعة

تقرير الاقتباس  $\Box$ 

أ.د/

يحتفظ بأصل النموذج في الجامعة وبنسخة في إدارة الدراسات العليا بالكلية/المعهد.  $\mathcal{A}$ 

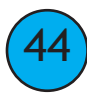

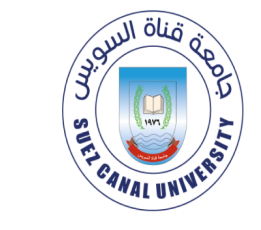

جامعة قناة السوبس

إدارة الدراسات العليا

شعار الكلية

كلية/معهد

### تجديد تشكيل لجنة المناقشة والحكم على الرسالة لدرجة الدكتوراه قسم

كلية/ معهد

الرقم المرجعي للطالب

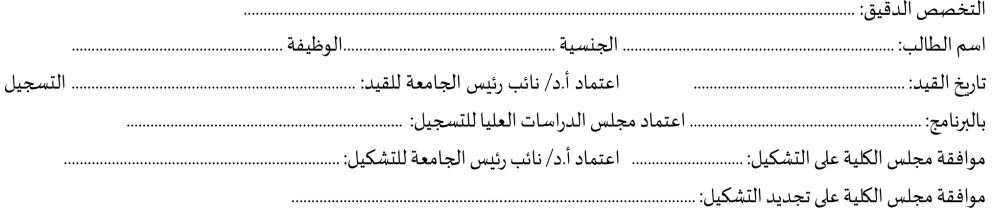

<u>عنوان البحث</u>:

باللغة العربية:

#### لجنة الإشراف:

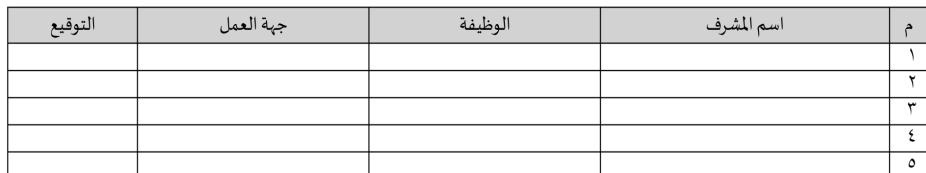

لجنة المناقشة والحكم:

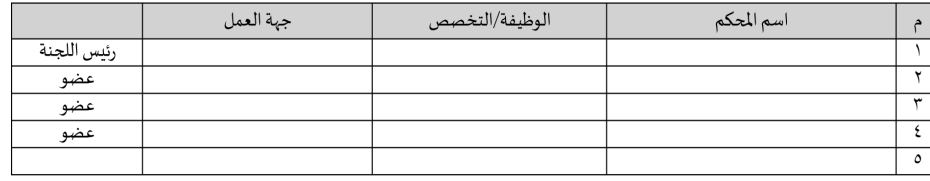

□ تقرير الاقتباس □ تقرير الصلاحية ل<mark>لرفقات</mark>: □ نسخ الرسالة مجلدة حلزونيا لأعضاء لجنة التحكيم

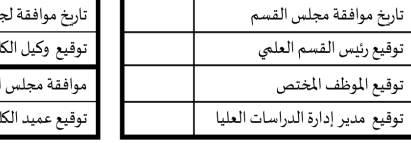

بنة الدراسات العليا ية للدراسات العليا لكلية/المعهد لية/المعهد

روجع بإدارة الدراسات العليا بالجامعة توقيع الموظف المختص رئيس القسم توقيع مدير إدارة الدراسات العليا

يعتمد،

مديرعام إدارة الدراسات العليا والبحوث

نائب رئيس الجامعة للدراسات العليا والبحوث أ.د/

- يحتفظ بأصل النموذج في الجامعة وبنسخة في إدارة الدراسات العليا بالكلية/المعهد.

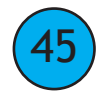

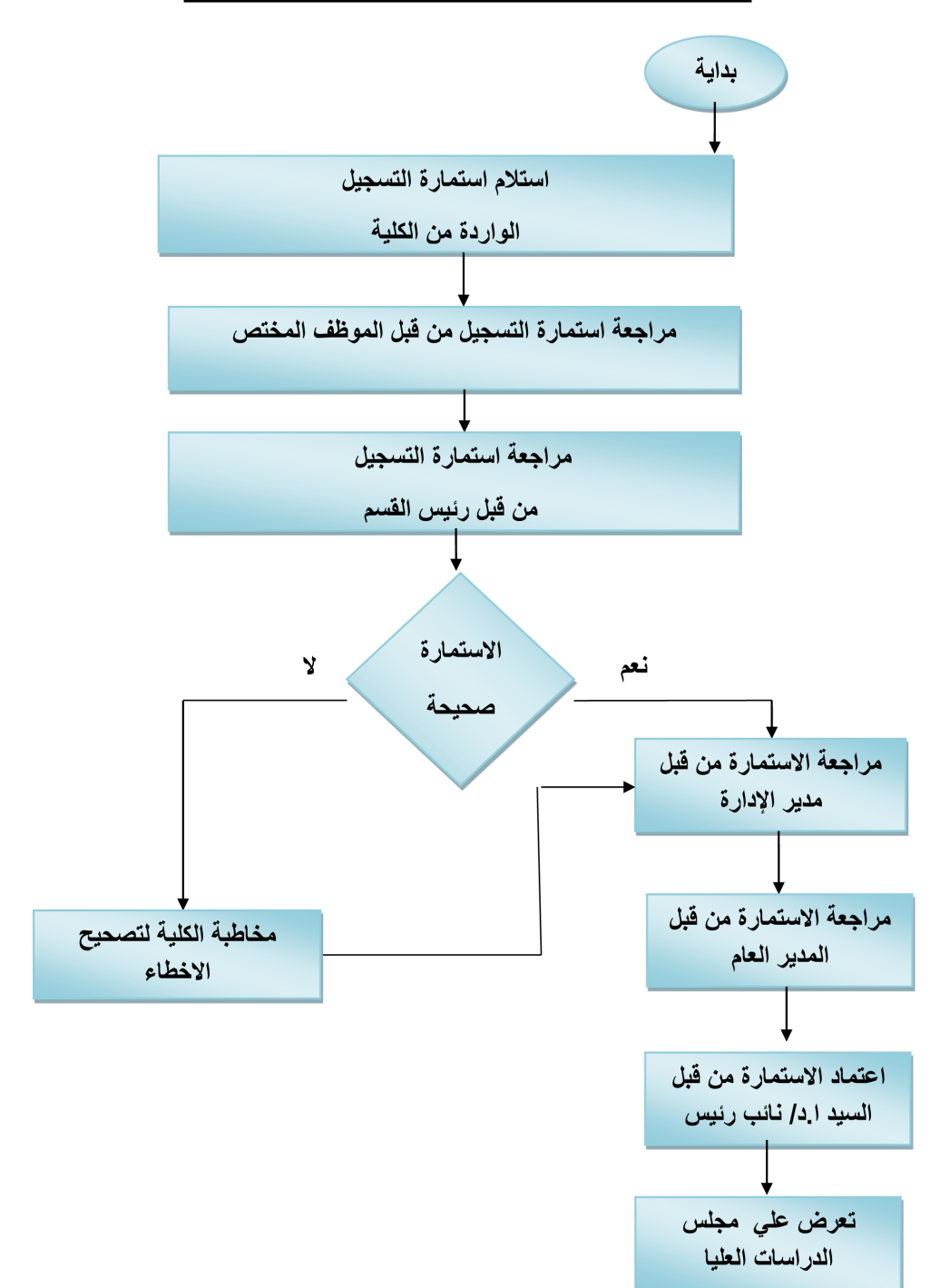

التسجيل لدرجتي الماجستير والدكتوراه

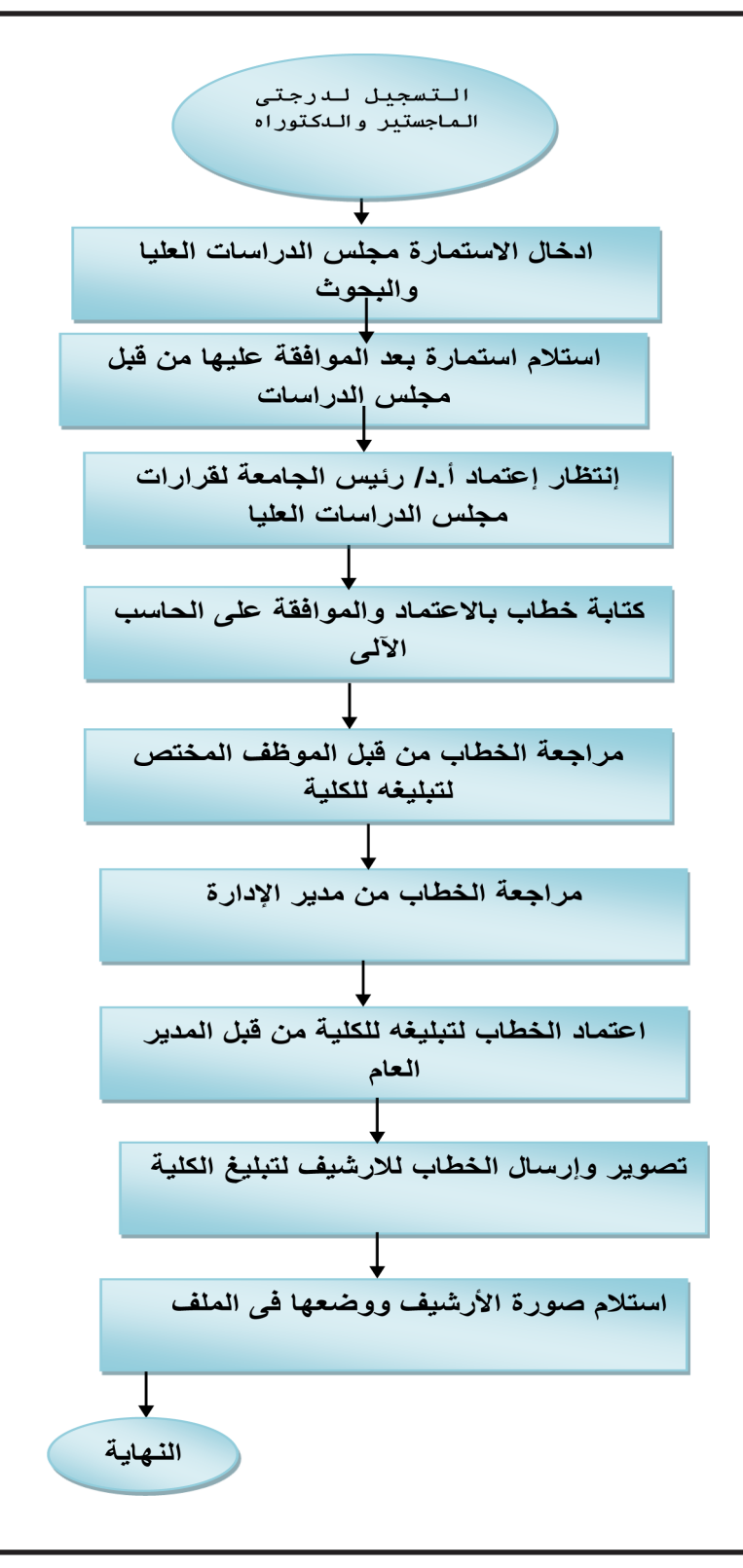

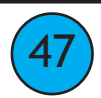

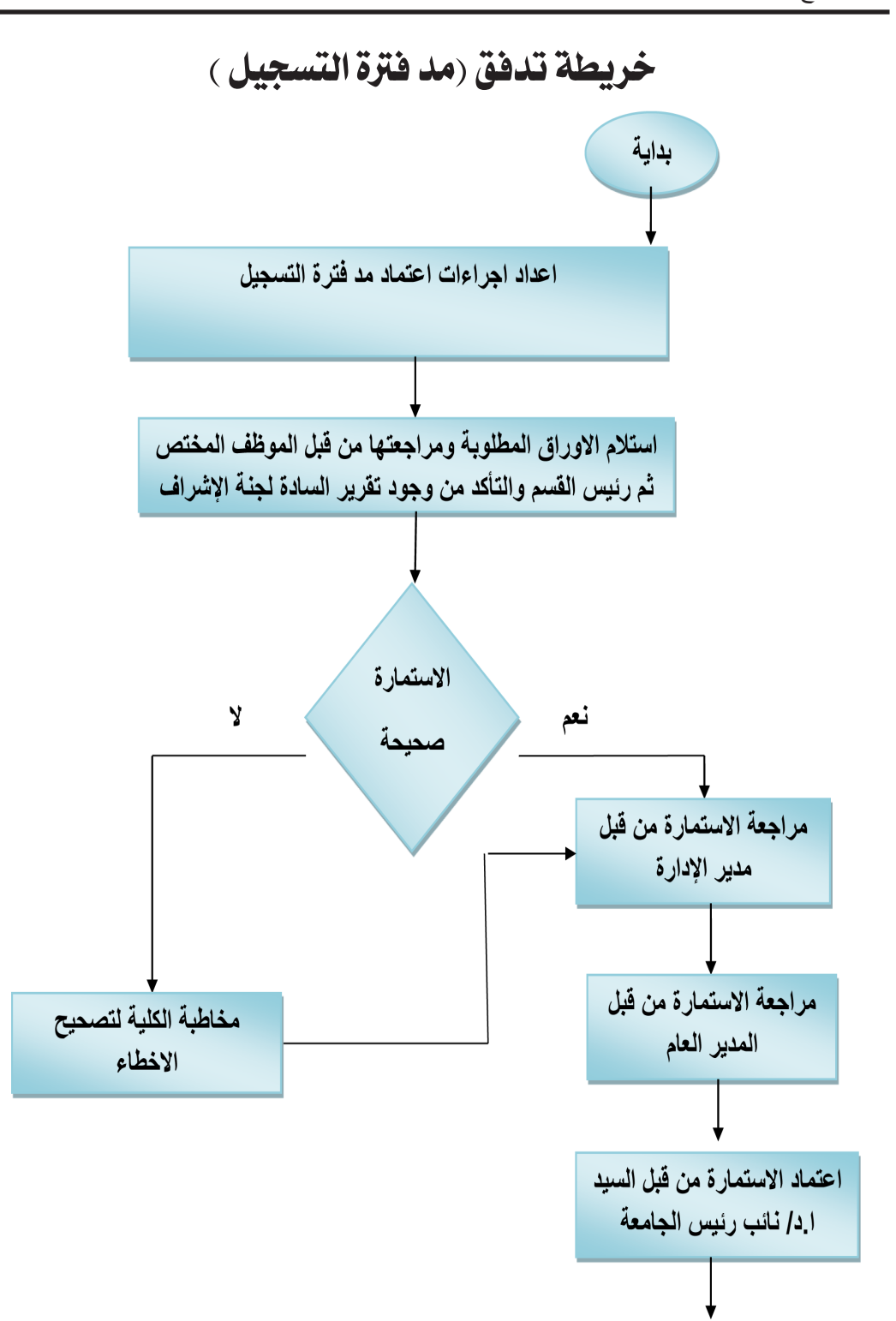

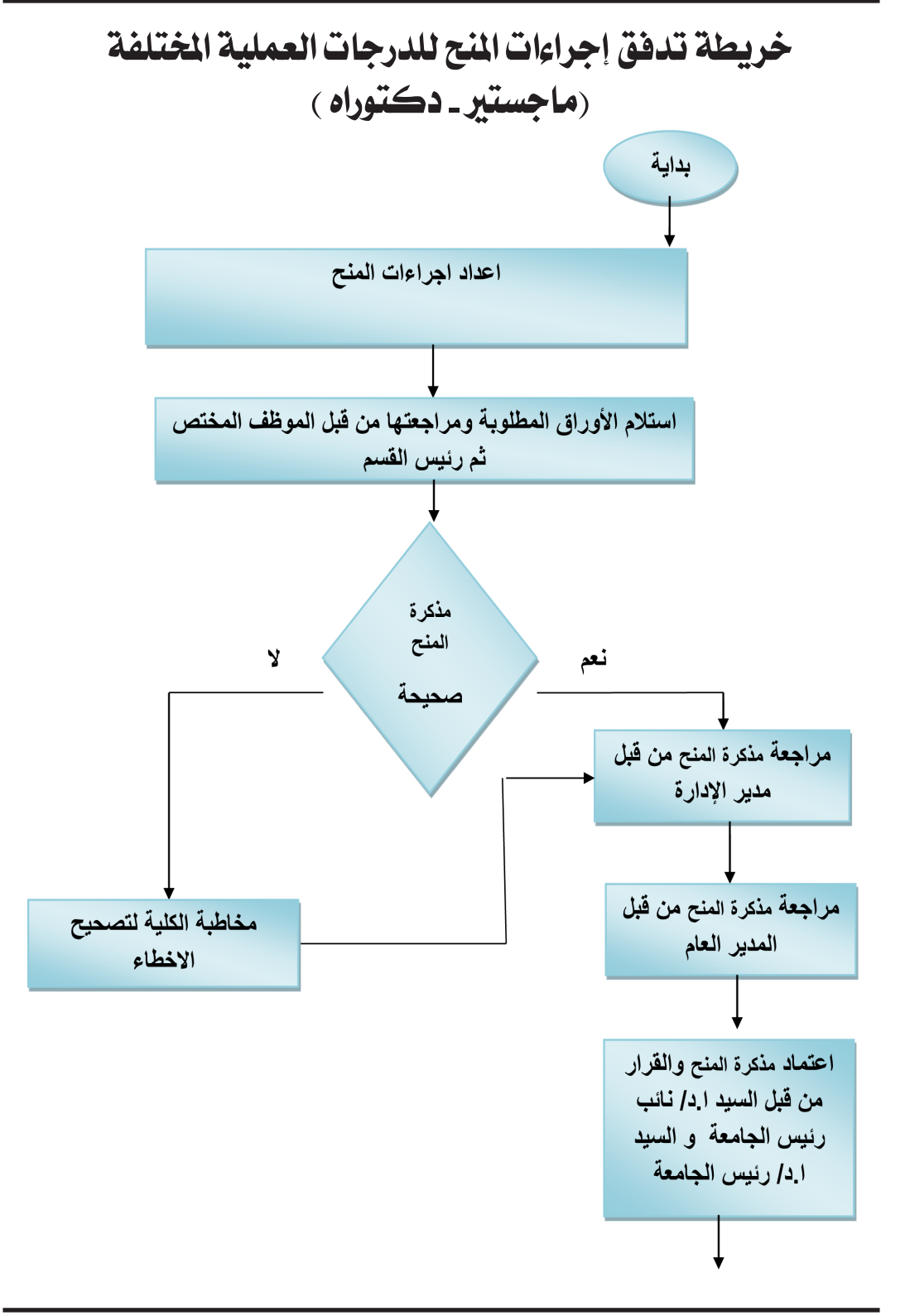

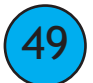

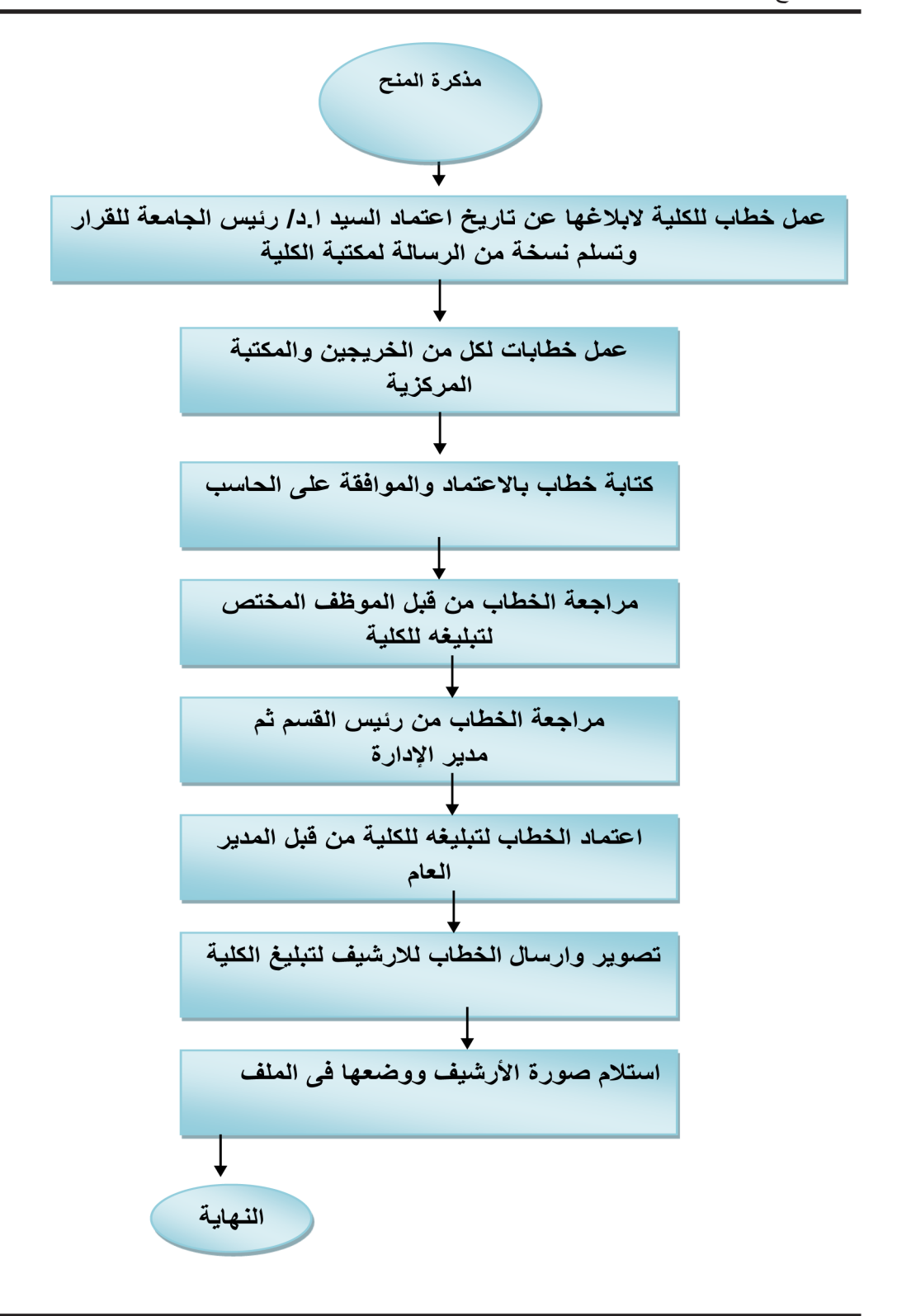

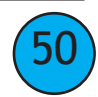

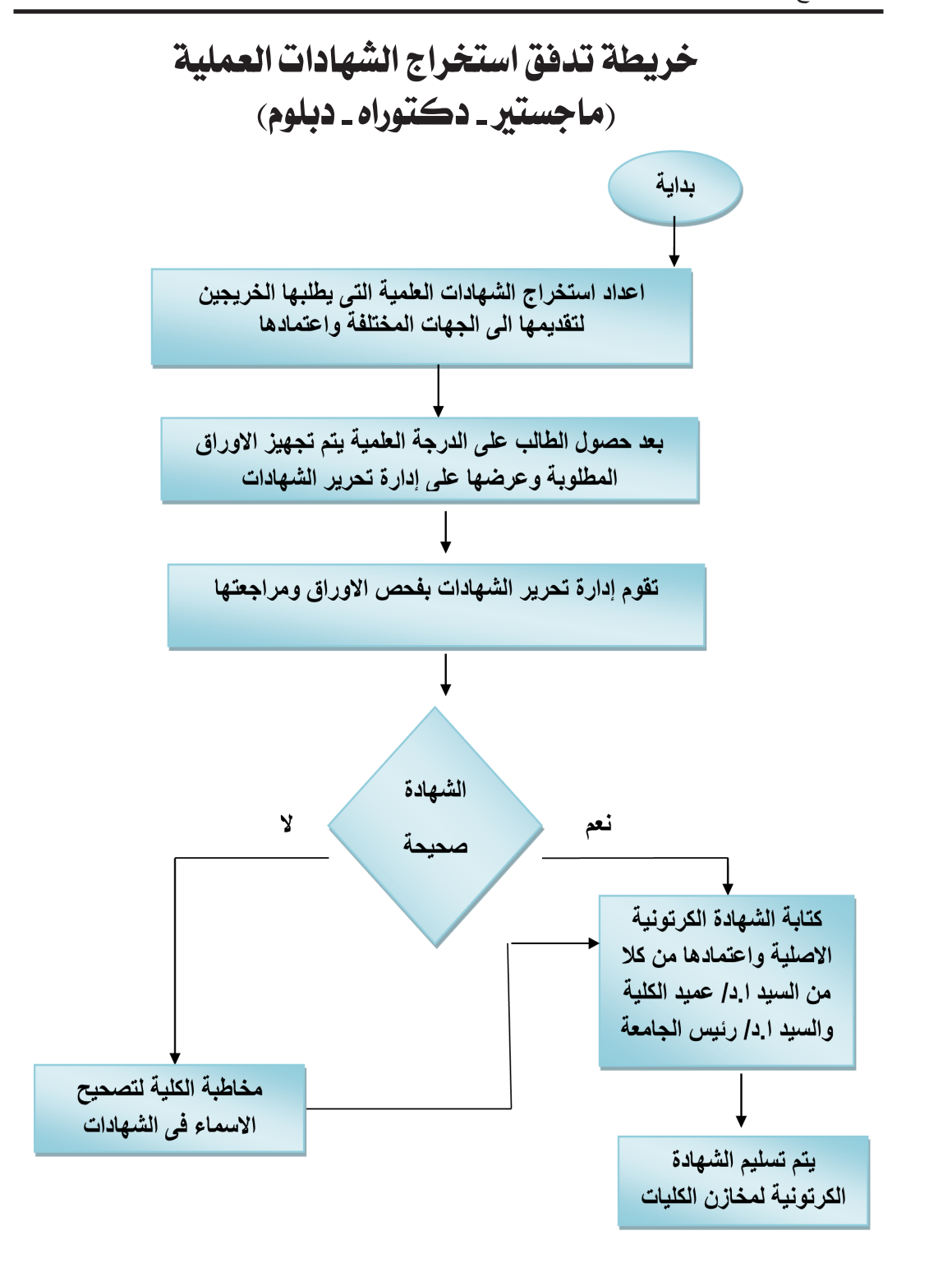

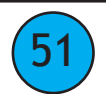

تابع استخراج الشهادات

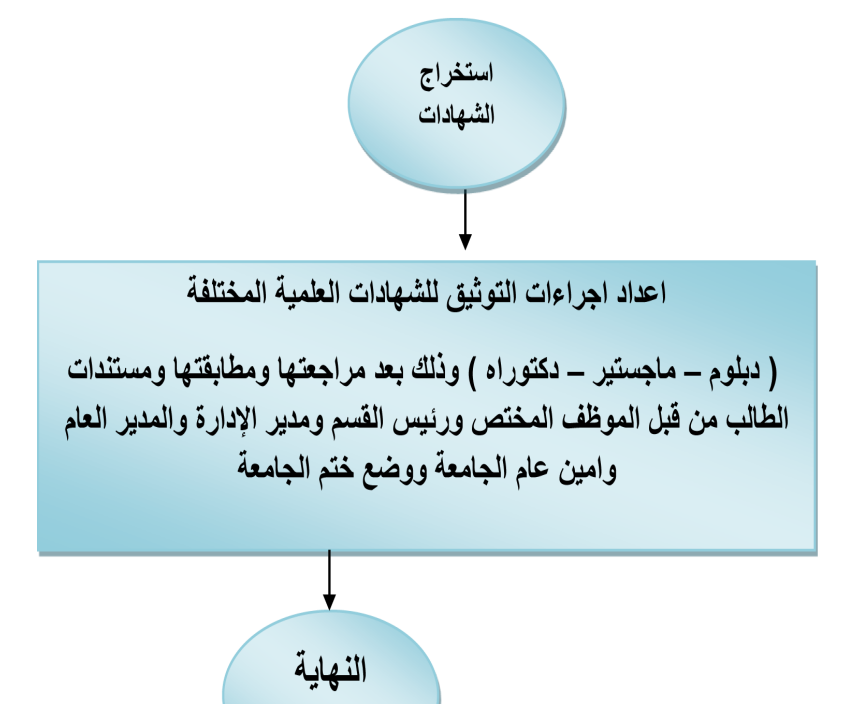

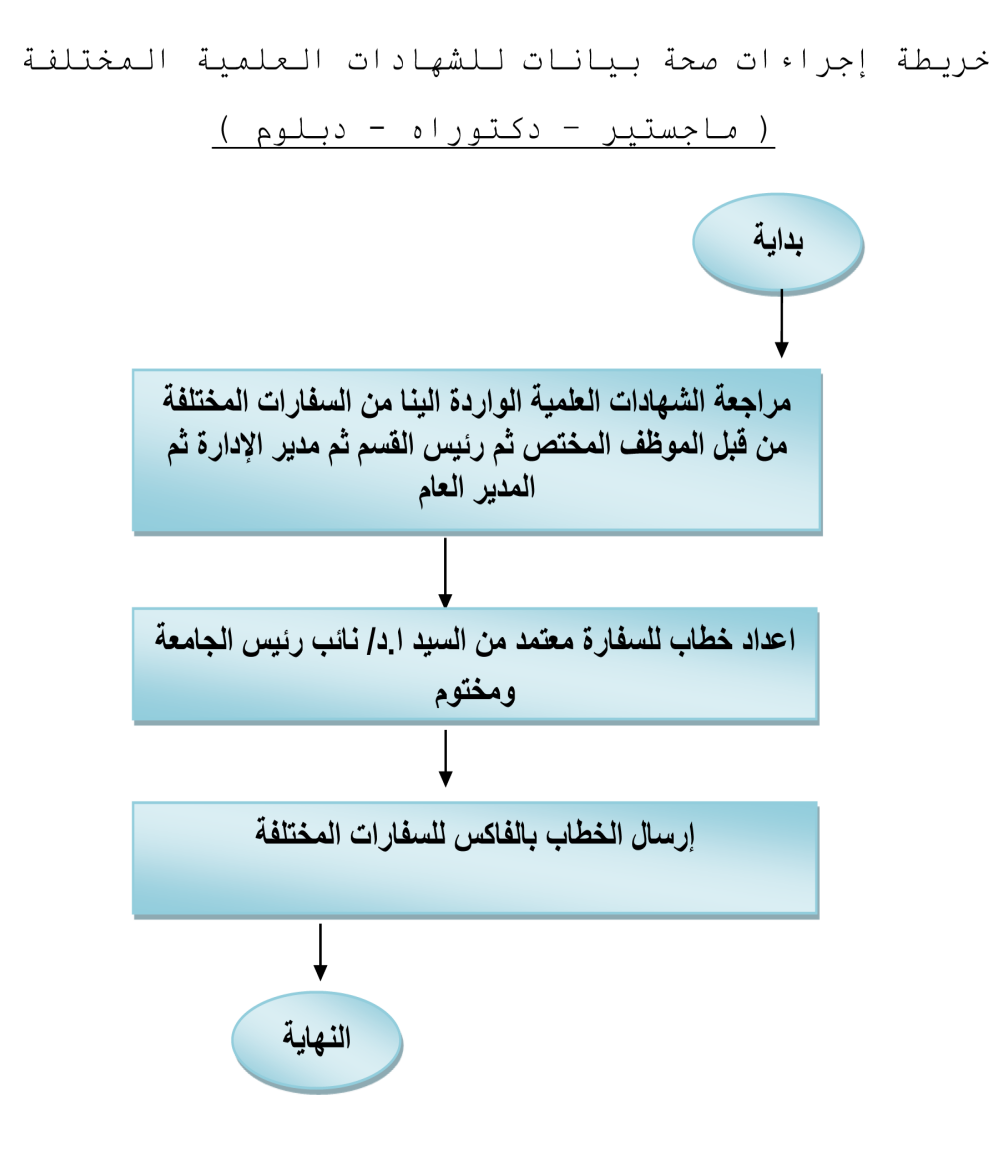

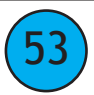

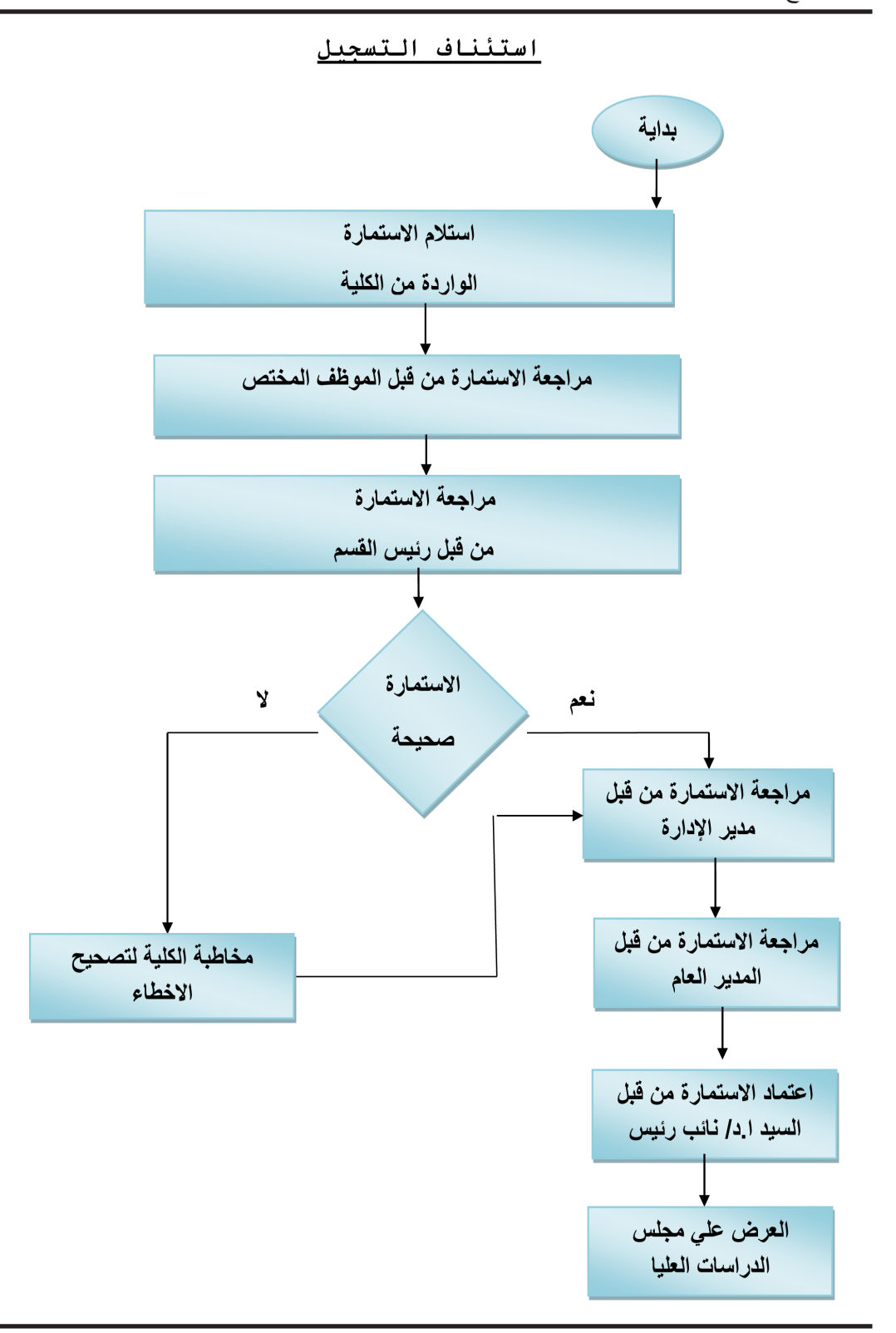

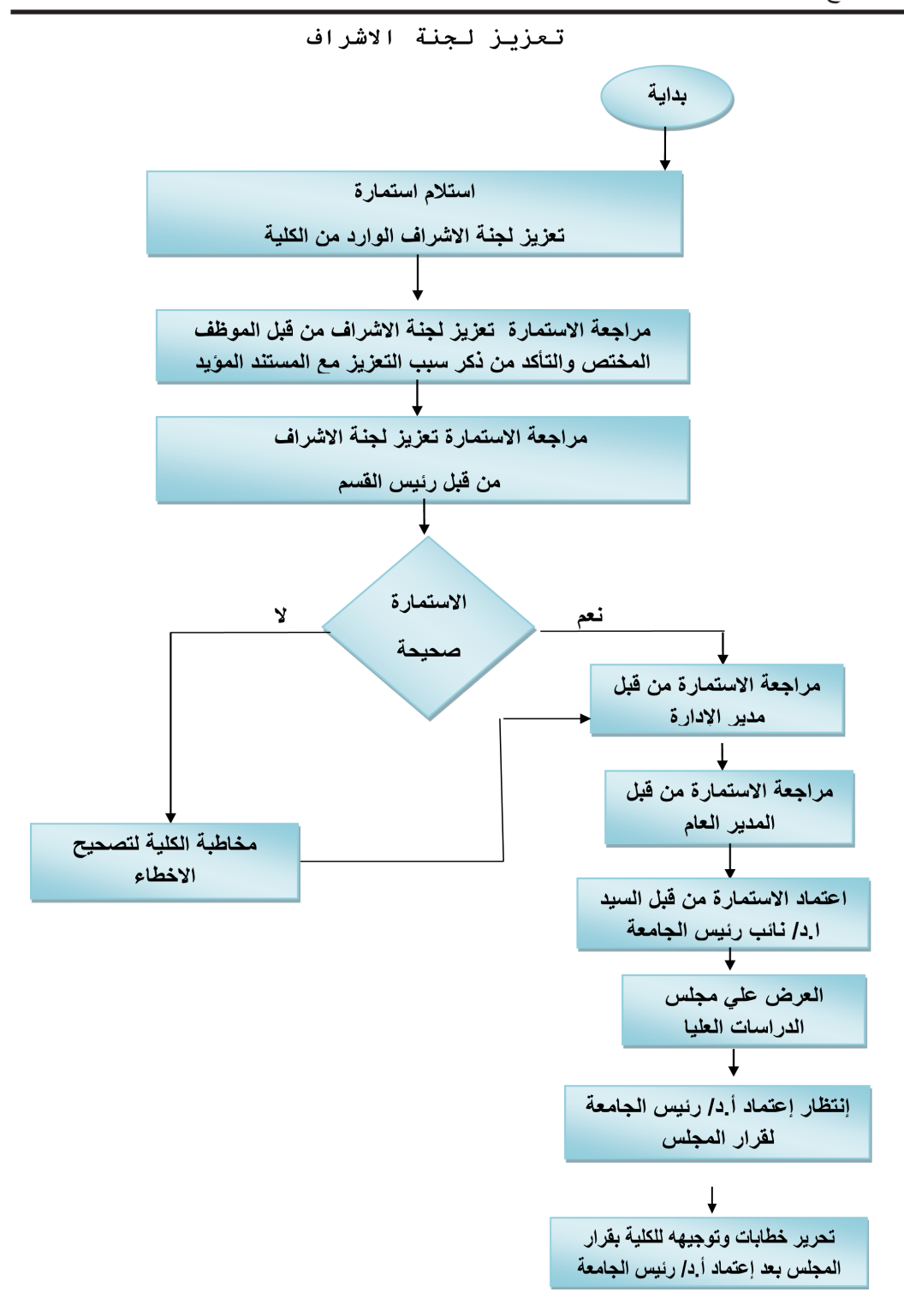

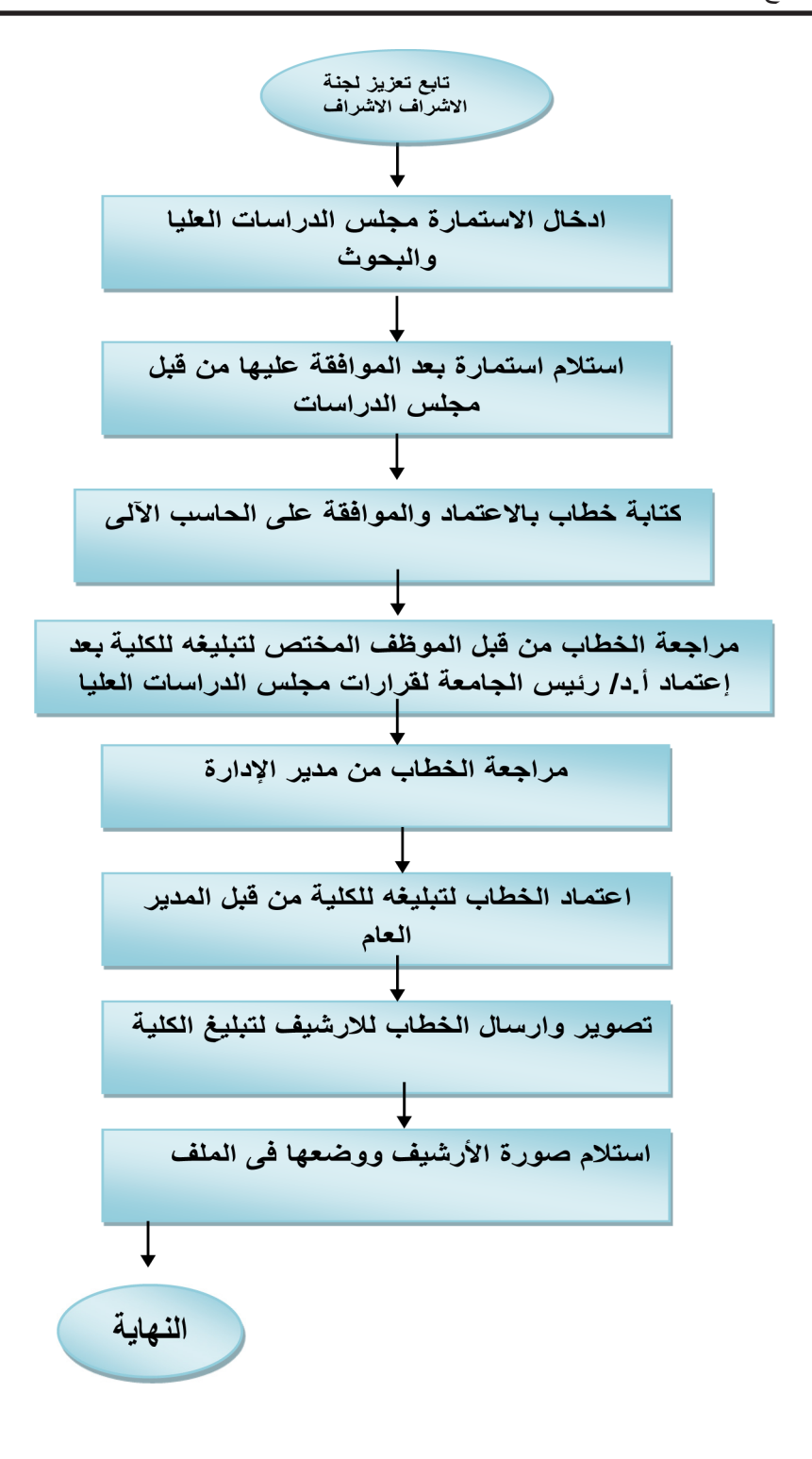

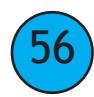

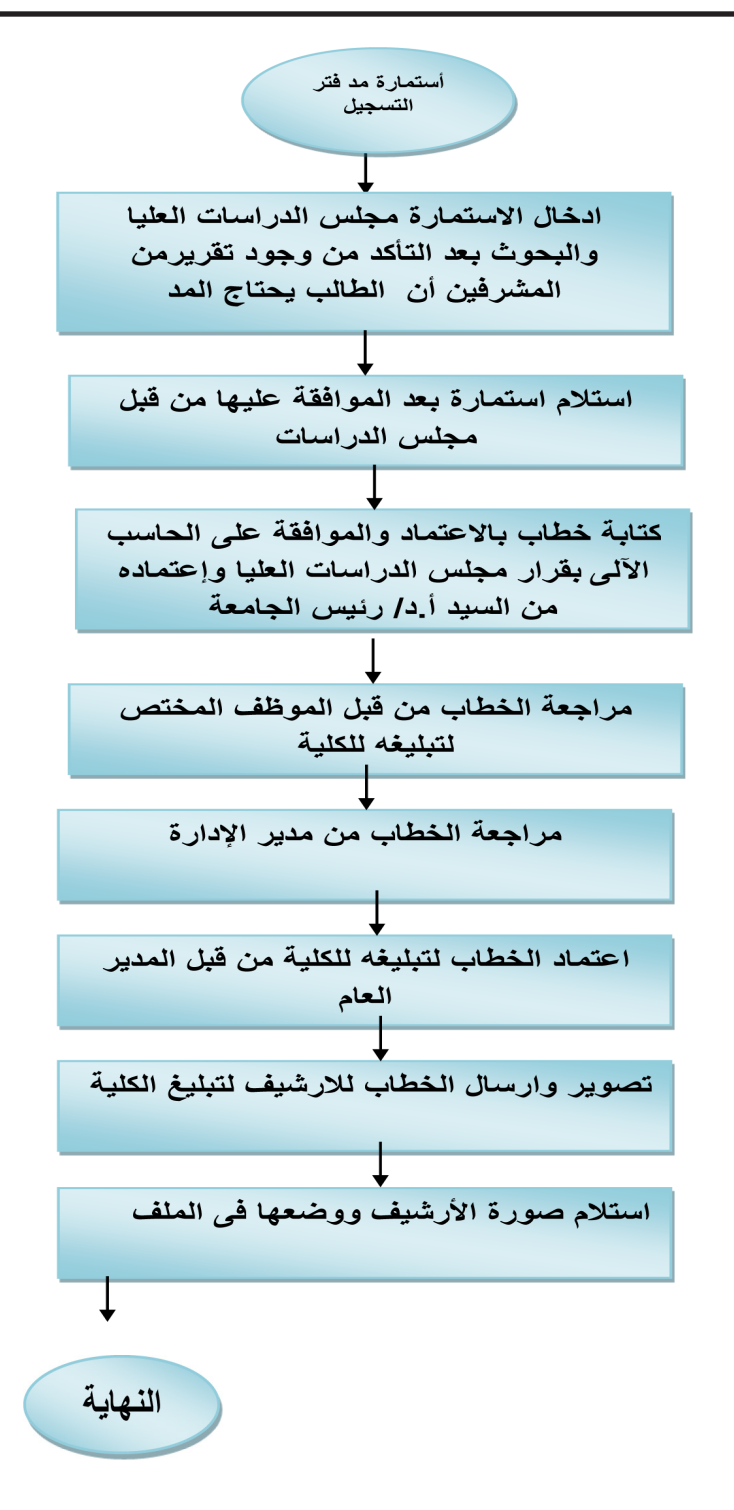

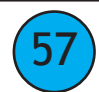

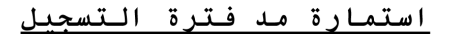

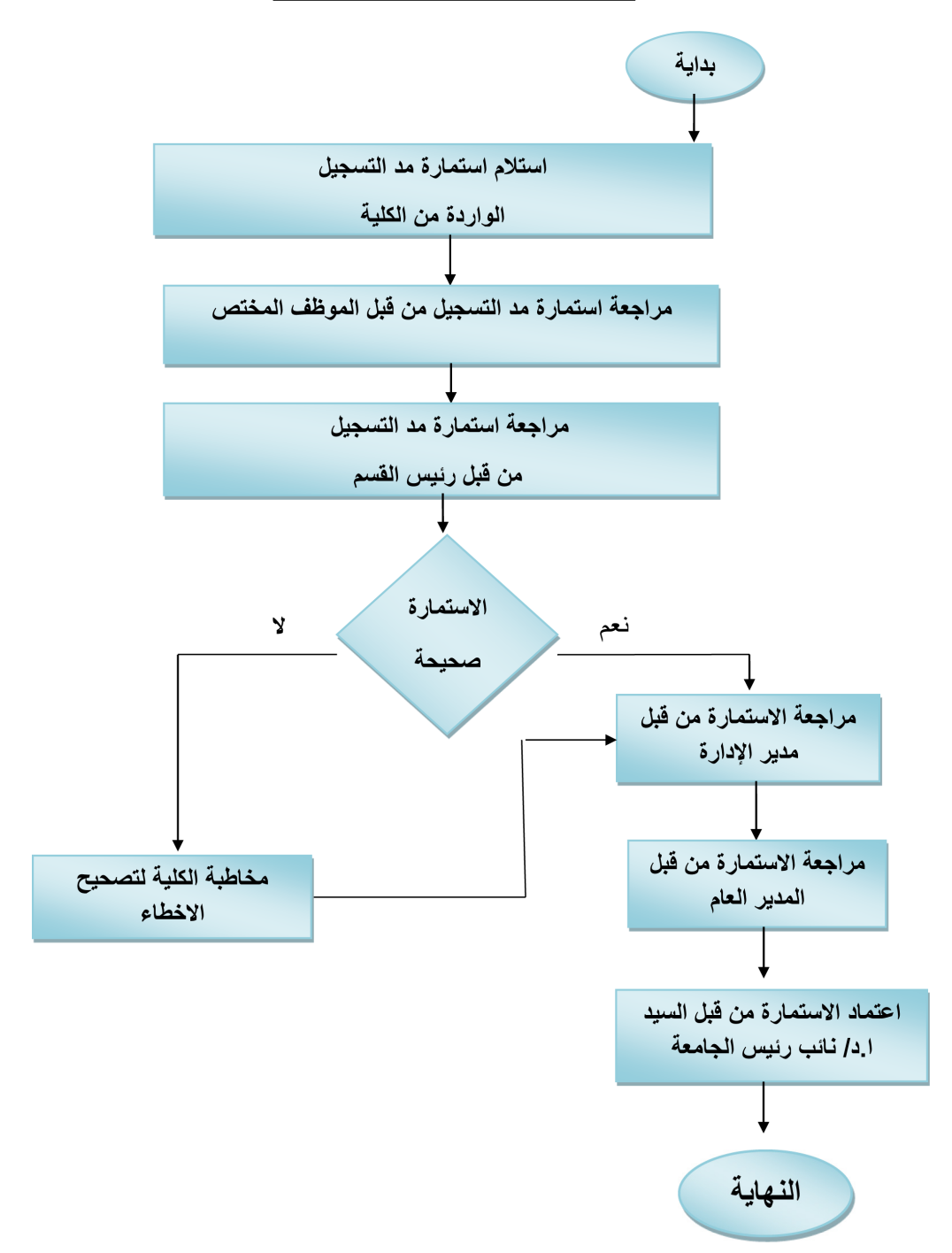

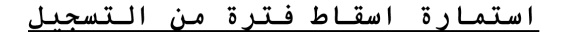

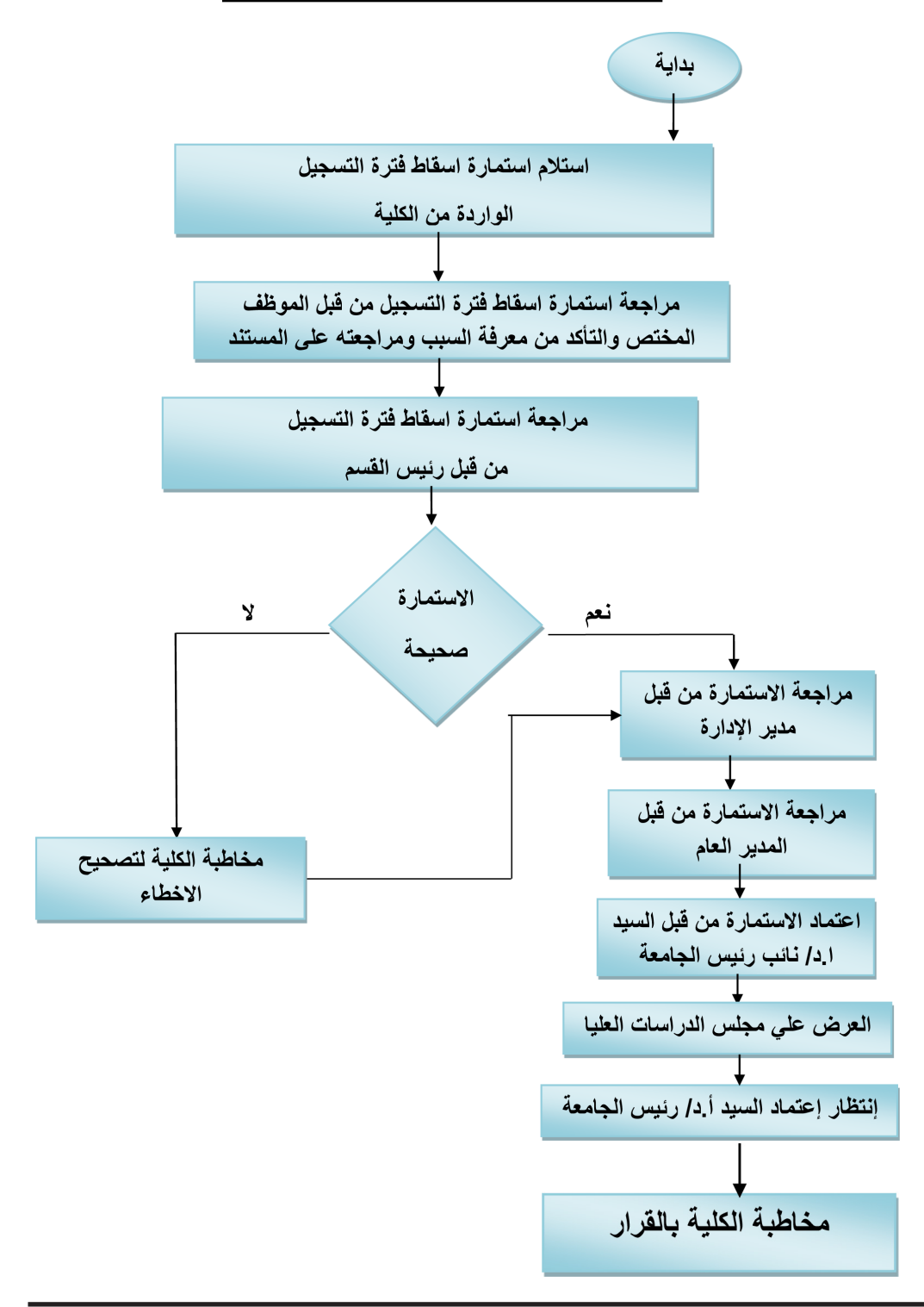

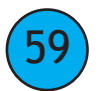

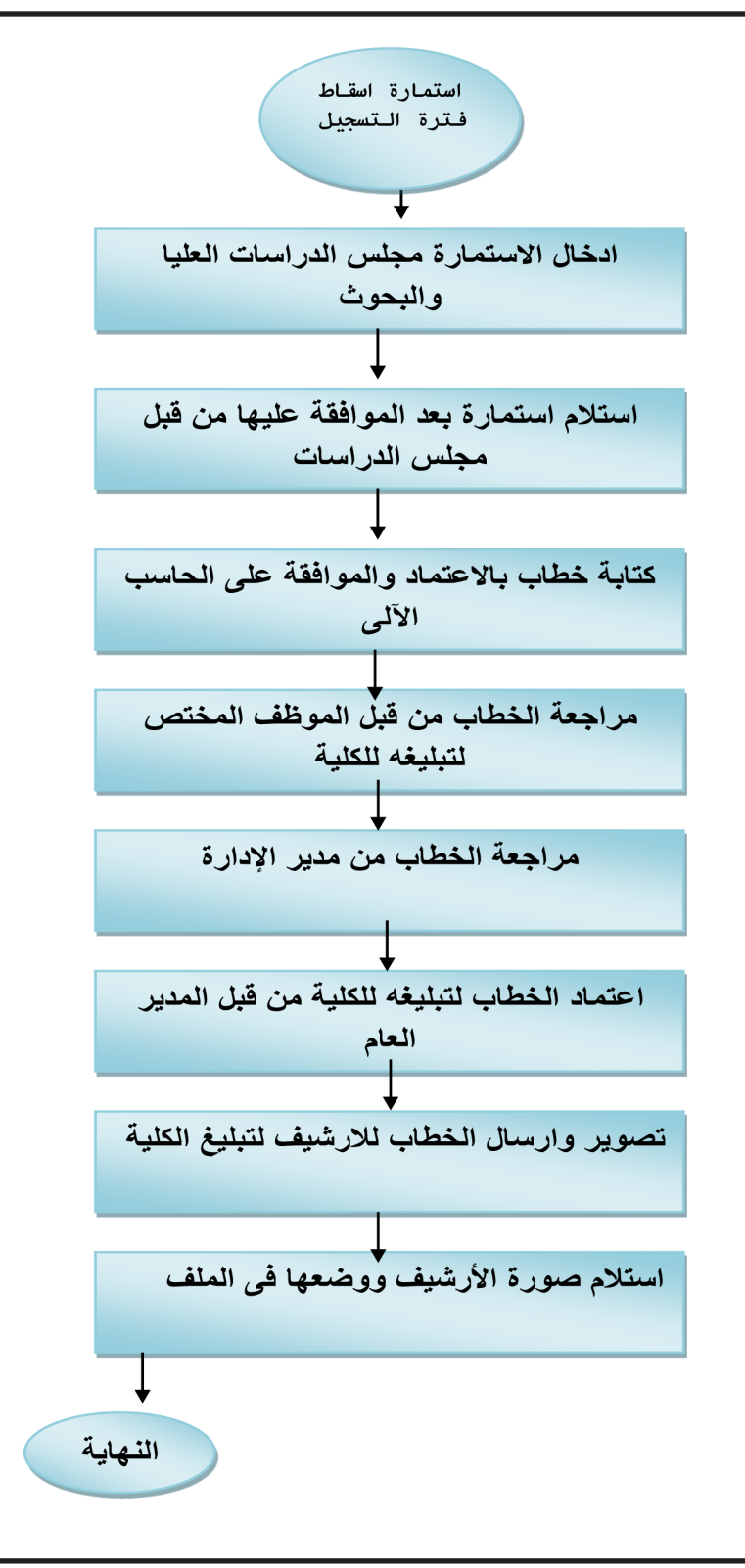

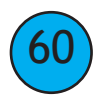

### خريط تدفق أنتهاء دورة إدارة القيد والتسجيل

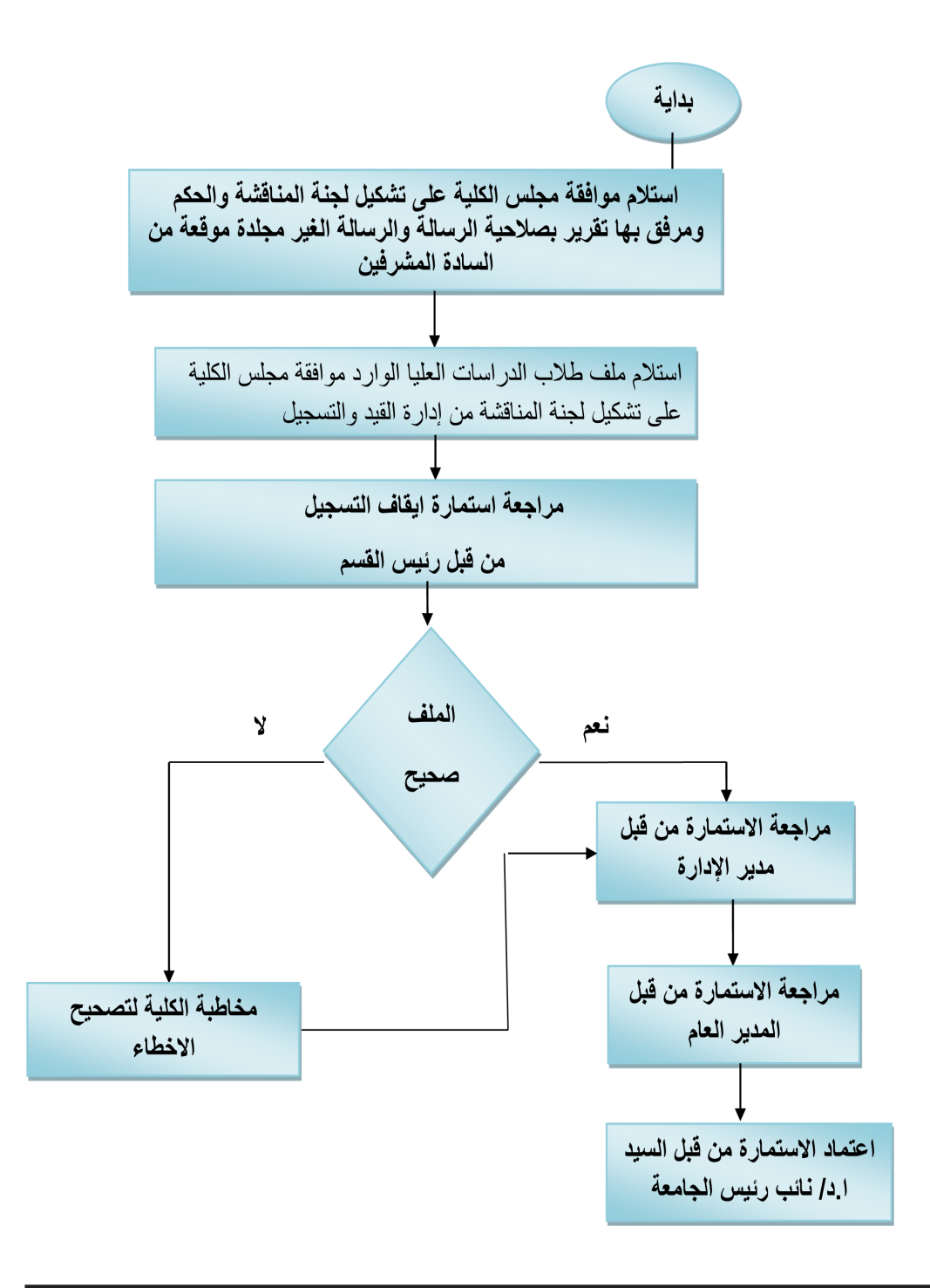

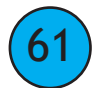

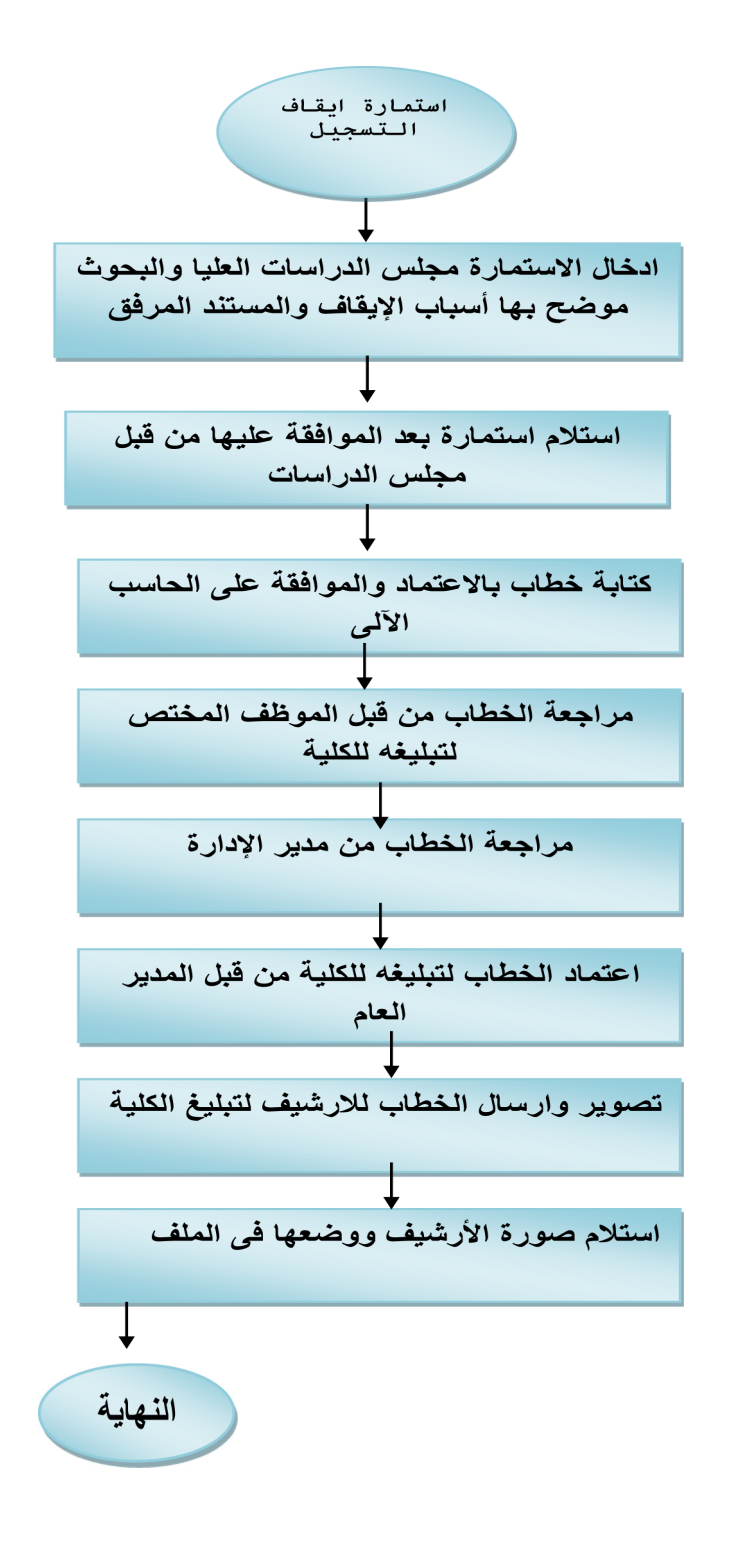

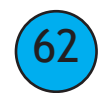

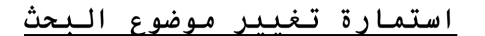

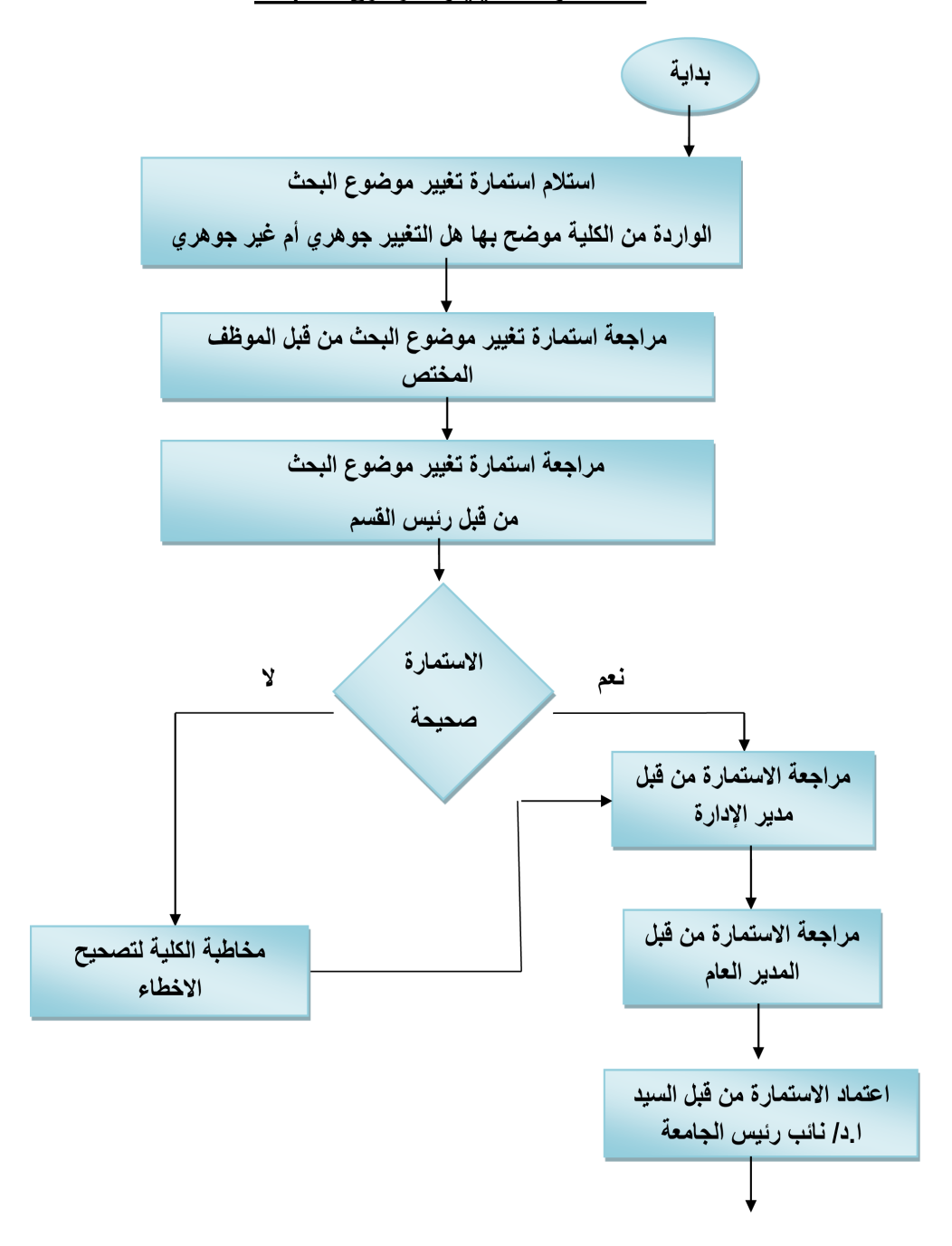

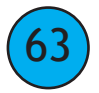

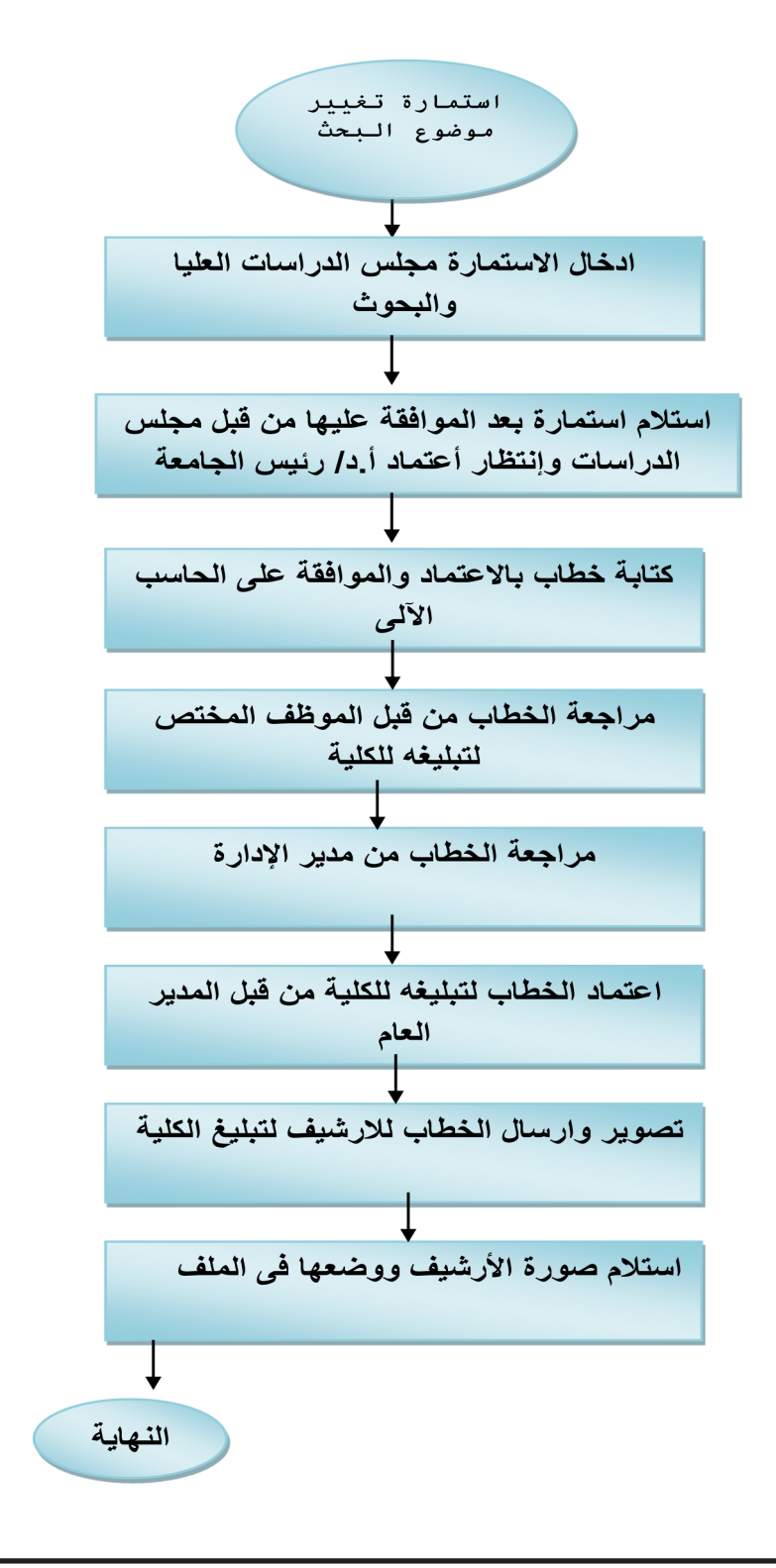

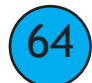

خريطة تدفق أنتهاء دورة إدارة القيد والتسجيل

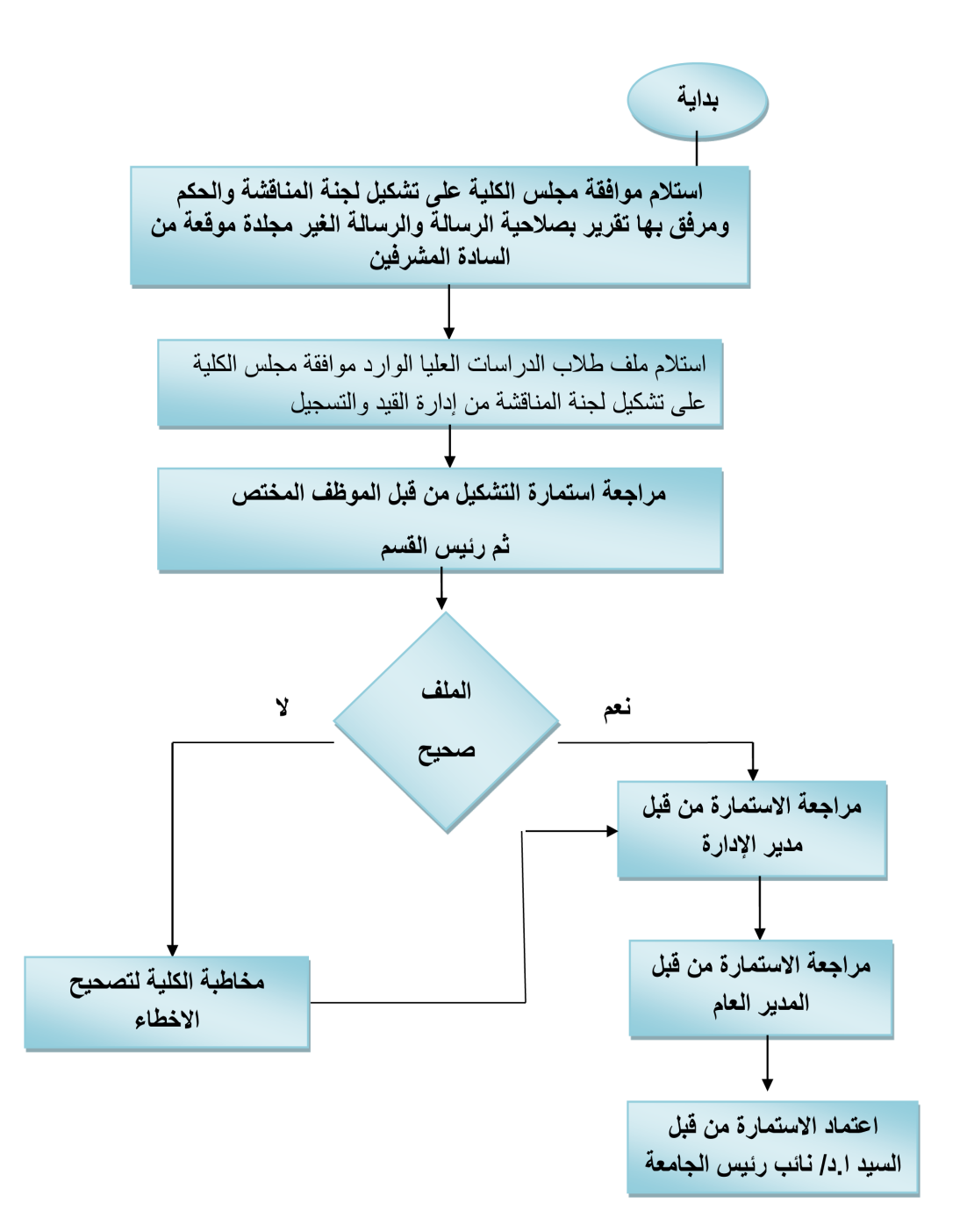

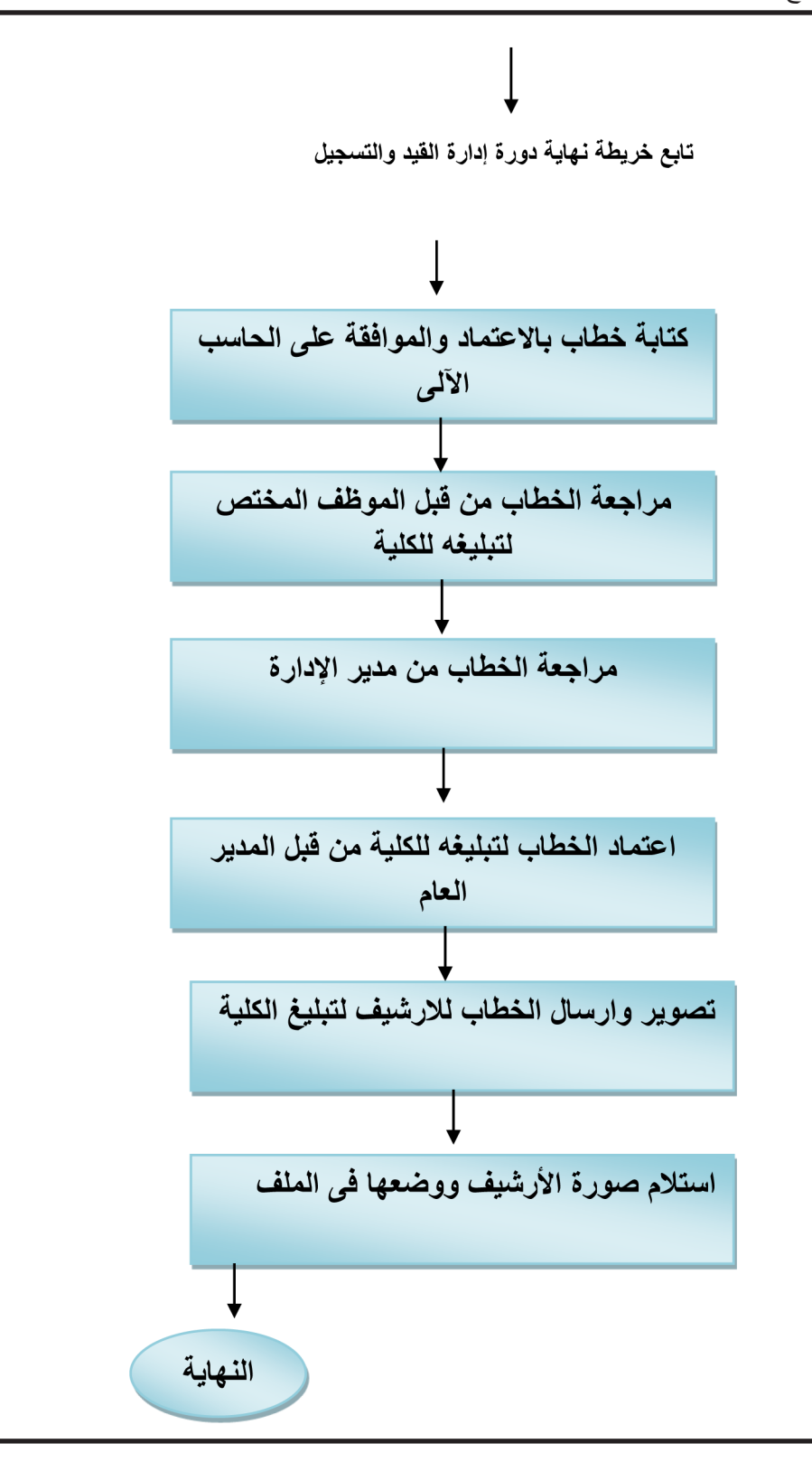

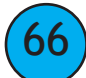

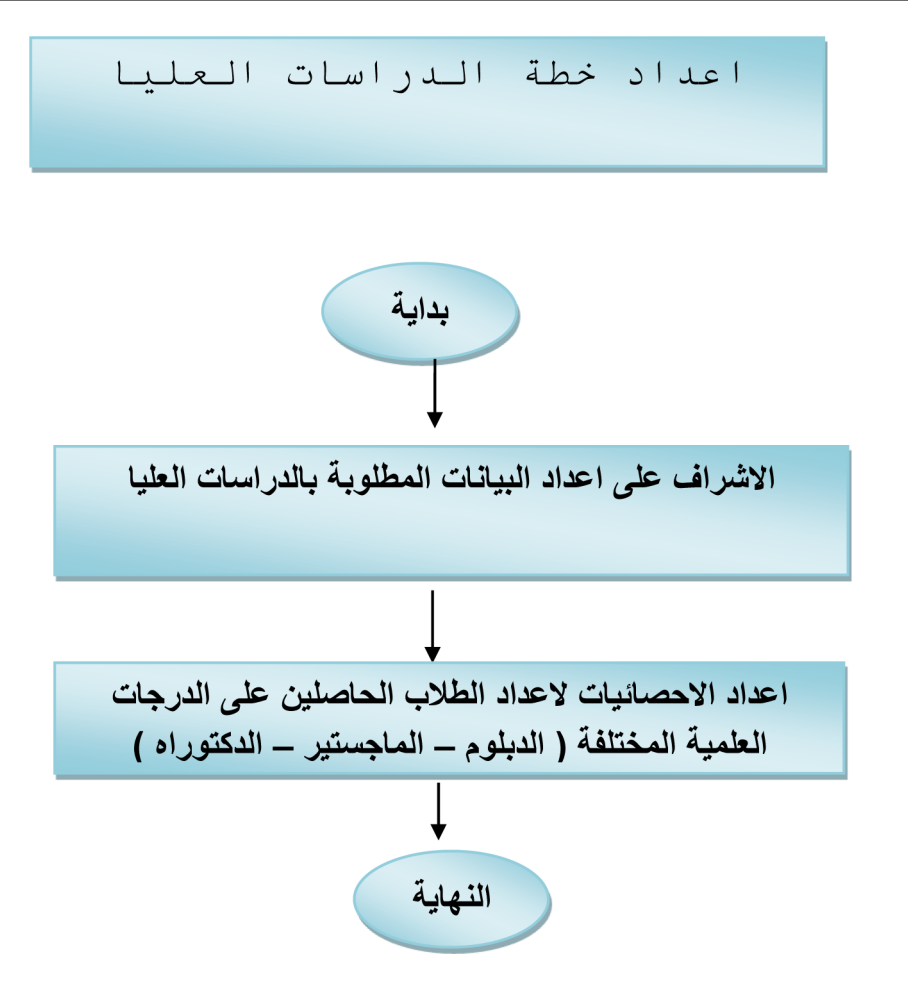

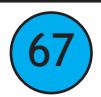

مراجعة الاستمارة استلام الملف مراجعة الاستمارة من قبل الموظف المختص من قبل رئيس القسم الوارد من الكلية والتأكد من أن التغيير جوهري أم غير جوهري مراجعة الاستمارة من اعتماد الاستمارة من مراجعة الاستمارة قبل مدير الإدارة قبل السيد ا.د/ نائب من قبل المدير العام رئيس الجامعة ادخال الاستمارة كتابة خطاب بالاعتماد استلام استمارة بعد مجلس الدراسات والموافقة على الحاسب الموافقة عليها من قبل العليا والبحوث الآلى مجلس الدراسات اعتماد الخطاب مراجعة الخطاب من مراجعة الخطاب من لتبليغه للكلية من قبل مدير الإدارة قبل الموظف المختص المدير العام لتبليغه للكلبة تصوير وارسال الخطاب استلام صورة الأرشيف للارشيف لتبليغ الكلية ووضعها في الملف

تغيير موضوع البحث

تعزيز لجنة الاشراف مراجعة الاستمارة تعزيز استلام الملف مراجعة الاستمارة تعزيز لجنة الاشراف لجنة الاشراف من قبل تعزيز لجنة الاشراف الموظف المختص والتأكد من قبل رئيس القسم الوارد من الكلية من ذكر سبب التعزيز مراجعة الاستمارة من اعتماد الاستمارة من مراجعة الاستمارة قبل مدير الإدارة قبل السيد ا.د/ نائب من قبل المدير العام رئيس الجامعة كتابة خطاب بالاعتماد ادخال الاستمارة استلام استمارة تعزيز لجنة والموافقة على تعزيز مجلس الدراسات الاشراف بعد الموافقة عليها لجنة الاشراف على العليا والبحوث من قبل مجلس الدراسات الحاسب الآلي اعتماد الخطاب مراجعة الخطاب من مراجعة الخطاب من لتبليغه للكلية من قبل مدير الإدارة قبل الموظف المختص المدير العام لتبليغه للكلية تصوير وارسال الخطاب استلام صورة الأرشيف للارشيف لتبليغ الكلية ووضعها فى الملف

$$
\boxed{69}
$$

### **ادارة القيد والتسجيل باإلدارة العامة للدراسات العليا والبحوث**

#### **سياسة عمل اإلدارة**

- **استالم ملفات القيد الخاصة بطالب الدراسات العليا لجميع الكليات وجميع التخصصات.**
	- **التسجيل لدرجتي املاجستري والدكتوراه.**
- **تغيري موضوع البحث ) جوهري عىل أن يعترب تسجيالً جديدا من موافقة مجلس الكلية عىل تغيري عنوان البحث**  تغييراً جوهرياً أو غير جوهري ) لدرجتي الماجستير والدكتوراه.

**• تعزيز لجنة اإلرشاف .**

- **تعديل لجنة اإلرشاف .**
	- **مد فرتة التسجيل .**
- **إيقاف القيد أو التسجيل .**
- **اسقاط فرتة من القيد أو التسجيل** 
	- **استئناف القيد أو التسجيل .**
		- **الغاء القيد أو التسجيل .**
- **إستالم الخطة الدراسية أعضاء هيئة التدريس من داخل أوخارج الجامعة ) املنتدبني ( .**
	- **استالم النتائج الخاصة بالكليات ومراجعتها .**
- **عمل مقاصة اإلعفاء من تأدية اإلمتحانات ىف بعض املقررات الدراسية التى تم دراستها بجامعة اخرى .**
	- **مراجعة اللجان االمتحانية.**
	- **توثيق شهادات بيان درجات لجميع الدرجات العلمية ملراحلة الدراسات العليا .**

**إجراءات عمل اإلدارة –**

**أوال : مرحلة القيد -:**

**• يتم اإلعالن عن فتح باب القبول لقيد الطالب للدراسات العليا إعتباراً من أول أغسطس حتى نهاية سبتمرب .**

**• التسجيل األلكرتوىن عن طريق موقع الجامعة eg.edu.Suez مع أرفاق املستندات اآلتية عىل صفحة التقديم -: ) شهادة امليالد – صورة البطاقة – شهادة التجنيد للذكور- شهادة البكالوريوس +املعادلة ىف حالة الجامعات الغري تابعة للمجلس األعىل للجامعات – شهادة تقدير األربع سنوات – شهادة األمتياز لكلية الطب – موافقة جهة العمل ( .** 

- **تقديم أصول املستندات بالكلية وصورة منها طبق األصل إىل إدارة الدراسات العليا بالكلية وتسديد الرسوم الدراسية املطلوبة .**
	- **الحصول عىل موافقة القسم العلمى بالكلية ثم موافقة مجلس الكلية عىل القيد .**
- **التسجيل باملقرارات الدراسية مبساعدة املرشف األكادميى وإعتامد إستامرة تسجيل املقررات "إستامرة القيد " من وكيل الكلية للدراسات العليا وعميد الكلية وختمها بخاتم النرس بعد موافقة مجلس القسم العلمى وموافقة مجلس الكلية عىل القيد وبعد مراجعتها من قسم الدراسات العليا بالكلية .**

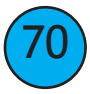

- **إرسال ملف الطالب مع إستامرة القيد إلدارة الدراسات العليا بالجامعة ملراجعتها .**
	- **ىف حالة عدم إستيفاء مستندات الطالب يتم مخاطبة الكلية بذلك .**
		- **يتم إرسال امللف إىل الكلية لحني إستيفاء املستندات املطلوبة .**
	- **يتم إعادة امللف من الكلية إلدارة الدراسات العليا بالجامعة باملطلوب عالية .**
	- **يتم مراجعتها من املوظف ثم رئيس القسم ثم مدير اإلدارة ثم املدير العام .**
- **ثم إعتامدها من السيد أ.د / نائب رئيس الجامعة لشئون الدراسات العليا والبحوث .**
- **يتم إبالغ الكلية باملوافقة لجميع الكليات فيامعدا قيد كلية التجارة يتم عرضة عىل مجلس الدراسات العليا والبحوث باملوافقة .**
	- **دراسة الطالب للمقررات الدراسية وإجتياز األمتحانات وبذلك تنتهى مرحلة القيد .**

**نتائج الدبلوم املختلفة لكل الكليات -:** 

- **إستالم خطاب من الكلية متضمن موافقة مجلس الكلية عىل إعتامد النتيجة واملرفق به كال من-:**
	- **عدد ) 2 ( نسخة درجات من النتيجة لكل قسم .**
	- **عدد ) 2 ( نسخة تقديرات من النتيجة لكل قسم .**
	- **موافقة مجلس الكلية عىل اإلعتذار الخاصة بعدم دخول األمتحانات لبعض الطالب .**
	- **يتم مطابقة أسامء وحاالت الطالب ىف النتيجة عىل الطالب املقيدين بسجالت اإلدارة .**
		- **مطابقة املقررات الدراسية بالنتيجة عىل ملفات الطالب والالئحة الداخلية للكلية .**
			- **مراجعة األعذار الخاصة بعدم دخول األمتحانات وأنها موجوده بالنتيجة .**
			- **مراجعة مجموع الدرجات لكل مقرر واإلجامىل والنسبة املئوية والتقديرات .**
			- **مراجعة تطبيق اللوائح لكل كلية فيام يخص ) األمتحانات ونظام التقييم ( .**
				- **التأكد من تطابق األربع نسخ تقديرات ودرجات ..**
- **التأكد من وجود توقيع أعضاء ورئيس الكنرتول والسيد أ.د / وكيل الكلية والسيد أ.د / عميد الكلية .**
	- **ىف حالة وجود أخطاء بالنتيجة يتم مخاطبة الكلية لتصحيح األخطاء .**
		- **يتم إستالم النتيجة بعد تصويب األخطاء ثم يتم مراجعتها .**
- **يقوم املوظف املختص بتسليم النتيجة بعد التوقيع عليها لرئيس القسم الذى يقوم مبراجعتها ثم مدير اإلدارة الذى يقوم مبراجعتها ثم املدير العام الذى يقوم مبراجعتها .**
	- **إعتامد النتيجة من السيد أ.د / نائب رئيس الجامعة لشئون الدراسات العليا والبحوث .**
	- **مخاطبة الكلية بإعتامد النتيجة وإرسال نسخة تقديرات ونسخة درجات للكلية وحفظ نسخة تقديرات ودرجات باإلدارة .**
	- **يتم إصدار قرار املنح الذى تم إعتامده من السيد أ.د / رئيس الجامعة للطالب الناجحون الذين تم إجتيازهم جميع املقررات الدراسية وتم إعتامد نتائجهم من السيد أ.د / نائب رئيس الجامعة والسيد أ.د / رئيس الجامعة .**
- **يتم عرض مذكره املنح بعد إعتامدها من السيد أ.د / رئيس الجامعة عىل مجلس الجامعة واملرفق بها صوره من قرار املنح .**
	- **يتم تسليم أصل قرار املنح بإدارة القرارات .**

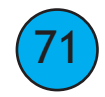

**• يتم تسليم صوره من قرار املنح لكالمن -:**

**- الكلية .**

72

- **قسم تحرير الشهادات بادارات الدراسات العليا ) املنح ( .**
	- **صورة يتم حفظها باداره القيد والتسجيل .**

**التسجيل لدرجتى املاجيستري والدكتوراة -:**

**إجراءات بالكلية / املعهد -:**

- **يقوم الطالب بسحب ملف التقديم من إدارة الدراسات العليا بالكلية / املعهد أو تعبئة امللف الكرتونياً من عىل نظام التسجيل اإللكرتوىن وسداد رسوم التقديم ويتم إستيفاء طلب التسجيل وتسليم امللف كامآل إلدارة الدراسات العليا بالكلية / املعهد .**
	- **تقوم إدارة الدراسات العليا بالكلية / املعهد مبراجعة مرفقات طلب التسجيل والتأكد من اإلستيفاء .**
		- **تقوم إدارة الدراسات العليا بالكلية / املعهد بارسال امللفات للقسم العلمى لتحديد املقبولني .**
- **يقوم مجلس القسم بدراسة طلبات اإللتحاق وتحديد املقبولني واملرشدين األكادمييني للطالب , وإعادة إرسال امللفات**  وماذج التسجيل لإدارة الدراسات العليا بالكلية / المعهد بعد إعتمادها لإستكمال الإجراءات .
	- **يتم عرض قرار موافقة القسم عىل كال من لجنة الدراسات ومجلس الدراسات ومجلس الكلية عىل ذلك**
	- **تقوم إدارة الدراسات العليا بالكلية / املعهد بتجهيز ملفات املقبولني وإعداد إستامرة التسجيل إلعتامدها من الوكيل والعميد .**
- **تقوم إدارة الدراسات العليا بالكلية / املعهد بإرسال موافقة مجلس الكلية عىل التسجيل واملرفق به ملفات الطالب إىل إدارة الدراسات العليا بالجامعة .**
	- **تقوم إدارة الدراسات العليا بالجامعة بإستالم ملفات التسجيل .**
- **ىف حالة عدم إستيفاء ملف الطالب املستندات املطلوبة فيام الرشوط الالزمة للتسجيل يتم مخاطبة الكلية بذلك وإرسال امللف للكلية .**
	- **يتم إعادة امللف من الكلية لإلدارة بالجامعة بعد إستيفاء املستندات املطلوبه .**
		- **مراجعة إستامره التسجيل من قبل السيد أ.د / نائب رئيس الجامعة .**
		- **يتم عرض إستامرة التسجيل عىل مجلس الدراسات العليا للموافقة .**
			- **يعرض التسجيل عىل مجلس الدراسات العليا والبحوث للموافقة .**
	- **يتم إبالغ الكلية بإعتامد رئيس الجامعة عىل قرار مجلس الدراسات العليا باملوافقة عىل التسجيل .**
**تغيري موضوع البحث عىل الرسالة لدرجتى املاجستري والدكتوراه -:**

### **إجراءات بالكلية / املعهد -:**

- **موافقة املرشفني عىل تغيري موضوع البحث .**
- **موافقة مجلس القسم ولجنة الدراسات ومجلس الكلية عىل تغيري موضوع البحث .**
- **تسليم إستامره تغيري موضوع البحث إلدارة الدراسات العليا بالكلية ملراجعتها وإعتامدها من وكيل الكلية للدراسات العليا .**
	- **إرسال مستند تغيري موضوع البحث إلدارة الدراسات العليا بالجامعة .**

**إجراءات باإلدارة العامة للدراسات العليا بالجامعة -:**

- **يقوم املوظف املختص بعمل اآلىت -:**
- **إستالم خطاب الكلية واملتضمن موافقة مجلس الكلية عىل تغيري موضوع البحث واملرفق به املستندات الخاصة بتغيري عنوان البحث .**
	- **مراجعة مستندات تغيري موضوع البحث .**
	- **ىف حالة عدم إستيفاء مستندات تغيريموضوع البحث فيام يخص الرشوط الالزمة للتغيري يرسل امللف إىل الكلية .**
		- **يتم إعادة امللف من الكلية باملطلوب بعاليه .**
		- **مراجعة إستامرة التغيري من قبل رئيس القسم ثم مدير اإلدارة ثم املدير العام .**
			- **إعتامد اإلستامرة من قبل أ.د / نائب رئيس الجامعة .**
			- **عرض اإلستامرة عىل مجلس الدراسات العليا والبحوث للموافقة عليها .**
		- **يتم إبالغ الكلية بإعتامد رئيس الجامعة عىل قرار مجلس الدراسات باملوافقة عىل تغيري موضوع البحث .**

**إيقاف التسجيل لدرجتى املاجستري أو الدكتوراه -:**

#### **إجراءات بالكلية / املعهد -:**

- **موافقة املرشفني عىل اإليقاف أو اإلسقاط مبا ال يخل باالئحة الداخلية للكلية )موضح بها أسباب اإليقاف أو اإلسقاط** 
	- **موافقة مجلس القسم ثم لجنة الدراسات ثم مجلس الكلية عىل اإليقاف / اإلسقاط .**
- **تسليم إستامرة اإليقاف / اإلسقاط إلدارة الدراسات العليا بالكلية ملراجعتها ومراجعة تطبيق الالئحة وتطبيق قرار املجلس األعىل للجامعات فيام يخص اإليقاف / اإلسقاط وإعتامدهامن وكيل الكلية لشئون الدراسات العليا والبحوث .**
	- **يتم إرسال مستندات اإليقاف / اإلسقاط إلدارة الدراسات العليا بالجامعة .**

### **إجراءات اإلدارة -:**

- **يقوم املوظف املختص بعمل األىت -:**
- **إستالم خطاب الكلية واملتضمن موافقة مجلس الكلية عىل اإليقاف /أو اإلسقاط مع ذكر السبب واملرفق بة املستندات الالزمة لإليقاف / اإلسقاط .**
	- **مراجعة إستامره اإليقاف / اإلسقاط واملستندات املرفقة .**
	- **•ىف حالة عدم إستيفاء املستندات املرفقة مبا يخص الرشوط الالزمة لإليقاف / اإلسقاط يرسل امللف إىل الكلية .**

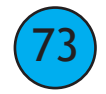

- **يتم إعادة امللف من الكلية إلدارة العامة للدراسات العليا بالجامعة باملطلوب عاليه .**
- **مراجعة إستامره اإليقاف /اإلسقاط من قبل رئيس القسم ثم مدير اإلدارة ثم املدير العام مع ذكر سبب اإليقاف / اإلسقاط .**
	- **إعتامد إستامرة من قبل السيد أ.د/ نائب رئيس الجامعة .**
	- **عرض اإلستامره عىل مجلس الدراسات العليا والبحوث للموافقة عليها .**
		- **إعتامد أ.د/ رئيس الجامعة لقرارات مجلس الدراسات العليا .**
- **يتم إبالغ الكلية بإعتامد أ.د/ رئيس الجامعة عىل قرارات مجلس الدراسات العليا باملوافقة عىل اإليقاف /أو اإلسقاط .** <u>مد فتره التسجيل لدرجتى الماجستر والدكتوراه :-</u>

### **إجراءات الكلية -:**

- **تقديم املرشفني لتقرير إيجاىب عن الطالب يوضح به مدى تقدمه ىف نقطة البحث ويوضح به املدة الالزمه للمد .**
	- **يتم موافقة مجلس القسم عىل التقرير اإليجاىب الخاص باملد .**
	- **يتم موافقة لجنة الدراسة ثم مجلس الكلية عىل املد بناءاًعىل التقرير اإليجاىب للساده املرشفني .**
- **إرسال إستامرة مد فرته التسجيل والتقرير اإليجاىب موقع من جميع الساده املرشفني إلداره الدراسات العليا بالجامعة ملراجعتها .**
	- **يقوم املوظف املختص باإلداره الدراسات العليا بالجامعة بعمل األىت -:**
	- إستلام خطاب الكلية موافقة مجلس الكلية على مد فتره التسجيل والمرفق به التقرير الإيجابي للسادة المشرفين .
		- **ىف حاله عدم إستيفاء مستندات مد فرته التسجيل فيام يخص الرشوط الالزمه للمدير يرسل امللف للكلية .**
			- **يتم إعاده مستندات املد من الكلية لإلدارة باملطلوب بعاليه.**
			- **مراجعة إستامره مد فرتة التسجيل من قبل رئيس القسم ثم مدير اإلداره ثم املدير العام .**
				- **إعتامد إستامرة املد من السيد أ.د / نائب رئيس الجامعة باملوافقة .**
					- **عرض إستامرة املد عىل مجلس الدراسات العليا للموافقة .**
			- **يتم إبالغ الكلية بإعتامد أ.د / رئيس الجامعة عىل قرار مجلس الدراسات باملوافقة عىل املد .**

**تعزيز / تعديل لجنة اإلرشاف لدرجتى املاجستري والدكتوراه -:**

#### **إجراءات الكلية / املعهد**

74

- **موافقة املرشفني عىل تعزيز / تعديل لجنة اإلرشاف .**
- **موافقة القسم ولجنة الدراسات ومجلس الكلية عىل تعزيز / تعديل االرشاف مع ذكر سبب التعديل / التعزيز .**
- **إستيفاء إستامرة التعزيز / التعديل وتوقيعها من الساده املرشفني وإرسالها لقسم الدراسات العليا بالكلية / املعهد ملراجعتها ثم إرسالها إلدارة الدراسات العليا بالجامعة .**

### **إجراءات عمل اإلدارة -:**

- **يقوم املوظف املختص بعمل األىت -:**
- **إستالم خطاب مبوافقة مجلس الكلية عىل تعزيز / تعديل لجنة االرشاف واملرفق به املستندات الالزمه لتعزيز/ للتعديل .**
	- **مراجعة مستندات التعديل / التعزيز مع السبب وموافقة املرشفني .**
	- **ىف حاله عدم إستيفاء مستندات التعزيز /التعديل لجنة االرشاف الرشوط االزمة لتعزيز / لتعديل لجنة اإلرشاف يرسل امللف للكلية .**
		- **يتم إعاده مستندات التعزيز/ التعديل من الكلية لإلدارة بالجامعة باملطلوب بعاليه.**
		- **مراجعة إستامرة التعزيز / التعديل لجنة اإلرشاف من قبل رئيس القسم ثم مدير اإلدارة ثم املدير العام .**
			- **إعتامد إستامرة تعزيز / تعديل لجنة االرشاف من السيد أ.د / نائب رئيس الجامعة .**
		- **عرض إستامرة التعزيز/ التعديل عىل مجلس الدراسات العليا والبحوث باملوافقة عىل التعزيز / التعديل . نتائج التمهيدى ماجستري – تأهيىل دكتوراه -:**
			- **إستالم خطاب من الكلية متضمن موافقة مجلس الكلية عىل إعتامد النتيجة واملرفق به كال من-:**
				- **عدد ) 2 ( نسخة درجات من النتيجة لكل قسم .**
				- **عدد ) 2 ( نسخة تقديرات من النتيجة لكل قسم .**
				- **موافقة مجلس الكلية عىل اإلعتذار الخاصة بعدم دخول األمتحانات لبعض الطالب .**
				- يتم مطابقة أسماء وحالات الطلاب فى النتيجة على الطلاب المقيدين بسجلات الإدارة .
					- **مطابقة املقررات الدراسية بالنتيجة عىل ملفات الطالب والالئحة الداخلية للكلية .**
						- **مراجعة اإلعذار الخاصة بعدم دخول األمتحانات وأنها موجوده بالنتيجة .**
						- **مراجعة مجموع الدرجات لكل مقرر واإلجامىل والنسبة املئوية والتقديرات .**
						- مراجعة تطبيق اللوائح لكل كلية فيما يخص ( الأمتحانات ونظام التقييم ) .
							- **التأكد من تطابق األربع نسخ تقديرات ودرجات ..**
			- **التأكد من وجود توقيع أعضاء ورئيس الكنرتول والسيد أ.د / وكيل الكلية والسيد أ.د / عميد الكلية .**
				- **ىف حالة وجود أخطاء بالنتيجة يتم مخاطبة الكلية لتصحيح األخطاء .**
					- **يتم إستالم النتيجة بعد تصويب األخطاء ثم يتم مراجعتها .**
- **يقوم املوظف املختص بتسليم النتيجة بعد التوقيع عليها لرئيس القسم الذى يقوم مبراجعتها ثم مدير اإلدارة الذى يقوم مبراجعتها ثم املدير العام الذى يقوم مبراجعتها .**
	- **إعتامد النتيجة من السيد أ.د / نائب رئيس الجامعة لشئون الدراسات العليا والبحوث .**
- **مخاطبة الكلية بإعتامد النتيجة وإرسال نسخة تقديرات ونسخة درجات للكلية وحفظ نسخة تقديرات ودرجات باإلدارة**

**املرحلة األوىل : التسجيل بالدراسات العليا للطالب الجدد الوافدين ) غري املرصيني ( واملرصين -: ىف حالة الطالب الوافد ) غري املرصي ( :**

- **حصول الطالب عىل املوافقة املبدئية من الكلية / املعهد : يتم استيفاء منوذج " طلب موافقة من حيث املبدأ للطالب الوافد لتسجيل الدبلوم / املاجستري الدكتوراه " ومنوذج " تقديم للطالب الوافد للحصول عىل موافقة من حيث املبدأ " وميكن الحصول عليه ورقياً أو من خالل املوقع االلكرتوين إلدارة الوافدين بالجامعة . )eg.edu.alexu.gs)**
	- **توريد ايصال سداد مرصوفات التسجيل االلكرتوين باإلدارة املركزية للوافدين عىل رقم الحساب الخاص بالسداد هو**  حساب صندوق رعاية الطلاب الوافدين وأنديتهم برقم ٩٦٧×٢٠٠٠٠٠٠٠٠٠ بفروع بنك مصر بجمهورية  **مرص العربية .**
	- **يتقدم الطالب اىل إدارة الدراسات العليا بالكلية / املعهد من خالل املوقع االلكرتوىن للكلية / املعهد أو عن طريق الربيد بالنموذج السابق وصورة من املستندات التالية :**
		- **بيان سرية ذاتية تكون موقعة من الطالب وتشتمل عىل :**
- **أوالً : البيانات الشخصية -: ) االسم تاريخ امليالد- محل امليالد البلد رقم جواز السفر العنوان الوظيفة الربيد**  الالكتروني – التليفون – الحالة الاجتماعية – خطاب السفارة في حاله حصولة على منحه أو بعثة دراسية ) .
	- **ثانياً : املؤهالت الدراسية -: ) بكالوريوس / الليسانس التخصص العام التخصص الدقيق املاجستري ىف حال التقدم للدكتوراه – التخصص العام والدقيق للرسالة ( .**
		- **صورة ضوئية من الشهادات الدراسية ) بكالوريوس / ليسانس املاجستري ىف حال التقدم للدكتوراه (**
	- **صورة ضوئية من السجل الدرايس بتقدير املواد خالل سنوات الدراسة ملرحلة البكالوريوس / الليسانس وايضاً املقررات التى تم دراستها ىف مرحلة املاجستري حال التقدم للدكتوراه .**
		- **صورة من الصفحة االوىل من جواز السفر.**

76

- **تقوم إدارة الدراسات العليا بالكلية / املعهد بتحويل املستندات بخطاب معتمد من وكيل الكلية / املعهد للدراسات العليا والبحوث اىل القسم العلمى املختص لفحص املستندات وابداء رأى القسم ىف قبول الطالب من حيث املبدأ .**
- **يحق ملجلس القسم وفقاً للامدة )14( من قانون تنظيم الجامعات 72/49 ) ..... ولهذه املجالس ان تفوض رؤساءها او من تراه من أعضائها ىف بعض اختصاصاتها ..... ( بتفويض السيد ا.د/ رئيس مجلس القسم بتشكيل لجنة ثالثية من أعضاء هيئة التدريس املتخصصني بالقسم لفحص أوراق الطالب وللقسم الحق ىف قبول أو رفض الطلب وفرض مقررات دراسية تكميلية وفقاً ملا ورد ىف لوائح الكليات واملعاهد والئحة الجامعة من عدمه .**
	- **وىف حالة القبول ، يقوم الطالب بسداد الرسوم املقررة خالل شهر إلصدار خطاب املوافقة من حيث املبدأ لقبول الطالب الوافد طبقاً لقرار املجلس األعىل للجامعات .**

#### **بعد الحصول عىل املوافقة املبدئية من حيث املبدأ :**

- **يقوم الطالب باستيفاء استامرة " إثبات التقديم للطالب " إلكرتونيا عىل موقع اإلدارة العامة لقبول ومنح الطالب الوافدين باملجلس االعىل للجامعات eg.edu.casm-mohe.www وتحميل صورة جواز السفر ، مع مراعاة تدوين االسم كامالً ويجب أن يكون مطابقاً لجواز السفر ويقوم الطالب بطباعة إثبات التقديم والتوقيع عليه وتقدميه إىل إدارة الدراسات العليا بالكلية / املعهد .**
	- **بعد قيام الطالب الوافد بتسوية أوضاعه والوصول إىل مرص ، عليه القيام بسحب ملف التقدم من إدارة الدراسات العليا بالكلية / املعهد وسداد رسوم التقديم ، ويتم استيفاء طلب التسجيل بالدراسات العليا .**

 **يتقدم الطالب بأوراقه كاملة عىل النحو التايل :**

- **شهادة البكالوريوس موثقه ومعتمدة من سفارته او من سفارة البلد الحاصل منها عىل الشهادة ) معادلة من املجلس األعىل للجامعات بالقاهرة (**
	- **صورة من السجل الدرايس بتقديرات املواد خالل سنوات الدراسة ملرحلة البكالوريوس / الليسانس وايضاً املقررات التى تم دراستها ىف مرحلة املاجستري حال التقدم للدكتوراه .**
		- **شهادة املاجستري ) معادلة من املجلس االعىل للجامعات بالقاهرة ( ىف حالة الطلب للتسجيل للدكتوراه .**
			- **عدد 4 صورة شخصية .**
			- **شهادة امليالد ) أو شهادة من القنصلية بيانات ميالد الطالب (**
- **موافقة املستشار الثقاىف بسفارة الطالب عىل االلتحاق بالشهادة أو الدرجة العلمية ) دبلوم ماجستري دكتوراه ( موضح بها العام الدرايس والفصل الدرايس وجهة التمويل سواء كانت عىل منحة أو بعثة .**
	- **صورتان من جواز السفر كامل ساري العمل به**
	- **ملء إستامرات البيانات واملعلومات الخاصة بالوافدين**
		- **استامرة إثبات التقديم**
- **مطابقة األسم ) ىف حالة تضارب لقب الطالب ىف األوراق الخاصة به يتم موافاة الكلية / املعهد بخطا من السفارة / امللحقية بتأييد لقب الطالب ىف جميع األوراق**
- **يقوم الطالب بالتوقيع عىل إقرار ىف حالة عدم املوافقة عليه من قبل الوزارة أنه ال يحق له اسرتداد الرسوم الدراسية وال الحصول عىل سجل درايس باملواد الدراسية التى قام بدراستها** 
	- **يقوم الطالب باستكامل استامرة املعلومات واستامرة بيانات**
	- **بعد استكامل الطالب املستندات املطلوبة يقوم وكيل الكلية / املعهد للدراسات العليا والبحوث بتحويلها بدوره اىل مجلس القسم املختص للموافقة عىل تسجيل الطالب للدرجة املطلوبة ويقوم القسم العلمى بتحديد املرشد االكادميى للطالب وإرسال املوافقة عىل تسجيل الطالب مع جميع املستندات اىل وكيل الكلية / املعهد ملوافقة لجنة الدراسات العليا ومجلس الكلية / املعهد ضمن الطالب الجدد .**

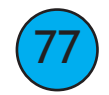

- ويتم سداد المصروفات الدراسية المستحقة عليه في البنك العربي الافريقي طبقاً للقرارات المنظمة .
- **يعامل الطالب الوافد معاملة الطالب املرصي ىف ملء استامرة املقررات الدراسية تقوم إدارة الدراسات العليا بالكلية / املعهد بإرسال ملف الطالب كامالً .**
	- **تقوم إدارة الدراسات العليا بالكلية / املعهد بإرسال ملف الطالب كامالً باإلضافة اىل )3( استامرة املعلومات ) منوذج**  وافدين ) و (٣) استمارة بيانات الالتحاق ( مُوذج وافدين - أ ومُوذج وافدين - ب)
		- **تقوم إدارة الدراسات العليا بالجامعة مبراجعة جميع بيانات الطالب .**
	- **تقوم إدارة الدراسات العليا بالجامعة بإرسال أوراق الطالب كاملة اىل اإلدارة العامة لقبول ومنح الطالب الوافدين .**
		- **يصل رد الوزارة بالقبول او الرفض ويتم إبالغ الكلية بذلك مرفق طيه صورة من املوافقة األمنيه .**
	- **ملحوظة هامة -: يقبل تسجيل الطالب الوافد ىف العام الجامعى ) للوافدين ( من 5/30 حتى 6/1 وذلك طبقاً لالئحة الداخلية لكل كلية .**
		- **تقوم إدارة الدراسات العليا بالكلية / املعهد مبراجعة مرفقات طلب التسجيل والتأكد من االستيفاء .**
			- **تقوم إدارة الدراسات العليا بالكلية / املعهد بإرسال امللفات للقسم العلمي لإلطالع واملوافقة .**
		- **يقوم مجلس القسم بدراسة طلبات االلتحاق وتحديد املرشدين االكادميني للطالب ، وإعادة إرسال امللفات ومناذج**  التسجيل لإدارة الدراسات العليا بالكلية / المعهد بعد اعتمادها لاستكمال الإجراءات .
			- **يتم عرض قرار مجلس القسم باملوافقة عىل املقبولني عىل كالً من لجنة الدراسات ومجلس الكلية للموافقة .**
	- **تقوم إدارة الدراسات العليا بالكلية / املعهد بتجهيز ملفات املقبولني وإعداد استامرة التسجيل إلعتامدها من الوكيل والعميد .**
- **تقوم إدارة الدراسات العليا بالكلية / املعهد بإرسال موافقة مجلس الكلية النهائية وكذلك استامرة التسجيل ) الطالب املقبولني فقط ( واملعتمدة من الوكيل والعميد اىل اإلدارة العامة للدراسات العليا بالجامعة .**
	- **تقوم إدارة الدراسات العليا بالجامعة باستالم النامذج ، وتعرض استامرة القيد النهاىئ واستامرة التسجيل ) منوذج القيد ( و ) منوذج التسجيل ( عىل نائب رئيس الجامعة للدراسات العليا والبحوث العتامدها .**
		- **يتم إبالغ الكلية باملوافقة عىل القيد ) للوافدين ( .**

78

**• أما بالنسبة للتسجيل يتم عرضة عىل مجلس الدراسات العليا والبحوث ثم يتم إبالغ الكلية باملوافقة عىل التسجيل بعد إعتامد أ.د / رئيس الجامعة عىل قرار مجلس الدراسات العليا والبحوث .** **تسجيل املقررات الدراسية لجميع الطالب املرصيني والطالب الوافدين ) غري املرصيني ( -:**

- **-1 يقوم الطالب بتسجيل املقررات الدراسية ىف املواعيد املقررة طبقاً لالئحة الداخلية للكلية ) يختار الطالب املقررات املناسبة وميأل منوذج تسجيل مقررات ويعتمده من املرشد األكادميي ورئيس مجلس القسم ووكيل الكلية / املعهد**  للدراسات العليا والبحوث ) وذلك باستيفاء " <del>م</del>وذج تسجيل / حذف / إضافة " ويقوم بالتوقيع عليها كل من  **الطالب ثم املرشد االكادميى / املرشف العلمي ورئيس مجلس القسم وتعتمد من وكيل الكلية / املعهد للدراسات العليا والبحوث خاص بكل كلية حسب الئحتها .**
- **-2 يقوم الطالب بحذف واضافة مقرر أو مقررات دراسية باستيفاء " منوذج تسجيل / حذف / اضافة " وفقاً للمواعيد املحددة طبقاً للكليات التى بها قيد ىف فصل الصيف والخريف والربيع ) يحق للطالب أن يحذف / يضيف أي مقرر قبل نهاية األسبوع الثاىن من بداية الدراسة بفصىل الخريف والربيع أو بنهاية األسبوع األول من فصل الصيف**  وذلك بعد استيفاء إجراءات الحذف أو الإضافة في استمارة تسجيل المقررات واعتمادها من المرشد الاكاد<u>مى</u> ، دون  **ان يظهر املقرر الذى تم حذفه ىف سجله الدرايس أو يستخدم ىف حساب معدله الرتاكمي ( ، ويقوم بالتوقيع عليها كل من الطالب ثم املرشد االكادميى / املرشف العلمي ورئيس مجلس القسم ، وتعتمد من وكيل الكلية / املعهد للدراسات العليا والبحوث .**
- **-3 يحق للطالب االنسحاب من دراسة أي مقرر باستيفاء " منوذج انسحاب من مقرر وفقاً للوائح وطبقاً للمواعيد املقررة حتى نهاية األسبوع الثاين عرش من فصىل الخريف والربيع أو نهاية األسبوع السادس من فصل الصيف ، ويقوم بالتوقيع عليها كال من الطالب ثم املرشد االكادميى / املرشف العلمي ورئيس مجلس القسم ، وتعتمد من وكيل الكلية / املعهد للدارسات العليا والبحوث .**
	- **-4 يحق للطالب التسجيل ىف مقرر كمستمع باستيفاء " منوذج تسجيل مقررات كطالب مستمع وفقاً للوائح وطبقاً للمواعيد املقررة ، ويقوم بالتوقيع عليها كل من الطالب ثم املرشد االكادميى / املرشف العلمي ورئيس مجلس القسم ، وتعتمد من وكيل الكلية / املعهد للدراسات العليا والبحوث .**
- **-5 يتقدم الطالب بتسجيل املقررات التكميلية باستيفاء " منوذج تسجيل مقررات تكميلية " وفقاً للوائح وطبقاً للمواعيد املقررة ، ويقوم بالتوقيع عليها كل من الطالب ثم املرشد االكادميى / املرشف العلمي ورئيس مجلس القسم ، وتعتمد من وكيل الكلية / املعهد للدراسات العليا والبحوث طبقا للوائح الداخلية بكل كليه .**
	- **-6 يحق للطالب الحصول عىل سجل درايس ملا قام بدراسته من املقررات الدراسية وفقاً لسجل الطالب الدرايس واملوقعة من موظف الدراسات العليا املختص ومدير الدراسات العليا واملعتمدة من وكيل الكلية للدراسات العليا .**

<u>تسجيل الخطة البحثية وتشكيل لجنة الاشراف ( ماجستير / دكتوراه ) خاصة للمصريين والوافدين :-</u>

- **قبل عرض الطالب لخطة البحث املقرتحة ىف سيمنار والتقدم ملجلس القسم مبقرتح الخطة البحثية ، عليه التقدم بفحص العنوان املقرتح للخطة البحثية والكلامت الكاشفة إلدارة وحدة املكتبة الرقمية بجامعة قناة السويس .**
- **يقدم الطالب بيان الفحص ملجلس القسم املختص بالكلية / املعهد قبل إلقائه لسيمنار الخطة البحثية املقرتحة ، عىل ان يستكمل إجراءات التسجيل ىف حالة عدم وجود تشابه .**
- **يقوم الطالب بعرض خطة البحث املقرتحة ىف سيمنار أمام القسم العلمى ، ويتم استيفاء منوذج " استامرة حضور حلقة نقاش – سيمنار " .**

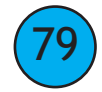

- **يتقدم الطالب بطلب ملجلس القسم العلمي برغبته ىف التسجيل ملقرتح الخطة البحثية مرفقاً بها صورة من السجل الدرايس الدال عىل اجتيازه املقررات الدراسية مبتوسط تراكمى وعدد الساعات املعتمدة املطلوبة وفقاً لالئحة املوحدة بالجامعة بالكلية / املعهد ، وايضاً " منوذج تسجيل الخطة البحثية للرسائل "ومنوذج " مقرتح الخطة البحثية " و منوذج مجلس القسم موقعا عليها من لجنة اإلرشاف املقرتحة .**
	- **يقوم مجلس القسم بقبول املقرتح البحثى واقرتاح لجنة إرشاف الطالب ، ) ويعتمد من رئيس مجلس القسم ( ، ويقوم بإرساله اىل إدارة الدراسات العليا لكلية / املعهد .**
		- **تقوم إدارة الدراسات العليا بالكلية / املعهد بعرض الخطة البحثية عىل لجنة اخالقيات البحث العلمى أو رعاية واستخدام حيوانات التجارب حسب طبيعية الدراسة .**
	- **يتم عرض مناذج التسجيل ومقرتح الخطة البحثية عىل لجنة الدراسات العليا وخطاب لجنة اخالقيات البحث العلمى أو رعاية حيوانات التجارب ، واعتامدها من مجلس الكلية / املعهد .**
	- **تقوم إدارة الدراسات العليا بالكلية / املعهد بارسال منوذج تسجيل الخطة البحثية واملعتمد من وكيل الدراسات العليا والبحوث وعميد الكلية / املعهد اىل إدارة الدراسات العليا بإدارة الجامعة وتقوم وحدة T-I بالتسجيل االلكرتوىن .**
- **تقوم إدارة الدراسات العليا بالجامعة مبراجعة مستندات الطالب واعتامد منوذج التسجيل من السيد ا.د/ نائب رئيس الجامعة للدراسات العليا والبحوث ويعرض عىل مجلس الدراسات العليا للموافقة ثم يخاطب بإعتامد أ.د / رئيس الجامعة لقرارات مجلس الدراسات العليا باملوافقة عىل التسجيل .**

**الغاء أو شطب تسجيل الطالب بالربنامج** 

80

- **يقوم املرشف الرئييس بتقديم منوذج " تعديل عنوان الخطة البحثية " مع بيان إذا كان التعديل غري جوهرياً أو جوهرياً ملجلس القسم املختص .**
	- **قبل العرض عىل مجلس القسم ، عىل الطالب التقدم بفحص العنوان املقرتح للخطة البحثية والكلامت الكاشفة إلدارة وحدة املكتبة الرقمية بجامعة قناة السويس اذا كان التغيري جوهرياً فقط .**
	- **ىف حالة التعديل غري الجوهري ، يتم العرض عىل مجلس القسم العلمى للموافقة ) اما ىف حالة التغيري الجوهري ، يتم إعادة اإلجراءات الواردة ىف املرحلة الثالثة من هذا الدليل " تسجيل الخطة البحثية وتشكيل لجنة االرشاف (**
	- **تقوم إدارة الدراسات العليا بالكلية / املعهد بعرض العنوان بعد التعديل عىل لجنة اخالقيات البحث العلمى ورعاية واستخدام حيوانات التجارب بالكلية / املعهد وذلك حسب طبيعة الدراسة اذا كان التغيري جوهرياً فقط .**
	- **يتم عرض منوذج تعديل عنوان الخطة البحثية عىل لجنة الدراسات بالكلية / املعهد ، ثم اعتامدها من مجلس الكلية / املعهد .**
- **تقوم إدارة الدراسات العليا بالكلية / املعهد بإرسال منوذج تعديل عنوان الخطة البحثية واملعتمدة من وكيل الدراسات , إىل اإلدارة العامة للدراسات العليا بالجامعة .**
- **تقوم إدارة الدراسات العليا بالجامعة مبراجعة مستندات الطالب واعتامد منوذج تعديل عنوان الخطة البحثية من نائب رئيس الجامعة للدراسات العليا والبحوث ويعرض عىل مجلس الدراسات العليا للموافقة ثم تخاطب الكلية بإعتامد أ.د / رئيس الجامعة عىل قرارات مجلس الدراسات العليا و البحوث باملوافقة .**

 **الغاء او شطب تسجيل الطالب من الربنامج -:**

- **ىف حالة الغاء التسجيل ، يقدم الطالب طلباً إللغاء تسجيلة من الربنامج مع بيان األسباب، وتقوم إدارة الدراسات العليا بالكلية / املعهد بتقديم " منوذج الغاء تسجيل الطالب من الربنامج**
- **اما ىف حالة الغاء التسجيل من قبل الكلية طبقا للالئحة الداخلية للكلية ، تقوم إدارة الدراسات العليا بالكلية / املعهد بتقديم ما يفيد بتوجيه 3 انذارات متتالية للطالب بعد تحرير اربع تقارير دورية نصف سنوية تفيد ان اداء الطالب غري مرىض مع " منوذج الغاء تسجيل الطالب من الربامج " .** 
	- **يتم عرض منوذج الغاء / شطب تسجيل الطالب من الربنامج عىل مجلس القسم العلمى للموافقة .**
- **يتم عرض منوذج الغاء / شطب تسجيل الطالب من الربنامج عىل لجنة الدراسات بالكلية / املعهد ثم اعتامده من مجلس الكلية/ املعهد .**
	- **تقوم إدارة الدراسات العليا بالكلية / املعهد بارسال منوذج الغاء / شطب تسجيل الطالب من الربنامج واملعتمد من وكيل الدراسات العليا والبحوث وعميد الكلية / املعهد اىل اإلدارة العامة للدراسات العليا والبحوث بالجامعة .**
- **تقوم إدارة الدراسات العليا بالجامعة مبراجعة بيانات الطالب بالسجالت واعتامد منوذج إلغاء تسجيل الطالب من الربنامج من السيد ا.د/ نائب الدراسات العليا والبحوث ثم يعرض عىل مجلس الدراسات العليا والبحوث ويتم تبليغ الكلية بعد اعتامده السيد ا.د/ رئيس الجامعة لقرارات مجلس الدراسات العليا والبحوث باملوافقة عىل إلغاء التسجيل . االمتحان الشامل لدرجة الدكتوراه -:**
	- يعقد للطالب امتحان شامل طبقاً لما تحدده اللائحة الداخلية للكلية / المعهد في مجال التخصص ، وذلك بعد اجتياز  **املقررات الدراسية بنجاح طبقاً لالئحة الكلية / املعهد .**
- **تتقدم لجنة االرشاف عىل الطالب بطلب اىل مجلس القسم املسجل فيه للسامح له للتقدم لالمتحان الشامل مع اقرتاح لجنة االمتحان .**
- **يقرتح مجلس القسم ىف أول جلسة تعقد بعد تقديم الطلب تشكيل لجنة االمتحان الشامل باستخدام " منوذج تشكيل لجنة االمتحان الشامل للدكتوراه " ، عىل ان يكون عدد االعضاء باللجنة ثالث أو خمسة أساتذة أو ا .مساعد من بينهم استاذ من املرشفني عىل الرسالة ، وتقر لجنة الدراسات العليا تشكيل اللجنة ويعتمدها مجلس الكلية / املعهد ، وعىل ان يعقد االمتحان الشامل للطالب خالل اعتامد تشكيل اللجنة من مجلس الكلية / املعهد واملدة تحدد طبقا لكل كلية عىل حدا .**
- **بعد عقد االمتحان الشامل ، تقوم لجنة االمتحان بتحرير منوذج " نتيجة االمتحان الشامل للدكتوراه " ، وعرضها عىل مجلس القسم املختص ، وتقرها لجنة الدراسات العليا ويعتمدها مجلس الكلية / املعهد** 
	- **ىف حالة عدم اجتياز الطالب االمتحان الشامل :**
	- **يحق له معرفة أسباب عدم اجتيازه لالمتحان من خالل قرار اللجنة الذى ال بد أن يكون مسببا ىف تلك الحالة .**
- **ىف حالة عدم اجتياز الطالب االمتحان الشامل يتقدم الطالب إىل مجلس القسم للسامح له بالتقدم لالمتحان مرة أخري**  . وذلك بعد ( ثلاث أشهر ) على الأكثر من تاريخ دخوله الامتحان الذى يسبقه وأمام نفس اللجنة . واذا تكرر رسوبه  **يسمح له التقدم أمام لجنة جديدة يتم تشكيلها باقرتاح جديد من مجلس القسم واعتامدها من املجالس املختصة بنفس آلية تشكيل اللجنة األوىل .**

82

- **عدد مرات دخول االمتحان الشامل طبقاً لالئحة الداخلية للكلية .**
- **يجوز أن تتقدم لجنة االرشاف عىل الطالب بتقرير صالحية الرسالة للمناقشة بعد اجتيازه االمتحان الشامل التقارير الدورية وانذارات الغاء التسجيل والشطب من الدراسة -:**
- **تقوم إدارة الدراسات العليا بالكلية / املعهد بإعداد سجل يحتوى عىل أسامء طالب الدراسات العليا املسجلني للخطة البحثية وتاريخ التسجيل ، واملواعيد املقررة لتقديم التقرير الدوري ) كل ستة أشهر ( وفقاً لنموذج " متابعة التقارير الدورية للطالب ".**
- **تقوم إدارة الدراسات العليا بالكلية / املعهد بإرسال منوذج " تقرير دوري عن املراحل التى تم تنفيذها من الرسالة " اىل األقسام العلمية ىف املوعد املقرر لكل طالب قبل انقضاء فرتة الستة أشهر بفرتة كافية .**
- **يقوم مجلس القسم العلمي مبتابعة التقارير الدورية للطالب كل حسب موعده ، ويتم عرضها عىل مجلس القسم إلبداء الرأى ثم عرضها عىل لجنة الدراسات العليا واعتامدها من مجلس الكلية / املعهد**
	- **تقوم إدارة الدراسات العليا بالكلية / املعهد بإرسال نسخة من التقرير الدوري املعتمد اىل القسم العلمي ونسخة للمرشف الرئييس ونسخة للطالب ، ويحتفظ بصورة التقرير ىف ملف الطالب بإدارة الدراسات العليا بالكلية / املعهد ويرسل االصل دوريا اىل إدارة الدراسات العليا بالجامعة.**
		- **يتم تنفيذ العمليات الخاصة بالقواعد العامة بالتقرير الدوري الوارد مبالحق هذه الالئحة :**
- **يحرر التقرير الدوري كل ستة أشهر ) نصف سنوي ( من تاريخ تسجيل خطة البحث ، ويتم التوقيع عليه من قبل لجنة االرشاف مجتمعة ، وىف حالة اختالف أراء أعضاء لجنة االرشاف يقوم القسم العلمى بدراسة الحالة واتخاذ القرار املناسب .**
	- **االنتظام ىف تحرير التقارير الدورية رشط ألستمرار تسجيل رسالة الطالب ويعترب رشطاً أساسياً لعرض تقرير صالحية الرسالة عىل مجلس القسم املختص**
- **عدم تقديم تقريرين دوريني متتالني يعى ضمنا اعتذار االستاذ املرشف ) الذى مل يوقع التقرير أو الذى مل يقم بتحريره (**  عن الاشراف ، ولمجلس القسم تقرير مدى إسناد مهام إشرافية بحثية جديدة للأستاذ المشرف .
- **يشطب تسجيل الرسالة بعد تقديم لجنة االرشاف مجتمعة اربعة تقارير متتابعة ) متتالية ( نصف سنوية غري مرضية مع األخذ ىف االعتبار اتخاذ اإلجراءات املناسبة بعد انذار الطالب بعد كل تقرير**
- **يتم اخطار الطالب عن طريق إدارة الدراسات العليا بالكلية / املعهد برأى لجنة االرشاف عن مدى تقدمه ىف الرسالة ) استمرار التسجيل أو إنذار الطالب أو إلغاء تسجيل الرسالة ( ، ويحاط الطالب بصورة من التقرير ويوقع بالعلم ، وللطالب الحق ىف التقدم بأي تظلم أو عرض موقف مغاير كتابة للسيد االستاذ الدكتور وكيل الكلية ) املعهد ( للدراسات العليا والبحوث لبحث التظلم مع القسم العلمى املعنى والعرض عىل لجنة الدراسات العليا والبحوث بالكلية / املعهد**
- **وملجلس الدراسات العليا بالجامعة الحق ىف تعديل لجنة االرشاف بناء عىل اقرتاح مجلس الكلية بعد أخذ رأى مجلس القسم ىف حالة عدم التزام املرشف بالوفاء مبتطلبات اإلرشاف من خالل التقارير الدورية الخاصة مبتابعة أداء الطالب .**

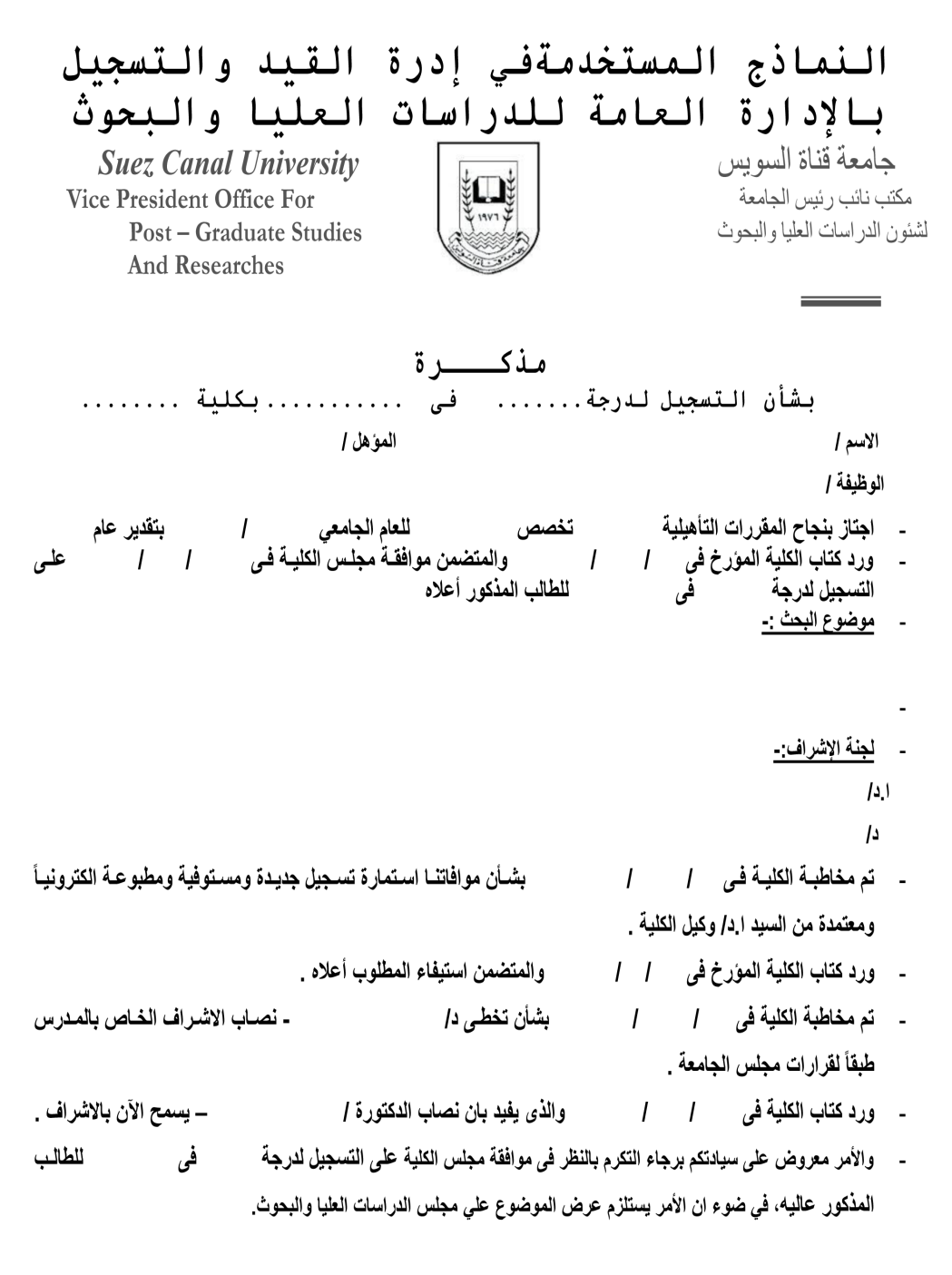

المدير العام منديس إدارة

نائب رئيس الحامعة لشئون الدراسات العلىا والبحوث

83

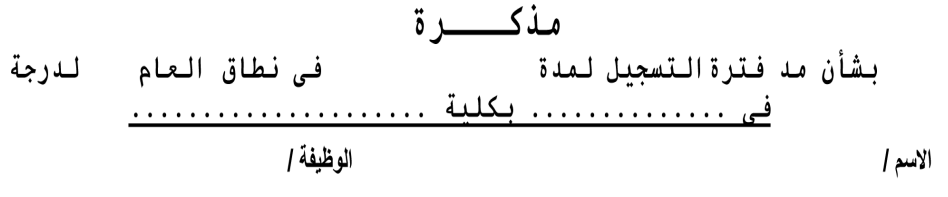

التسجيل )

۔ موضوع البحث :-

- ورد كتاب الكلية المورخ في والمتضمن موافقة ا.د/ عميد الكلية بالتفويض عن مجلس الكلية في على مد (٢٢) من اللائحة الداخلية على ما يلي :
- " بِقوم الطالب بإعداد بحث في الموضوع الذي تم تسجيله لمدة سنة ميلادية او سنتين على الأكثر. من تـاريخ اعتمـاد التسجيل من مجلس الكلية ويجوز لمجلس الكلية الإبقاء على التسجيل لمدة سنة اخرى بنـاءاً علـى تقريـر المشـرف ( او المشرفين ) وبعد اخذ رأى مجلس القسم العلمي المختص على الا يزيد مدة اعداد الرسـالـة عن اربعــة سـنوات مبلادية ولا تحتسب ضمن هذه المدة اي فترات ابقـاف التسـجيل لاسـباب خارجــة عـن ارادة الطالـب وذلـك بنــاء علـي موافقة مجلس الكلية بناءاً على اقتراح مجلس القسم المختص في هذا الشأن" .
- ÷. لدرجة في للطالب المذكور اعلاه.
- ورد كتاب الكلية المؤرخ في ] والمنضمن النقارير العلمية بالموافقة على المد من السـادة المشـرفين حيث ينضـمن – ان الباحث انهى التعديلات المطلوبة والرسالة صالحة للمناقشة ويفيد تقرير 1.1/ – ان تقریر (د/ الباحث في المرحلة النهائية لاستكمال منه التعديلات المطلوبة .
- والأمر معروض على سيادتكم برجاء التكرم بالنظر في موافقة مجلس الكلية على مد فترة التسجيل لمدة \_ في نطاق \_\_\_\_ لدرجة ÷. للطالب المذكور اعلاه ، في ضوء ان الأمر يستلزم عرض الموضوع على مجلس الدراسات العليا والبحوث. في

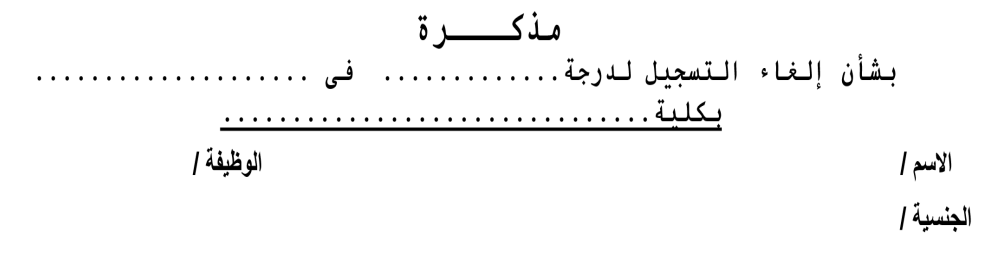

قرارات مجلس الدراسات العليا والبحوث بجلسته فى 1 / 1 - اعتمد السبد ١.د/ رئـيس الجامعــة فـي / / للطالب المذكورأعلاه ( اعتباراً من 1 / تاريخ موافقة مجلس الكلية على التسجيل ). موضوع البحث -

فى والأمر معروض على سبادتكم برجاء التكرم بالنظر في موافقة مجلس الكلبة على إلغاء التسجيل لدرجة للطالب المذكور أعلاه . في ضوع ان الأمر يستلزم عرض الموضوع على السيد ١.د/ نائب رئيس الجامعة لشنون الدراسات العليا والبحوث.

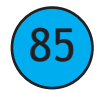

بشأن تعدىل موضوع البحث تعديلا غير جوهريأ لدرجة فے، . . . . . . . . . . . . . . . الاسم ا التسجيل) .

۔ موضوع البحث

### عربى

### E

- - ـ موضوع البحث بعد التعديل -

### عزبى

### E

والأمر معروض على سيادتكم برجاء التكرم بالنظر في موافقة مجلس الكليـة علـى تعديل موضـوع البحث تعديلاً غير جوهريـا لدرجـة .......في .......... . في ضوء ان الأمر يستلزم عرض الموضوع على مجلس الدراسات العليا والبحوث .

مدير إدارة لللمدير العام لنائب رئيس الجامعة لشئون الدراسات العليا والبحوث

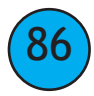

بشأن تعزيز لجنة الإشراف فى . . . . . . . . . . . . . . . . . . . . . لدرجة الجنسية ا الاسم | قرارات مجلس الدراسات العليبا والبحوث بجلسته للطالب المذكور اعلاه ( اعتباراً من / / تّاريخ موافقة مجلس الكلية على التسجيل ) . موضوع البحث :-- لجنة الإشرا<u>ف: -</u> ا دا دار الاشراف لدرجة في لتصبح كالتالي :  $1 - 1$ للطالب المذكور اعلاه مع الالتزام بتطبيق قرار مجلس الجامعة في شأن عدم الانفراد بالاشراف . والممتدة حتى 1 / ورد كتاب الكليـــة والمتضــمن بــان مـجلـس الكليــة قـرر بـجلسـته بتــاريخ /  $\top$  $\blacksquare$ للطالب المذكوراعلاه لمجلس الدراسات العليا رفع اخر تعزيز لجنــة الاشـراف لدرجــة ۔ فس للافادة بالرأى . لجنة الإشراف بعد التعديل :- $|4|$ ۱ دا والأمر معروض على سيادتكم برجاء التكرم بالنظر في اقتراح مجلس الكلية برفع اخر تعزيز لجنة الاشراف لدرجة في للطالب المذكور اعلاه لمجلس الدراسات العليا والبحوث

نائب رئيس الجامعة لشئون الدراسات المدير العام مدير إدارة العليا والبحوث

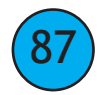

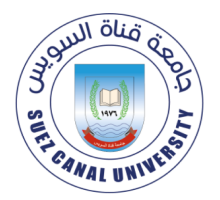

شعار الكلية

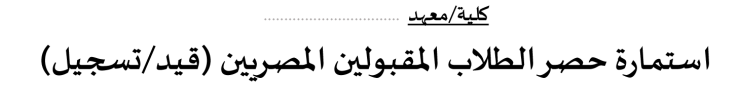

السيد الأستاذ الدكتور/ نائب رئيس الجامعة للدراسات العليا والبحوث

تحية طيبة وبعد،

بناءً على موافقة مجلس قسم ………………………… بتاريخ …………… على قيد/ تسجيل الطلاب الآتي أسماؤهم لدرجة/ شهادة 

للعام الجامعي…

الموظف المختص

88

ومرفق قائمة بأسماء الطلاب المقبولين.

رجاء التفضل بالموافقة والإفادة نحو قيد/ تسجيل الطلاب.

وتفضلوا بقبول وافر الاحترام.

مدير الإدارة

وكيل الكلية/ المعهد للدراسات العليا والبحوث

عميد الكلية/ المعهد

خاص بإدارة الدراسات العليا بالجامعة

تم قيد/تسجيل الطلاب المذكورة أسماؤهم بالسجلات. الموظف المختص

رئيس القسم

مدير الإدارة

المدير العام للدراسات العليا والبحوث

يعتمد،

نائب رئيس الجامعة للدراسات العليا والبحوث

- مرفق باستمارات القيد والتسجيل.
- يتم إرسال أصل النموذج المعتمد إلى الجامعة والاحتفاظ بنسخة في إدارة الدراسات العليا بالكلية/المعهد.

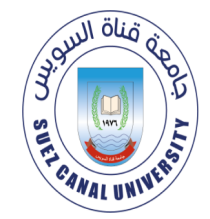

شعار الكلية

كلية/معهد استمارة حصر الطلاب المقبولين الوافدين (قيد/تسجيل)

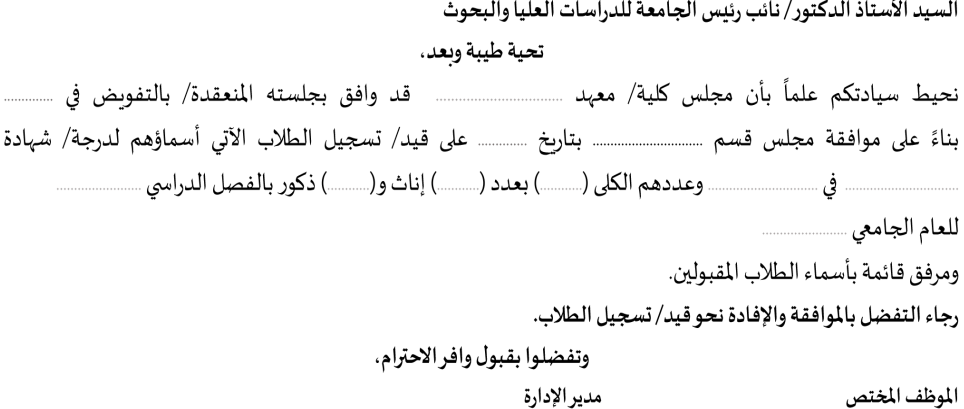

مدير الإدارة

وكيل الكلية/ المعهد للدراسات العليا والبحوث

عميد الكلية/ المعهد

مدير الإدارة

خاص بإدارة الدراسات العليا بالجامعة تم قيد/تسجيل الطلاب المذكورة أسماؤهم بالسجلات. رئيس القسم الموظف المختص

المدير العام للدراسات العليا والبحوث

يعتمد،

نائب رئيس الجامعة للدراسات العليا والبحوث

- مرفق باستمارات القيد والتسجيل.  $\overline{a}$
- يتم إرسال أصل النموذج المعتمد إلى الجامعة والاحتفاظ بنسخة في إدارة الدراسات العليا بالكلية/المهد  $\overline{\phantom{a}}$

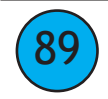

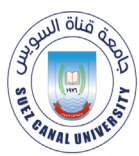

شعار الكلية

<u>كلية/معيد</u>

قائمة بأسماء طلاب الدراسات العليا المقبولين

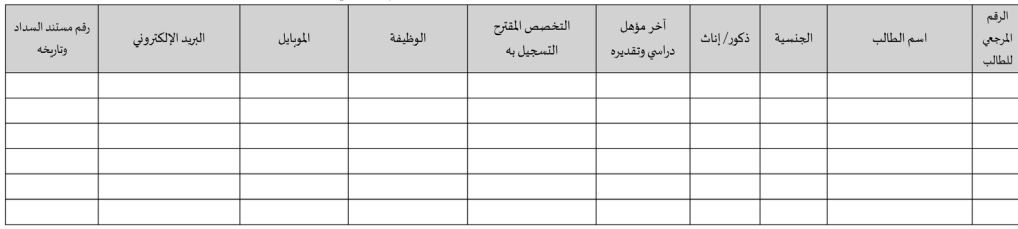

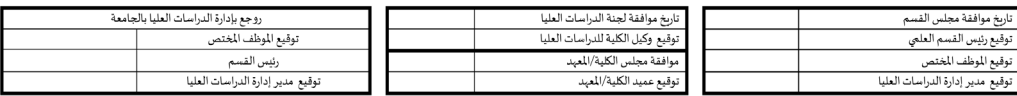

مديرعام إدارة الدراسات العليا والبحوث

يعتمد،

نائب رئيس الجامعة للدراسات العليا والبحوث

شعار الكلية

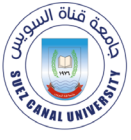

جامعة قناة السويس إدارة الدراسات العليا

كلية/معيد قاعدة بيانات لطلاب الدراسات العليا الوافدين

للعام الجامعي ......................

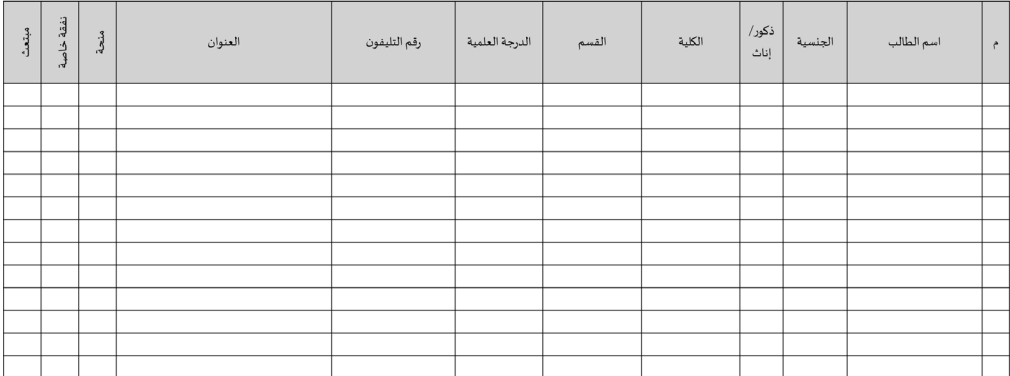

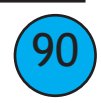

شعار الكلية

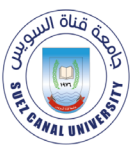

جامعة قناة السوبس إدارة الدراسات العليا

.<br>كلية/معيد

استمارة حصر الطلاب الوافدين الممنوحين

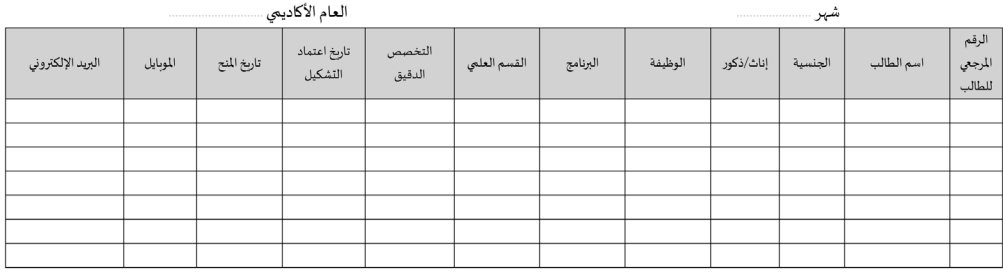

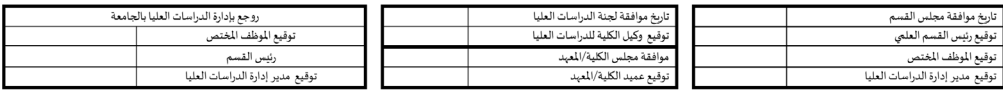

يعتمد.

مدير عام إدارة الدراسات العليا والبحوث

نائب رئيس الجامعة للدراسات العليا والبحوث

سعار الملية

3) Sull olio جامعة قناة السويس  $\frac{1}{\sqrt{2}}\sum_{i=1}^n\left(\frac{1}{\sqrt{2}}\right)^2\left(\frac{1}{\sqrt{2}}\right)^2$ إدارة الدراسات العليا **CANAL UNIVER** 

كلية/معيد

نموذج متابعة التقارير الدورية لطلاب الدراسات العليا

<u>عن المراحل التي تم تنفيذها في الرسالة</u>

كلئة/معيد

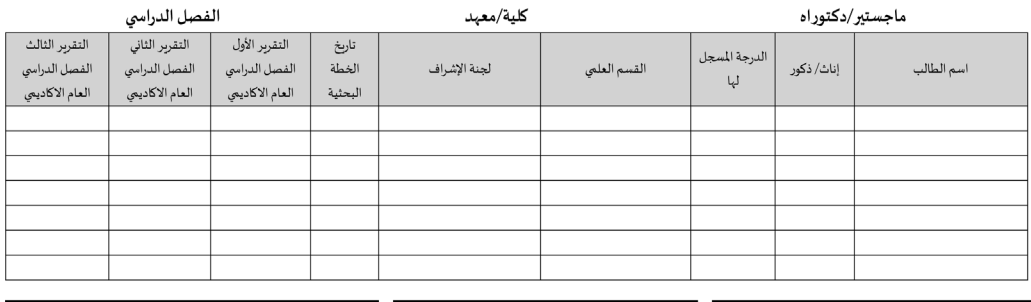

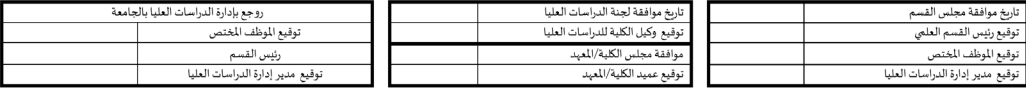

يعتمد.

مدير عام إدارة الدراسات العليا والبحوث

نائب رئيس الجامعة للدراسات العليا والبحوث

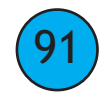

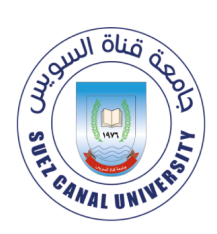

شعار الكلية

كلية/معهد

## تسجيل/حذف/ إضافة مقرر لدرجة الماجستير قسم

الرقم المرجعى للطالب

التخصص الدقيق: ...............

الفصل الدراسي:  $\Box$  خريف  $\Box$  ربيع  $\Box$  الصيف

المقررات الدراسية المطلوب تسجيلها

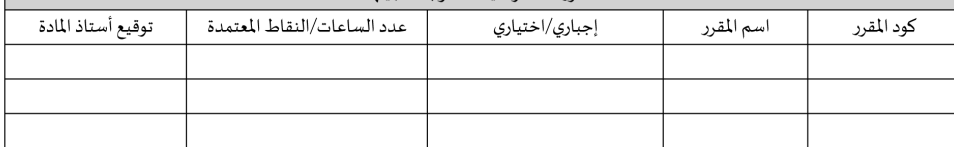

توقيع الطالب:

توقيع المرشد الأكاديمي: ....

العام الجامعي

توقيع رئيس القسم العلمي:

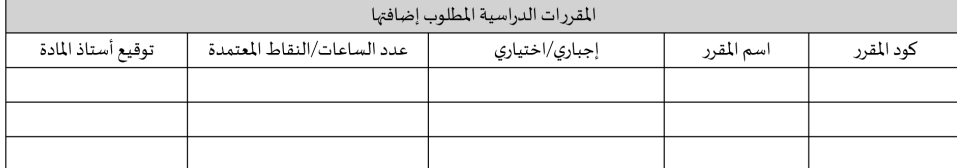

توقيع الطالب: ...

توقيع رئيس القسم العلمي: .

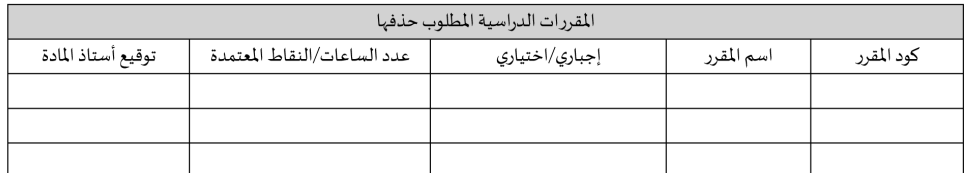

توقيع الطالب: ....

توقيع رئيس القسم العلمي: تاريخ موافقة مجلس القسم

توقيع رئيس القسم العلمي

توقيع مدير إدارة الدراسات العليا

توقيع الموظف المختص

توقيع المرشد الأكاديمي: ...

توقيع المرشد الأكاديمي: ..

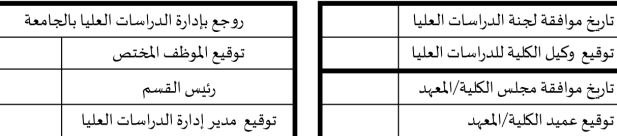

مدير عام إدارة الدراسات العليا

أ.د/ نائب رئيس الجامعة للدراسات العليا والبحوث

حررت الاستمارة من اصل و٣ نسخ (الطالب/ المرشد الأكاديمي/رئيس القسم).

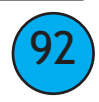

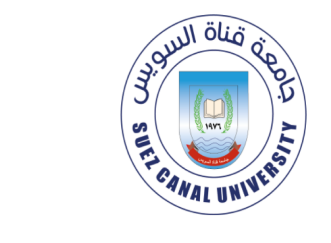

جامعة قناة السوبس

إدارة الدراسات العليا

شعار الكلية

كلية/معهد

# <u>تسجيل/حذف/ إضافة مقرر لدرجة الدكتوراه قسم </u>

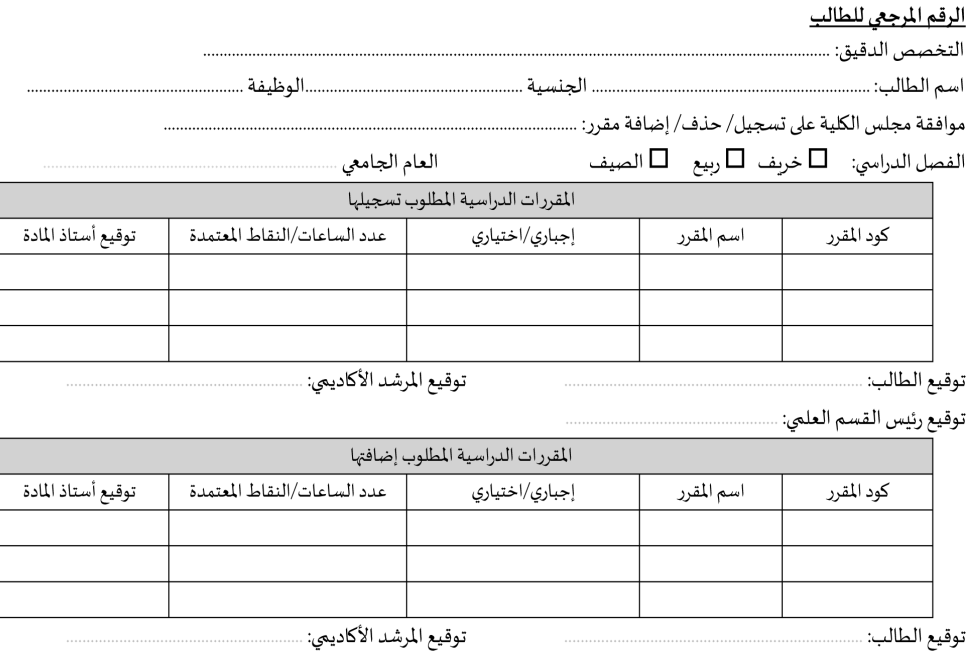

توقيع الطالب: .....

توقيع رئيس القسم العلمي: .

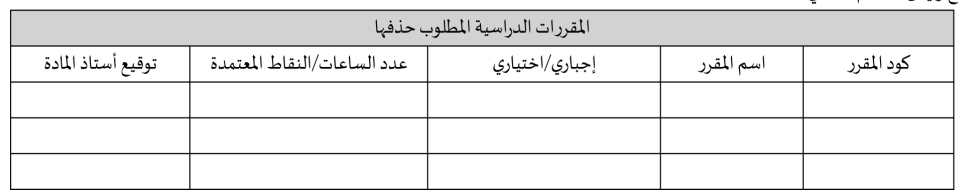

توقيع الطالب:

توقيع المرشد الأكاديمي: ـ

توقيع رئيس القسم العلمي: .

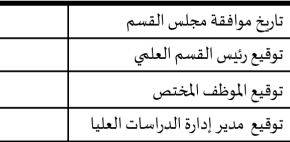

تاريخ موافقة لجنة الدراسات العليا توقيع وكيل الكلية للدراسات العليا تاريخ موافقة مجلس الكلية/المعهد توقيع عميد الكلية/المعهد

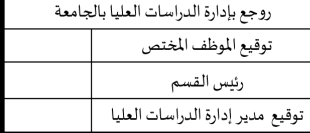

مدير عام إدارة الدراسات العليا

أ.د/ نائب رئيس الجامعة للدراسات العليا والبحوث

حررت الاستمارة من اصل و٣ نسخ (الطالب/ المرشد الأكاديمي/رئيس القسم).

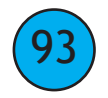

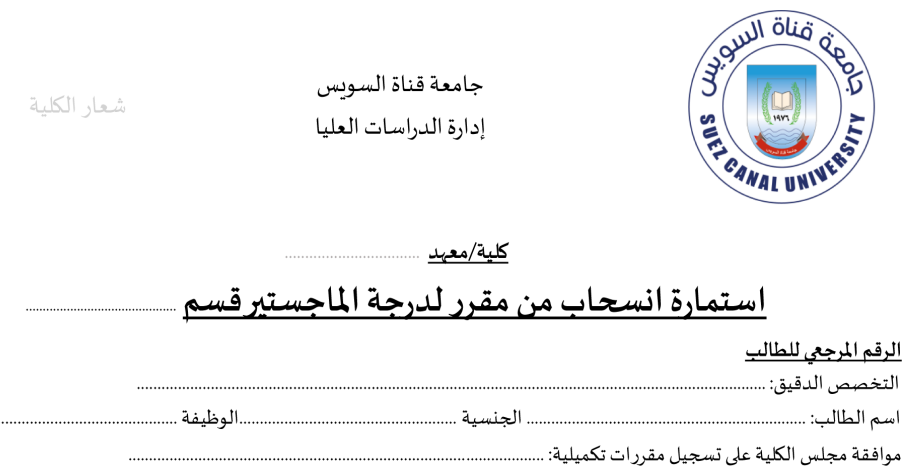

الفصل الدرامي: □ خريف □ ربيع □ الصيف

العام الجامعي

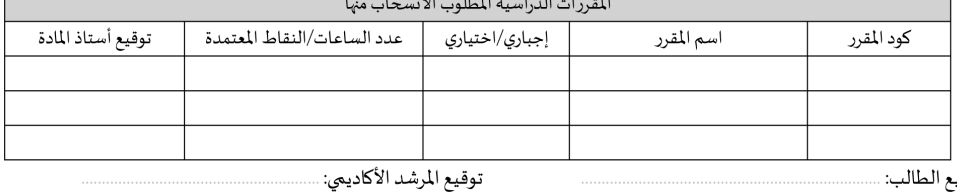

توقيع الطالب: ..

توقيع رئيس القسم العلمي:

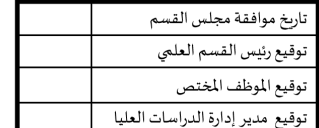

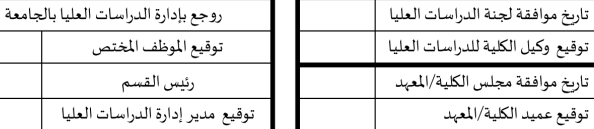

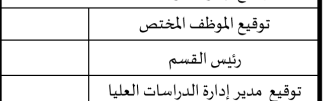

مدير عام إدارة الدراسات العليا

أ.د/ نائب رئيس الجامعة للدراسات العليا والبحوث

حررت الاستمارة من اصل و٣ نسخ (الطالب/ المرشد الأكاديمي/رئيس القسم).  $\sim$ 

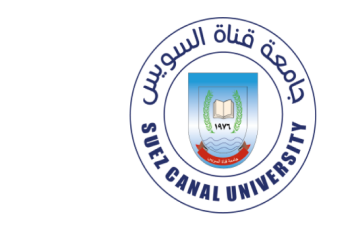

شعار الكلية

كلية/معهد

## استمارة انسحاب من مقرر لدرجة الدكتوراه قسم ...

الرقم المرجعى للطالب

التخصص الدقيق: ......................

.........الوظيفة ............................

الفصل الدرامي: خريف ربيع الصيف

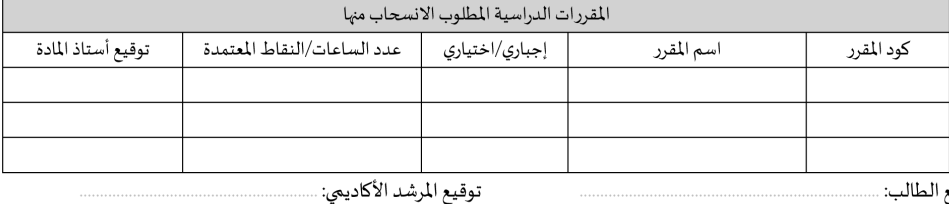

توقيع الطالب: ......

توقيع رئيس القسم العلمي: .

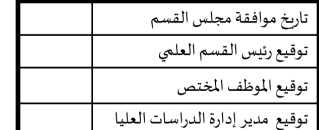

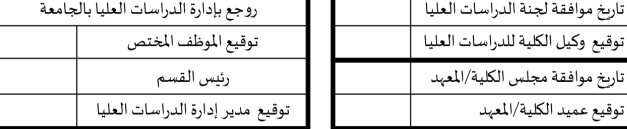

مدير عام إدارة الدراسات العليا

أ.د/ نائب رئيس الجامعة للدراسات العليا والبحوث

حررت الاستمارة من اصل و٣ نسخ (الطالب/ المرشد الأكاديمي/رئيس القسم).  $\sim$   $\sim$ 

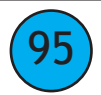

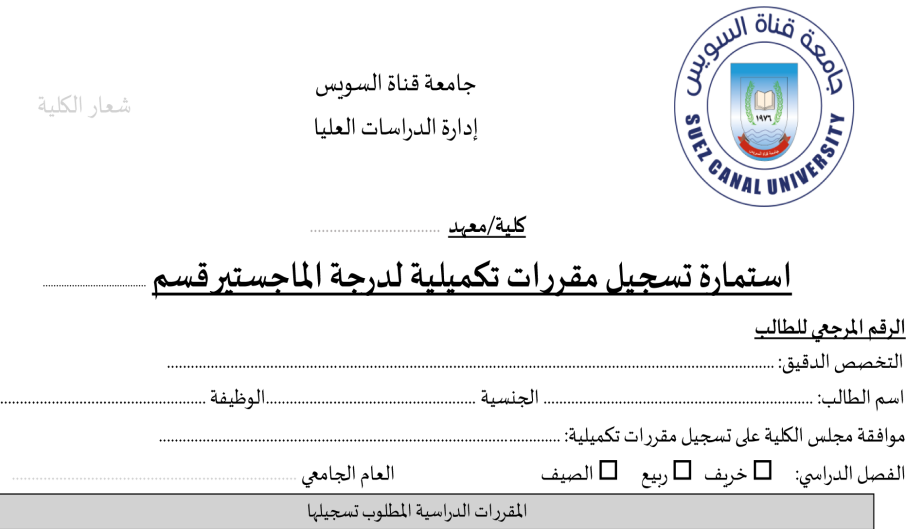

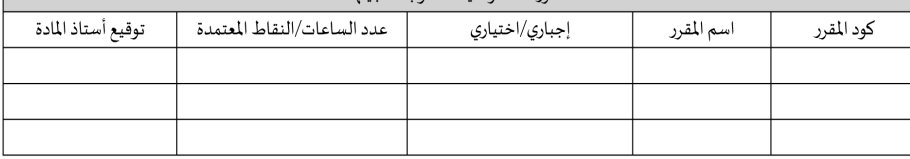

توقيع المرشد الأكاديمي: ....

توقيع الطالب: ...... توقيع رئيس القسم العلمي: .

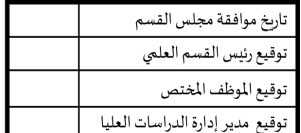

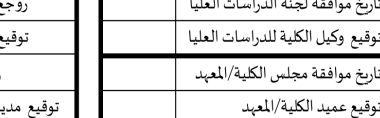

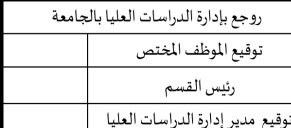

مدير عام إدارة الدراسات العليا

أ.د/ نائب رئيس الجامعة للدراسات العليا والبحوث

حررت الاستمارة من اصل و٣ نسخ (الطالب/ المرشد الأكاديمي/رئيس القسم).  $\sim$   $\sim$ 

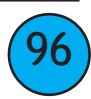

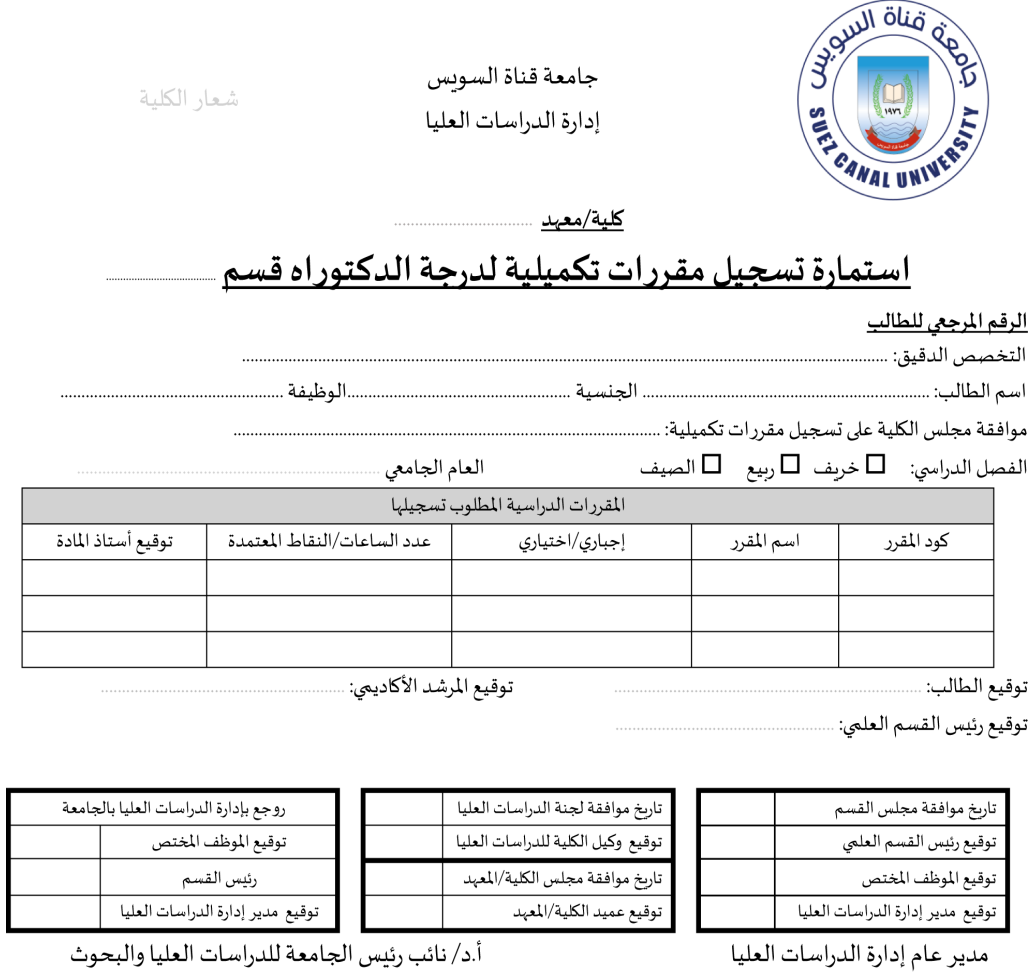

حررت الاستمارة من اصل و٣ نسخ (الطالب/ المرشد الأكاديمي/رئيس القسم).  $\sim$   $\sim$ 

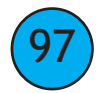

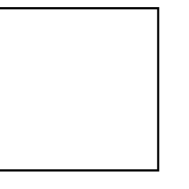

### كلية/معهد

## استمارة تسجيل خطة البحث لدرجة الدكتوراه قسم ـ

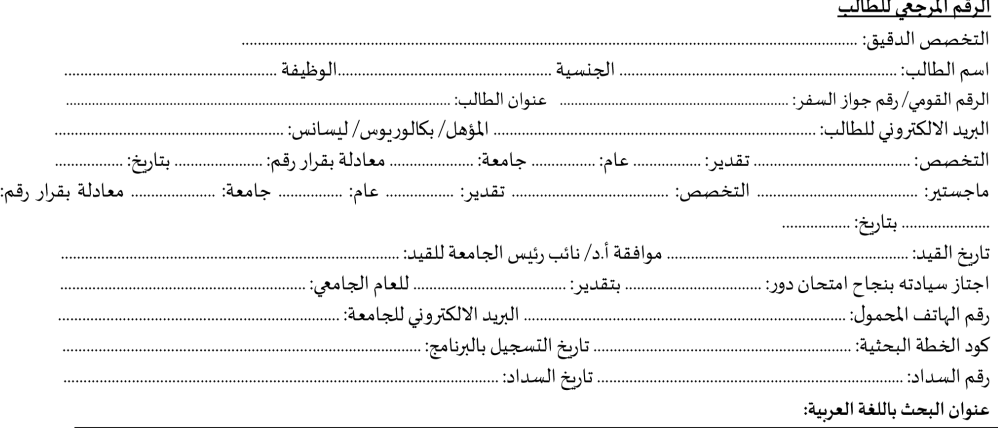

### عنوان البحث باللغة الإنجليزية:

#### عنوان البحث بلغة أخرى (إن وجد):

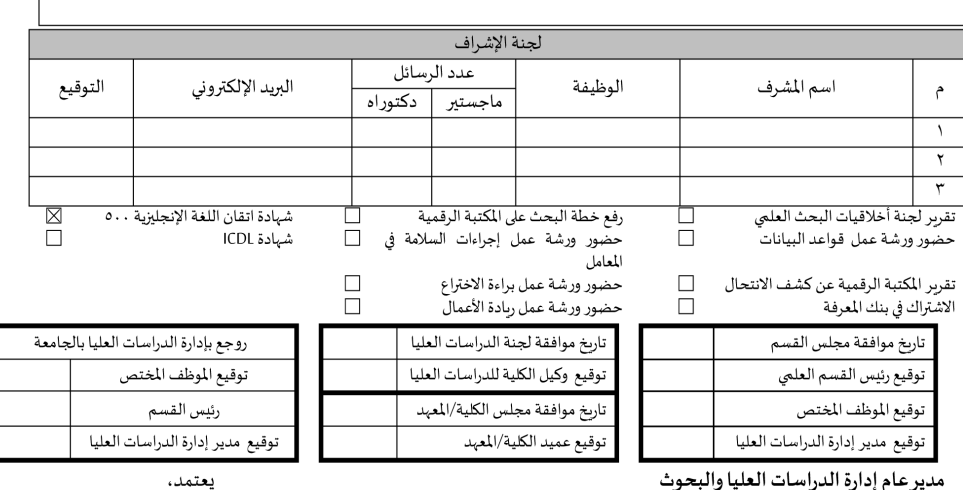

مديرعام إدارة الدراسات العليا والبحوث

نائب رئيس الجامعة للدراسات العليا والبحوث

يتم الاحتفاظ بالأصل في الجامعة وصورة في ادارة الدراسات العليا بالكلية/ المعهد.  $\mathcal{A}$ 

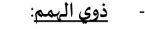

صم وبكم  $\Box$ عاقة بدنية  $\Box$ نوع الاختلاف:

شلل أطفال  $\Box$ 

 $\Box$  عمی

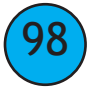

### <u>كلية/معهد</u>

### استمارة تسجيل خطة البحث لدرجة الماجستير قسم

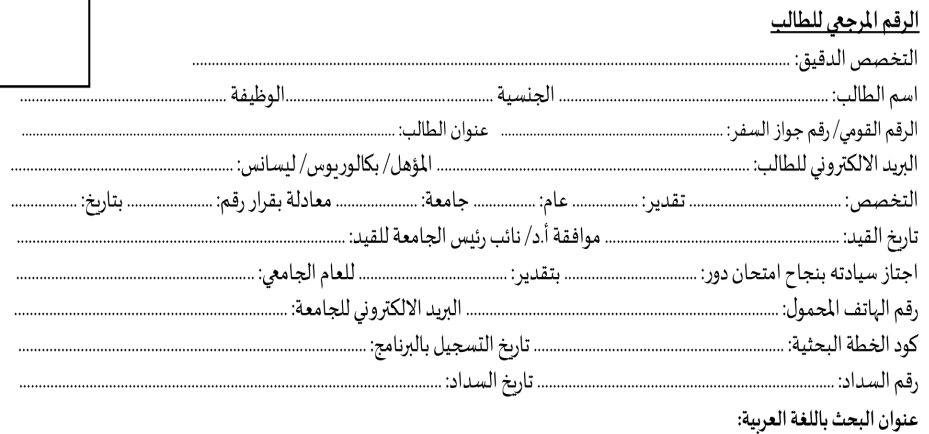

عنوان البحث باللغة الإنجليزية:

عنوان البحث بلغة أخرى (إن وجد):

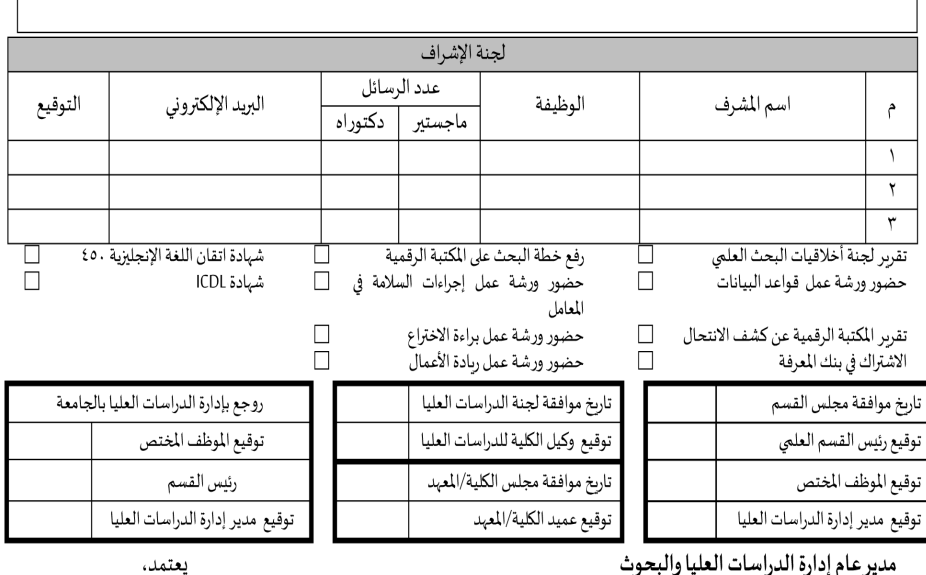

مدير عام إدارة الدراسات العليا والبحوث

نائب رئيس الجامعة للدراسات العليا والبحوث

شلل أطفال  $\Box$ 

يتم الاحتفاظ بالأصل في الجامعة وصورة في ادارة الدراسات العليا بالكلية/ المهد.

<u>ذوي الهمم:</u>

صم ویکم  $\Box$ نوع الاختلاف:

اعاقة بدنية  $\Box$ 

 $\Box$  عم

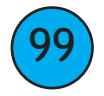

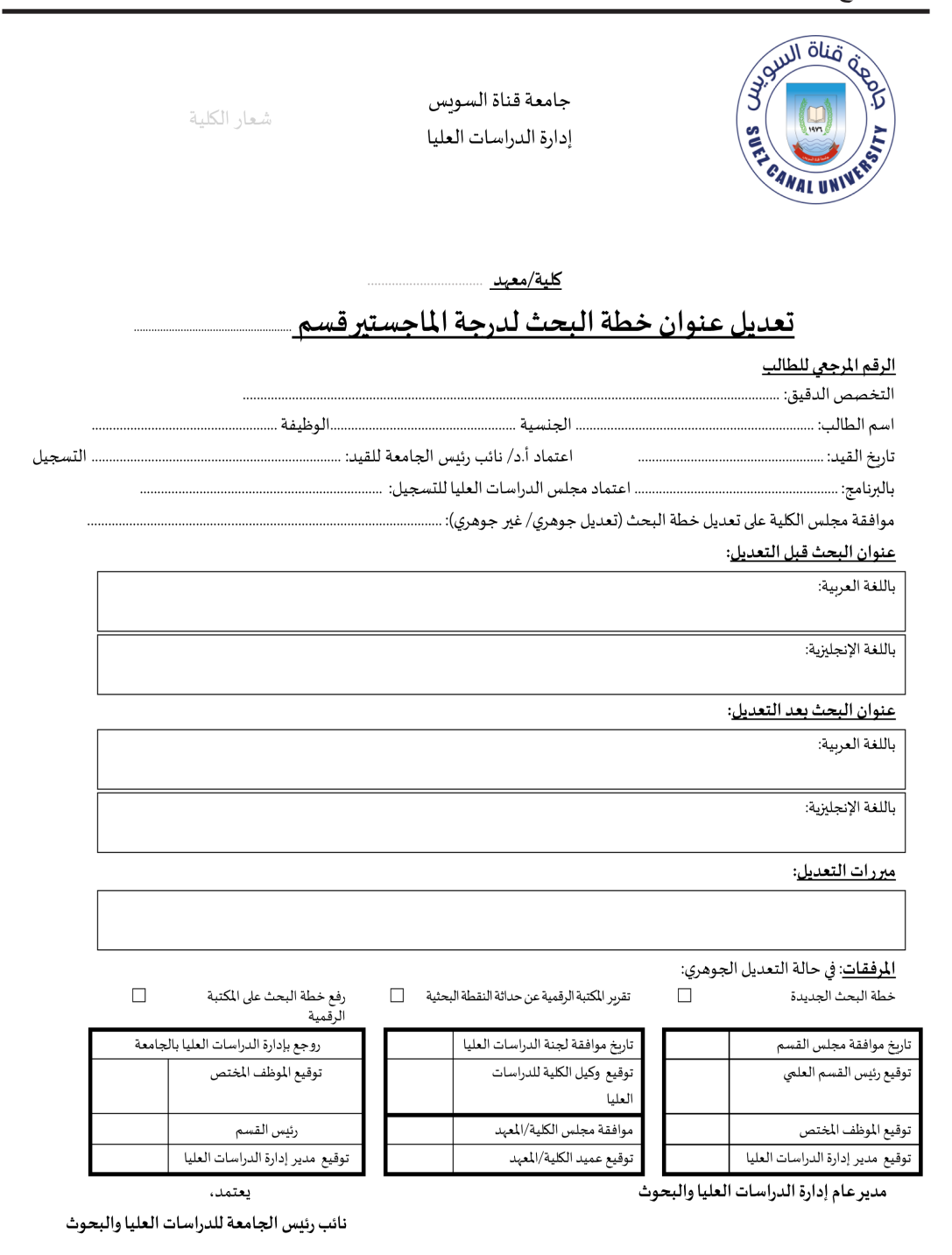

يتم الاحتفاظ بالأصل في الجامعة وصورة في ادارة الدراسات العليا بالكلية/ المهد.

 $(100)$ 

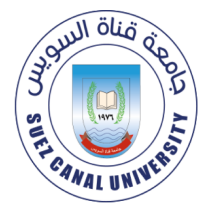

شعار الكلية

رئيس القسم

توقيع مدير إدارة الدراسات العليا

يعتمد، نائب رئيس الجامعة للدراسات العليا والبحوث كلية/معهد

### تعديل عنوان خطة البحث لدرجة الدكتوراه قسم…

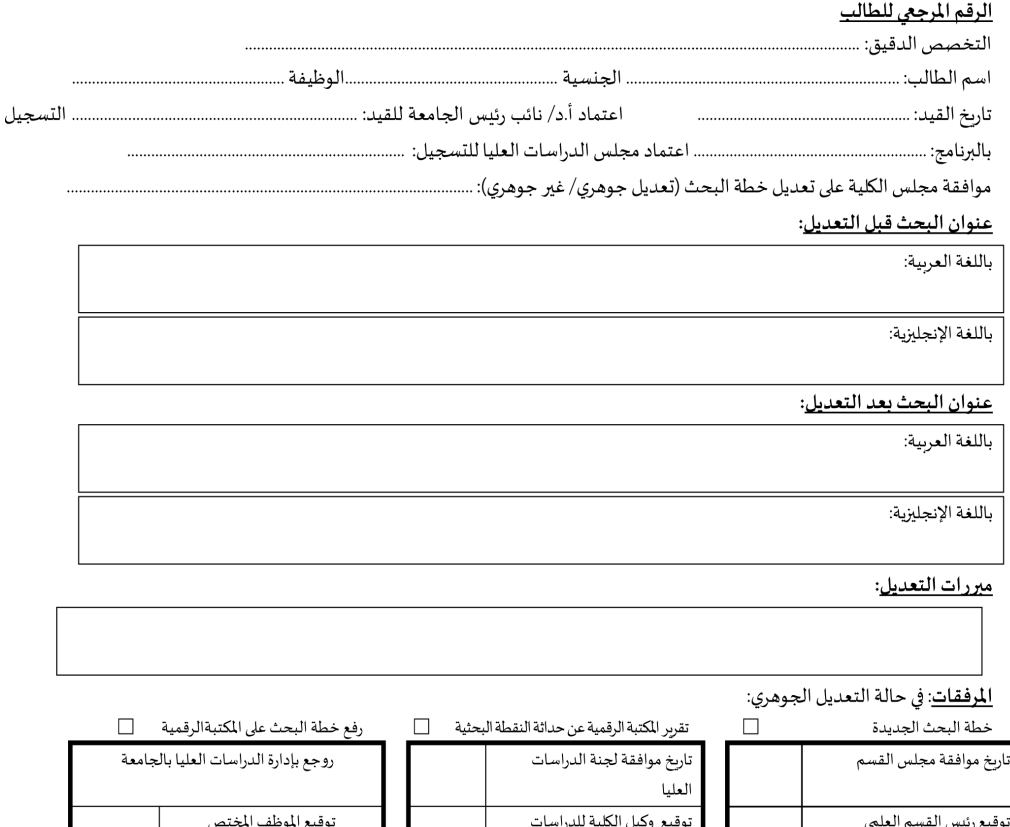

يتم الاحتفاظ بالأصل في الجامعة وصورة في ادارة الدراسات العليا بالكلية/ المعهد.  $\overline{\phantom{a}}$ 

العليا

توقيع الموظف المختص

توقيع مدير إدارة الدراسات العليا

مديرعام إدارة الدراسات العليا والبحوث

موافقة مجلس الكلية/المعهد

توقيع عميد الكلية/المعهد

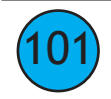

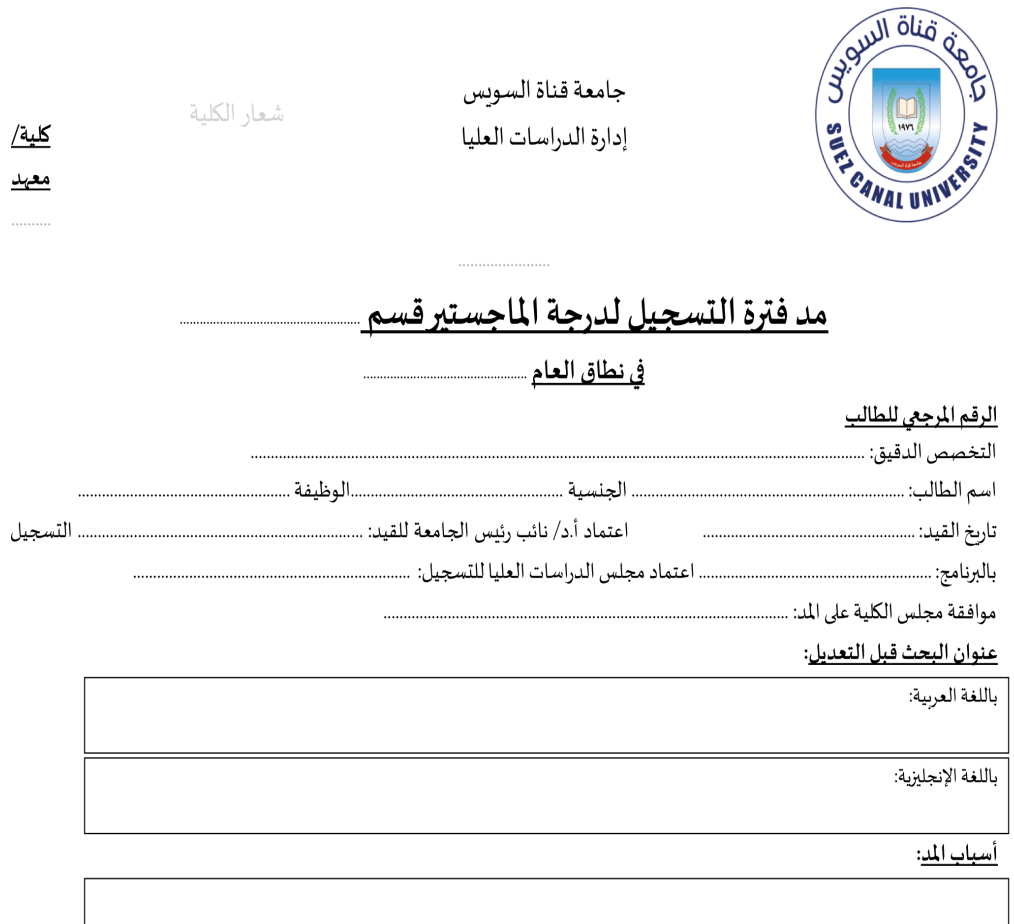

### المرفقات:

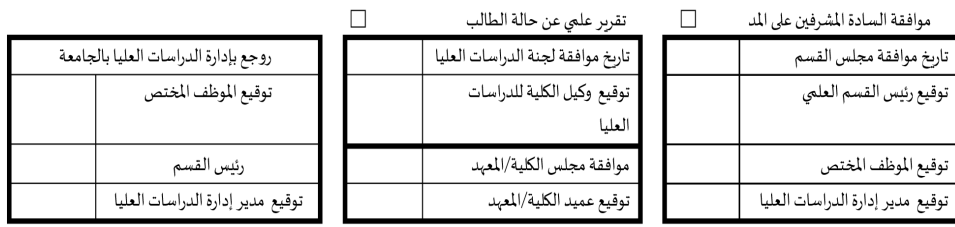

مديرعام إدارة الدراسات العليا والبحوث

يعتمد،

نائب رئيس الجامعة للدراسات العليا والبحوث

- يتم الاحتفاظ بالأصل في الجامعة وصورة في ادارة الدراسات العليا بالكلية/ المعهد.

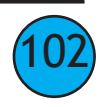

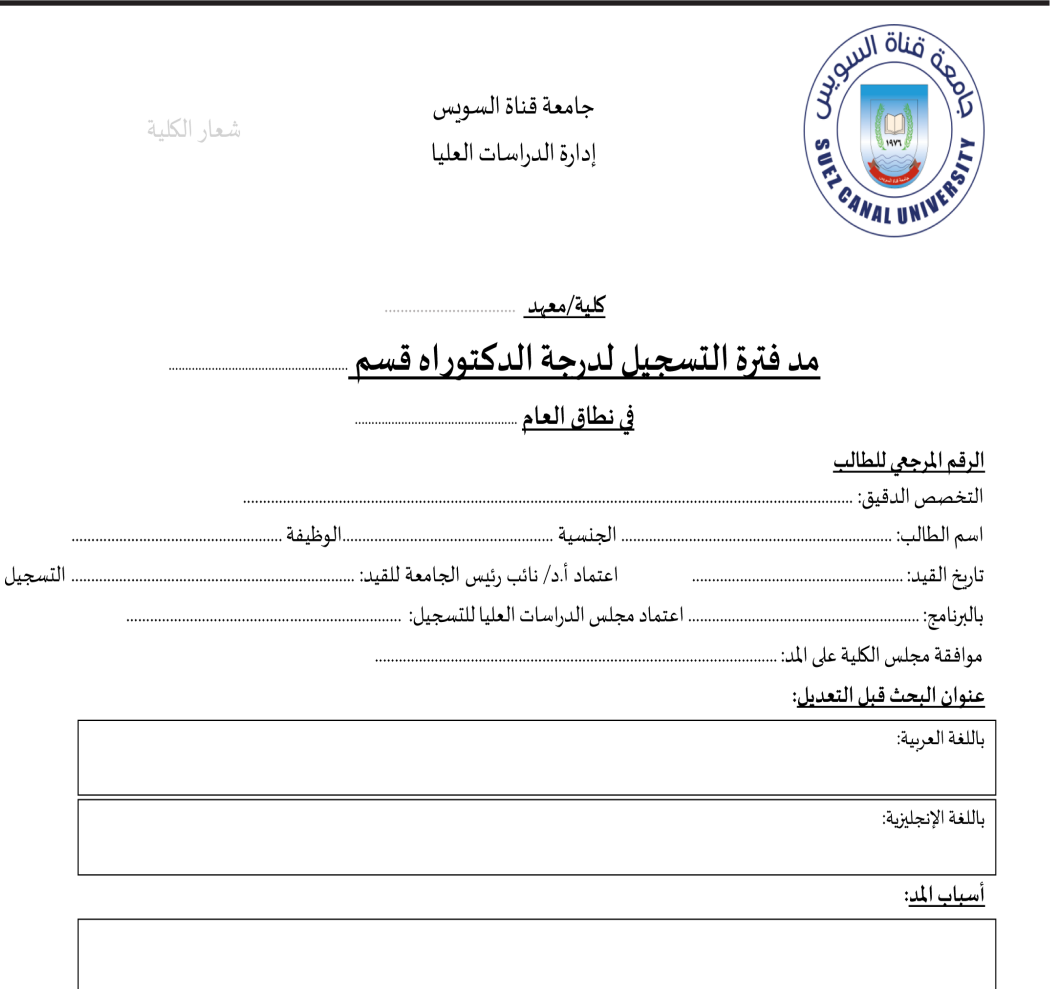

### المرفقات:

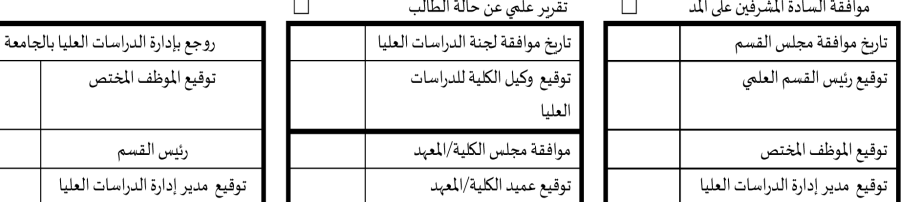

 $\overline{\phantom{0}}$ 

مدير عام إدارة الدراسات العليا والبحوث

نائب رئيس الجامعة للدراسات العليا والبحوث

يعتمد،

يتم الاحتفاظ بالأصل في الجامعة وصورة في ادارة الدراسات العليا بالكلية/ المهد.

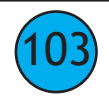

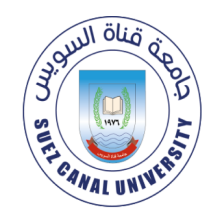

شعار الكلية

### كلية/معهد

### 

التخصص الدقيق: .....

#### عنوان البحث:

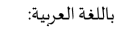

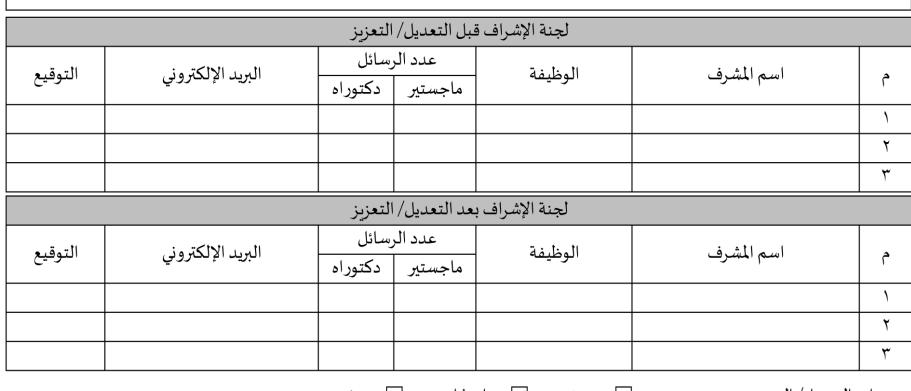

مبررات التعديل/ التعزيز:

∏ غیرہ □ سفر □ اعتذار

### المرفقات:  $\Box$

 $\Box$ 

إقرار من المشرف خطى باعتذاره عن الإشراف أو سفره أو غير ذلك.

تعهد من لجنة الإشراف ألا تتم المناقشة إلا بعد ٦ شهور من تاريخ موافقة مجلس الكلية على التعديل/ التعزيز.

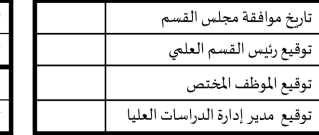

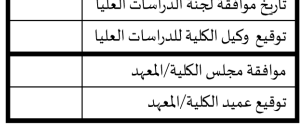

روجع بإدارة الدراسات العليا بالجامعة توقيع الموظف المختص رئيس القسم توقيع مدير إدارة الدراسات العليا

مديرعام إدارة الدراسات العليا والبحوث

نائب رئيس الجامعة للدراسات العليا والبحوث

يعتمد،

يتم الاحتفاظ بالأصل في الجامعة وصورة في ادارة الدراسات العليا بالكلية/ المعهد.  $\sim$  .............................. التسجيل

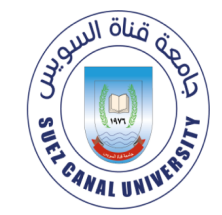

جامعة قناة السوىس إدارة الدراسات العليا

شعار الكلية

### كلية/معهد ...

### تعديل/ تعزىز لجنة الإشراف لدرجة الدكتوراه قسم ….

عنوان الب<u>حث</u>:

باللغة العربية:

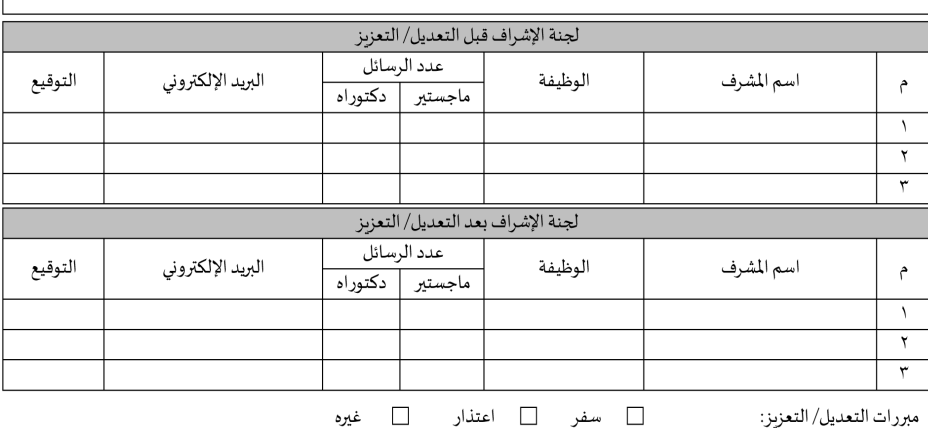

مبررات التعديل/ التعزيز:

المرفقات:

 $\Box$ إقرار من المشرف خطى باعتذاره عن الإشراف أو سفره أو غير ذلك.

 $\Box$ تعهد من لجنة الإشراف ألا تتم المناقشة إلا بعد ٦ شهور من تاريخ موافقة مجلس الكلية على التعديل/ التعزيز.

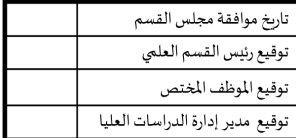

تاربخ موافقة لجنة الدراسات العليا توقيع وكيل الكلية للدراسات العليا موافقة مجلس الكلية/المعهد توقيع عميد الكلية/المعهد

روجع بإدارة الدراسات العليا بالجامعة توقيع الموظف المختص رئيس القسم توقيع مدير إدارة الدراسات العليا

مدير عام إدارة الدراسات العليا والبحوث

نائب رئيس الجامعة للدراسات العليا والبحوث

بعتمد،

يتم الاحتفاظ بالأصل في الجامعة وصورة في ادارة الدراسات العليا بالكلية/ المهد.

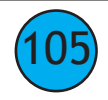

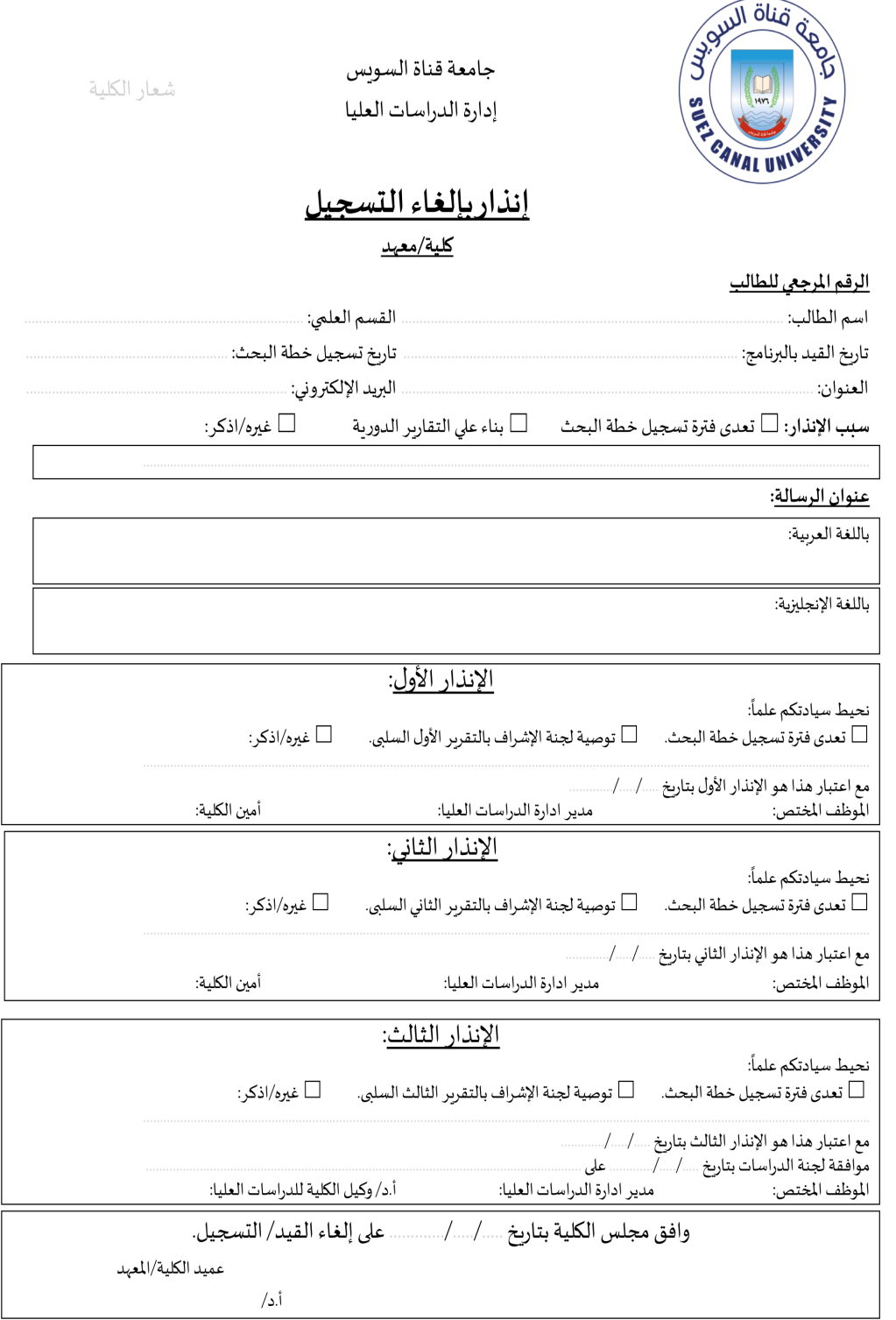

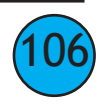

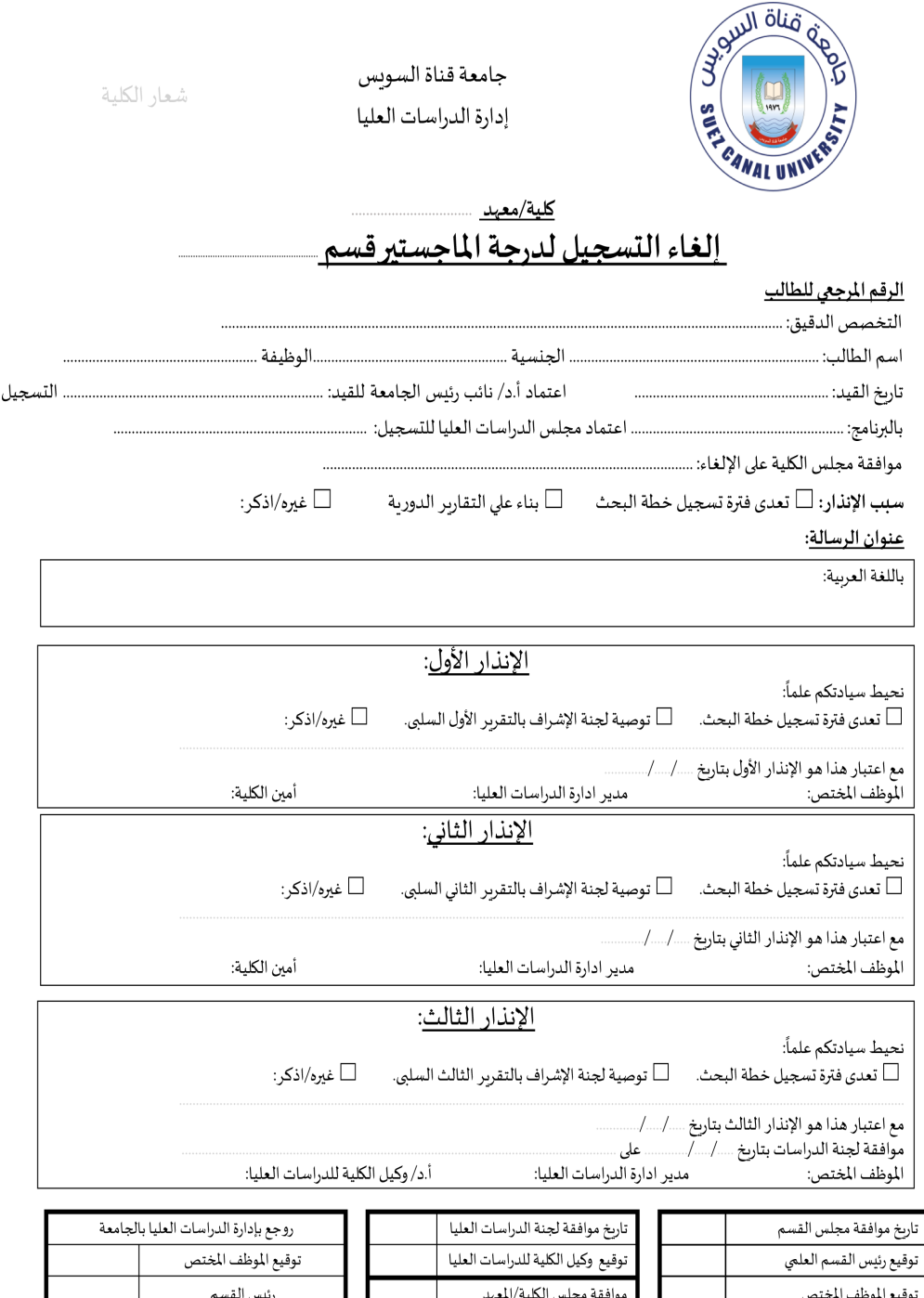

مديرعام إدارة الدراسات العليا والبحوث

توقيع مدير إدارة الدراسات العليا

توقيع عميد الكلية/المعهد

نائب رئيس الجامعة للدراسات العليا والبحوث

يعتمد،

توقيع مدير إدارة الدراسات العليا

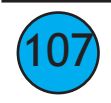

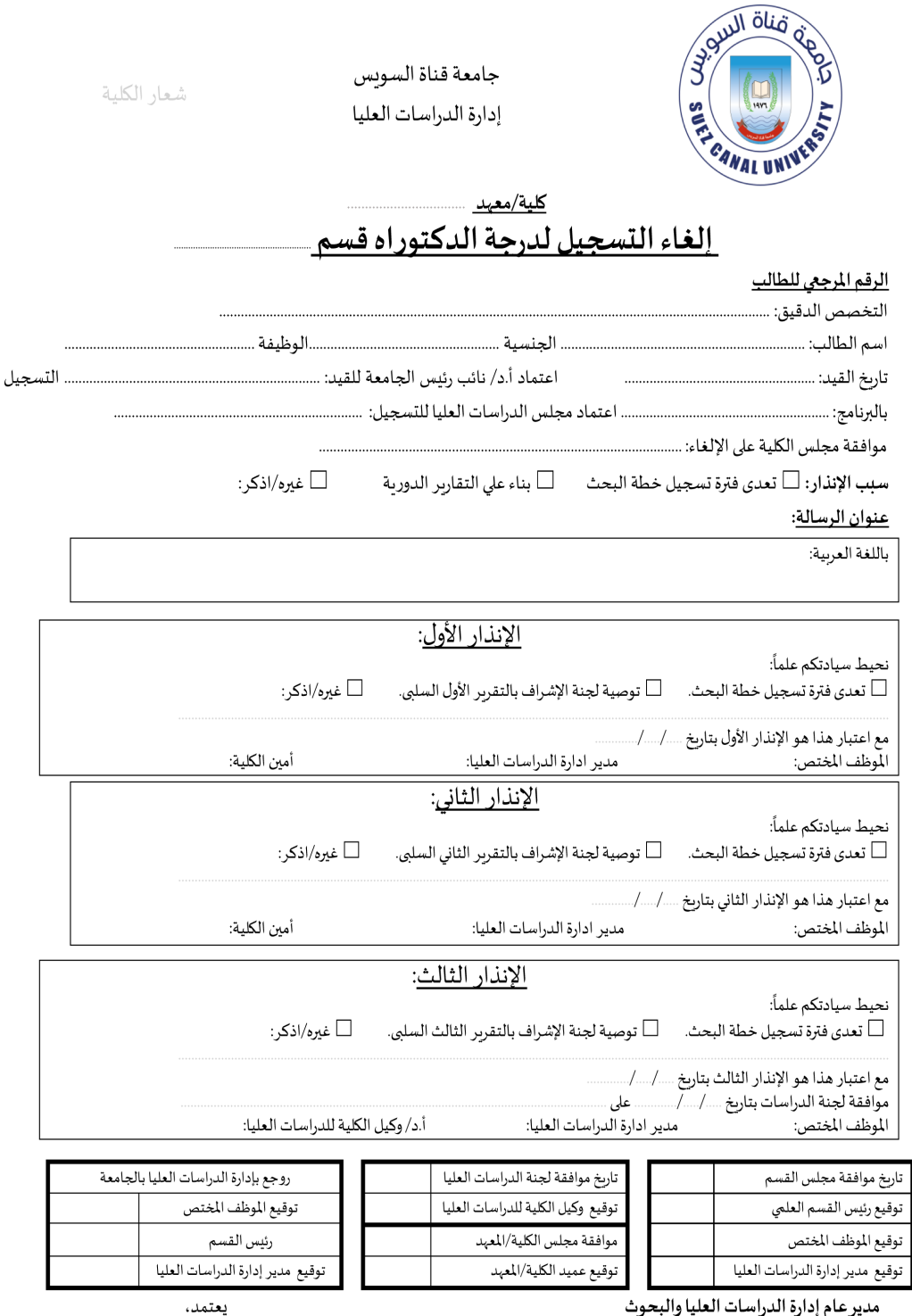

مدير عام إدارة الدراسات العليا والبحوث

نائب رئيس الجامعة للدراسات العليا والبحوث

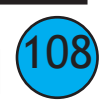
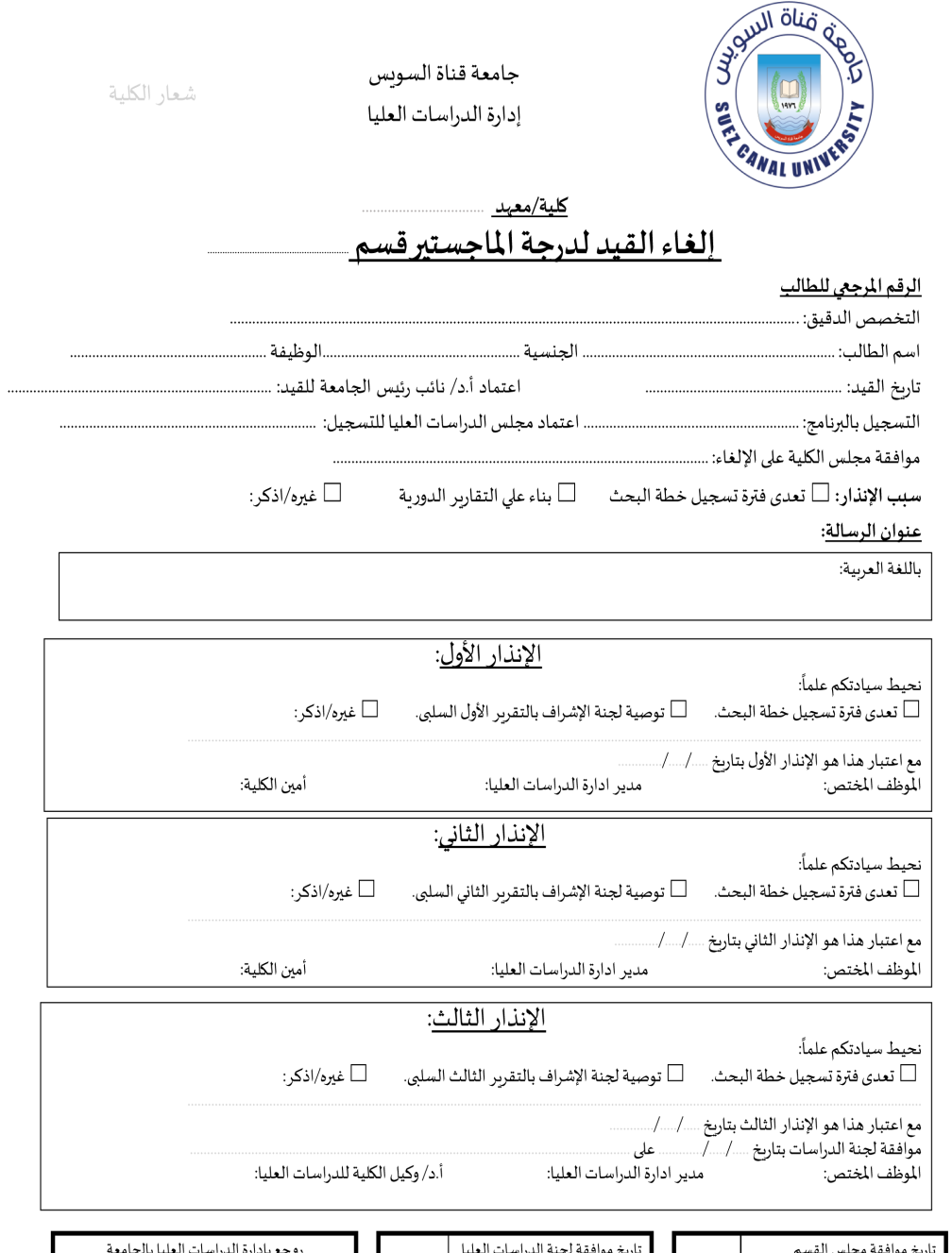

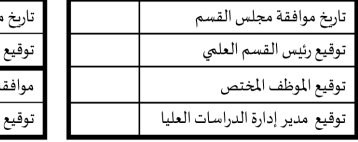

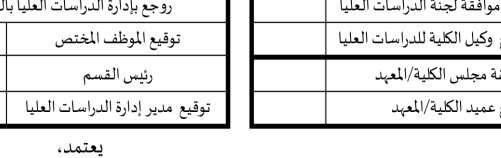

مدير عام إدارة الدراسات العليا والبحوث

نائب رئيس الجامعة للدراسات العليا والبحوث

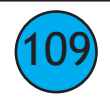

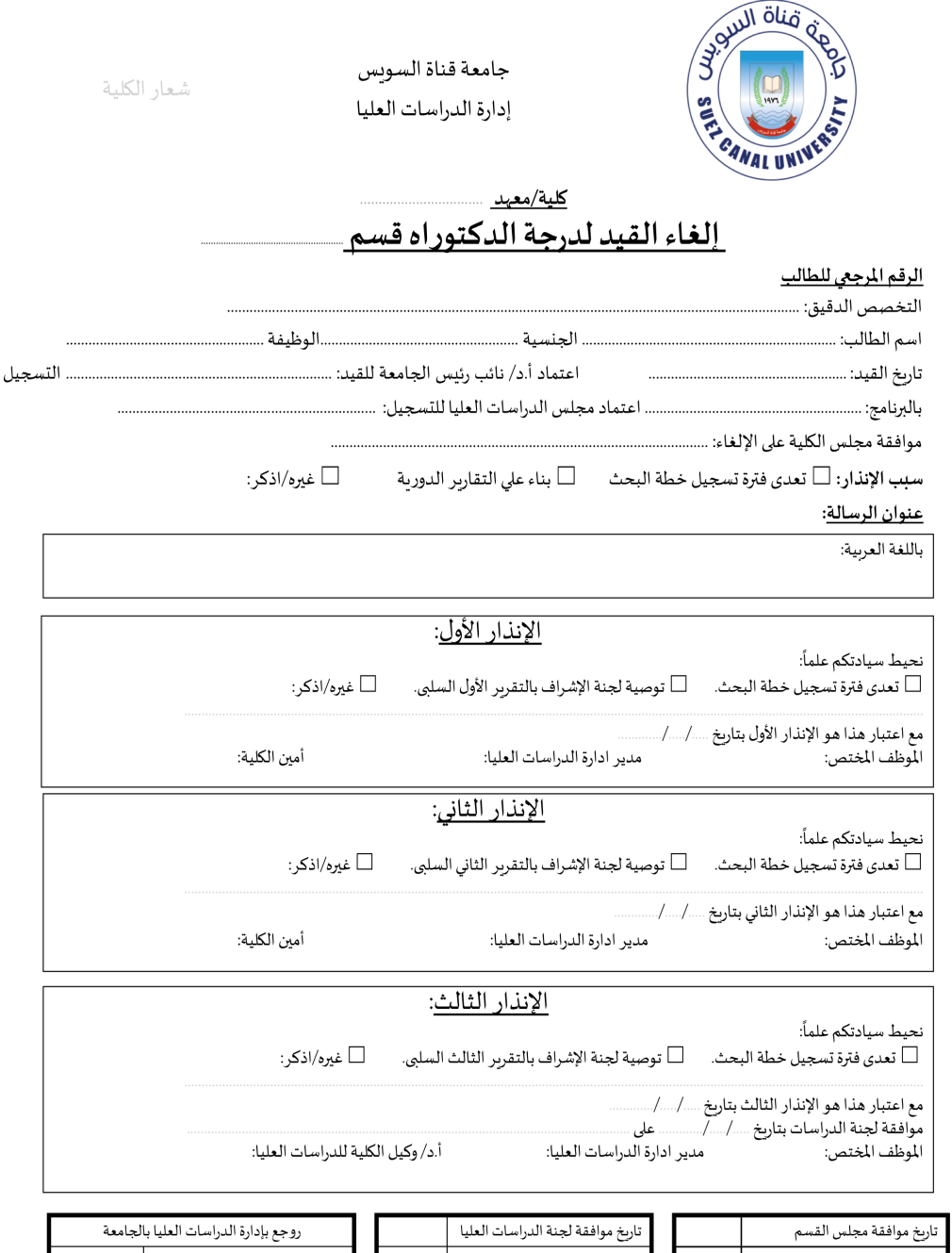

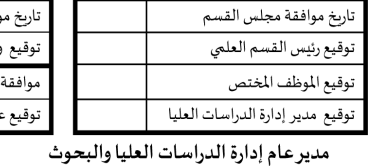

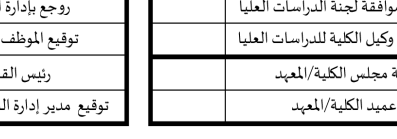

المختص  $\frac{1}{2}$ لدراسات العليا

يعتمد،

نائب رئيس الجامعة للدراسات العليا والبحوث

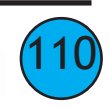

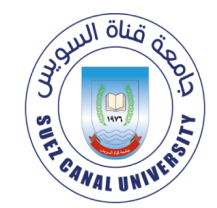

جامعة قناة السويس إدارة الدراسات العليا

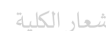

## كلية/معهد إلغاء قيد/تسجيل الطالب لدرجة الماجستير قسم

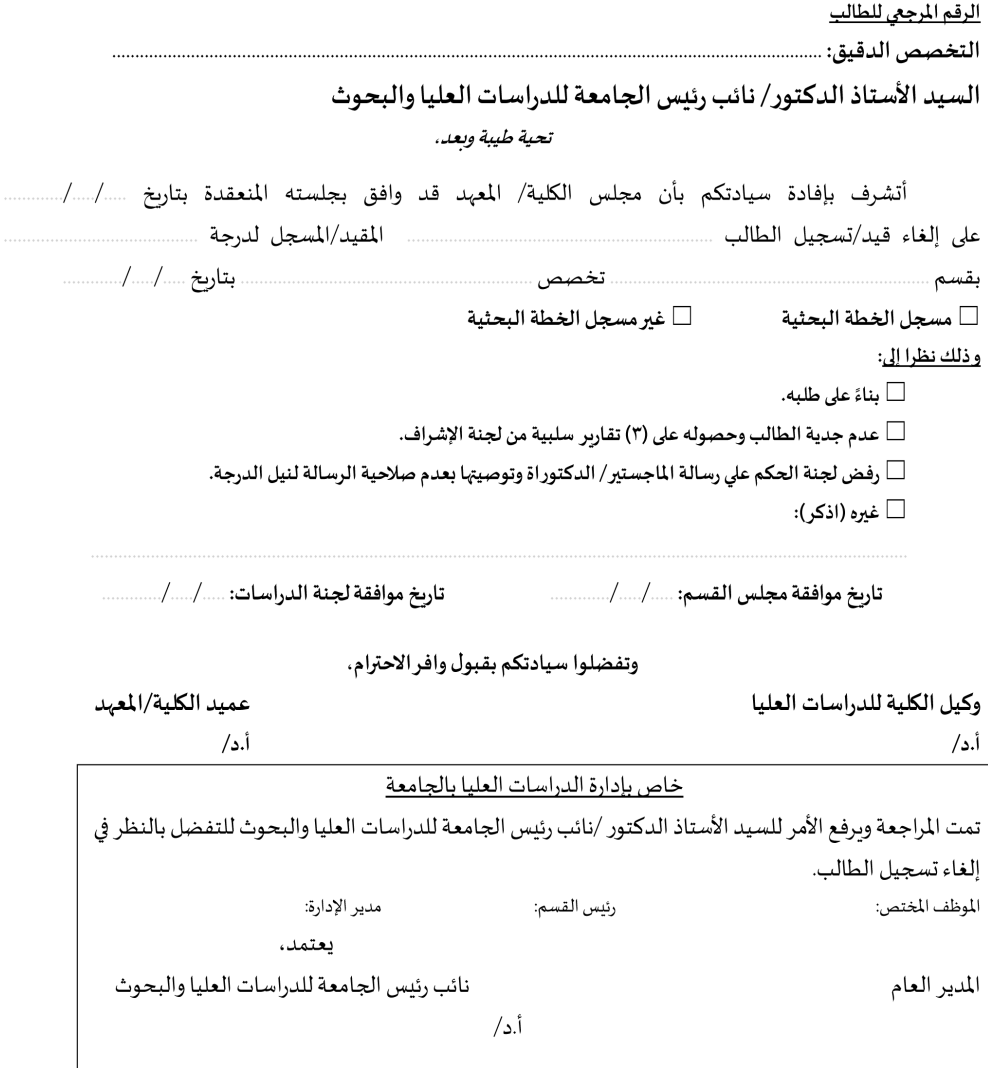

يحتفظ بأصل النموذج في الجامعة وبنسخة في إدارة الدراسات العليا بالكلية/المهد.  $\sim$ 

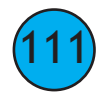

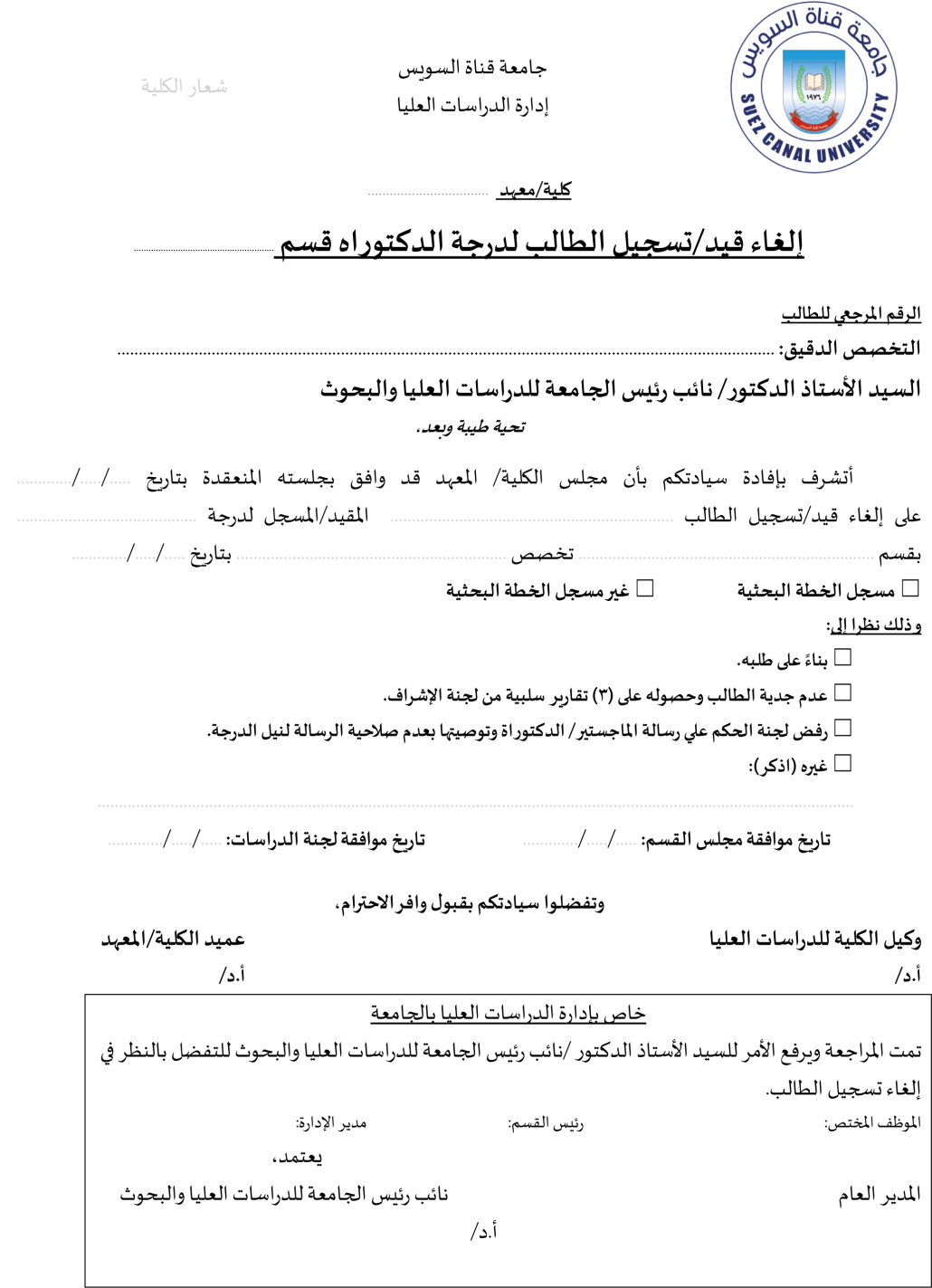

يحتفظ بأصل النموذج في الجامعة وبنسخة في إدارة الدراسات العليا بالكلية/المعهد.  $\sim$   $\sim$ 

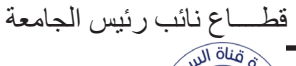

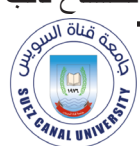

جامعة قناة السويس إدارة الدراسات العليا

شعار الكلية

جـامـعة قنـــاة الســـويس<br>-

<u> کلية/معهد</u>

### قائمة بأسماء طلاب الدراسات العليا المصريين الذين أُلغى قيدهم

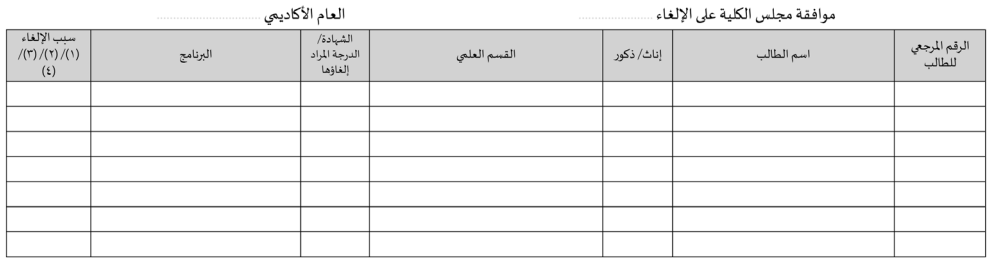

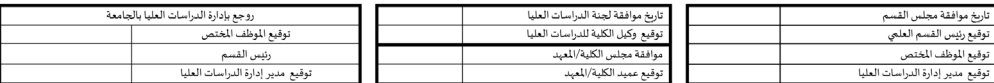

يعتمد.

نائب رئيس الجامعة للدراسات العليا والبحوث

١) بذاة على طلبه.<br>٢) عدم جدية الطالب وحصوله على ٣ تقاوير سلبية من لجنة الإشراف.<br>على أبريطي لجنة العكام على رسالة للـاجمـتير / الدكتوراة وتوصيتها بعدم صلاحية الرسالة لنيل الدرجة.<br>٤) غيره (ذكر).

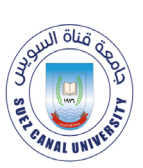

جامعة قناة السويس إدارة الدراسات العليا

شعار الكلية

كلية/معيد

### قائمة بأسماء طلاب الدراسات العليا الوافدين الذين أُلغى قيدهم

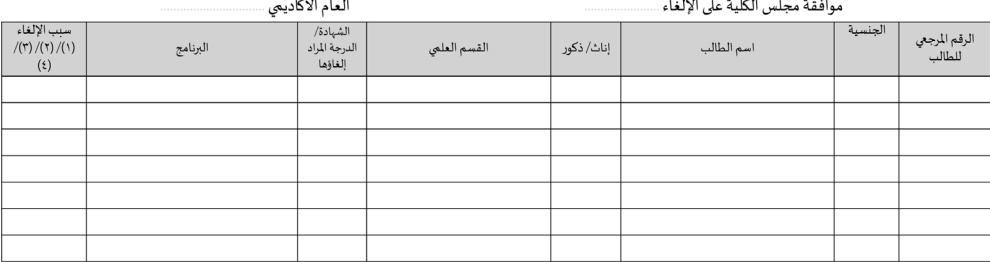

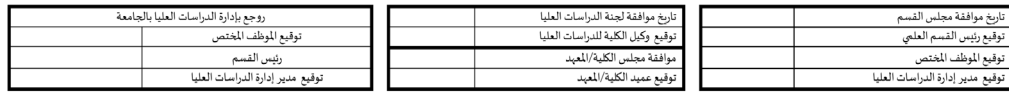

يعتمد،

نائب رئيس الجامعة للدراسات العليا والبحوث

ا ) بذاة على طلبه.<br>٢) عدم جديد إذ الطلب وحصوله على ٣ تفارير سلبية من لوبنة الإشراف.<br>٣) وقعي لعنة الحكم على رسالة للـ"جمتير / الدكتورا ة وتوصيتها بعدم صلاحية الرسالة لنيل الدرجة.<br>٤) غيود (ذلاكي).

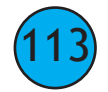

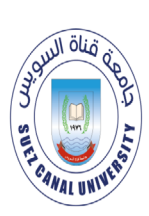

جامعة قناة السويس إدارة الدراسات العليا

شعار الكلية

# قائمة بأسماء طلاب الدراسات العليا الذين أُلغى قيدهم للعرض على مجلس الدراسات العليا

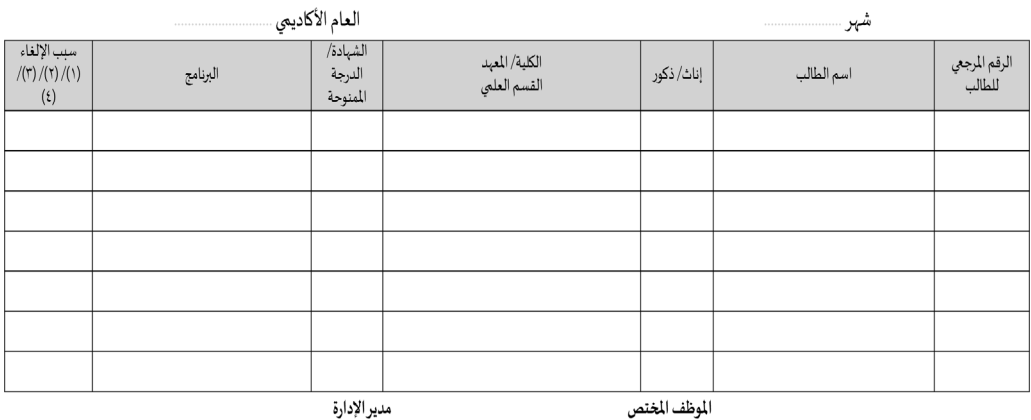

يعتمد. نائب رئيس الجامعة للدراسات العليا والبحوث

ا ) بناة على طلبه.<br>٢) عدم جدية الطالب وحصوله على ٣ تفارير سلبية من لجنة الإشراف.<br>٣) وفضل لجنة الحكم على رسالة للجمينير / الدكتورة وتوصيها بعدم صلاحية الرسالة لنيل الدرجة.<br>٤) غيره (ذكر).

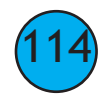

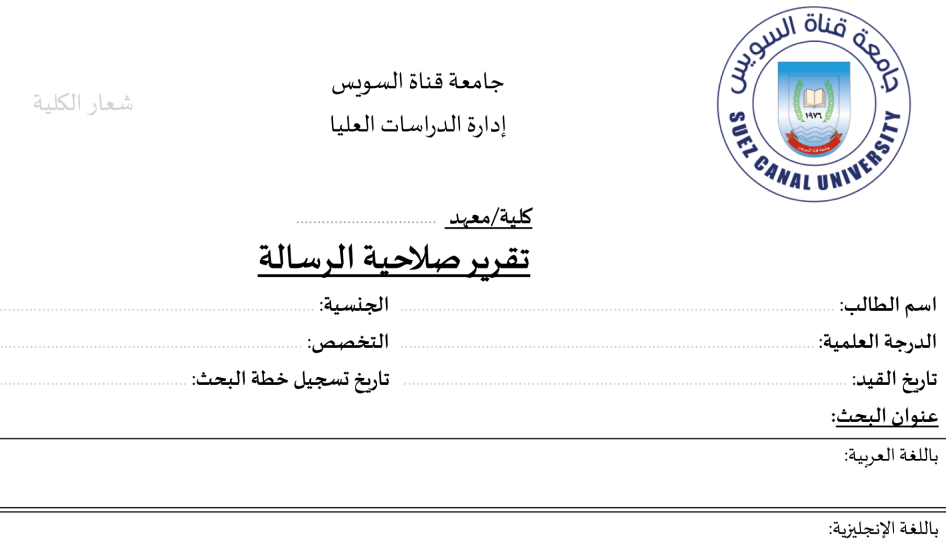

#### <u>لجنة الإشراف</u>:

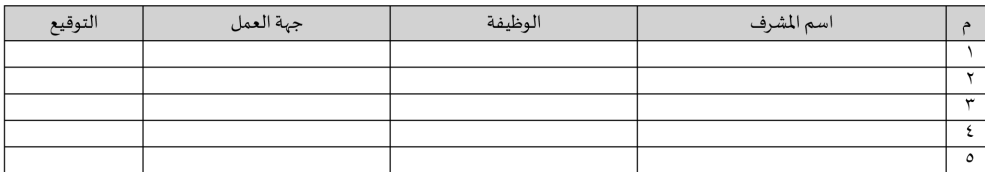

### لجنة المناقشة والحكم:

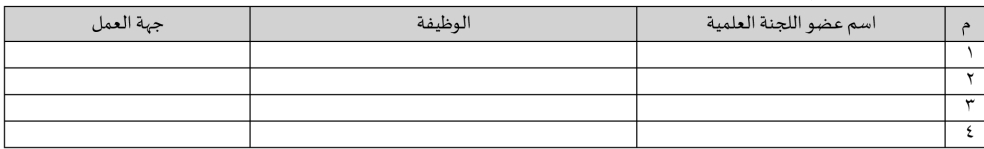

### أولا: وصف الرسالة:

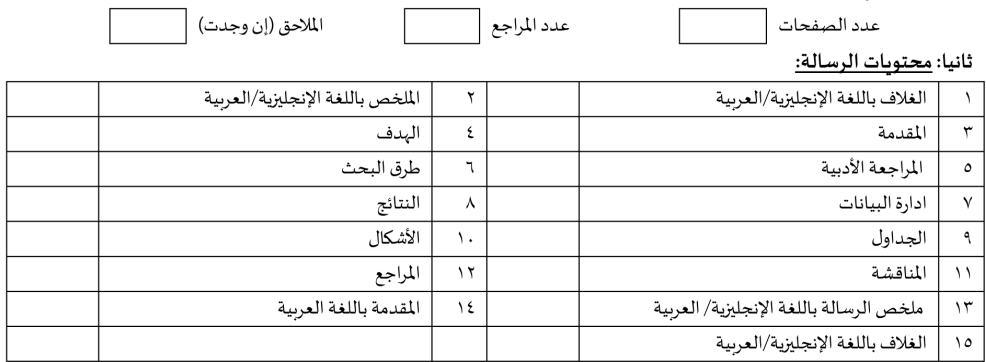

ثالثا: التوصية:

## الرسالة صالحة للعرض على لجنة المناقشة والحكم

وكيل الكلية/ المعهد للدراسات العليا

أ.د/

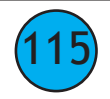

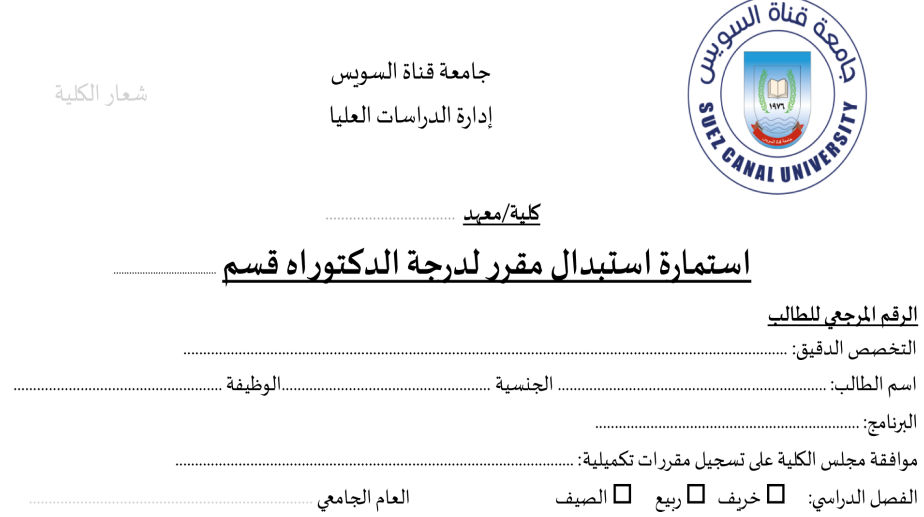

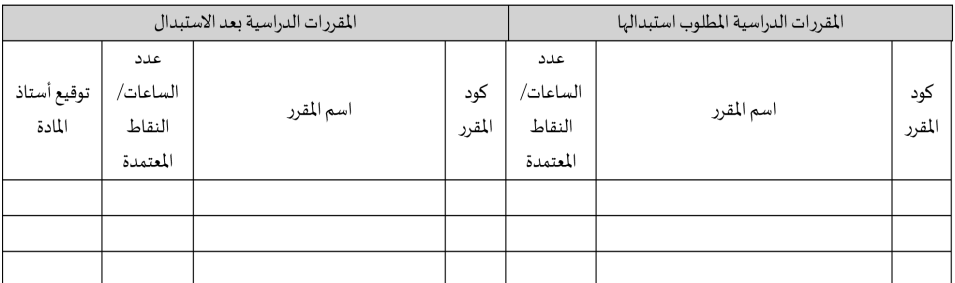

توقيع الطالب: .............

توقيع رئيس القسم العلمي: .

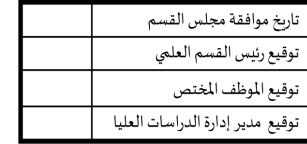

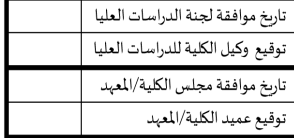

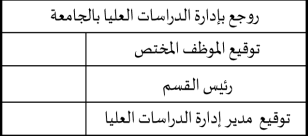

مدير عام إدارة الدراسات العليا

أ.د/ نائب رئيس الجامعة للدراسات العليا والبحوث

- حررت الاستمارة من أصل و٣ نسخ (الطالب/ المرشد الأكاديمي/ رئيس القسم)

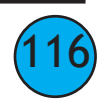

 $1, 1, 1, 1, 1, 1, 1$ 

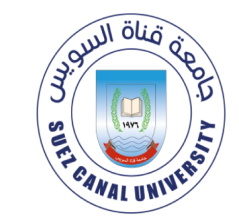

جامعة قناة السويس إدارة الدراسات العليا

شعار الكلية

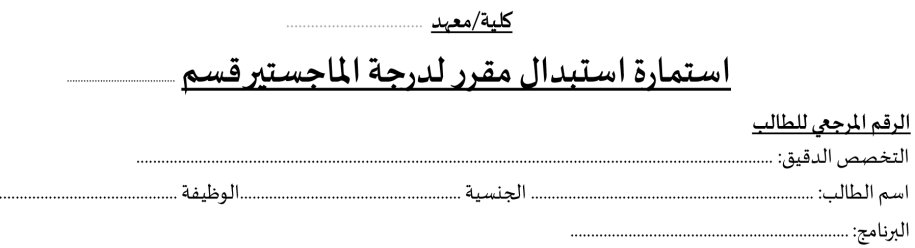

موافقة مجلس الكلية على تسجيل مقررات تكميلية: .......... 

العام الجامعي ...

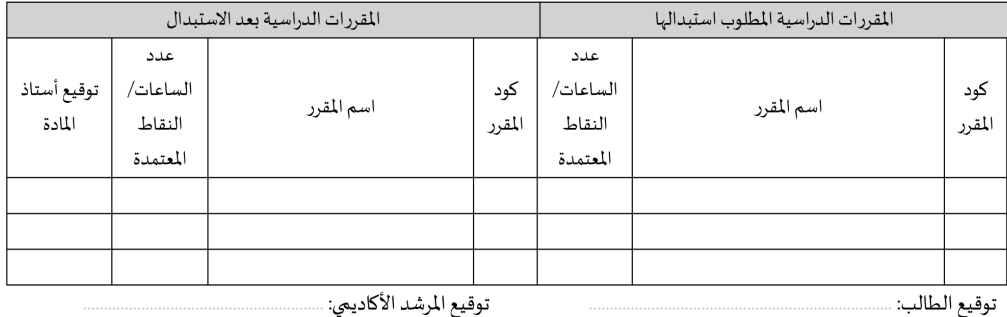

توقيع الطالب: .......

توقيع رئيس القسم العلمي: ...

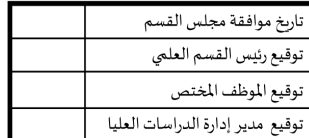

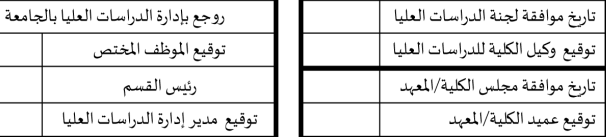

مدير عام إدارة الدراسات العليا

أ.د/ نائب رئيس الجامعة للدراسات العليا والبحوث

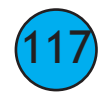

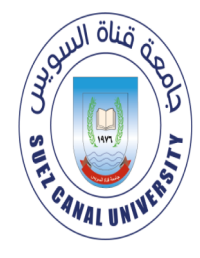

جامعة قناة السوىس إدارة الدراسات العليا

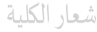

كلية/معهد

# إستمارة استئناف القيد/ التسجيل لدرجة الماجستير قسم

### الرقم المرجعى للطالب

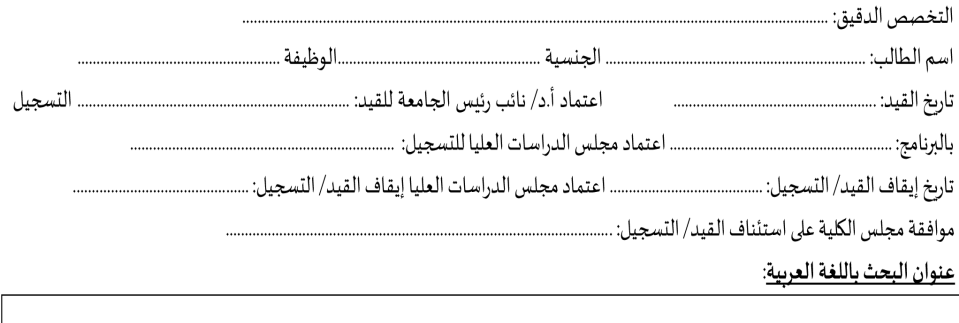

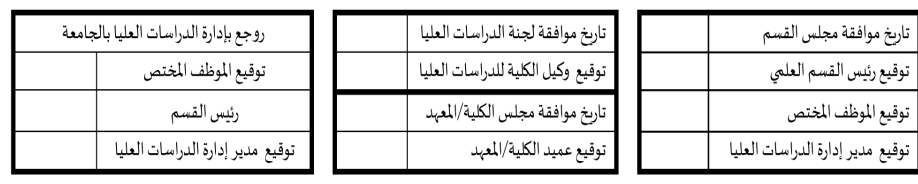

مدير عام إدارة الدراسات العليا

أ.د/ نائب رئيس الجامعة للدراسات العليا والبحوث

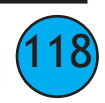

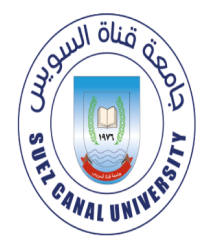

جامعة قناة السوىس إدارة الدراسات العليا

شعار الكلية

كلية/معهد

# إستمارة استئناف القيد/ التسجيل لدرجة الدكتوراه قسم \_

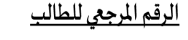

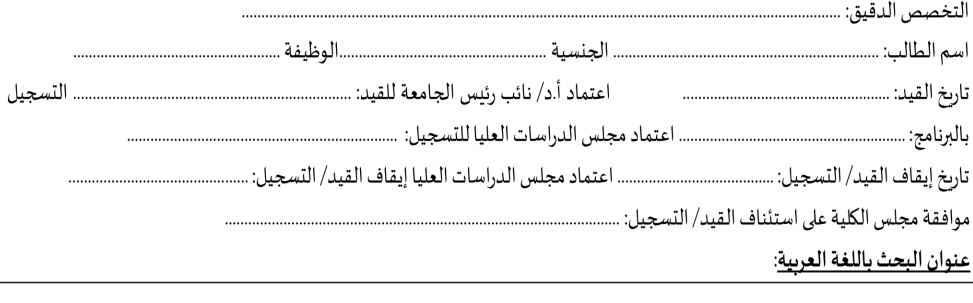

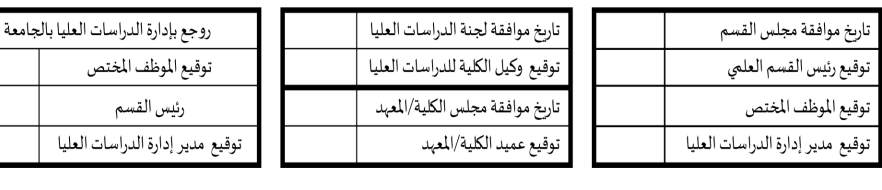

مدير عام إدارة الدراسات العليا

أ.د/ نائب رئيس الجامعة للدراسات العليا والبحوث

Ļ

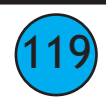

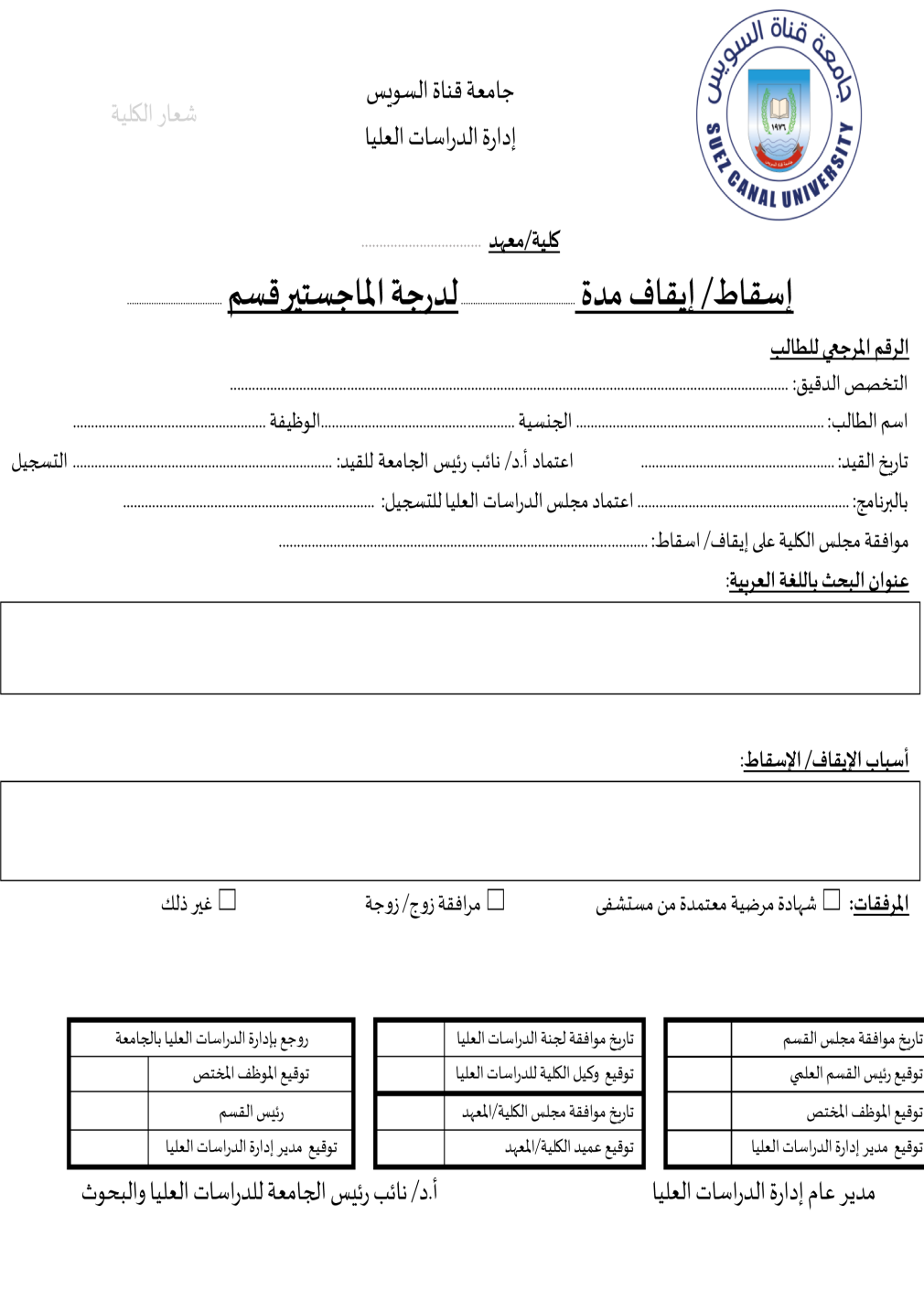

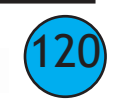

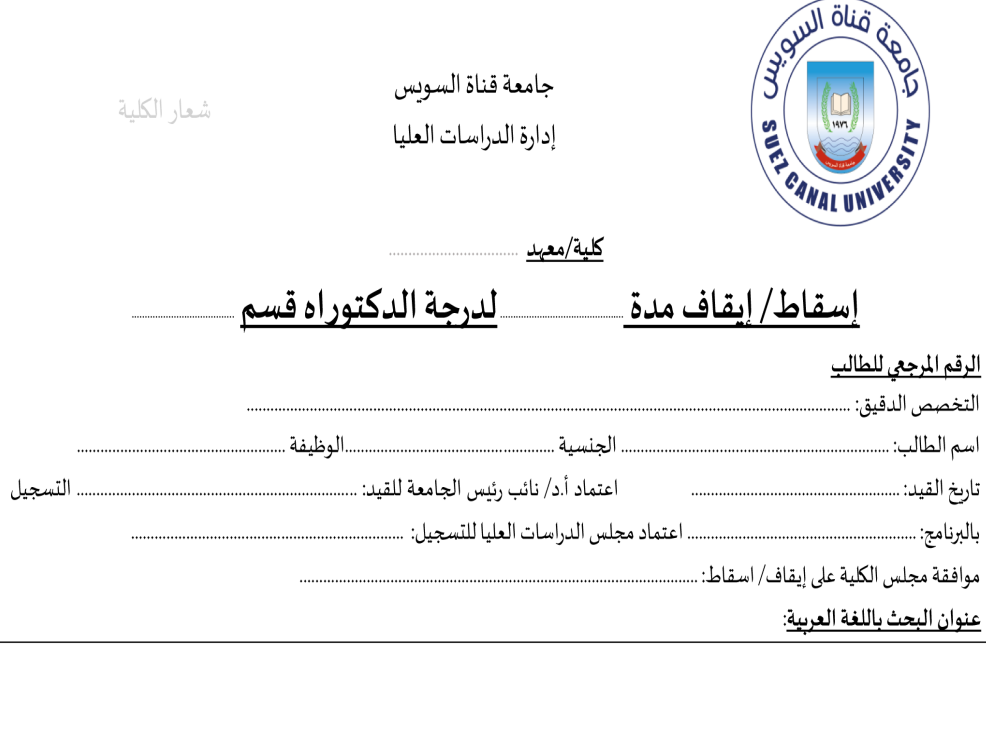

<u>أسباب الإيقاف/ الإسقاط:</u>

المرفقات: □ شهادة مرضية معتمدة من م*س*تشفي

مرافقة زوج/ زوجة  $\Box$ 

غير ذلك $\Box$ 

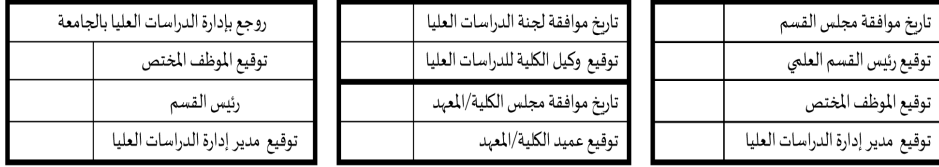

مدير عام إدارة الدراسات العليا

أ.د/ نائب رئيس الجامعة للدراسات العليا والبحوث

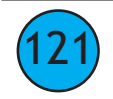

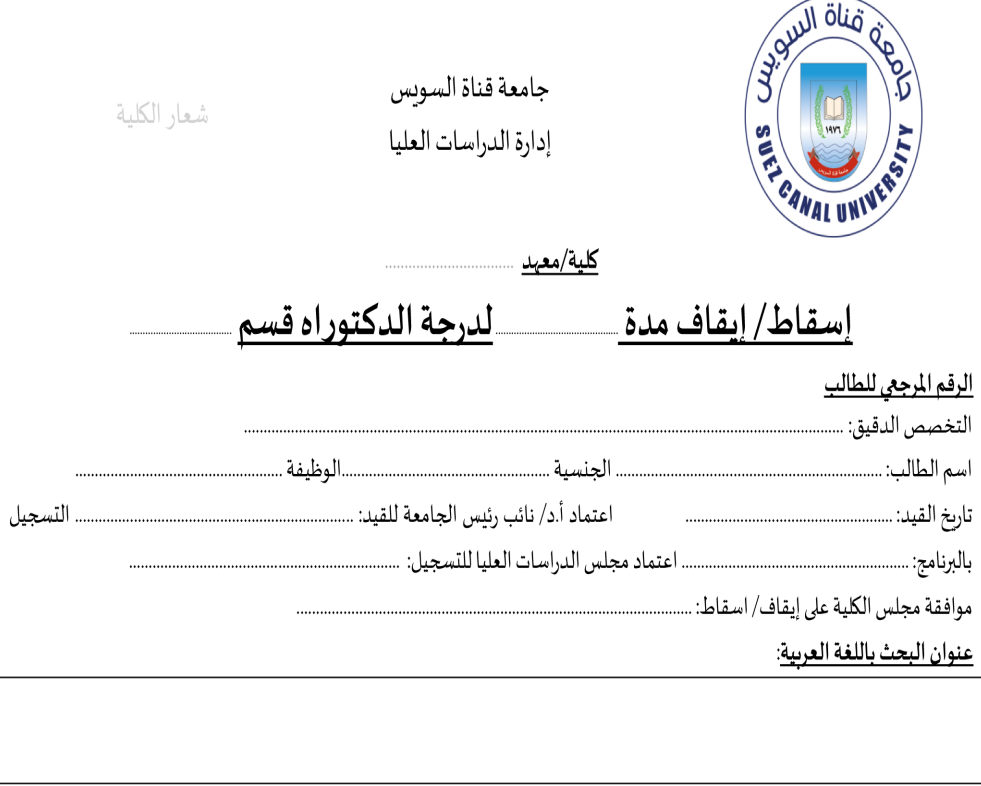

## أسباب الإيقاف/ الإسقاط:

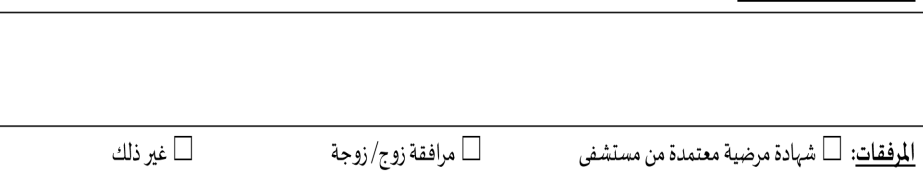

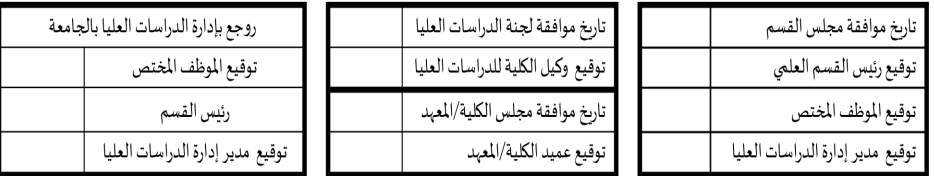

مدير عام إدارة الدراسات العليا

أ.د/ نائب رئيس الجامعة للدراسات العليا والبحوث

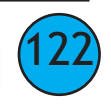

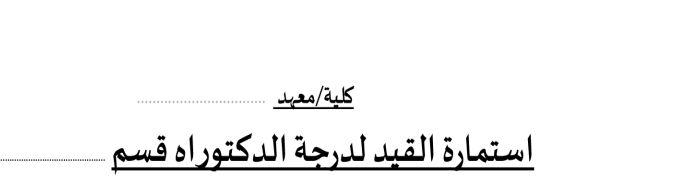

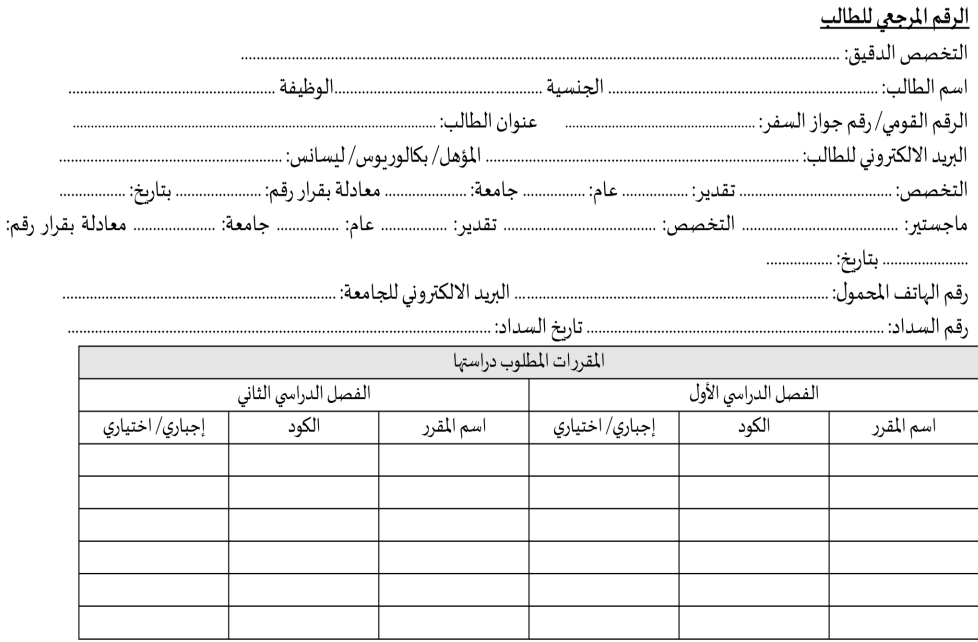

- الطالب مستوفي لشروط القيد طبقاً للائحة الداخلية للكلية.

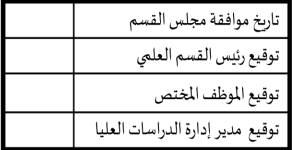

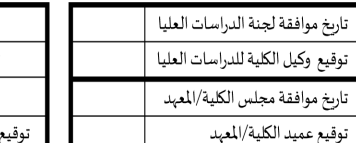

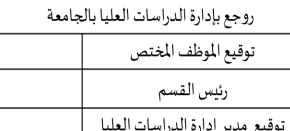

مديرعام إدارة الدراسات العليا والبحوث

يعتمد،

نائب رئيس الجامعة للدراسات العليا والبحوث

- يتم الاحتفاظ بالأصل في الجامعة وصورة في ادارة الدراسات العليا بالكلية/ المهد.

#### <u>ذوي الهمم</u>:

نوع الاختلاف:

مم وبكم $\Box$ 

عاقة بدنية  $\Box$ 

شلل أطفال $\Box$ عمی $\Box$ 

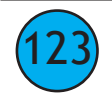

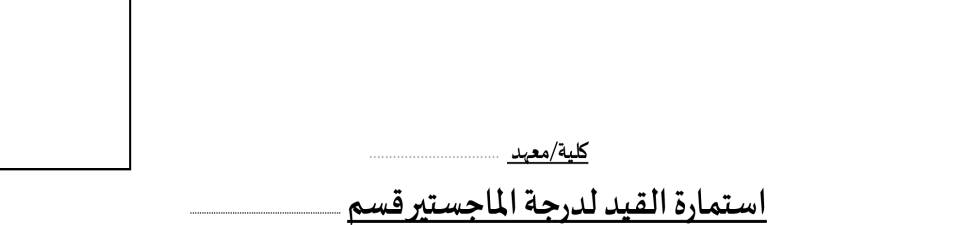

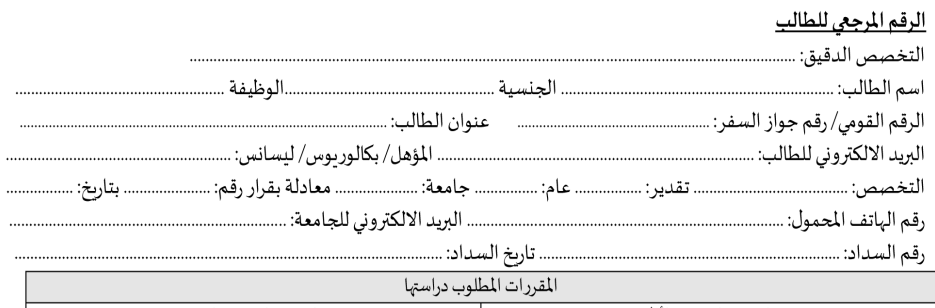

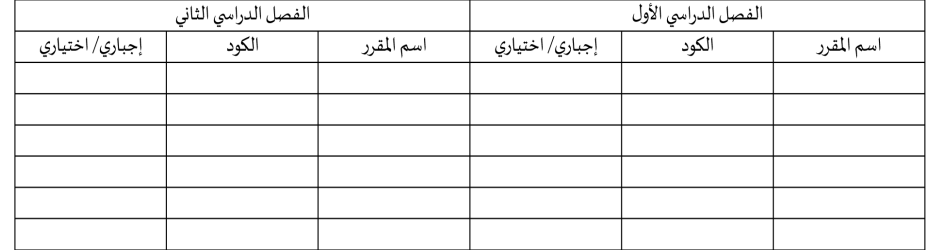

- الطالب مستوفى لشروط القيد طبقاً للائحة الداخلية للكلية.

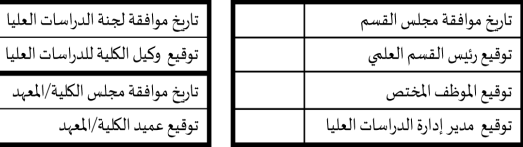

روجع بإدارة الدراسات العليا بالجامعة توقيع الموظف المختص رئيس القسم توقيع مدير إدارة الدراسات العليا

مدير عام إدارة الدراسات العليا والبحوث

يعتمد،

نائب رئيس الجامعة للدراسات العليا والبحوث

- يتم الاحتفاظ بالأصل في الجامعة وصورة في ادارة الدراسات العليا بالكلية/ المعهد.

<u>ذوي الهمم</u>: نوع الاختلاف:

مم وبكم $\Box$ 

بعاقة بدنية  $\Box$ 

يد الكلية/المعهد

عمی $\Box$ 

شلل أطفال $\Box$ 

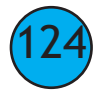

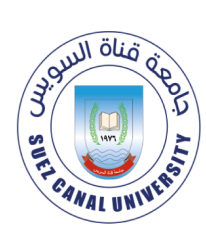

جامعة قناة السوىس إدارة الدراسات العليا

شعار الكلبة

.............. التسجيل

كلية/معهد ..

# تعديل تشكيل لجنة المناقشة والحكم على الرسالة لدرجة الماجستير قسم

كلية/ معبد

الرقم المرجعي للطالب

عنوان البحث:

باللغة العربية:

#### لجنة المناقشة والحكم قبل التعديل:

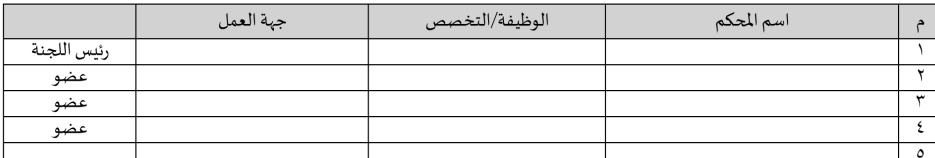

#### لجنة المناقشة والحكم بعد التعديل:

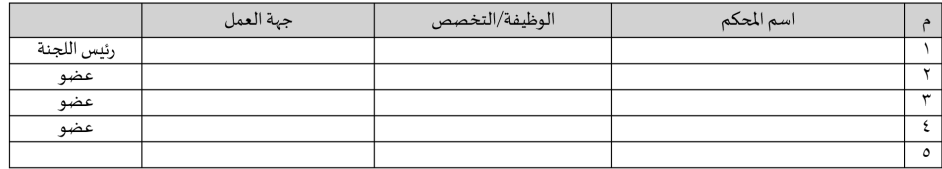

#### <mark>المرفقات</mark>: □ نسخ الرسالة مجلدة حلزونيا لأعضاء لجنة التحكيم

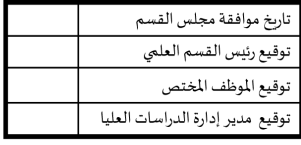

تاريخ موافقة لجنة الدراسات العليا توقيع وكيل الكلية للدراسات العليا موافقة مجلس الكلية/المعهد توقيع عميد الكلية/المعهد

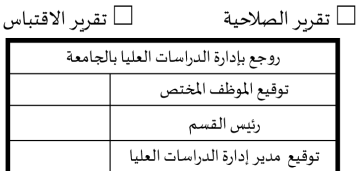

#### بعتمد،

مدير عام إدارة الدراسات العليا والبحوث

نائب رئيس الجامعة للدراسات العليا والبحوث

أ.د/

يحتفظ بأصل النموذج في الجامعة وبنسخة في إدارة الدراسات العليا بالكلية/المهد.

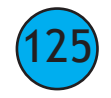

□ تقرير الاقتباس

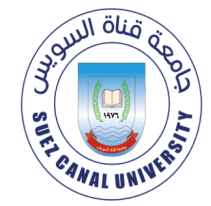

جامعة قناة السوبس إدارة الدراسات العليا

شعار الكلية

كلية/معهد

# تعديل تشكيل لجنة المناقشة والحكم على الرسالة لدرجة الدكتوراه قسم

كلية/ معهد

الرقم المرجعي للطالب

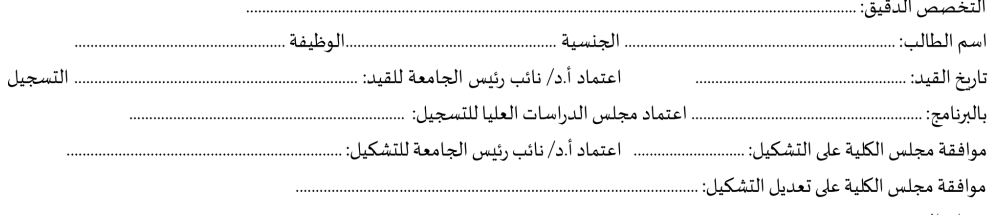

عنوان البحث:

باللغة العربية:

#### لجنة المناقشة والحكم قبل التعديل:

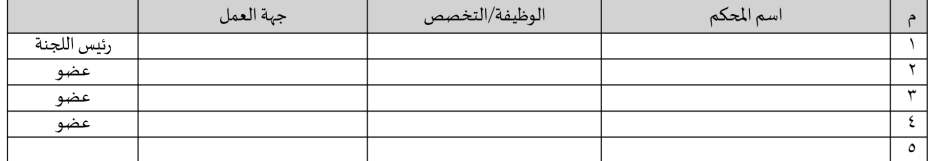

#### لجنة المناقشة والحكم بعد التعديل:

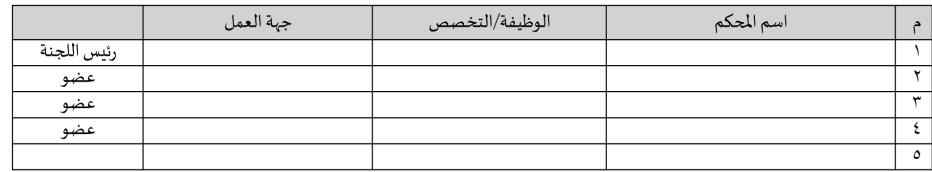

□ تقرير الصلاحية ل<mark>لرفقات</mark>: [ سخ الرسالة مجلدة حلزونيا لأعضاء لجنة التحكيم

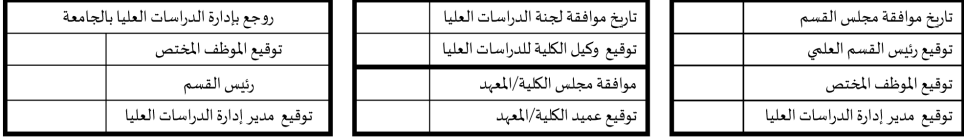

يعتمد،

مديرعام إدارة الدراسات العليا والبحوث

نائب رئيس الجامعة للدراسات العليا والبحوث

أ.د/

يحتفظ بأصل النموذج في الجامعة وبنسخة في إدارة الدراسات العليا بالكلية/المعهد.  $\sim$ 

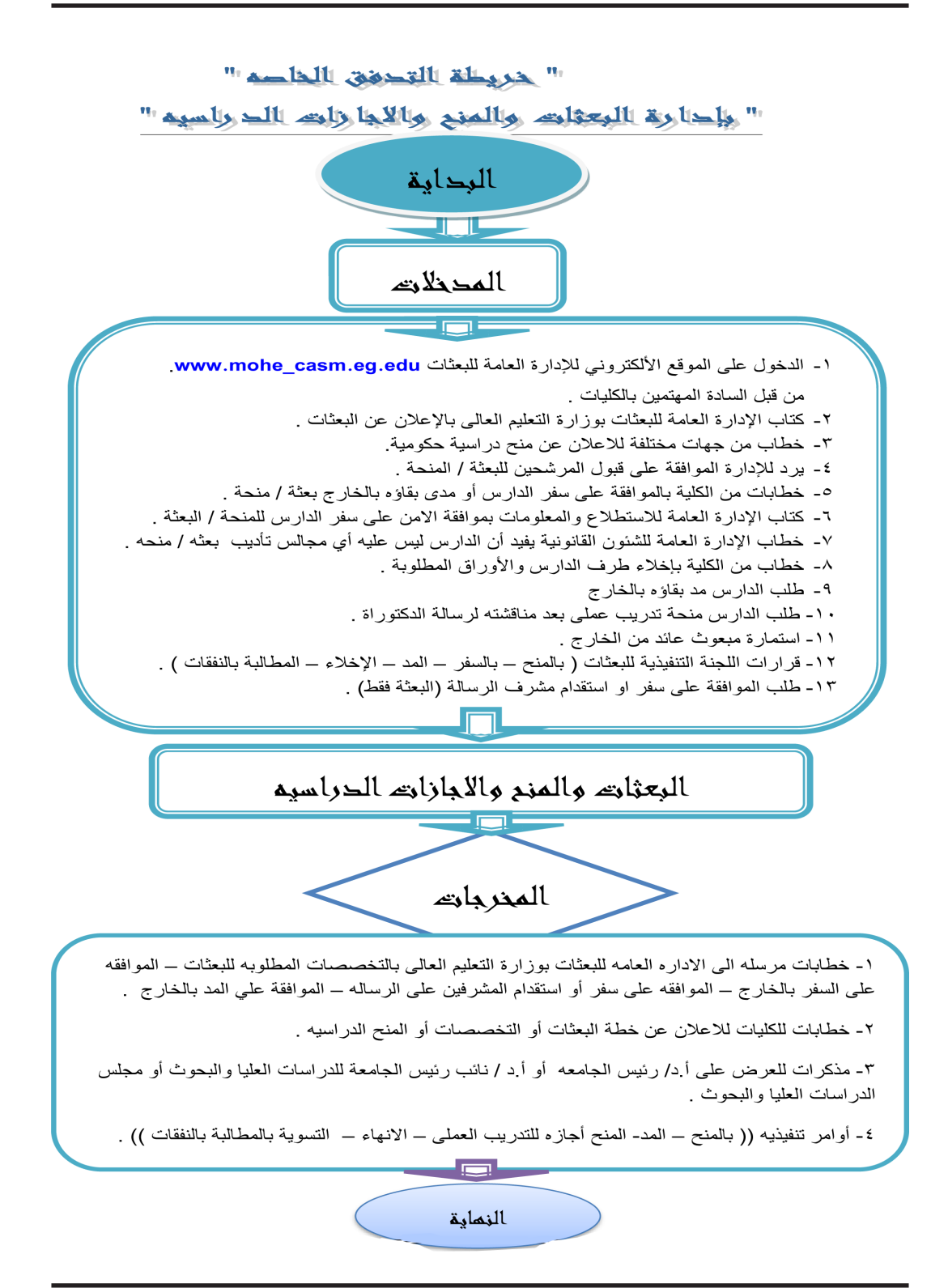

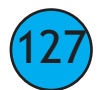

 $(128)$ 

# **إدارة البعثـات واإلجازات الدراسية والمنح باإلدارة العامة للعالقات الثقافية والعلمية**

**سياسة عمل اإلدارة تسهيل إجراءات سفر معاوني أعضاء هيئة التدريس في بعثة/أجازة دراسية . إجراءات عمل اإلدارة البعثات ) بعثات خارجية ـ بعثات قنوات اشراف مشترك( • ترد خطابات من الجهات اآلتية : اإلدارة العامة للبعثات ـ المجلس األعلى للجامعات ـ وزارة التعليم العالي ) نيوتن مشرفة ( لموافاتهم بالتخصصات النادرة والحديثة الالزمة للجامعة في بداية الخطة الخمسية . • يتم ابالغ الكليات بماجاء بالخطابات الواردة من الجهات السابقة ويطلب من الكلية موافاتنا بالتخصصات النادرة الالزمة لكل كلية . • يرد رد الكليات بالتخصصات المطلوبة لكل كلية . • يتم عمل مذكرة للعرض على السيد اد/ نائب رئيس الجامعة ـ للدراسات العليا والبحوث للتفضل بالموافقة على تشكيل لجنة الختيار التخصصات النادرة . • يتم تشكل اللجنة ويتم اختيار التخصصات الالزمة. • يتم ابالغ اإلدارة العامة للبعثات بإحتياجات الجامعة من التخصصات النادرة والحديثة . • يرد خطاب من اإلدارة العامة للبعثات يفيد االعالن عن خطة البعثات متضمنا التخصصات النادرة والحديثة التى تحتاجها الجامعة فى الخطة الخمسية . • يتم ابالغ الكليات بالتخصصات التي تمت الموافقة عليهاعلى أن يتم التقدم على هذه التخصصات مباشرة على الموقع الإلكتروني وورقيا عن طريق الإدارة المركزية للبعثات** . **• يتقدم كل مرشح بطلب للكلية الخذ الموافقة على التقدم للترشح لنوع البعثة المراد التقدم عليها ثم يتم عرض نفس الطلب على السيد ا د/ نائب رئيس اللجامعة ـ للدراسات العليا والبحوث للتفضل بالموافقة. • يرد خطاب اإلدارة العامة للبعثات يفيد نتيجة بأسماء السادة المرشحين المقبولين . • يتم اخطار كل كلية بأسماء مرشحيها ويطلب من الكلية إبالغ المرشحين بذلك واستكمال األوراق المطلوبة ويتم عمل ملف لكل عضو على حدى ويتم تحديد نوع الترشيح )بعثات خارجية او اشراف مشترك ( . البعثات الخارجية: - يرد خطاب الحجز من اإلدارة العامة للبعثات يفيد أنه تم الحجز للعضو في الجامعة المراد السفر لها وتحديد موعد السفر. - يتم اخطار الكلية بخطاب الحجز ويطلب موافقة مجلس الكلية على سفر سيادته والتنبيه على الدارس باستيفاء األوراق المطلوبة واحضار )4( استمارات استطالع رأى األمن معتمدة . - يتم الكتابة لإلدارة العامة لالستطالع والمعلومات لالفادة بالرأى فى سفر العضو مرفق به )4( استمارات استطالع رأى األمن الخاصة به . - يتم عمل خطاب موجه إلى القومسيون الطبي إلجراء الكشف على العضو . - يرد خطاب اإلدارة العامة لالستطالع والمعلومات يفيد أنه ال مانع من سفر العضو. - ترد خطابات من الكلية بموافقة مجلس القسم والكلية علي سفر الدارس .**

**- يتم عمل مذكرة للعرض على السيد اد/ نائب رئيس الجامعة ـ للدراسات العليا والبحوث للتفضل بالموافقة على سفر العضو لمدة ) ثالثة سنوات او اربع سنوات متصلة حسب ما تقرره اإلدارة العامة للبعثات( اعتبارا من تاريخ السفر وذلك بمرتب يصرف بالداخل وعلى نفقة البعثات بالخارج" . - يتم ابالغ اإلدارة العامة للبعثات بموافقة الجامعة على سفر العضو ويرسل صورة مبلغة للكلية للتنبيه علي سيادته باستكمال اجراءات السفر) التوجة لإلدارة العامة للبعثات الستيفاء التعهدات المالية الالزمة ( وموافاتنا باخالء الطرف وتاريخ سفر سيادته . - يرد خطاب اإلدارة العامة للبعثات يفيد قرار اللجنة التنفيذية للبعثات بالموافقة على سفر العضو لبدء الدراسة مرفق به التعهد المالى الخاص به. - يتم ارسال التعهد المالى الى إدارة الشئون االدارية لحفظة بملف سيادته . - يتم عمل امر تنفيذى بما جاء بقرار اللجنة التنفيذية للبعثات ويكون السفر لمدة ) ثالثة سنوات او اربع سنوات متصلة حسب ما تقرره اإلدارة العامة للبعثات( بمرتب يصرف بالداخل وعلى نفقة البعثات بالخارج تتم متابعة الدارس مع اإلدارة العامة للبعثات لحين انتهاء فترة البعثة الممنوحة له . - بعد حصول العضو على درجة الدكتوراة اثناء المدة المقررة هناك حالتين: - الحالة األولى -: - اما عليه العودة والتوجه لإلدارة العامة للبعثات بالقاهرة واستيفاء استمارة مبعوث عائد موضح بها تاريخ المناقشة وتاريخ العودة . - الحالة الثانية -: - أو ان يتقدم بطلب عن طريق مكتب البعثة التعليمية التابع له لمد بقائه للتدريب العملى بعد الدكتوراة عام واحد فقط ورد كتاب المجلس األعلى للجامعات والمتضمن أن التدريب العملى بعد**  الدكتوراة عام واحد فقط تنفيذاً لقرار اللجنة التنفيذية للبعثات بجلسة ف*ى ٢*٢/٤/٢٣ ٢٠م وبدون  **مرتب يصرف بالداخل. - يتم عمل امر تنفيذى بانهاء بعثة العضو اعتبارا من تاريخ المناقشة ومنحة تدريب عملى . - عند انتهاء المدة المقررة للبعثه الخارجيه ولم يحصل العضو على الدرجة يتقدم بطلب عن طريق مكتب البعثة التعليمية التابع له لمد بقائه عام خامس)على ان تكون اجمالى المدة 5 سنوات من تاريخ السفر بناءا على قرار المجلس االعلى للجامعات فى أبريل 2017( وذلك لمن تم سفرهم بعد هذا التاريخ . - عند عودة الدارس من الخارج بعد انتهاء مدة البعثة يتوجه الى اإلدارة العامة للبعثات الستيفاء استمارة مبعوث عائد لتسليمها الى اإلدارة العامة للعالقات العلمية والثقافية. - يتم ارسال خطاب الى الكلية مرفق به صورة من استمارة مبعوث عائد الخاصة بالدارس لتسليمة العمل وموافاتنا بتاريخ استالمة العمل . - يتم عمل امر تنفيذى بانهاء البعثة . - يتم ارسال خطاب الى إدارة الشئون االدارية لتسليم الملف الخاص بالدارس لحفظه . - عندعدم ورود اى رد من اإلدارة العامة للبعثات على استعجاالت الجامعة لالفادة بالموقف الدراسى للدارس. - يتم الكتابة للكلية لالفادة بالرأى فى اتخاذ االجراءات القانونية الالزمة حيال الدارس . - عند ورود رد الكلية بموافقة مجلس الكلية باتخاذ االجراءات القانونية الالزم حيال انقطاع الدارس عن العودة .**

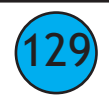

130

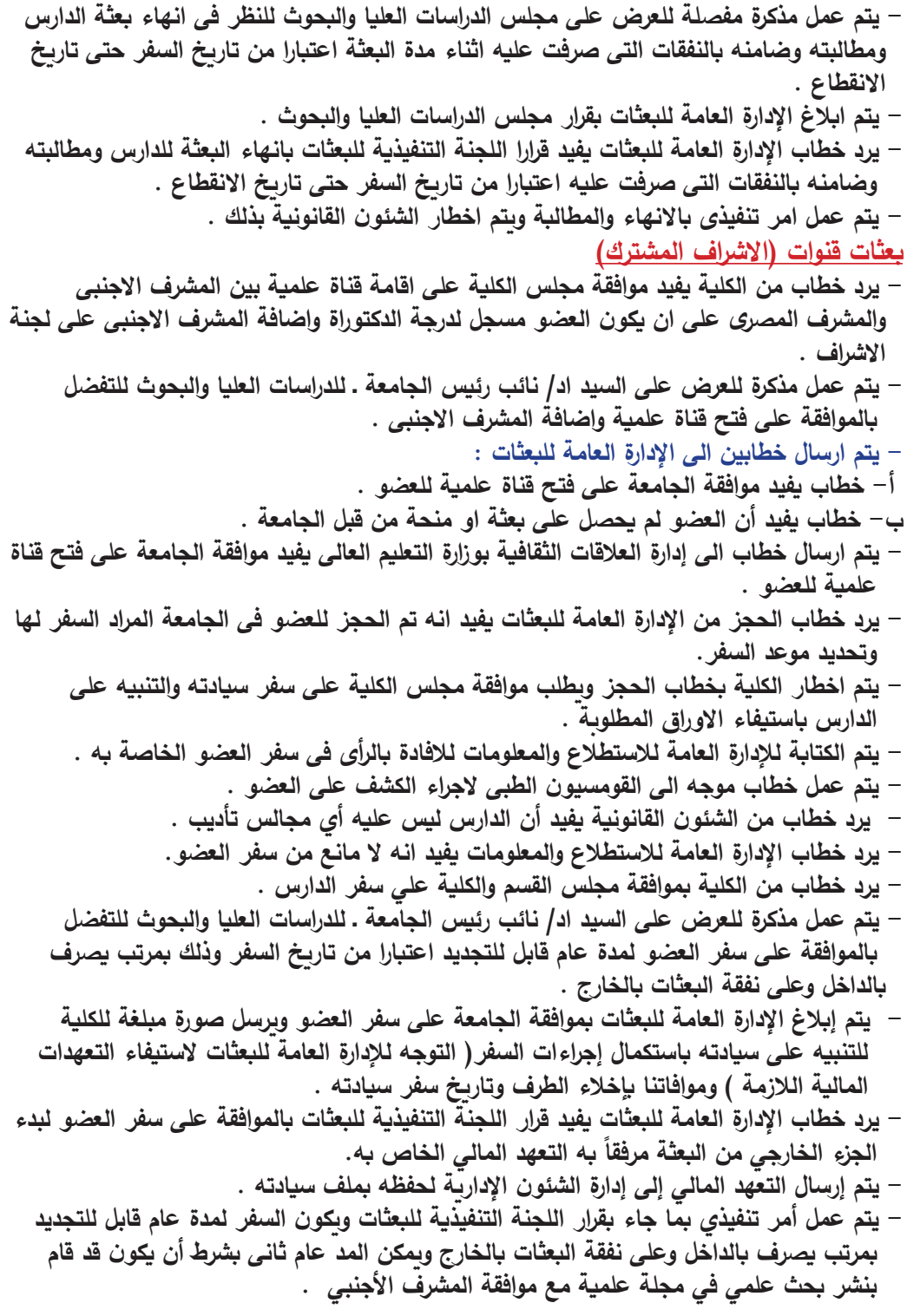

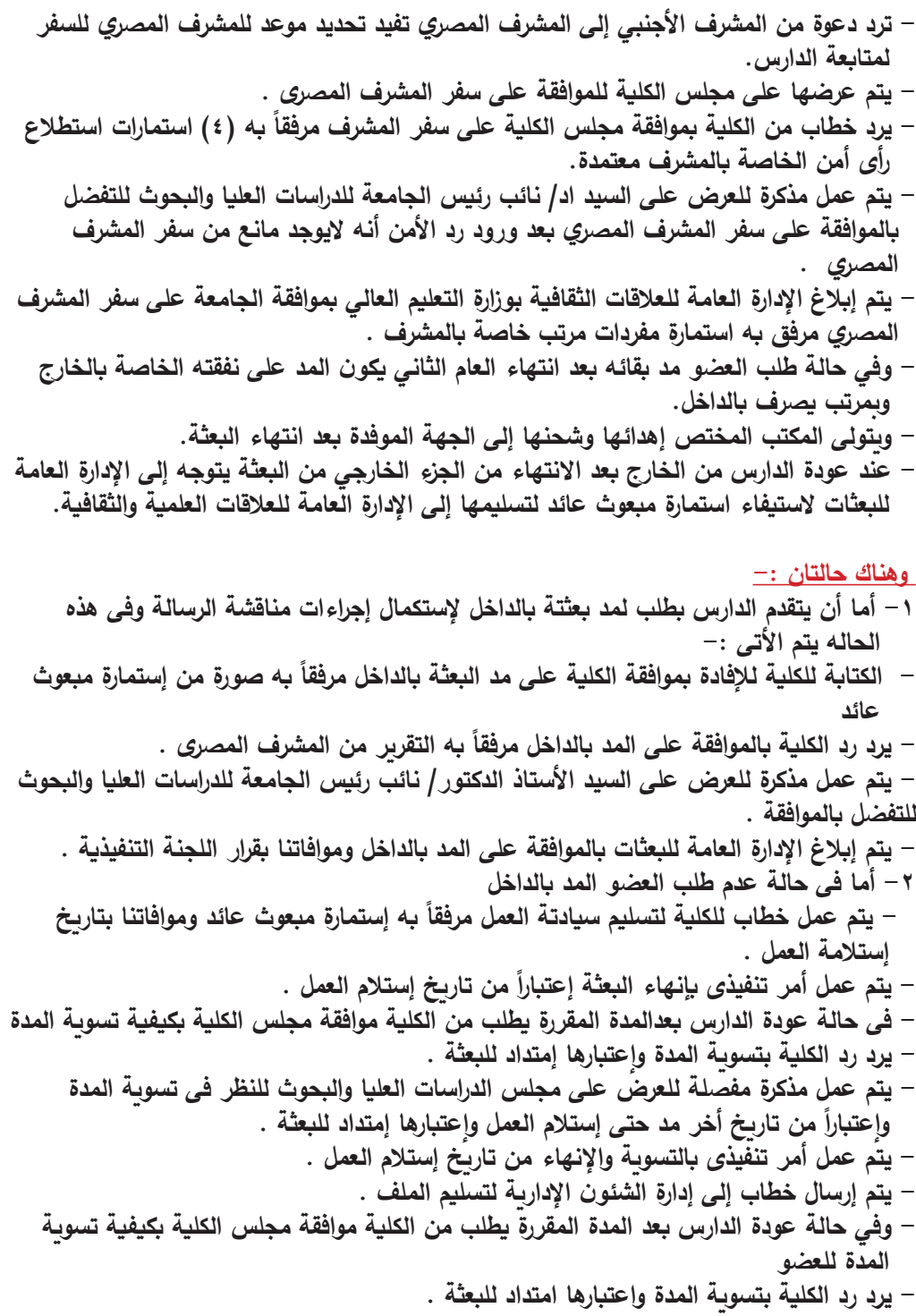

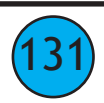

132

**- يتم عمل مذكرة مفصلة للعرض على مجلس الدراسات العليا والبحوث للنظر في تسوية المدة ً من تاريخ أخر مدة حتى استالم العمل واعتبارها امتداد للبعثة . للعضو اعتبارا ً من تاريخ استالم العمل . - يتم عمل أمر تنفيذي بالتسوية وكذلك انتهاء البعثة اعتبارا - يتم إرسال خطاب إلى إدارة الشئون اإلدارية لتسليم الملف الخاص بالدارس لحفظه . - يرد خطاب من الكلية يفيد موافقة السيد ا.د/ عميد الكلية على استقدام المشرف األجنبي لحضور ً لتحديد موعد زيارة المشرف مناقشة رسالة الدكتوراه للعضو ) يتم تحديد موعد المناقشة طبقا الأجنبي) مرفقا به (٤) نماذج إخطار حضور أجانب للبلاد معتمدة ، صورة جواز سفر الخاص بالمشرف األجنبي ، برنامج الزيارة الخاص بسيادته. - يتم إرسال خطاب إلى رئيس المنطقة الشمالية الشرقية ومدن القناة وسيناء باألمن القومي يفيد موعد زيارة المشرف الأجنبي مرفقا به صورة نموذج إخطار حضور أجانب للبلاد معتمدة ، صورة جواز سفر الخاص بالمشرف األجنبي ؛ برنامج الزيارة الخاص بسيادته . - يتم إرسال خطاب إلى السيد اللواء / مدير إدارة األمن الوطني يفيد موعد زيارة المشرف األجنبي ً به صورة نموذج إخطار حضور أجانب للبالد معتمدة ، صورة جواز سفر الخاص بالمشرف مرفقا األجنبي ، برنامج الزيارة الخاص بسيادته. - يتم إرسال خطاب لإلدارة العامة لالستطالع والمعلومات مرفق به )3( استمارات حضور أجانب الخاصة بالمشرف األجنبي . - يتم عمل مذكرة للعرض على السيد ا .د/ رئيس الجامعة للتفضل بالموافقة على استقدام المشرف األجنبي . - يتم إرسال خطاب إلى إدارة العالقات الثقافية بوزارة التعليم العالي يفيد موافقة الجامعة على استقدام المشرف األجنبي . فى حاله عدم عوده الدارس في المدة المقررة وإستالمه العمل بالكلية -: • يتم أخذ رأى الكلية فى إتخاذ اإلجراءات القانونية حيال عدم العودة وإستالم العمل . • يتم عمل مذكرة للعرض علي مجلس الدراسات العليا والبحوث بإنهاء البعثة ومطالبة الدارس وضمان بالنفقات التي صرفت عليه أثناء مدة البعثة . • يتم إبالغ اإلدارة العامة للبعثات بقرار مجلس الدراسات العليا والبحوث وإنتظار قرار اللجنة التنفيذية باالنهاء والمطالبة .**

**• يتم صدور األمر التنفيذي باإلنهاء والمطالبة بعد ورود قرار اللجنة التنفيذية بذلك وتبليغ اإلدارة العامة للشئون القانونية .**

<u> بالنسبة المستوى اللغوي :–</u>

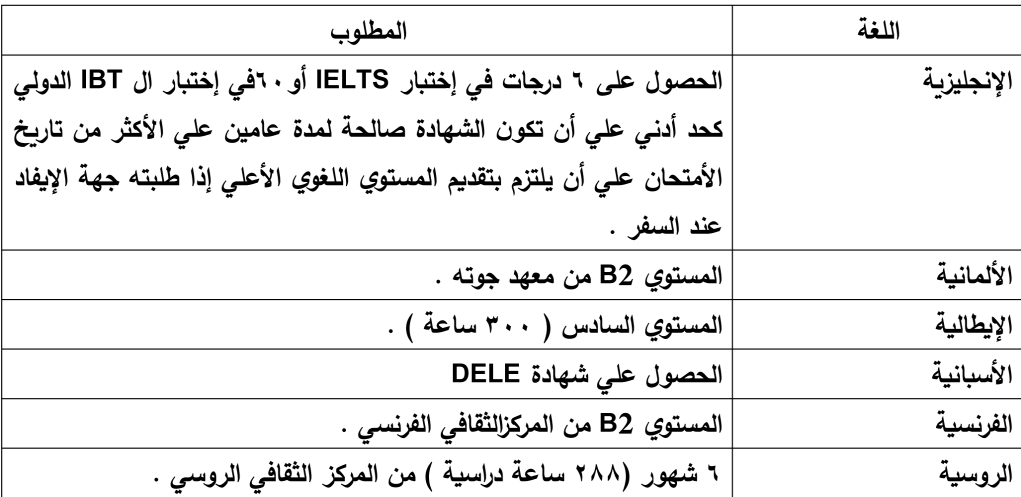

<u>خطوات التقدم :–</u>

۱– أنشاء حساب على نظام التقدم للبعثات على الموقع الفاص بالبعثات WWW.Cdm.edu.eg .  
علماً بأن النظام سوف يتاح على الموقع في الأسبوع الأخير من شهر أكتوبر .  
۲– ملء جميع البيانات ورفع جميع المستندان المطوبة على الموقع بعد التسجيل واِتشاء الحساب .  
۳– انتوجه بالملف الورقي مستوفي أصول المستندات إلى الإدارة العامة لل{}يفاد واِلِاشراف العلمي بالِادارة
$$
- |üوجه بالملف الورقي مستوفي أصول المستندات إلى الإدارة العامة لل\يفاد واِلِشراف العلمي بالِادارة المركزية للبعثات ( بحي السفارات مدينة نصر ۷ شارع إبراهيم أبو النجعات السنوي .
$$

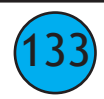

134

**اإلجازات الدراسية -: ً -: اإلجازة الدراسية الحكومية : أوال • اإلطالع علي الموقع اإللكتروني لإلدارة العامة للبعثات edu.eg.casm\_mohe.www. • أو ترد خطابات من الجهات اآلتية :)اإلدارة العامة للبعثات ـ المجلس األعلى للجامعات ـ اإلدارة العامة للعالقات الثقافية بوزارة التعليم العالي ـ بعض الهيئات مثل هيئة الفولبرأىت والهيئة األلمانية ـ أكاديمية البحث العلمي والتكنولوجيا( لإلعالن عن المنح الدراسية أو البرامج الدراسية وشروطها**  والموعد النهائ*ي* للتقدم لها إلكترونيا مباشرة عن طريق الموقع الإلكترون*ي* للجهة . **• يتم إبالغ الكليات بما جاء بالخطابات الواردة من الجهات السابقة ويتم الترشيح مباشرة عن طريق الموقع اإللكتروني . • يرد خطاب من الجهة الوارد منها المنحة أو البرنامج يفيد األسماء التي تم قبولها أو لم يتم قبولهم. • يتم إبالغ كل كلية بأسماء مرشحيها الذين تم قبولهم ويطلب اإلفادة بالرأى في سفر المرشحين وكذلك موافاتنا بعدد)4( استمارات استطالع رأى األمن معتمدة . • يتم عمل ملف خاص لكل مرشح على حدى ويرفق به صورة من المنحة وجواب القبول الخاص بالمرشح وجميع األوراق الخاصة بالمرشح. • يتم الكتابة لإلدارة العامة لالستطالع والمعلومات لإلفادة بالرأى في سفر المرشح مرفق به )4( ً . استمارات استطالع رأى األمن الخاصة به وصورة من المنحة المقدمة لسيادته إلكترونيا • يرد خطاب اإلدارة العامة لالستطالع والمعلومات يفيد أنه ال مانع من سفر المرشح. • يرد خطاب من الشئون القانونية بأن ) الدارس / الدارسة ( ليس عليهم أي مجالس تأديب . • يتم عمل مذكرة للعرض على أ.د/ نائب رئيس الجامعة للدراسات العليا والبحوث للتفضل بالموافقة**  على منح المرشح أجازة دراسية لمدة عام قابل للتجديد اعتبارا من تاريخ السفر وذلك بمرتب  **يصرف بالداخل . • يتم إبالغ اإلدارة العامة للبعثات بموافقة الجامعة على منح المرشح إجازة دراسية لمدة عام قابل ً من تاريخ السفر وذلك بمرتب يصرف بالداخل ويرسل صورة مبلغة للكلية للتنبيه للتجديد اعتبارا على المرشحين باستكمال إجراءات السفر ) التوجه لإلدارة العامة للبعثات الستيفاء التعهدات المالية الالزمة ( وموافاتنا بإخالء طرف المرشح وتاريخ سفر سيادته ـ • يرد خطاب اإلدارة العامة للبعثات يفيد قرار اللجنة التنفيذية للبعثات بالموافقة على اعتماد اإلجازة الدراسية للمرشح مرفق به التعهد المالي الخاص به. • يتم إرسال التعهد المالي إلى إدارة الشئون اإلدارية لحفظه بملف سيادته . • يتم عمل أمر تنفيذي بما جاء بقرار اللجنة التنفيذية للبعثات ويكون المنح بمرتب يصرف بالداخل حتى إتمام العام الخامس أما العام السادس فيكون بدون مرتب يصرف بالداخل . • تتم متابعة الدارس مع اإلدارة العامة للبعثات لحين انتهاء فترة اإلجازة الدراسية الممنوحة له ويكون المد عام بعام عن طريق مكتب البعثة التعليمية التابع لدولة االيفاد . • عند عودة الدارس من الخارج بعد انتهاء اإلجازة الدراسية يتوجه إلى اإلدارة العامة للبعثات الستيفاء استمارة مبعوث عائد لتسليمها إلى اإلدارة العامة للعالقات العلمية والثقافية . • يتم إرسال خطاب إلى الكلية مرفق به صورة من استمارة مبعوث عائد الخاصة بالدارس لتسليمه العمل وموافاتنا بتاريخ استالمه العمل . • يرد خطاب من اإلدارة العامة للبعثات يفيد قرار اللجنة التنفيذية للبعثات بإنهاء اإلجازة الدراسية للدارس.**

**• يتم عمل أمر تنفيذي بإنهاء اإلجازة الدراسية لسيادته . • يتم إرسال خطاب إلى إدارة الشئون اإلدارية لتسليم الملف الخاص بالدارس لحفظه . ً -: اإلجازات الدراسية الشخصية : ثانيا ) للتدريب ـ لجمع المادة العلمية ـ إلجراء أبحاث ـ للحصول على الماجستير ـ للحصول على الدكتوراه( • يرد خطاب من الكلية يفيد موافقة مجلس القسم والكلية او موافقة عميد الكلية بالتفويض عن مجلس الكلية على سفر الدارس لالفادة من المنحة الشخصية المقدمة لسيادته من احدى الجامعات باحدى الدول االجنبية او العربية او من الجامعة االمريكية بالقاهرة او من الجامعة اليابانية ببرج العرب مرفق به الدعوة المقدمة لسيادتة وعدد )4( استمارات استطالع رأى امن الخاصة بالدارس . • يتم الكتابة لإلدارة العامة لالستطالع والمعلومات لالفادة بالرأى فى سفر الدارس مرفق به )4( استمارات استطالع رأى امن الخاصة به وصورة من المنحة المقدمة لسيادته . • يرد خطاب اإلدارة العامة لالستطالع والمعلومات يفيد انه ال مانع من سفر الدارس. • يتم عمل مذكرة للعرض على السيد األستاذ الدكتور/ رئيس الجامعة للتفضل بالموافقة على منح الدارس أجازة دراسية لإلفادة من المنحة الشخصية المقدمة لسيادتة ) مع الموافقة على صرف تذاكر**  السفرِ ذهاباً فقط ف*ى* حالة طلب الكلية ذلك ) وتكون الأجازة بمرتب يصرف بالداخل بناءاً على القواعد **األتية -: -1 إذا لم يتم الدراسة عامين من تاريخ التعيين يمنح أجازة دراسيه بدون مرتب تصرف بالداخل . ً من -2إذا تم الدارس عامين من تاريخ التعيين يتم منحة أجازة دراسية لمدة عام قابل للتجديد إعتبارا تاريخ إخالء الطرف وبمرتب يصرف بالداخل . • يتم صرف المرتب بالداخل للدارس لمدة خمس سنوات فقط اما اذا تم المد عام سادس أو اكثر يكون بدون مرتب يصرف بالداخل. • يتم ابالغ اإلدارة العامة للبعثات بموافقة الجامعة على سفر الدارس فى إجازة دراسية لالفادة من**  المنحة المقدمة لسيادته لمدة عام قابل للتجديد اعتبارا من تاريخ السفر بمرتب يصرف بالداخل أو  **بدون مرتب حسب القواعد السابق ذكرها ويرفق األوراق المطلوبه إلعتماد اإلجازة الدراسية . • يرد خطاب اإلدارة العامة للبعثات يفيد قرار اللجنة التنفيذية للبعثات بالموافقة على اعتماد اإلجازة ً من تاريخ الدراسية للدارس لإلفادة من المنحة المقدمة لسيادته لمدة عام قابل للتجديد اعتبارا ً به التعهد المالي السفر بمرتب يصرف بالداخل أو بدون مرتب حسب القواعد السابق ذكرها مرفقا الخاص بالدارس . • يتم إرسال التعهد المالي إلى إدارة الشئون اإلدارية لحفظه بملف سيادته . • يتم عمل أمر تنفيذي بما جاء بقرار اللجنة التنفيذية للبعثات بمنح الدارس إجازة دراسية إما) للتدريب أو لجمع المادة العلمية أو إلجراء أبحاث أو للحصول على الماجستير أو للحصول على الدكتوراه( وتتوقف مدة المنح على اآلتي: - إذا كانت اإلجازة للتدريب أو جمع المادة العلمية او إجراء أبحاث يمنح الدارس إجازة بحد أقصى عامين . - إذا كانت اإلجازة الدراسية للحصول على الماجستير أو الدكتوراه يمنح الدارس إجازة دراسية بحد**  اقصى **0 أعوام (خمسة أعوام تطبيقا لقرار المجلس الأعِلى للجامعات في أبريل ٢٠١٧م ) - يصرف المرتب بالداخل حتى اتمام العام الخامس فقط أو حتى تاريخ مناقشته لرسالة الدكتوراه أما العام السادس فيكون بدون مرتب يصرف بالداخل . • تتم متابعة الدارس مع اإلدارة العامة للبعثات لحين انتهاء فترة االجازة الدراسية الممنوحة له ويكون المد عام بعام عن طريق مكتب البعثة التعليمية التابع لدولة االيفاد .**

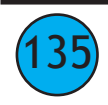

**-1 يقوم الدارس بمخاطبة المستشار الثقافي بمكتب البعثة التعليمية التابع لدولة اإليفاد لطلب المد مرفق به التقرير الدراسي لسيادته وموافقة المشرف على المد. -2 يقوم المستشار الثقافي بإرسال طلب المد إلى اإلدارة العامة للبعثات مرفق به كافة األوراق والمستندات والتقرير الدراسي الخاص بالدارس. -3 يرد خطاب من اإلدراة العامة للبعثات يفيد طلب المد ومرفق به كافة األوراق والمستندات والتقرير الدراسي الخاص بالدارس. • يتم عمل الخطوات )،1 ،2 3 ( مع كل طلب مد حتى العام الخامس . • اذا انتهى العام الخامس ولم يرد ما يفيد عودة الدارس أو حصوله على الدرجة يتم إرسال عدة استعجاالت إلى اإلدارة العامة للبعثات لالستفسار عن موقفه الدراسي . هناك ثالث احتماالت لعودة الدارس: -1 في حالة عودة الدارس من الخارج بعد انتهاء اإلجازة الدراسية ) ويكون ذلك بحد اقصى شهر من تاريخ انتهاء الدراسة اما من تاريخ الحصول على درجة الماجستير أو مناقشة الرسالة بالنسبه لرسالة الدكتوراه او تاريخ انتهاء فترة التدريب العملي بعد الدكتوراه التى تكون بحد أقصى عام بعد المناقشة لرسالة الدكتوراة التى تكون بحد أقصى عام بعد مناقشته لرسالة الدكتوراه . - يتوجه لإلدارة العامة للبعثات الستيفاء استمارة مبعوث عائد موضح بها تاريخ مناقشة الرسالة وتاريخ العودة ألرض الوطن وذلك لتسليمها إلى اإلدارة العامة للعالقات العلمية والثقافية . - يتم إرسال خطاب إلى الكلية مرفق به صورة من استمارة مبعوث عائد الخاصة بالدارس لتسليمه العمل وموافاتنا بتاريخ استالمه العمل . - يرد خطاب من اإلدارة العامة للبعثات يفيد قرار اللجنة التنفيذية للبعثات بإنهاء األجازة الدراسية للدارس.** – يتم عمل أمر تنفيذي بإنهاء الإجازة الدراسية لسيادته بناءا على قرار اللجنة التنفيذية للبعثات (في  **حالة مناقشة الرسالة ( أما في حالة انتهاء فترة التدريب العملي بعد الدكتوراه يتم عمل أمر تنفيذي مباشرة بإنهاء فترة التدريب دون انتظار قرار اللجنة التنفيذية للبعثات . - يتم إرسال خطاب إلى إدارة الشئون اإلدارية لتسليم الملف الخاص بالدارس لحفظه . -2 أما في حالة عودة الدارس بعد مرور شهر من انتهاء الدراسة. - يتوجه لإلدارة العامة للبعثات الستيفاء استمارة مبعوث عائد موضح بها تاريخ مناقشة الرسالة وتاريخ العودة ألرض الوطن وذلك لتسليمها إلى اإلدارة العامة للعالقات العلمية والثقافية . - يتم إرسال خطاب إلى الكلية مرفق به صورة من استمارة مبعوث عائد الخاصة بالدارس لتسليمه ً من تاريخ المناقشة العمل وموافاتنا بتاريخ استالمه العمل وكذلك موافاتنا بكيفية تسوية المدة اعتبارا أو تاريخ انتهاء مدة التدريب العملي بعد الدكتوراه حتى تاريخ استالمه العمل . - يرد رد الكلية بموافقة مجلس الكلية على تسوية المدة واعتبارها أما أجازة خاصة بدون مرتب يصرف بالداخل أو اعتبارها امتداد لإلجازة الدراسية. - يتم عمل مذكرة مفصلة للعرض على مجلس الدراسات العليا والبحوث للنظر فى تسوية المدة للدارس ً من تاريخ المناقشة أو واعتبارها أجازة خاصة بدون مرتب مع إنهاء األجازة الدراسية لسيادته اعتبارا تاريخ انتهاء فترة التدريب العملي . - يتم إبالغ اإلدارة العامة للبعثات بقرار مجلس الدراسات العليا والبحوث . - يرد خطاب اإلدارة العامة للبعثات يفيد قرار اللجنة التنفيذية للبعثات بانهاء األجازة الدراسية للدارس مع ترك أمر تسوية المدة لما تقرره الجهة الموفدة.**

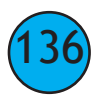

**ً من تاريخ المناقشة حتى استالم العمل واعتبارها أجازة خاصة بدون مرتب . اعتبارا - يتم إرسال خطاب إلى إدارة الشئون اإلدارية لتسليم الملف الخاص بالدارس لحفظه . أما في حالة عدم ورود أى رد من اإلدارة العامة للبعثات على استعجاالت الجامعة لإلفادة بالموقف الدراسي للدارس. - يتم الكتابة للكلية لإلفادة بالرأى فى اتخاذ اإلجراءات القانونية الالزمة حيال الدارس . - عند ورود رد الكلية بموافقة مجلس الكلية بإتخاذ اإلجراءات القانونية الالزمة حيال انقطاع الدارس عن العودة. - يتم عمل مذكرة مفصلة للعرض على مجلس الدراسات العليا والبحوث للنظر فى انهاء األجازة**  الدراسية للدارس ومطالبته وضامنه بالنفقات الت*ي* صرفت عليه اثناء مدة الأجازة الدراسية اعتبارا من  **تاريخ السفر حتى تاريخ االنقطاع . - يتم إبالغ اإلدارة العامة للبعثات بقرار مجلس الدراسات العليا والبحوث بإنهاء األجازة الدراسية للدارس ومطالبته وضامنه بالنفقات . - يرد خطاب اإلدارة العامة للبعثات يفيد قرار اللجنة التنفيذية للبعثات بإنهاء األجازة الدراسية للدارس ً من تاريخ السفر حتى تاريخ اإلنقطاع. ومطالبته وضامنه بالنفقات التي صرفت عليه اعتبارا - يتم عمل أمر تنفيذي باإلنهاء والمطالبة ويتم اخطار الشئون القانونية بذلك .**النماذج المستخدمةفي إدارة البعثـات والأجازات الدراسية والمنح بالإدارة العامة للعلاقات الثقافية والعلمية خطاب للجهات المعنية تحبة طبية ويعد ..... وتفضلوا سيادتكم بقبول وافر الاحترام ،،، المدير العام مدير الإدارة رئيس القسم JÍ  $\prime$  $\sqrt{ }$  $\overline{\mathcal{L}}$  $\lambda$  $\overline{ }$  $\overline{ }$  $\lambda$ 137

– يتم عمل امر تنفيذي بإنهاء الاجازة الدراسيه للدارس اعتبارا من تاريخ المناقشه وكذلك تسويه المدة

# مذكرة للعرض على

......................................

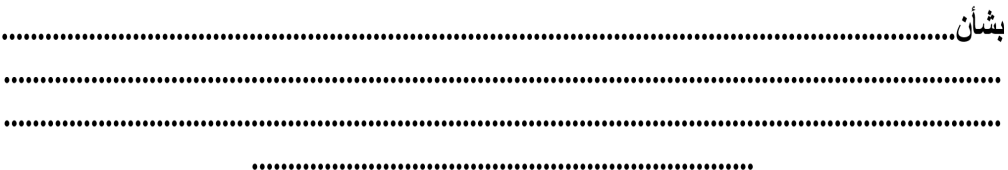

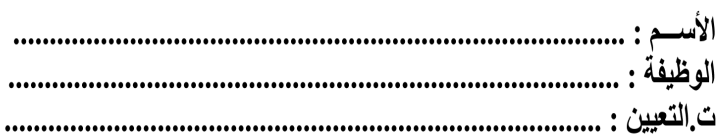

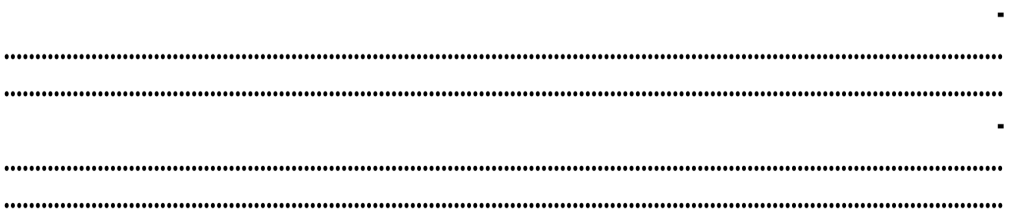

مدير الإدارة  $\sqrt{2}$ 

المدير العام<br>أ/

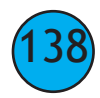

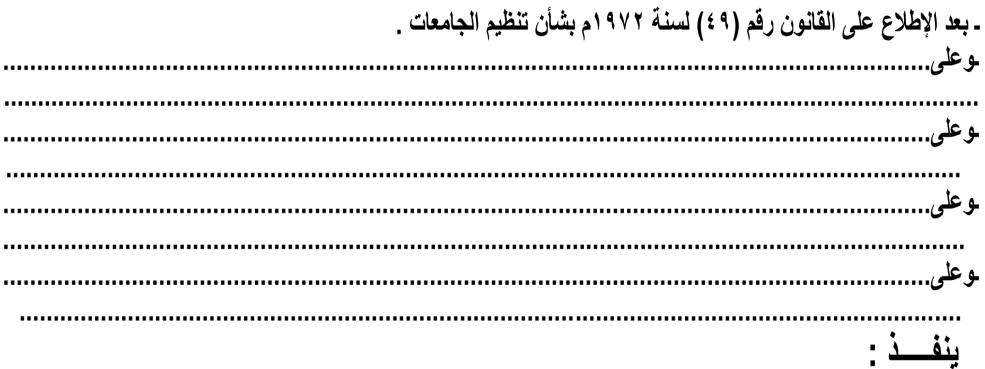

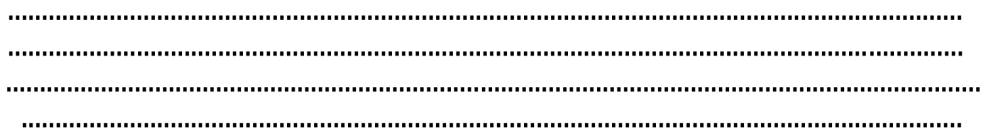

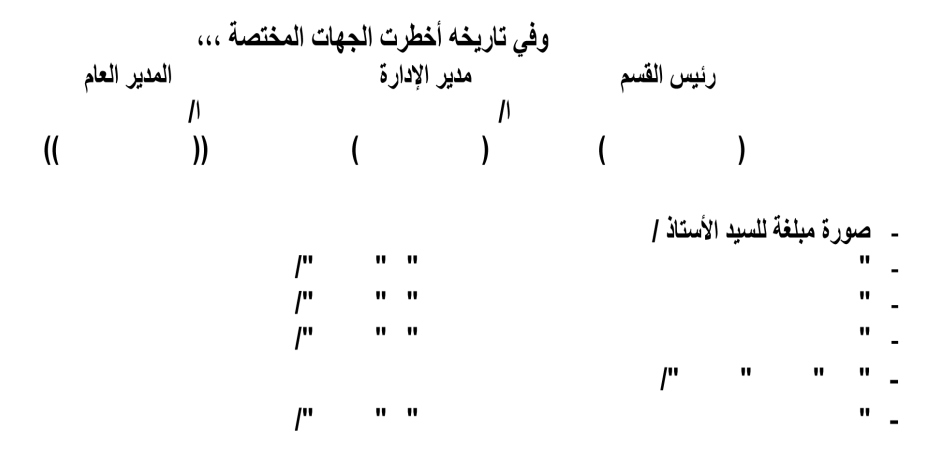

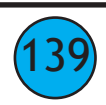

 $(140$ 

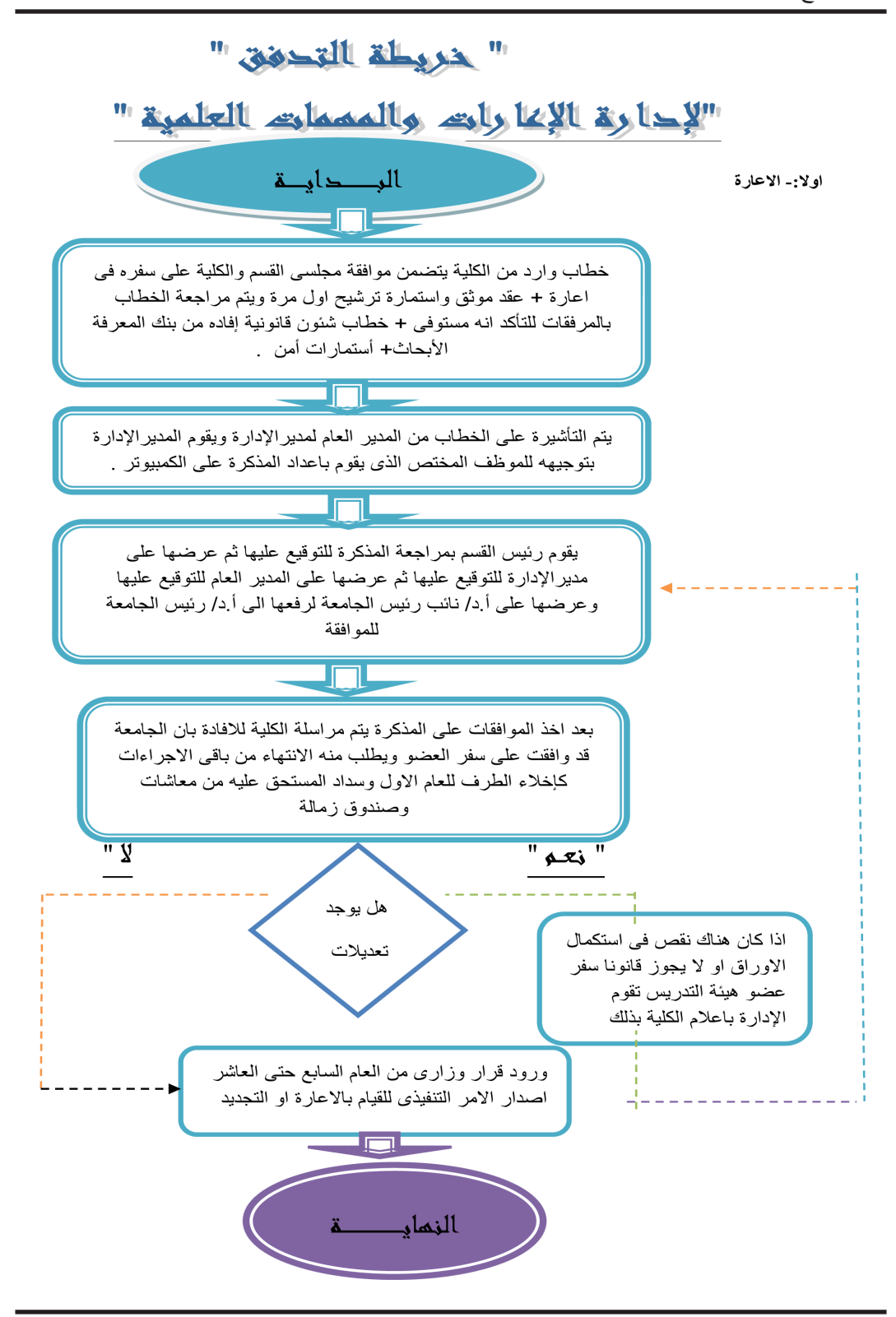

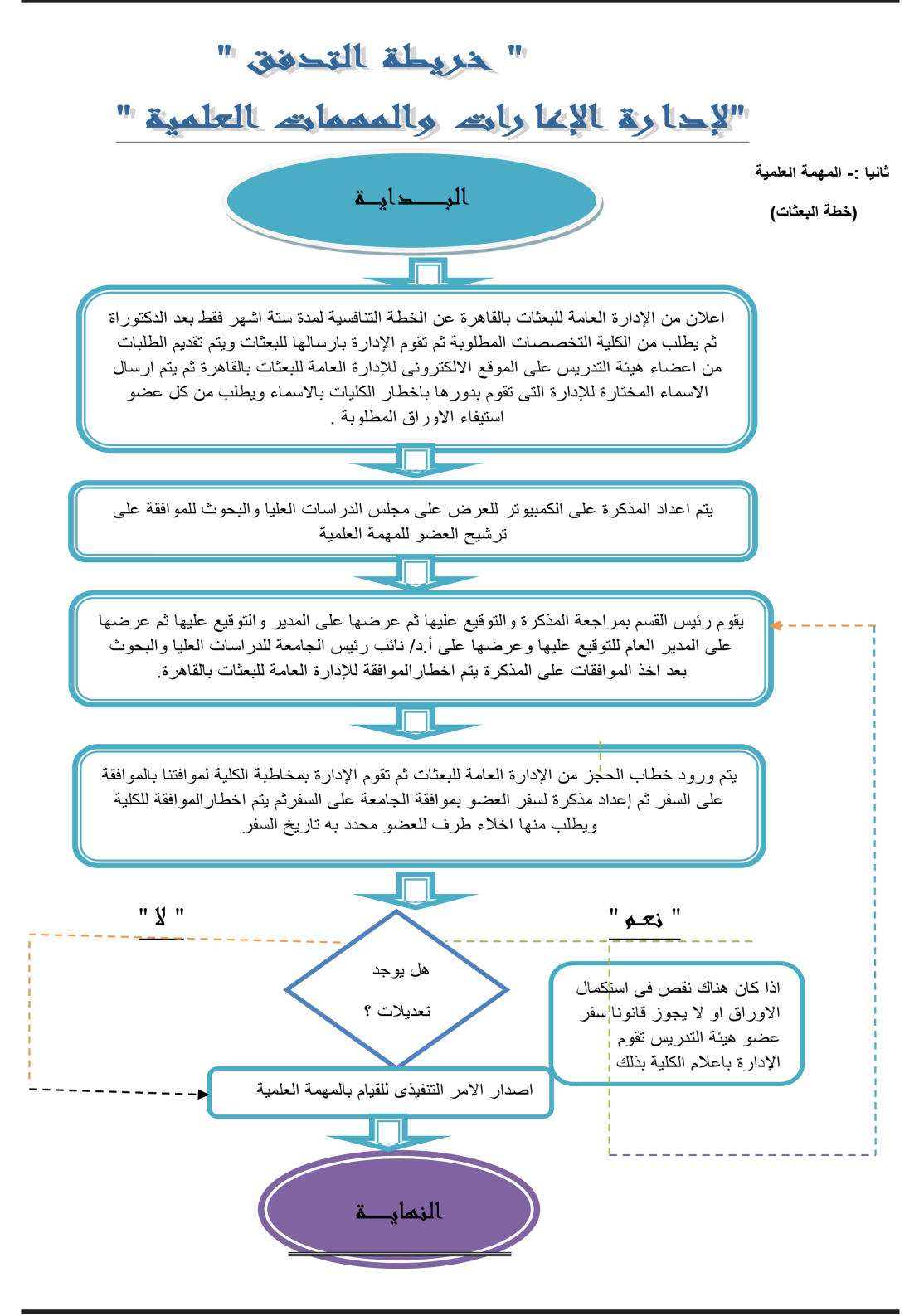

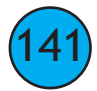

 $[142]$ 

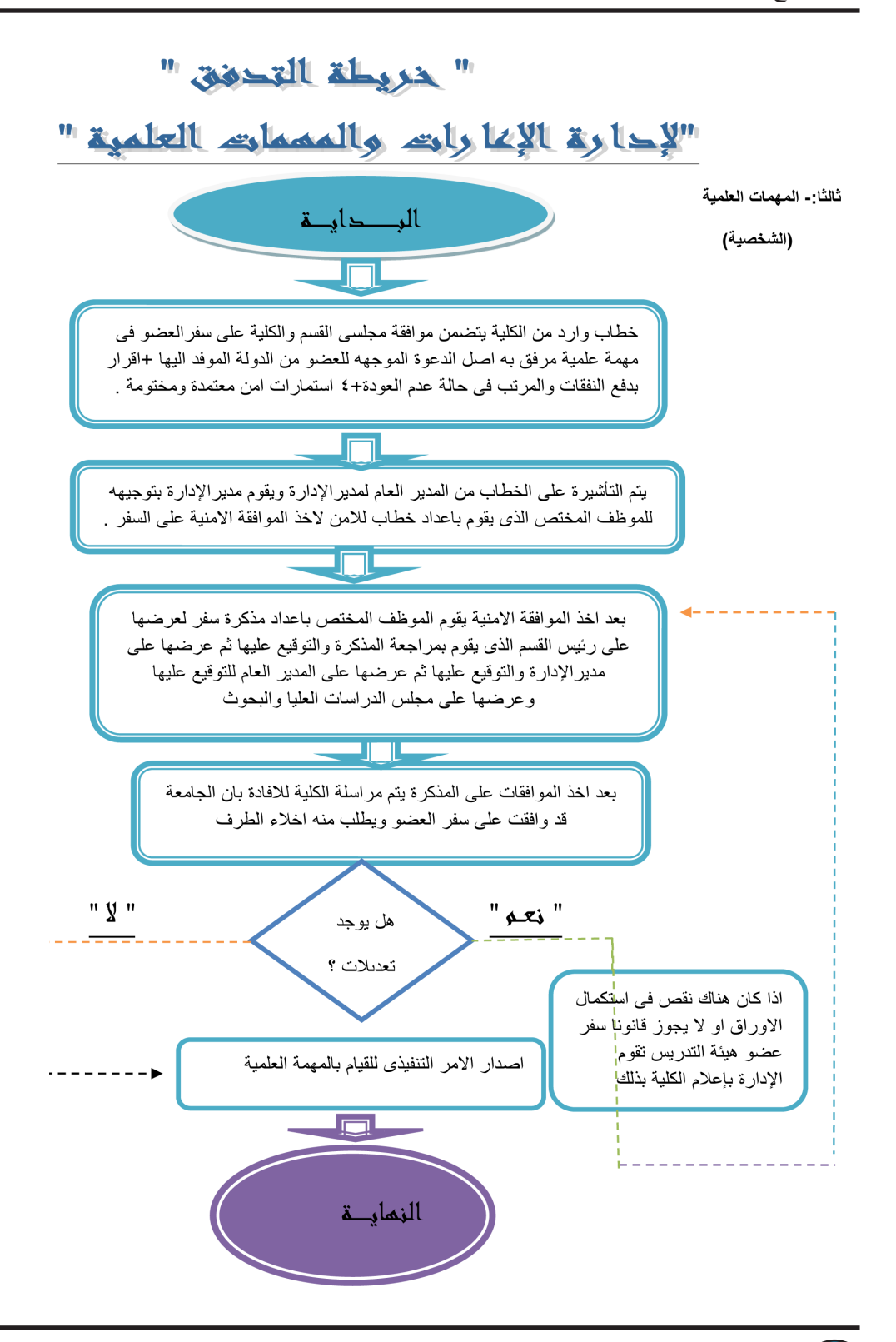

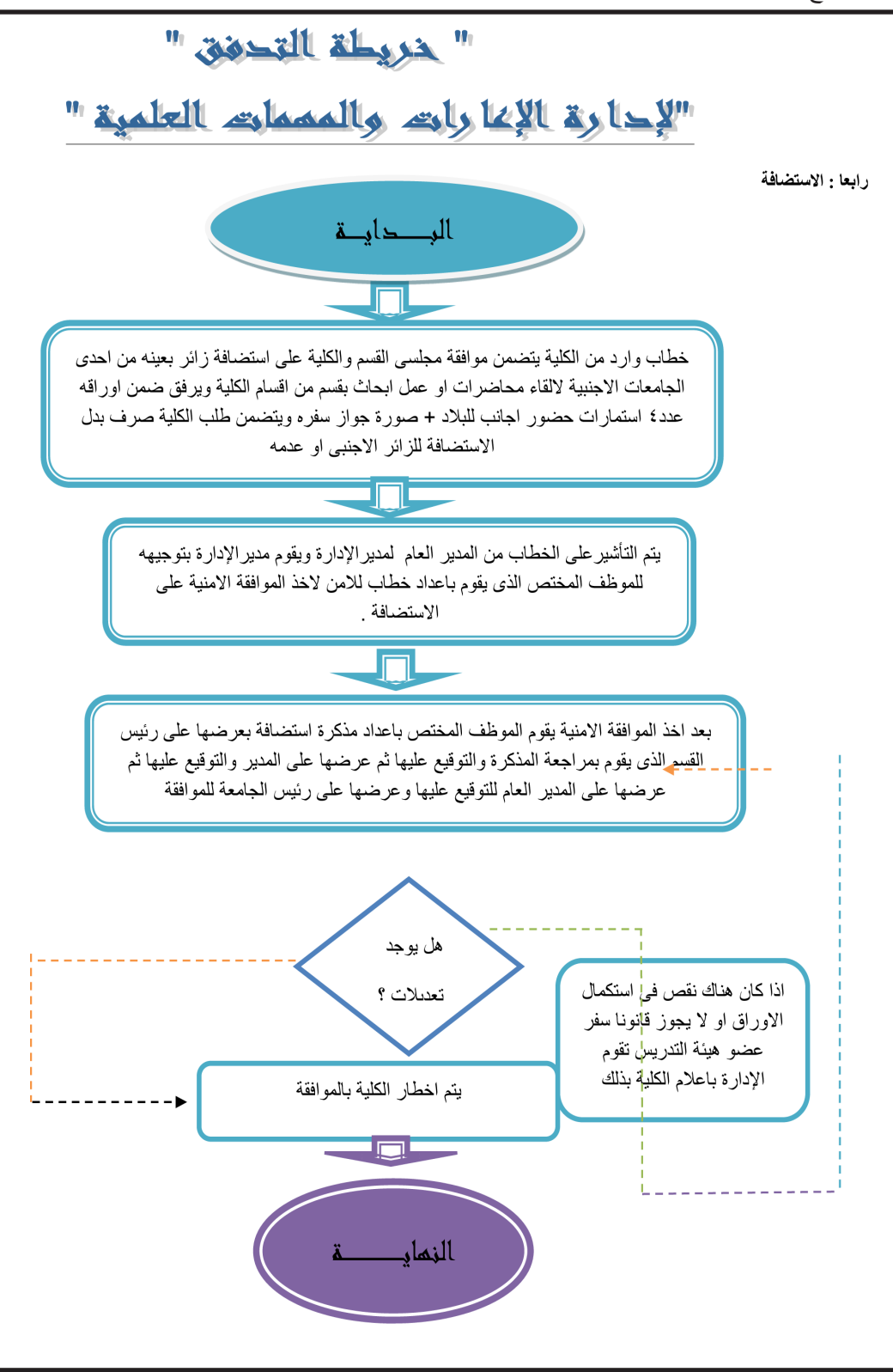

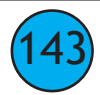

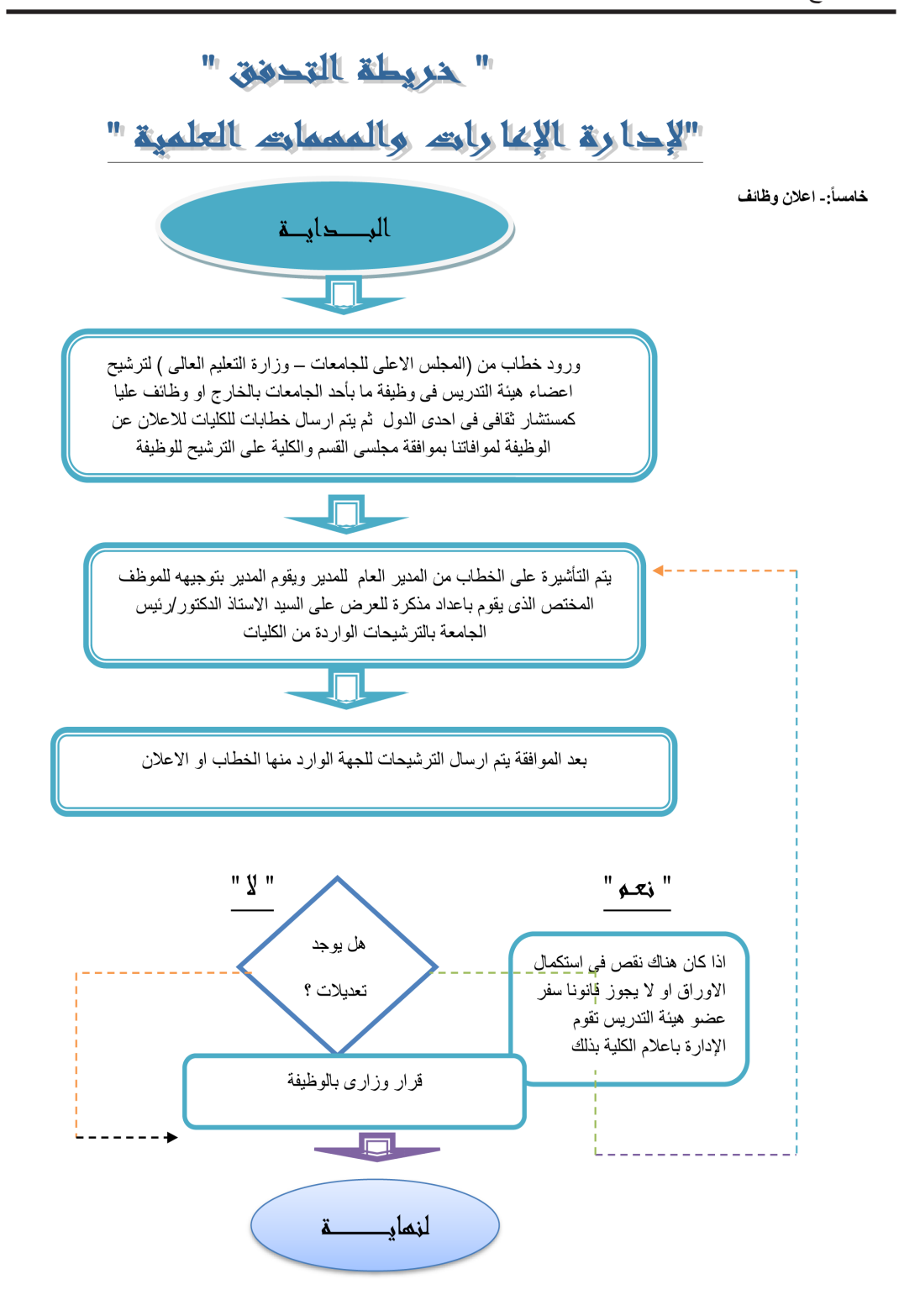

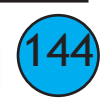
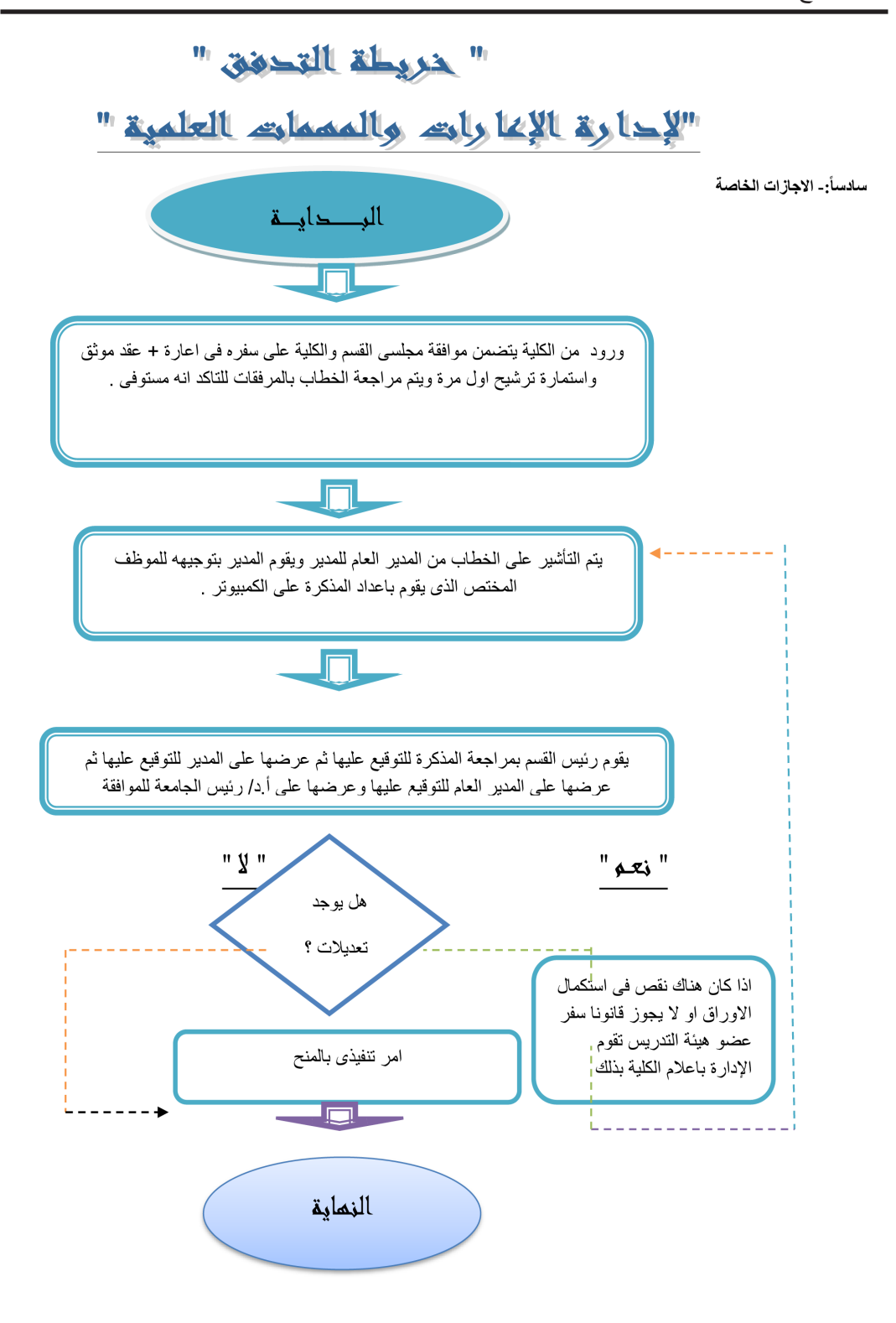

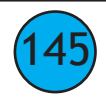

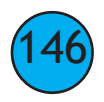

### **إدارة اإلعــــارات واملهامت العلمية باإلدارة العامة للعالقات الثقافية والعلمية**

### **سياسة عمل اإلدارة**

**• إجراءات سفر أعضاء هيئة التدريس الخاصة ) باإلعـــــــــارات (. • إجراءات سفر أعضاء هيئة التدريس الخاصة ) باملهامت العلمية الشخصية(. • إجراءات سفر أعضاء هيئة التدريس الخاصة ) باملهامت العلمية الحكومية(. • إجراءات سفر أعضاء هيئة التدريس الخاصة ) بالزائريــــــــن (. • إجراءات سفر أعضاء هيئة التدريس الخاصة ) إعالن وظائف (. • إجراءات سفر أعضاء هيئة التدريس الخاصة ) باألجازات الخاصة(.**

### **إجراءات عمل اإلدارة**

**اإلعـــــــــارات -:**

- **ورود خطاب من الكلية مبوافقة مجليس القسم والكلية عىل اإلعارة مرفق به عقد موثق + استامرة ترشيح أول مرة + املرفقات ) خطاب الشئون القانونية – خطاب إفادة من – منوذج رفع األبحاث عيل موقع إتحاد املكتبات املرصية والهوية**  البحثية – منحة جوجل – بوابة البحث – الأكاد<u>مي</u>ة – الأوركد ) .
	- **تقوم سكرتارية املدير العام باستالم الخطاب الوارد من الكلية وعرضه عىل املدير العام الذى يقوم بدوره بالتأشري عىل الخطاب للمدير.**
- **ثم تقوم سكرتارية املدير العام بتسليمه لسكرتارية املدير ويقوم املدير بالتأشري عليه بإسم املوظف املختص. يقوم املوظف املختص باستالم الخطاب.** 
	- **يقوم املوظف املختص مبراجعة الخطاب واملرفقات )مستوىف غري مستوىف(.**
		- **يف حالة أن يكون غري مستوىف يطلب من الكلية موافاتنا باملطلوب.**
	- **يف حالة أن يكون مستوىف وبه جميع املرفقات من )عقد موثق– استامرات إعارة أول مرة ( مع عدد )3( استامرات أمن وذلك إذا كانت اإلعارة لدول قطر وتركيا وإيران فقط ويتم أخذ رأى األمن عند التجديد لهذه الدول .**
		- **يقوم املوظف املختص بإعداد مذكرة للعرض عىل السيد األستاذ الدكتور/ رئيس الجامعة ) للعام األول( .**
	- **يقوم املوظف املختص بإرسال خطاب للكلية باملوافقة وموافاتنا مبا يفيد سداد صندوق الزمالة وإخالء الطرف لإلعارة أول مرة وصندوق الزمالة عند التجديد للعضو .**
	- **يقوم املوظف املختص بعمل مذكرة ما بعد العام السادس حتى العارش للعرض عىل رئيس الجامعة باإلذن بعرض املوضوع عىل مجلس الجامعة وبعد املوافقة يقوم املوظف بعمل خطاب رئيس جامعة مرفق به استامرة ما بعد العام السادس**  معتمدة ومختومة إلى السيد الأستاذ الدكتور/وزير التعليم العالي بالموافقة على إصدار القرار الوزاري .
		- **يقوم املوظف املختص بإرسال خطاب للملحقية الثقافية .**
		- **يقوم املوظف املختص بإعداد ترصيح العمل ويستلمه العضو من اإلدارة .**

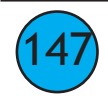

- **يقوم املوظف املختص بإصدار أمر تنفيذي يتضمن إعارة العضو للعام األول .**
- **ميكن مد اإلعارة بعد العام العارش يف حالة إن كانت اإلعارة مهمة قومية أو إن يشغل املعار وظيفة رئيس جامعة أو نائب رئيس جامعة أو عميد كلية يف إحدى الجامعات بالداخل والخارج .**
	- **ويتبع الخطوات السابقة عند التجديد كل عام حتى العام العارش.**

**املهامت العلمية الشخصية :**

- **ورود خطاب من الكلية يتضمن موافقة مجلىس القسم والكلية عىل سفر عضو هيئة التدريس ىف مهمة علمية شخصية + املرفقات ) خطاب الشئون القانونية – خطاب إفادة من – منوذج رفع األبحاث عيل موقع إتحاد املكتبات املرصية والهوية**  البحثية – منحة جوجل – بوابة البحث – الأكاد<u>مي</u>ة – الأوركد ) .
	- **تقوم سكرتارية املدير العام باستالم الخطاب الوارد من الكلية وعرضه عىل املدير العام الذى يقوم بدوره بالتأشري عىل الخطاب للمدير.** 
		- **ثم تقوم سكرتارية املدير العام بتسليمه لسكرتارية املدير ويقوم املدير بالتأشري عليه باسم املوظف املختص.**
			- **يقوم املوظف املختص باستالم الخطاب .**
			- **يقوم املوظف املختص مبراجعة الخطاب واملرفقات )مستوىف غري مستوىف(**
				- **غري مستوىف يرجع للكلية الوارد منها.**
- **مستوىف وبه جميع املرفقات من \*الدعوة استامرات أمن اقرار شخىص عىل عضو هيئة التدريس ىف حالة عدم عودته يقوم برد املبالغ التى رصفت له طوال مدة املهمة العلمية.**
- **يتم ارسال خطاب إلدارة االستطالع واملعلومات بوزارة التعليم العاىل بالقاهرة وبه عدد )4( استامرات استطالع رأى أمن خاصة بعضو هيئة التدريس .**
- **يتم ارسال خطاب مرفق به االقرار الخاص بسيادته إلدارة شئون هيئة التدريس لحفظة مبلف خدمته للرجوع اليه إذا لزم األمر .**
	- **بعد ورود موافقة األمن يتم عمل مذكرة للعرض عىل مجلس الدراسات العليا والبحوث .**
- **بعد املوافقة عىل املذكرة يتم عمل خطاب للكلية يتضمن موافقة مجلس الدراسات العليا والبحوث وموافاتنا باخالء طرف لعضو هيئة التدريس** 
	- **ورود خطاب من الكلية يتضمن اخالء طرف لعضو هيئة التدريس .**
	- **يتم اصدار أمر تنفيذى يتضمن منح العضو مهمة علمية شخصية .**
	- **ىف حالة انتهاء مدة املهمة العلمية يتم عمل خطاب للكلية ملوافاتنا باقرار استالم العمل وتقرير علمى للمهمة العلمية مشفوعا برأى مجلىس القسم والكلية ومعتمد لسيادته .**
		- **ورود خطاب من الكلية يتضمن اخالء الطرف للعضو.**

 $[148]$ 

- **يتم عمل أمر تنفيذى انهاء املهمة العلمية الخاصة بسيادته .**
- **يتم عمل مذكرة احاطة بالتقرير للعرض عىل مجلس الدراسات العليا والبحوث .**
- **يتم ابالغ الكلية مبوافقة مجلس الدراسات العليا والبحوث عىل التقرير العلمى املقدم من سيادته .**
- **يتم عمل خطاب إلدارة شئون هيئة التدريس لتسليم امللف الخاص باملهمة لالحتفاظ به للرجوع اليه اذا لزم االمر.** 
	- **ىف حالة طلب العضو مد املهمة العلمية الشخصية يتبع نفس الخطوات السابقة**

**املهامت العلمية الحكومية -:**

- **ورود خطاب من اإلدارة العامة للبعثات بالقاهرة يطلب من الجامعة التخصصات املطلوبة لخطة البعثات لهذا العام.**
- **تقوم سكرتارية املدير العام باستالم الخطاب الوارد من البعثات وعرضه عىل املدير العام الذى يقوم بدوره بالتأشري عىل الخطاب للمدير.**
	- **ثم تقوم سكرتارية املدير العام بتسليمه لسكرتارية املدير ويقوم املدير بالتأشري عليه بإسم املوظف املختص.**
- **يقوم املوظف املختص باستالم الخطاب وعمل خطاب للكليات لإلعالن عن هذه املهامت وموافاتنا بالتخصصات املطلوبة.**
	- **ورود خطاب من الكليات بالتخصصات املطلوبة.**
	- **يقوم املوظف املختص بعمل خطاب لإلدارة العامة للبعثات بالقاهرة يتضمن التخصصات املطلوبة .**
	- ويقوم عضو هيئة بالدخول على موقع الإدارة العامة للبعثات (مهمات تنافسية) بالقاهرة ويتم الاختيار هناك.
		- **ورود خطاب من اإلدارة العامة للبعثات بالقاهرة موضحا به االسامء املختارة للقيام بهذة املهامت.**
	- **يقوم املوظف املختص بعمل خطاب لكليات الجامعة املختلفة واخطارهم باسامء اعضاء هيئة التدريس املرشحة للقيام بهذة املهامت ويطلب منهم ابالغ العضو بالتوجه إلدارة البعثات بالقاهرة ومعه ضامن الستيفاء االوراق الالزمة والتعهددات املالية املطلوبة .**
		- **خطاب للبعثات معتمد من رئيس الجامعة بالرتشيح .**
		- **ورود خطاب من اإلدارة العامة للبعثات بالقاهرة يتضمن حجز موعد السفر ومكان املهمة لكل عضو هيئة تدريس.**
- **يقوم املوظف بارسال خطاب للكلية مرفق به خطاب الحجز وموافاتنا برأى مجلىس القسم والكلية عىل السفر وكذا )4( استامرات امن للعضو .**
- **يتم ارسال خطاب إلدارة االستطالع واملعلومات بوزارة التعليم العاىل بالقاهرة وبه عدد )4( استامرات استطالع رأى امن خاصة بعضو هيئة التدريس .**
	- **ورود خطاب من اإلدارة العامة لالستطالع واملعلومات بوزارة التعليم العاىل بالقاهرة يفيد موافقة االمن من عدمه.**
		- **يقوم املوظف املختص بابالغ اإلدارة العامة للبعثات بالقاهرة برأى االمن .**
		- **ورود خطاب من اإلدارة العامة للبعثات بالقاهرة يتضمن التعهد املاىل الخاص بالعضو.**
			- **يتم اعداد مذكرة للعرض عىل مجلس الدراسات العليا والبحوث .**
- **بعد املوافقة عىل املذكرة يتم عمل خطاب إلدارة البعثات يتضمن موافقة مجلس الدراسات العليا والبحوث عىل السفر .**
- **يقوم املوظف املختص بعمل خطاب إلدارة شئون هيئة التدريس بتسليم التعهد املاىل لحفظه مبلف خدمته للرجوع اليه اذا لزم االمر .**
	- **خطاب للكلية البالغهم باملوافقة وموافاتنا باخالء طرف لعضو هيئة التدريس .**

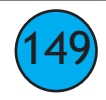

- **ورود خطاب من الكلية يتضمن اخالء طرف لعضو هيئة التدريس.**
- **يتم اصدار أمر تنفيذى يتضمن منح العضو مهمة علمية عىل خطة البعثات .**
- **ىف حالة عودة العضو من املهمة العلمية يرد خطاب من الكلية يتضمن اقرار استالم العمل .**
	- **يتم عمل امر تنفيذى يتضمن انهاء املهمة العلمية الخاصة بسيادته .**
- **ىف حالة عدم عودة العضو ىف املوعد املحدد وطلبه مد املهمة العلمية يرد خطاب من إدارة البعثات باملد وخطاب من الكلية باملوافقة عىل املد .**
	- **يتم اعداد مذكرة مد للعرض عىل مجلس الدراسات العليا والبحوث .**
		- **يتم اصدار أمر تنفيذى يتضمن مد املهمة العلمية للعضو .**
	- **ىف حالة عودة العضو من املهمة العلمية بعد املد يرد خطاب من الكلية يتضمن اقرار استالم العمل.** 
		- **اصدار امر تنفيذى انهاء .**
	- **يقوم املوظف املختص بارسال خطاب للكلية ملوافاتنا بتقرير علمى عن املهمة العلمية طبقا لنموذج اإلدارة مشفوعا برأى مجلىس القسم والكلية ومعتمد .**
		- **ورود خطاب من الكلية يتضمن التقرير العلمى الخاص لسيادته.**
		- **يتم عمل مذكرة احاطة بالتقرير للعرض عىل مجلس الدراسات العليا والبحوث .**
		- **يتم ابالغ الكلية مبوافقة مجلس الدراسات العليا والبحوث عىل التقرير العلمى املقدم من سيادته .**
		- **يتم عمل خطاب إلدارة شئون هيئة التدريس لتسليم امللف الخاص باملهمة لالحتفاظ به للرجوع اليه اذا لزم االمر .** <u>الاستضافة (الزائرين)</u>
- ورود خطاب من الكلية موافقة مجلسى القسم على استضافة استاذ زائر بعينه من احدى الجامعات الاجنبية لإلقاء محاضرات  **او لعمل ابحاث بقسم من اقسام الكلية ويرفق ضمن اوراقه عدد ثالثة استامرات حضور اجانب للبالد مع صورة جواز السفر وطلب الكلية رصف بدل االستضافة للزائر االجنبى او عدمه.**
	- **تقوم سكرتارية املدير العام باستالم الخطاب الوارد من الكلية وعرضه عىل املدير العام الذى يقوم بدوره بالتأشري عىل الخطاب للمدير.** 
		- **ثم تقوم سكرتارية املدير العام بتسليمه لسكرتارية املدير ويقوم املدير بالتأشري عليه باسم املوظف املختص.**
			- **يقوم املوظف املختص باستالم الخطاب.**
			- **يقوم املوظف املختص مبراجعة الخطاب واملرفقات )مستوىف غري مستوىف(.**
				- **غري مستوىف يرجع للكلية الوارد منها ويطلب منها االوراق الناقصة**
- **مستوىف وبه جميع املرفقات من عدد ثالثة استامرات حضور اجانب للبالد مع صورة جواز السفر\*يقوم املوظف املختص بعمل خطاب لإلدارة العامة لالستطالع واملعلومات بوزارة التعليم العاىل واالمن القومى واالمن الوطنى يرفق بهم استامرات حضور اجانب وجواز السفر**
	- **ورود املوافقات االمنية عىل حضور الزائر**

150

**• يقوم املوظف املختص باعداد مذكرة للعرض عىل السيد االستاذ الدكتور/ رئيس الجامعة للموافقة .**

**• يقوم املوظف املختص بارسال خطاب للكلية باملوافقة عىل االستضافة بنفقات او بدون نفقات حسب طلب الكلية .**

**• وىف حالة طلب الكلية الكلية بدل االستضافة للزائر االجنبى يرصف له 250 جنيه عن الليلة وبحد اقىص ملده ستة ايام فقط . إعـــالن وظائف-:** 

- **ورود خطاب من املجلس االعىل للجامعات او وزارة التعليم العاىل لرتشيح اعضاء هيئة التدريس ىف وظيفة ما بأحد الجامعات بالخارج.**
- **تقوم سكرتارية املدير العام باستالم الخطاب الوارد من الكلية وعرضه عىل املدير العام الذى يقوم بدوره بالتأشري عىل الخطاب للمدير .**
	- **ثم تقوم سكرتارية املدير العام بتسليمه لسكرتارية املدير ويقوم املدير بالتأشري عليه باسم املوظف املختص.**
		- **يقوم املوظف املختص باستالم الخطاب.**
- **يقوم املوظف املختص بارسال خطاب للكليات لالعالن عن الوظيفة وموافاتنا مبوافقة مجلىس القسم والكلية عىل الرتشيح للوظيفة .**
	- **ورود خطاب من الكلية باسامء املرشحني لهذة الوظيفة .**
	- **يقوم املوظف املختص باعداد مذكرة للعرض عىل السيد االستاذ الدكتور/ رئيس الجامعة للموافقة .**
		- **يقوم املوظف املختص بارسال الرتشيحات للجهة الوارد منها الخطابات .**
			- **وىف حالة املوافقة يستخرج قرار وزارى بالوظيفة.**

<u>الأجازات الخاصة:-</u>

- **ورود خطاب من الكلية مبوافقة مجلىس القسم والكلية عىل منح عضو هيئة التدريس اجازة خاصة ومرفق به استامرة اول**  مرة والدعوة الموجهة لسيادته في حالة عمل بحث علمى في احدى الدول او عقد عمل موثق في حالة العمل.
	- **تقوم سكرتارية املدير العام باستالم الخطاب الوارد من الكلية وعرضه عىل املدير العام الذى يقوم بدوره بالتأشري عىل الخطاب للمدير.**
		- **ثم تقوم سكرتارية املدير العام بتسليمه لسكرتارية املدير ويقوم املدير بالتأشري عليه باسم املوظف املختص**
			- **يقوم املوظف املختص باستالم الخطاب .**
			- **يقوم املوظف املختص مبراجعة الخطاب واملرفقات )مستوىف غري مستوىف(.**
				- **غري مستوىف يرجع للكلية الوارد منها.**
- **مستوىف وبه جميع املرفقات من استامرة اول مرة والدعوة املوجهه لسيادته ىف حالة عمل بحث علمى ىف احدى الدول او عقد عمل موثق ىف حالة العمل.**
	- **يقوم املوظف املختص باعداد مذكرة للعرض عىل السيد االستاذ الدكتور/ رئيس الجامعة .**
	- **يقوم املوظف املختص بارسال خطاب للكلية باملوافقة ويطلب اخالء الطرف وسداد صندوق الزماله .**
		- **ال تزيد مدة االجازة الخاصة عن ثالثة اشهر وال تجدد.**
		- **وىف حالة ورود اخالء الطرف يتم عمل امر تنفيذى باملنح .**
		- **وعند انتهاء االجازة نخاطب الكلية ملوافاتنا باقرار استالم العمل .**
- **يتم اصدار امر تنفيذى باالنهاء .**
- **وىف حاله استالم العمل بعد الوقت املحدد له يتم عمل خطاب للكلية لتسوية املده .**
- **يتم عمل امر تنفيذى انهاء وتسوية او منح وانهاء ىف حالة عدم ورود اخالء الطرف .**

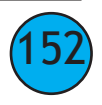

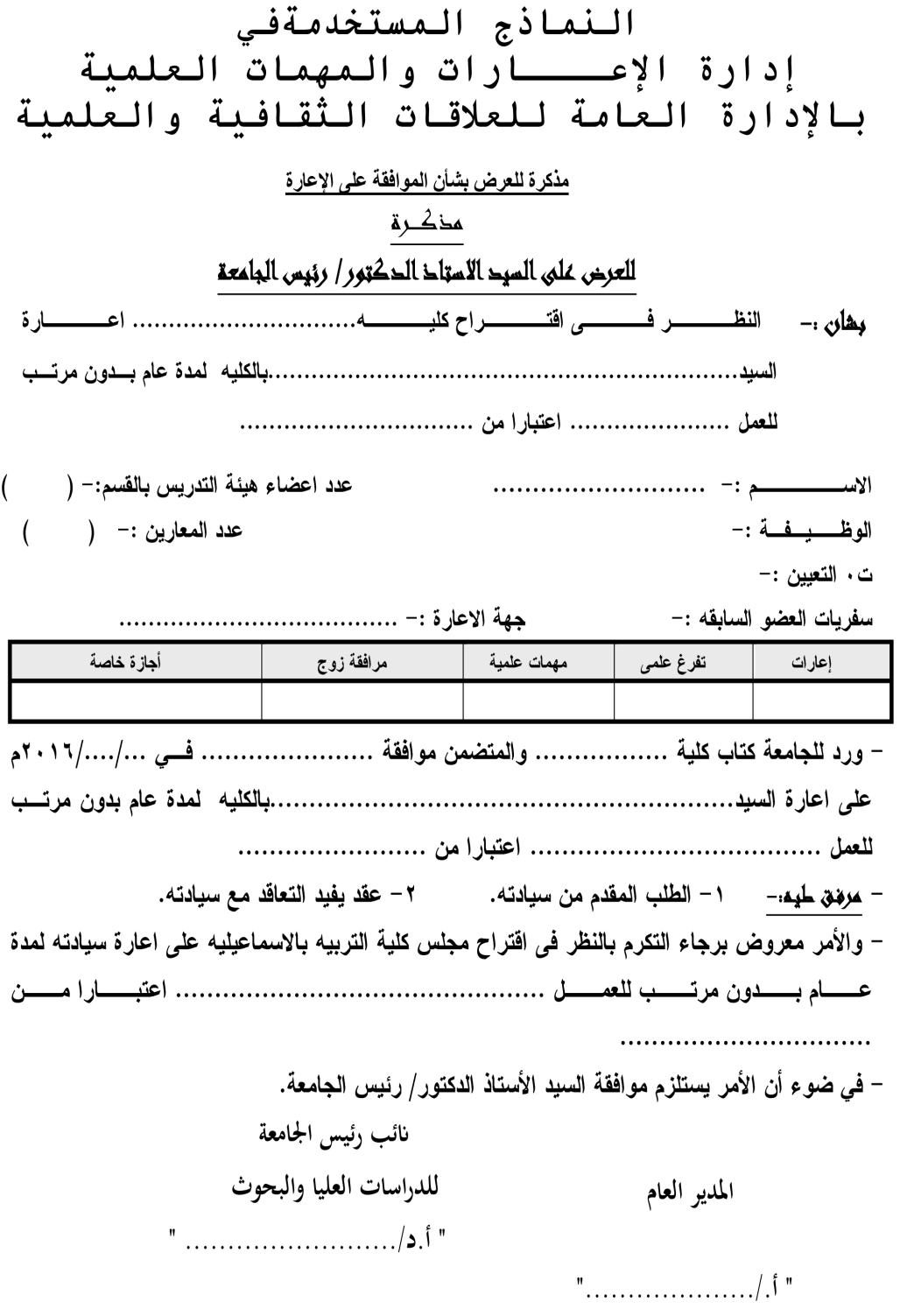

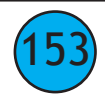

خطاب للجهات المعنية

السجد الأستاخ /

## تحية طيبة وبعد

## وتغدلوا سياحتكو بغبول وانخر الاحتراو،،،

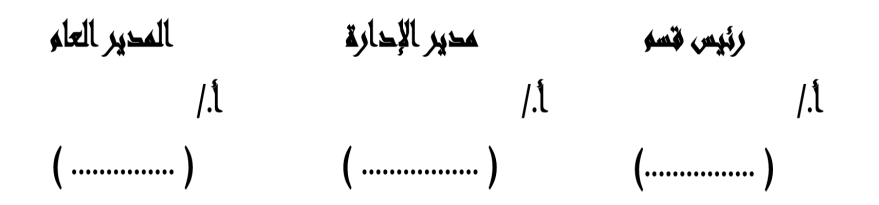

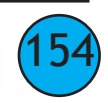

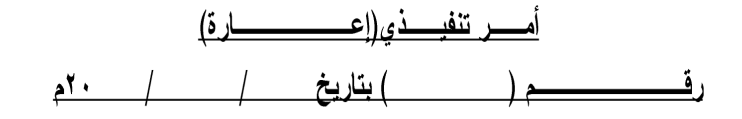

– بعد الإطلاع على القانون رقم (٤٩) لسنة ١٩٧٢م بشان تنظيم الجامعات . بكلية ............... لمدة عام بدون مرتب للعمل ..................... اعتبارا من / ٢٠م. - وعلى موافقة السيد الاستاذ الدكتور/ رئيس الجامعة في ٧/١/ ٢٠م على إعارة سيادته لمدة عام بدون بنفذ :-/ ۲۰ حتی / / ۲۰ م. وفى تاريخـه أخطرت الجهات المختصة مدير الإدارة المدير العام رئيس القسم  $\int$  $\int$ .  $\frac{1}{2}$  $($ .............)  $($ ...............)  $($ ...............) – صورة مبلغة للسيد الاستاذ / اميــــــن كليـــــــــــة ......................... – صورة مبلغة للسيد الاستاذ / مدير الوحدة الحسابية لكلية .................. – صورة مبلغة للسيد الاستاذ / مدير إدارة التامين والمعاشات. – صورة مبلغة للسيد الاستاذ / مدير إدارة دعم واتخاذ القرار. – صورة مبلغة للسيد الاستاذ / مدير شئون هيئة التدريس.

> – صورة مبلغة للسيد الاستاذ / مدير إدارة جمعية التكافل الاجتماعي والزمالة لاعضاء هيئة التدريس والعاملين بالجامعة.

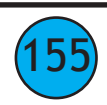

# خريطة تدفق إدارة المؤتمرات والإتفاقيات والبرامج التنفيذية

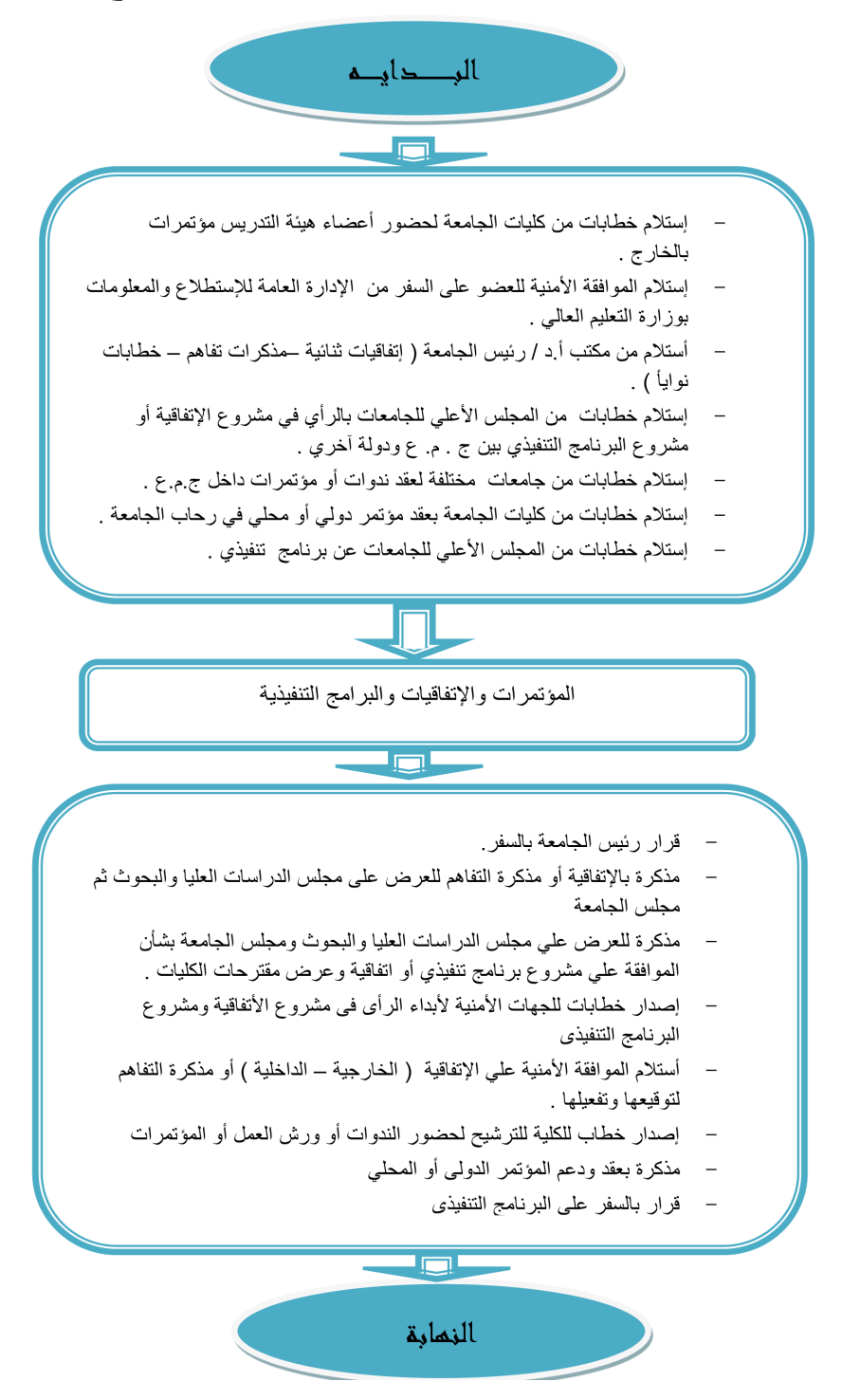

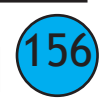

157

### **إدارة اإل تفاقيات وسياسة عمل باإلدارة العامة للعالقات الثقافية والعلمية**

#### **سياسة عمل اإلدارة**

- **إجراءات سفر أعضاء هيئة التدريس عىل ) مؤمترات ورش عمل دورات تدريبية برامج تنفيذية اتفاقيات(.**
- **إجراءات عقد بكليات الجامعة ) مؤمترات ورش عمل دورات تدريبية– اتفاقيات ثنائية خطابا نوايا مذكرات تفاهم (. إجراءات عمل اإلدارة**

**قسم سياسة عمل املؤمترات والندوات ، وقسم ورش العمل والدورات التدريبية:**

- **ورود خطاب من الكلية مبوافقة مجليس القسم والكلية أو عميد الكلية بالتفويض عن مجلس الكلية عىل سفر عضو هيئة**  التدريس لحضور ( مؤمّر دولى أو ورشة عمل – أو ندوة – أو اجتماع) بخارج جمهوربة مصر العربية .
- **يتم مراجعة الخطاب واألوراق املرفقة ) نرشة املؤمتر ما يفيد قبول البحث الدعوة الخاصة لسيادته عدد )4 (**  استمارات أمن معتمدة ومختومة ) ومخاطبة الإدارة العامة للشئون القانونية – الأوركيد – بوابة البحث – منحة جوجل – الأكادمية – الهوية البحثية – مايفيد تسجيل حساب في بنك المعرفة المصري .
	- **يف حالة اذا كان الخطاب الوارد من الكلية مستويف األوراق السابقة يتم مخاطبة األمن ) اإلدارة العامة لالستطالع واملعلومات بوزارة التعليم العايل ( مرفق به عدد )3( استامرة استطالع رأى أمن.**
- **يف حالة اذا كان الخطاب الوارد من الكلية غري مستويف األوراق السابقة يتم مخاطبة الكلية ملوافاتنا باألوراق املطلوبة غري مستوفاة .**
- **بعد ورود موافقة األمن من اإلدارة العامة لإلستطالع واملعلومات بوزارة التعليم العايل بأنه ال يوجد مانع من سفر عضو هيئة التدريس ، وكذلك موافقة الشئون القانونية مبا يفيد عدم وجود أي مجالس تأديب عىل سيادته يتم عمل مذكرة للموافقة عيل السفر مبساهمة الجامعة يف نفقات السفر مرة واحدة كل ثالث سنوات ميالدية طبقاً للوائح والقوانني وصدور قرار أ.د/ رئيس الجامعة لسيادته لحضور املؤمتر مبساهمة الجامعة طبقآ لقرار مجلس الجامعة يف هذا الشأن .**
	- **يف حالة سفر العضو بدون تحمل الجامعة أي نفقات يتم عمل مذكرة وقرار أ.د/ رئيس جامعة بالسفر بدون تحمل الجامعة اي نفقات .**
	- **بعد اعتامد قرار أ.د/ رئيس الجامعة بالسفر يتم إرسال األصل إلدارة التقارير لإلحتفاظ باألصل وإستخدام صورة طبق األصل ىف القرار علية رقم القرار والتاريخ .**
	- **عند السفر يتم إصدار خطاب موجه للسيد السفري / مدير عام املراسم بوزارة الخارجية مرفق به صورة من قرار السفر+ صورة طبق األصل من البطاقة + إستامرة الخارجية مستوفاة البيانات وصورتني )حديثة للعضو ( وذلك لتسهيل إجراءات استخراج جواز سفر وتسهيل للحصول عيل تأشرية دخول الدولة املضيفة .**
	- **يف حالة سفر عضو هيئة التدريس عىل دورة تدريبية ملدة أكرث من شهر يتم اتخاذ نفس اإلجراءات السابقة رقـــــــم ) 5،3 ( ولكن اإلختالف يتم موافاة الجامعة ما يفيد إخالء الطرف من الكلية خاص بسيادته ، إصدار أمر تنفيذي لرصف املرتب بالداخل وليس قرار رئيس جامعة.**
- **بعد عودة عضو هيئة التدريس من السفر يرد خطاب من الكلية مبوافقة مجلس القسم والكلية عىل التقرير العلمي عن حضور سيادته املؤمتر ، ومرفق به منوذج التقرير العلمي يتم إصدار مذكرة للعرض عىل أ.د/ نائب رئيس الجامعة – للدراسات العليا والبحوث للعرض عىل مجلس الدراسات العليا والبحوث لإلحاطة بالتقرير العلمي بعد اعتامد املذكرة يتم عمل خطاب للكلية باملوافقة عىل التقرير العلمي .**
	- **ترد خطابات مختلفة من جامعات مرصية بشأن عقد مؤمترات علمية أو دورات تدريبية أو ورش عمل يف تخصصات مختلفة ومبواعيد ورشوط معينة .**

### **املوضوعات العامة -:**

**• يتم اصدار خطاب للكلية مرفق به ما ورد من الجامعات املرصية بإرسال ترشيحات الراغبني باإلشرتاك الكليات املختصة عىل العنوان باملرفق مبارشة طبقآ ملا ورد ىف خطاب الجهة املرسله .**

### **املؤمترات التي تعقد بالكليات الجامعة -:**

- **ترد خطاب من بعض كليات الجامعة التخاذ إجراءات املوافقة عىل عقد مؤمتر محيل أو دويل ورشة عمل ندوة .وذلك بكليتهم أو يف بعض الفنادق يف حالة اذا كانت األوراق مستوفاة ) نرشة املؤمتر – امليزانية التقديرية – دراسة الجدوي - ما يفيد رفع وتسجيل املوضوع كامالً عىل موقع الدراسات العليا والبحوث ) عالقات ثقافية – مؤمترات ( يف حالة اذا كان**  موضوع الانعقاد دولي يزيد على المرفقات صور من جوازات المشاركين الأجانب ، واستمارات حضور أجانب).
	- **يتم مخاطبة األمن ) اإلدارة العامة لالستطالع واملعلومات بوزارة التعليم العايل ( ومرفق به عدد )3( استامرات املشاركني األجانب بيان بأسامئهم وصور جوازات السفر ، واصدار خطابات أيضآ للجهات املعنية ومرفق به صور جوازات السادة املشاركني األجانب وبيان بأسامئهم.**
- **بعد ورود موافقة األمن من وزارة التعليم العايل يتم إصدار مذكرة للعرض عىل أ.د/ نائب رئيس الجامعة للدراسات العليا**  والبحوث لاعتمادها من أ.د/ رئيس الجامعة بعقد ( مؤمّر أو ورشة العمل أو الندوة ) ودعم المؤمّر الدولي والمحلي لكل كلية  **حسب مايحدده مجلس الجامعة يف هذا الشأن .**
- **بعد اعتامد املذكرة يتم إصدار خطاب للكلية باملوافقة عىل عقد وخطاب للسيد العميد مدير األمن بالجامعة باملوافقة عىل عقد )املؤمتر – ورشة عمل - ندوة ( .**
- **بناء عيل قرار مجلس الدراسات العليا والبحوث بتاريخ 2019/07/29 م عىل أن تعقد كل كلية مؤمترين كل عام وهم ) مؤمتر الدراسات العليا – والبحوث التطبيقية ويدعم كل مؤمتر مببلغ حسب ما يحدده املجلس يف هذا الشأن .**

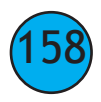

**قسم اإلتفاقيات والربامج التنفيذية** 

- **يرد لإلدارة من مكتب األستاذ الدكتور/ رئيس الجامعة اتفاقيات ثنائية بني الجامعة وجهات وجامعات- هيئات مؤسسات أجنبية – واتفاقيات ثنائية ومذكرات تفاهم بني جامعات مرصية ومراكز بحوث من خارج وداخل ج.م.ع.**
	- **يف حالة اذا كانت اإلتفاقية غري مرتجمة باللغة العربية يتم إصدار خطاب ملدير مكتب التعاون الدويل بالجامعة للرتجمه باللغتني العربية واإلنجليزية وتوضع عيل منوذج املوحد لإلتفاقيات .**
- **يتم إصدار مذكرة باإلتفاقية أو مذكرة التفاهم للعرض عيل ا.د/ نائب رئيس الجامعة للدراسات العليا والبحوث باملوافقة للعرض عيل مجلس الدراسات العليا والبحوث .**
	- **بعد اعتامد املذكرة من مجلس الدراسات العليا والبحوث يتم إعداد مذكرة للعرض أ.د/ رئيس الجامعة للموافقة بالعرض عيل مجلس الجامعة .**
- **بعد اعتامد املذكرة من مجلس الجامعة يتم إبالغ الجهات األمنية وخطاب ملدير عام اإلدارة العامة للعالقات الثقافية ) إدارة اإلتفاقيات بوزارة التعليم العايل ( مرفق بها عدد )5( نسخ من االتفاقية .**
	- **ويتم أيضآ اصدار خطابات للجهات املعنية مرفق بها نسخة من اإلتفاقية.**
	- **ثم رفع اإلتفاقية أو مذكرة التفاهم عيل منصة بوزارة التعليم العايل إلبداء الرأى فبها .**
	- **ابالغ الجهات املسئولة عن توقيع االتفاقيات ومذكرات التفاهم برد األمن ) اذا كان باملوافقة او الرفض ( عند وروده . موضوعات عامة خاصة باإلتفافيات والربامج التنفيذية -:**
- **ورود خطابات من املجلس االعيل للجامعات والتي تطلب موافاتهم برأى الجامعة يف ) مرشوع االتفاقية او مرشوع برنامج تنفيذي(**
	- **يتم اصدار خطاب البالغ جميع كليات الجامعة ملوافاتنا بالرأى ومقرتحات يف ) مرشوع االتفاقية أو مرشوع الربنامج التنفيذي ( الوارد من املجلس االعيل للجامعات .**
	- **يتم عمل مذكرة للعرض عيل أ.د/ نائب رئيس الجامعة للدراسات العليا والبحوث للعرض عيل مجلس الدراسات العليا والبحوث مبقرتحات كليات الجامعة يف مرشوع الربنامج التنفيذي .**
- **بعد اعتامد املذكرة يتم اصدار خطاب موجه للمجلس االعيل للجامعات برأى الجامعة يف )مرشوع الربنامج التنفيذي ( يرفق به مقرتحات الكليات يف هذا الشأن .**
	- **ورود خطاب من املجلس االعيل للجامعات عن برنامج تنفيذي بني دولتني لرتشيح اعضاء هيئة التدريس عليه.**
- **يتم اصدار خطاب البالغ كليات الجامعة ملوافاتنا بالرتشيحات عضو هيئة التدريس عيل برنامج التنفيذي طبقآ ملعايري اإليفاد التى أقرها مجلس الجامعة يف هذا الشأن .**
- **اصدار خطاب لالمن ) اإلدارة االستطالع واملعلومات بوزارة التعليم العايل ( مرفق به عدد )3( استامرة استطالع رأى امن وذلك ملوافاتنا برأى االمن يف سفر عضو هيئة تدريس للسفر عيل الربنامج التنفيذي .**
	- **بعد ورود ترشيحات الكليات يتم عمل مذكرة للعرض عيل مجلس الدراسات العليا والبحوث بالرتشيحات طبقا ملعايري اإليفاد التي وردت يف بنود مجلس الجامعة يف 2.16/6/.3م الختيار مرشح اسايس واخر احتياطي للسفر عيل الربنامج التنفيذي .**

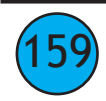

- **بعد اعتامد املذكرة يتم اصدار خطاب البالغ املجلس االعيل للجامعات برتشيحات الجامعة العضاء هيئة التدريس عيل الربنامج التنفيذي .**
	- **بعد ورود رد املجلس االعيل للجامعات باختيار املرشح عيل الربنامج التنفيذي.**
- **يتم عمل مذكرة للعرض مبوافقة أ.د/ نائب رئيس الجامعة للدراسات العليا والبحوث وعرضها عيل أ.د/ رئيس الجامعة العتامدها بسفر عضو هيئة التدريس املرشح عيل الربنامج التنفيذي ، واصدار قرار أ.د/ رئيس الجامعة بالسفر .**
- **بعد اعتامد القرار يتم ارسالة إلدارة القرارات لإلحتفاظ بالنسخة األصلية للقرار وأعطاء رقم وتاريخ عيل صورة طبق األصل من القرار ، ويتم اصدار خطاب للكلية باملوافقة عيل السفر ومرفق به صورة طبق االصل من قرار السفر .**

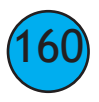

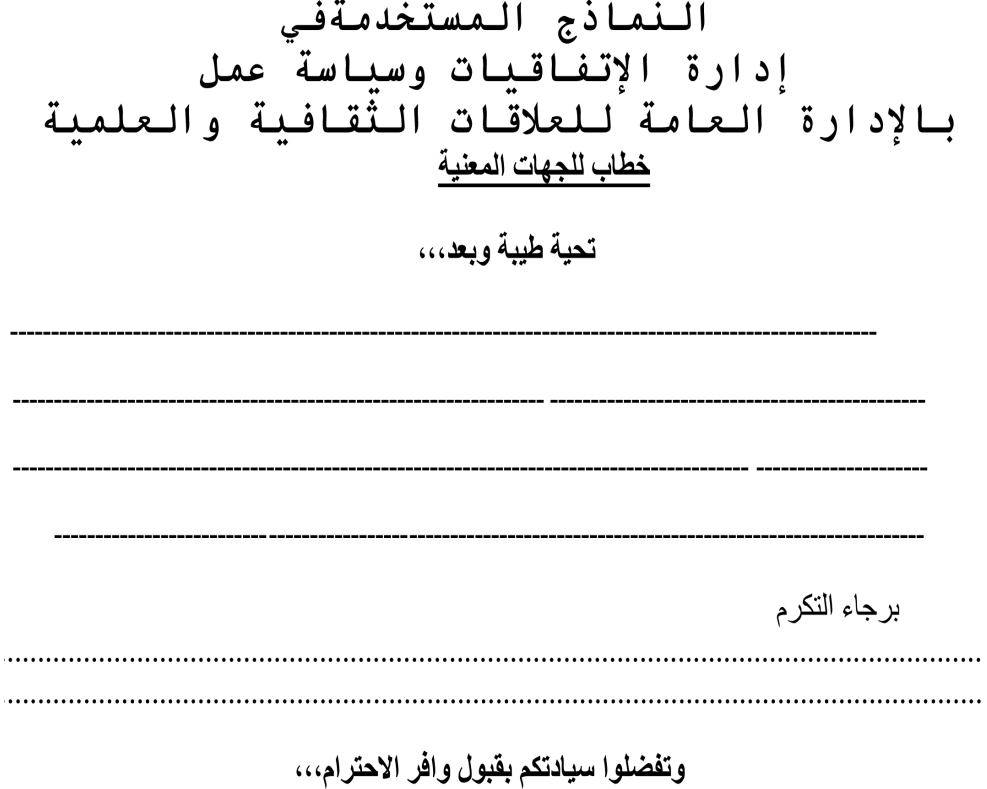

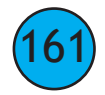

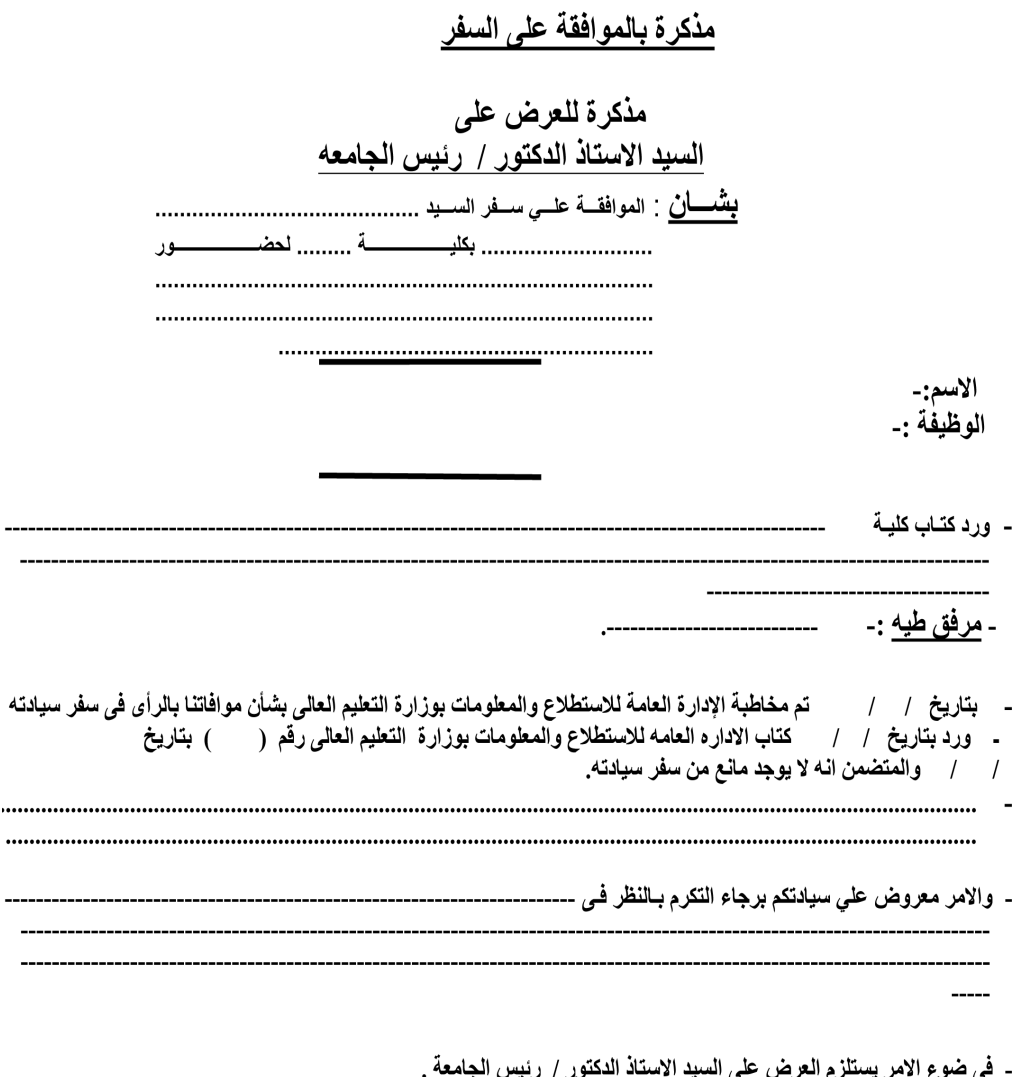

ور <sub>/</sub> رىيس سجامع ء الامر يستنزم ال المنيد

المدير العام

نائب رئيس الجامعه للدراسات العليا والبحوث

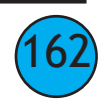

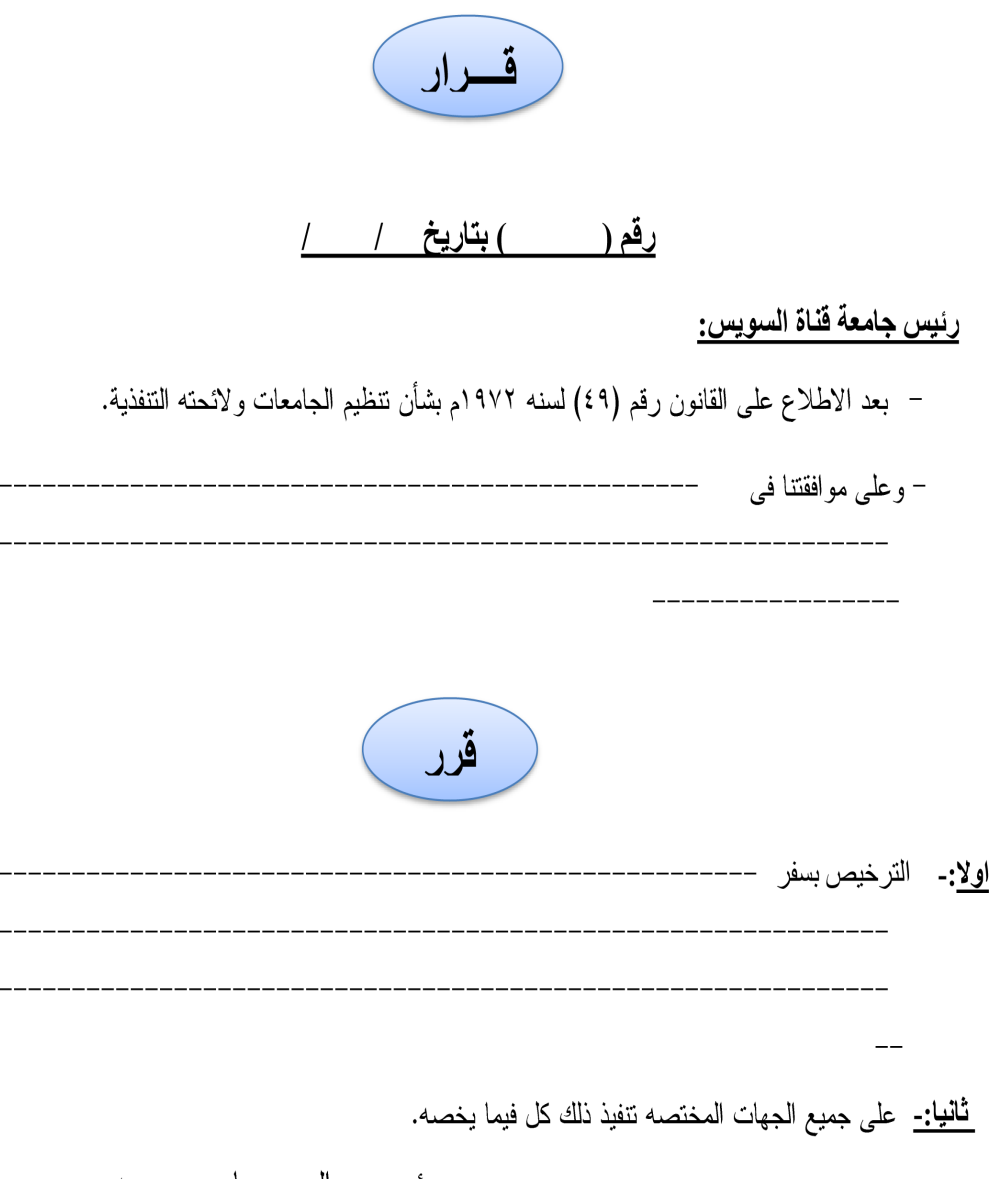

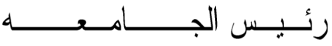

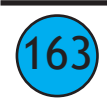

<u>مذکرۃ تقریر علمی</u>

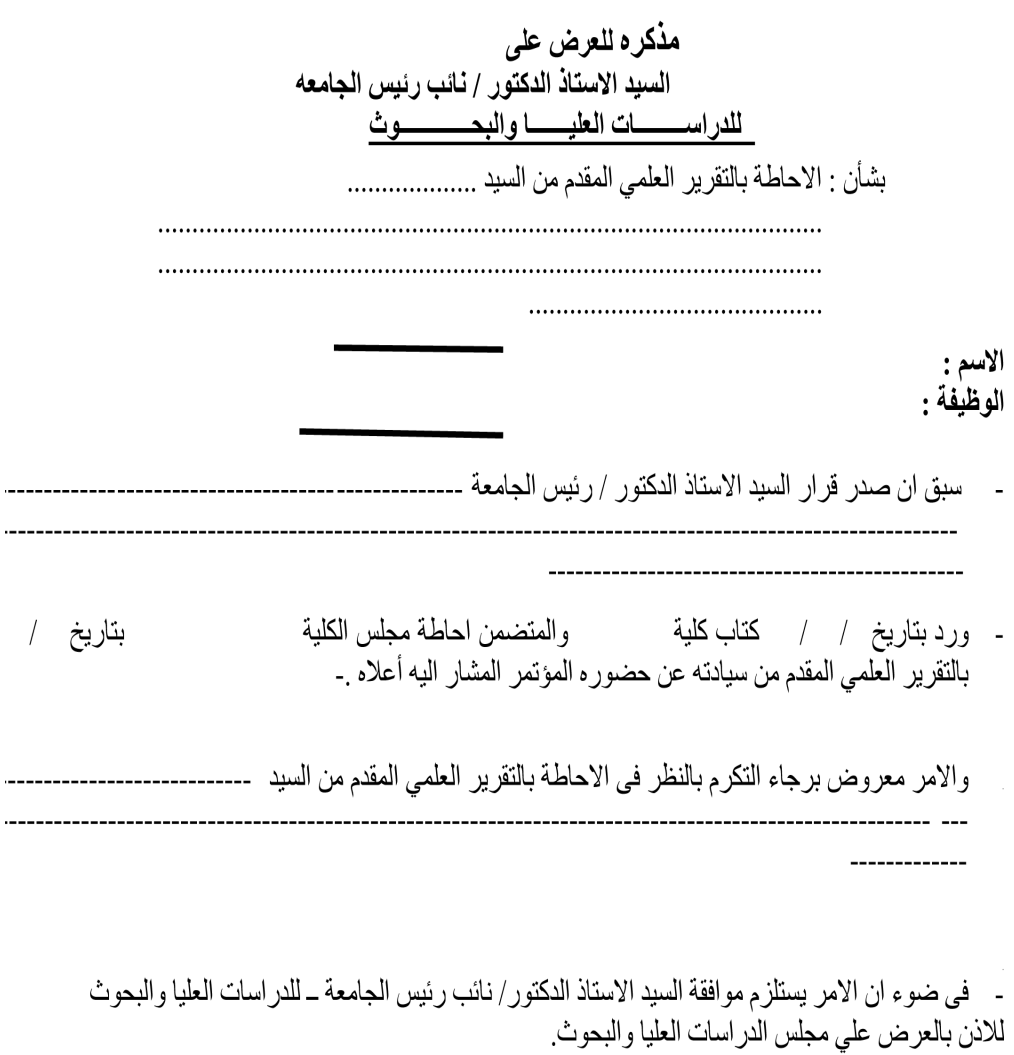

المدير العام

مدير الإدارة

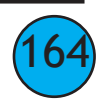

# مذكرة بالموافقة على العقد

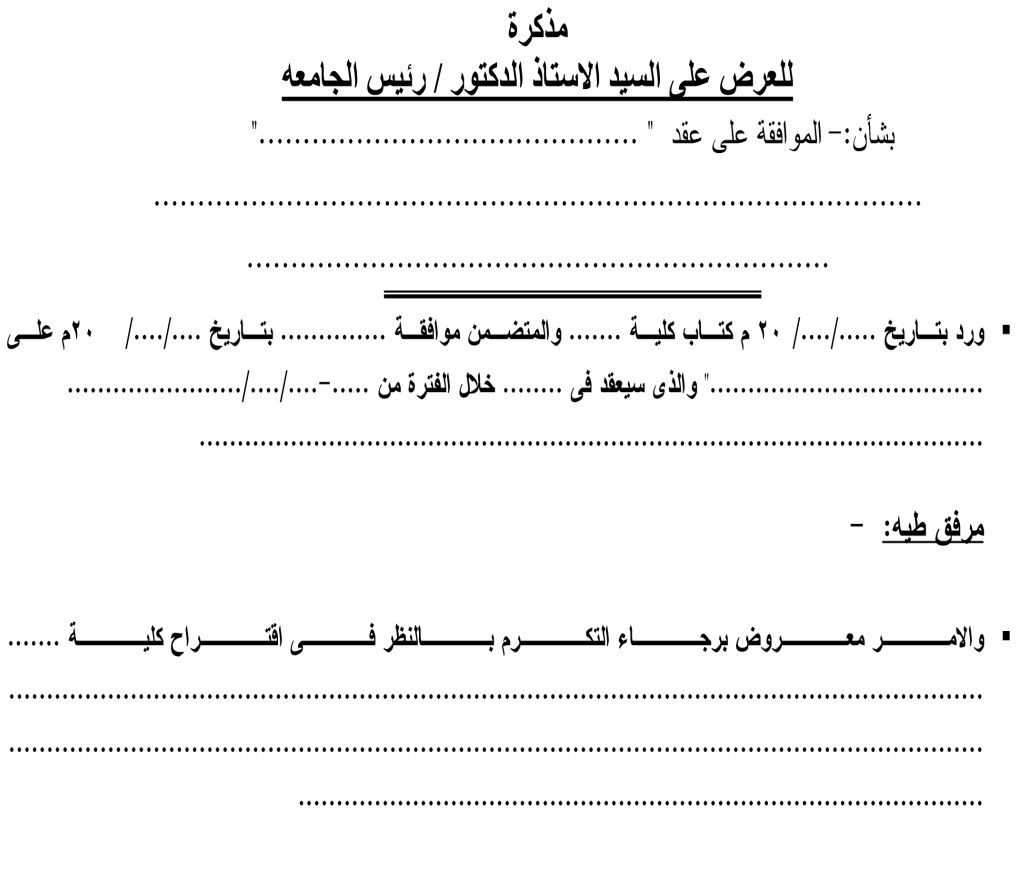

▪ في ضوء ان الامر يستلزم العرض على السيد الاستاذ الدكتور/ رئيس الجامعة للتفضل بالموافقة.

المدير العام

نائب رئيس الجامعة للدراسات العليا والبحوث

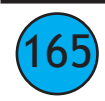

<u>مذكرة بشأن مقترح</u> مذكرة للعرض على ................................ ................................ - بِتَارِيخ تم ابلاغ كليات الجامعة لموافاتنا بِالرأى في هذا الشأن . المفتر حات التاليه: ـ  $\mathcal{O}$  $(1)$  $(1)$  $($  $\mathfrak{g}$ - ضــوء أن الآمــر يســتلزم موافقـــة الســيد الآســـتاذ الــدكتور/ نـائــب رئــيس الجامعـــة ـــ للدراســـات العليـــا والبحـــوث للتفضل بالاذن للعرض على مجلس الدراسات العليا والبحوث. مدير الإدارة المدير العام

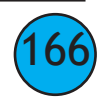

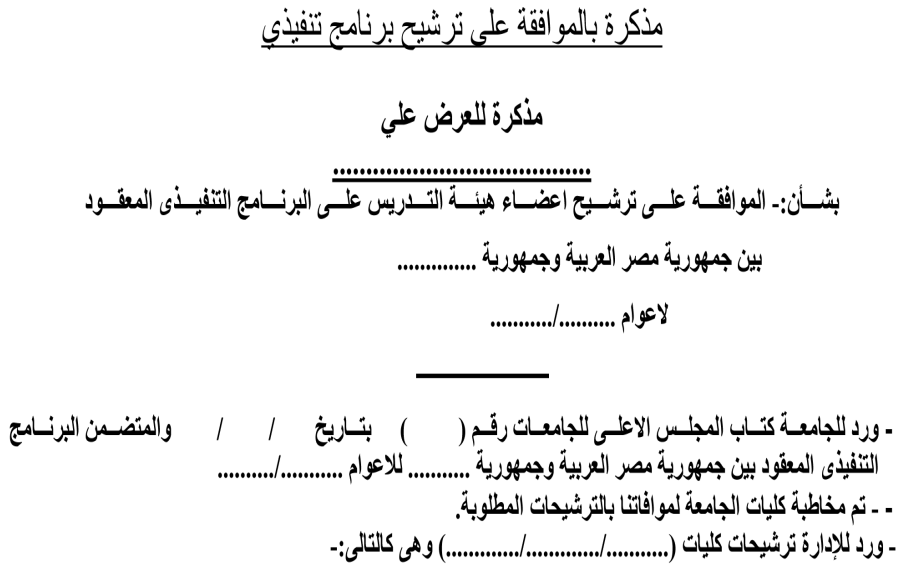

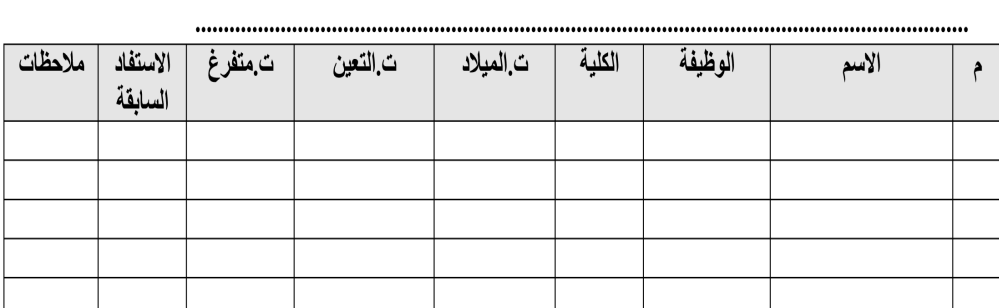

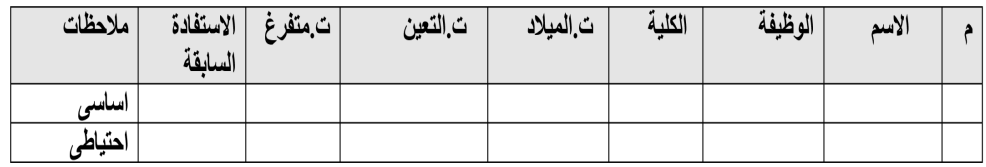

 $*********$ 

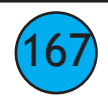

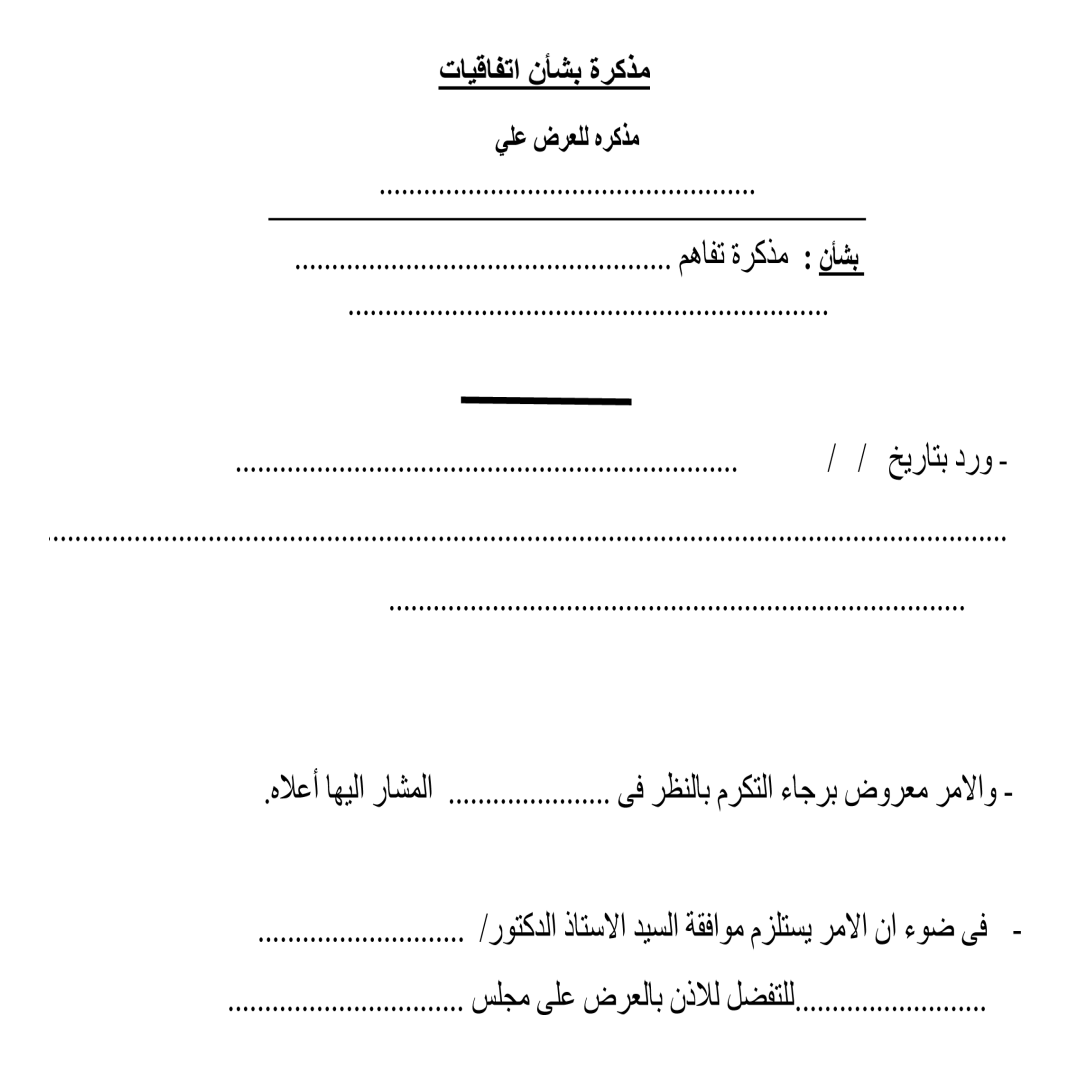

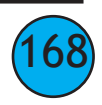

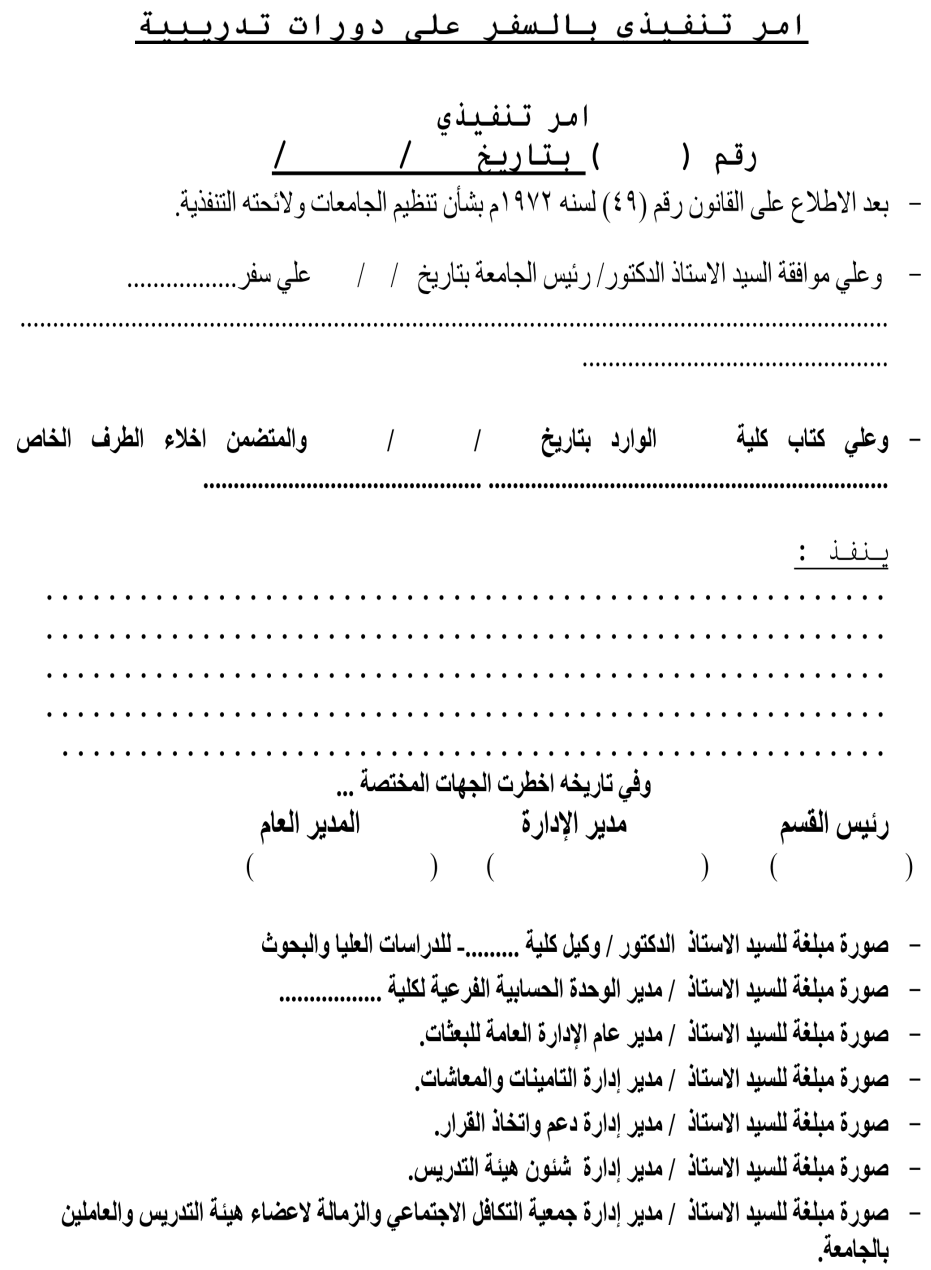

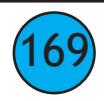

 $(170$ 

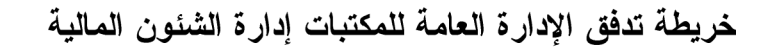

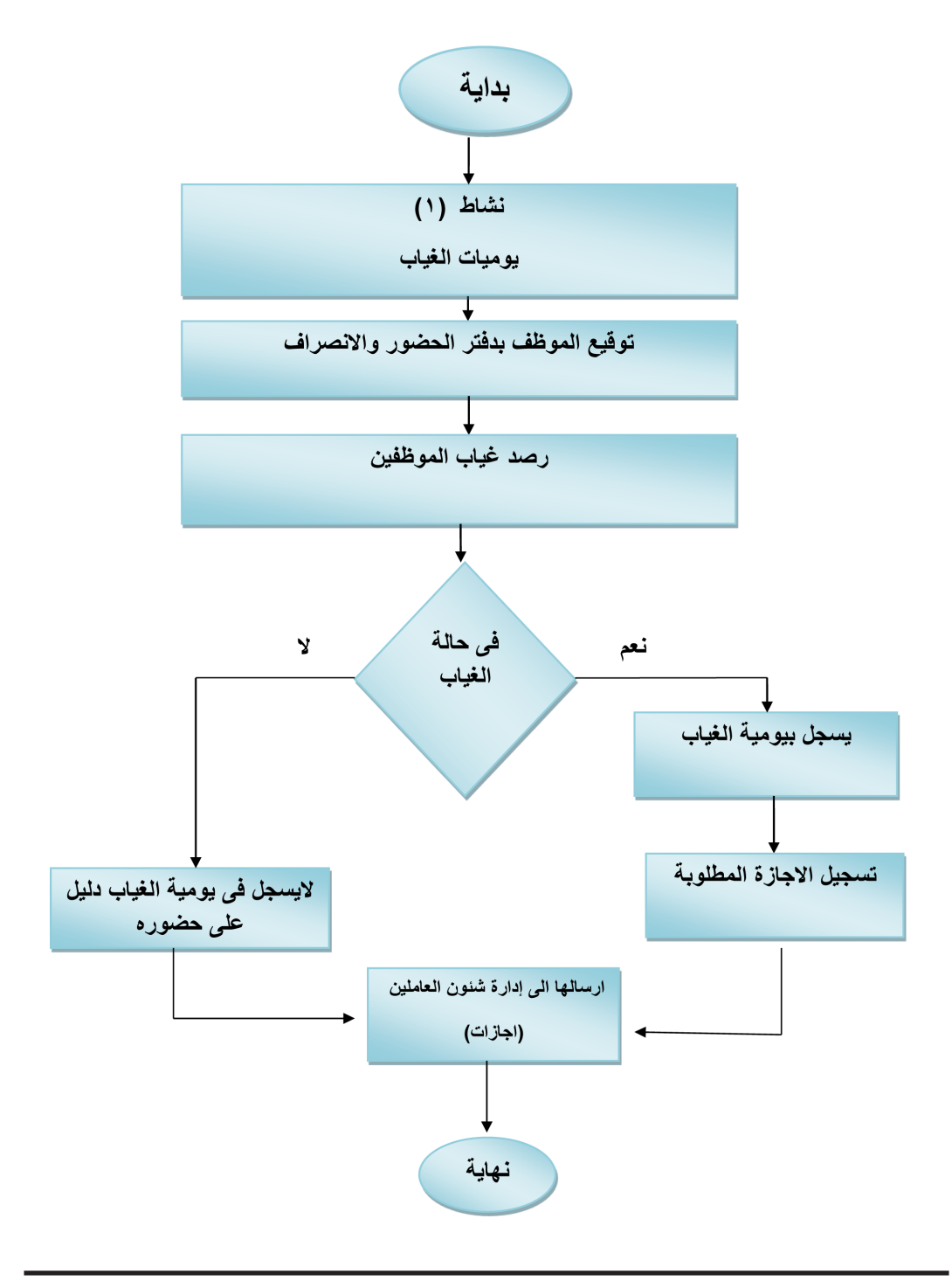

خريطة تدفق الإدارة العامة للمكتبات

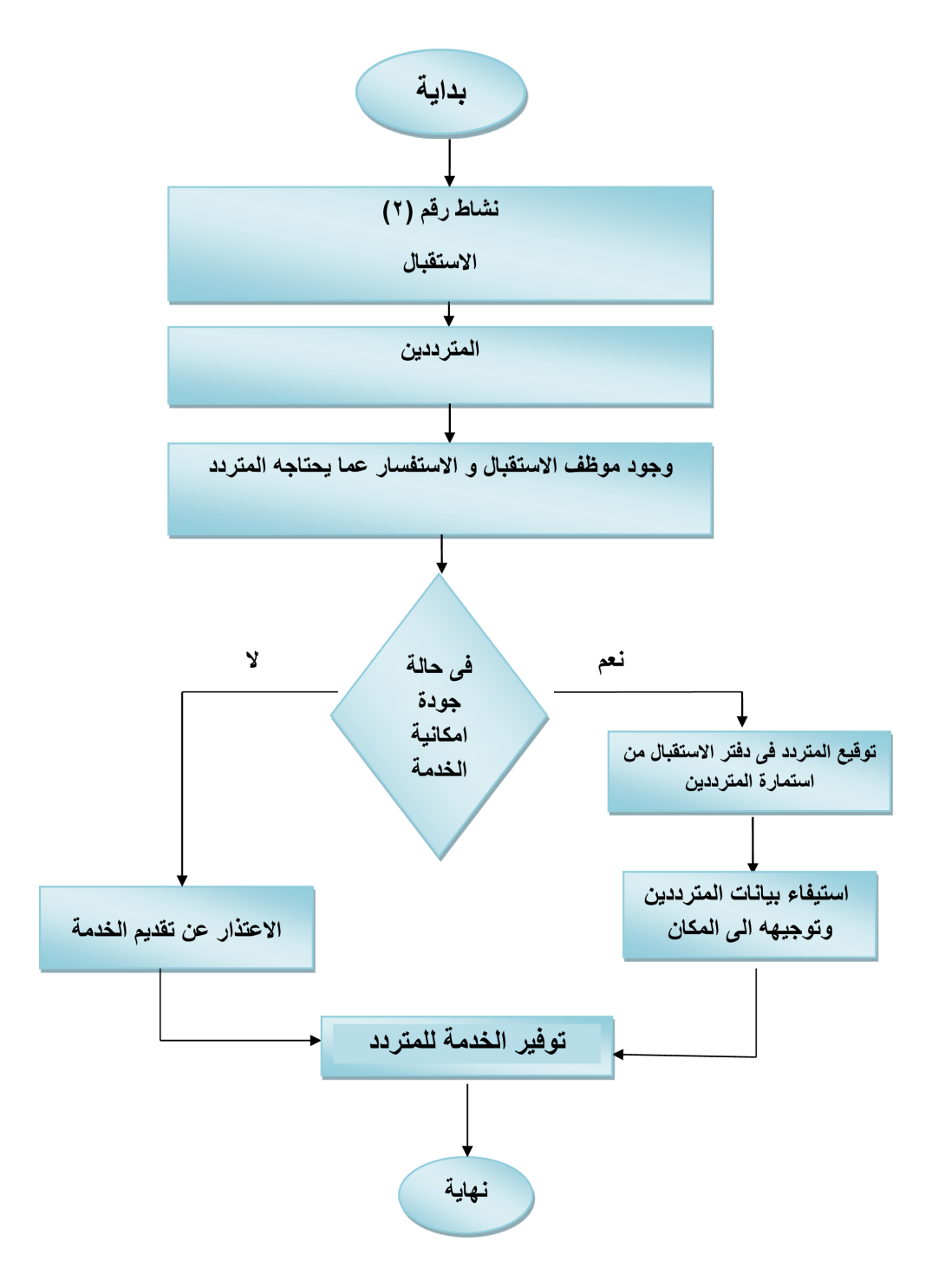

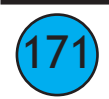

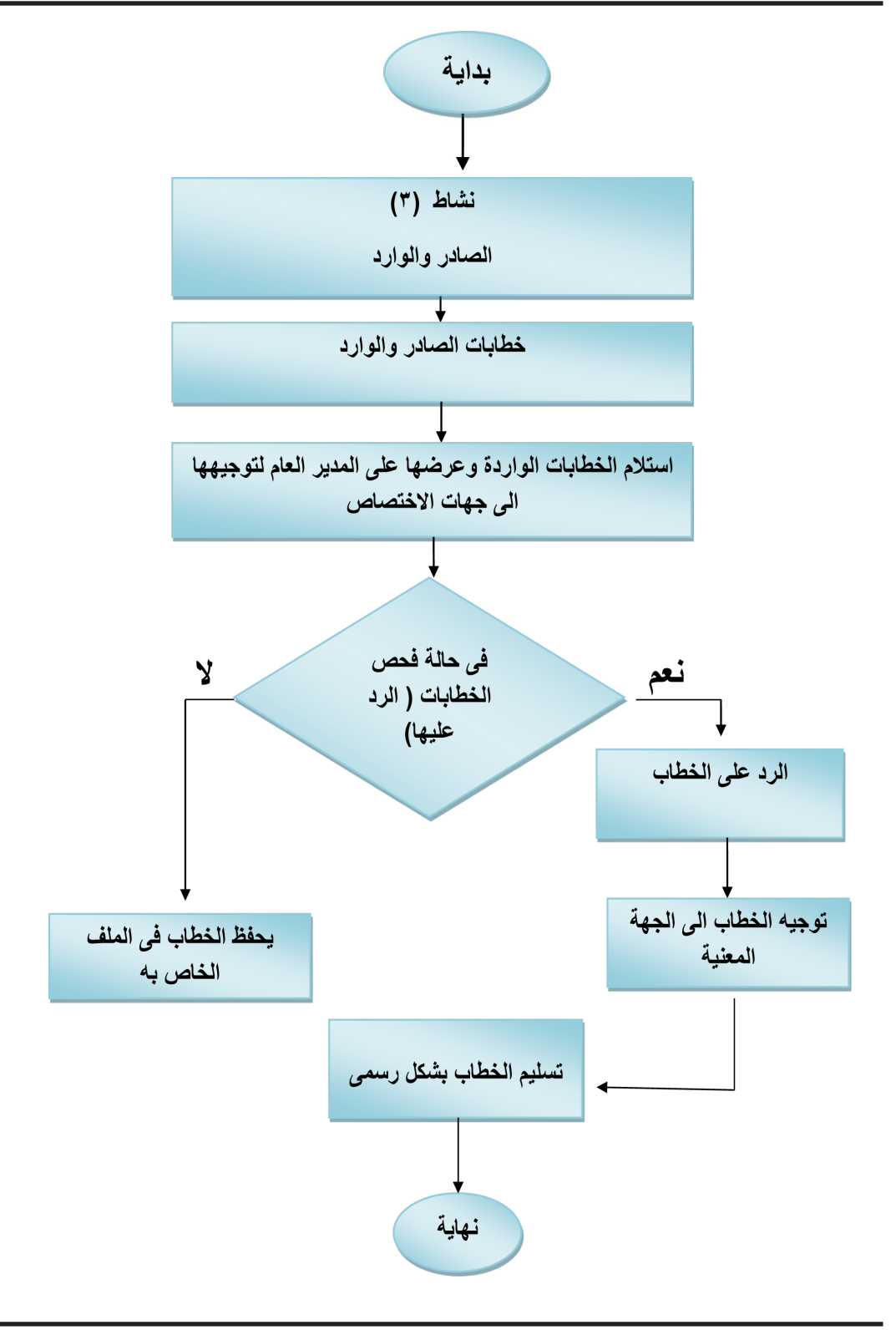

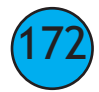

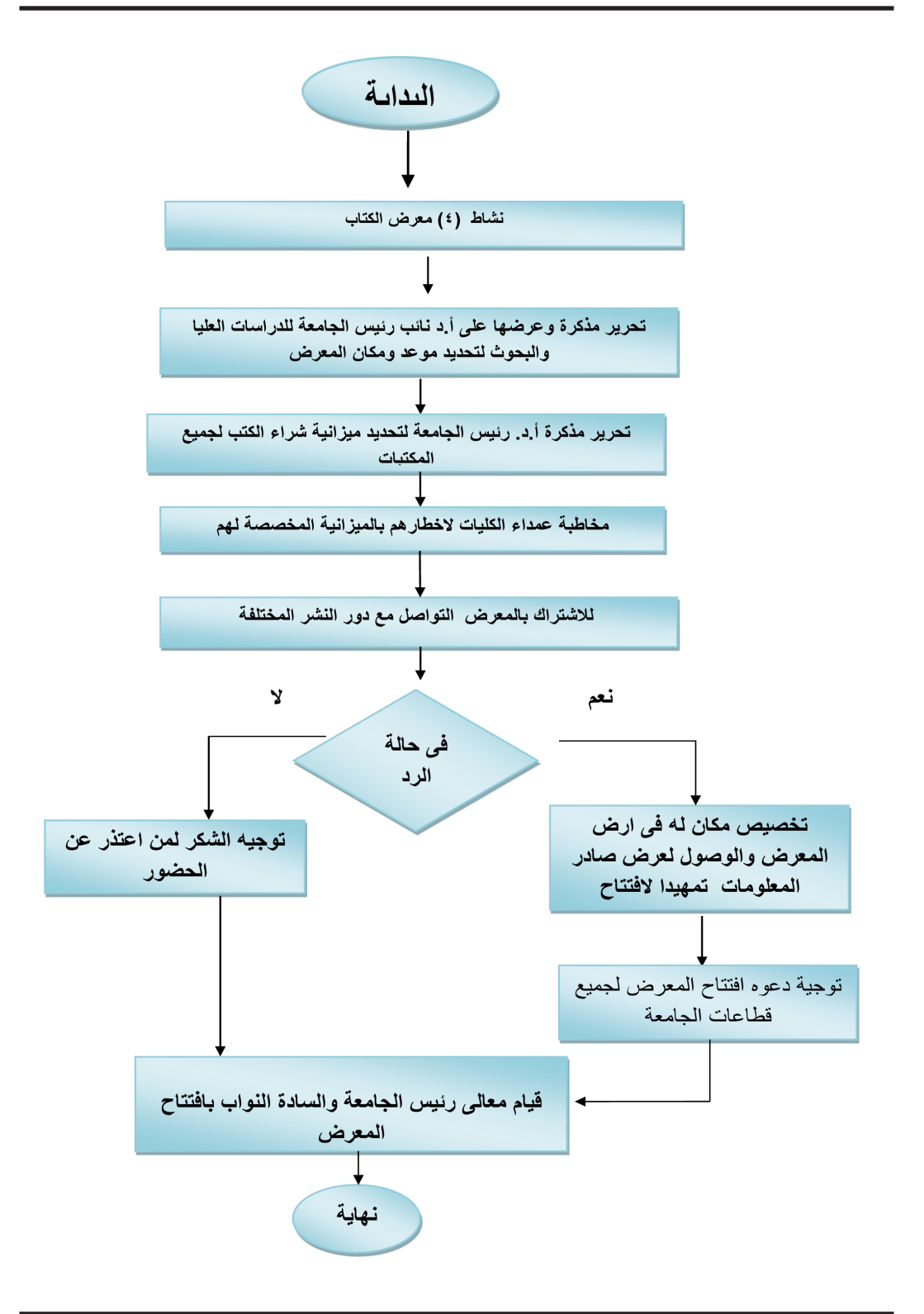

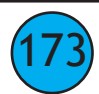

خريطة تدفق الإدارة العامة للمكتبات إدارة الشئون الإدارية

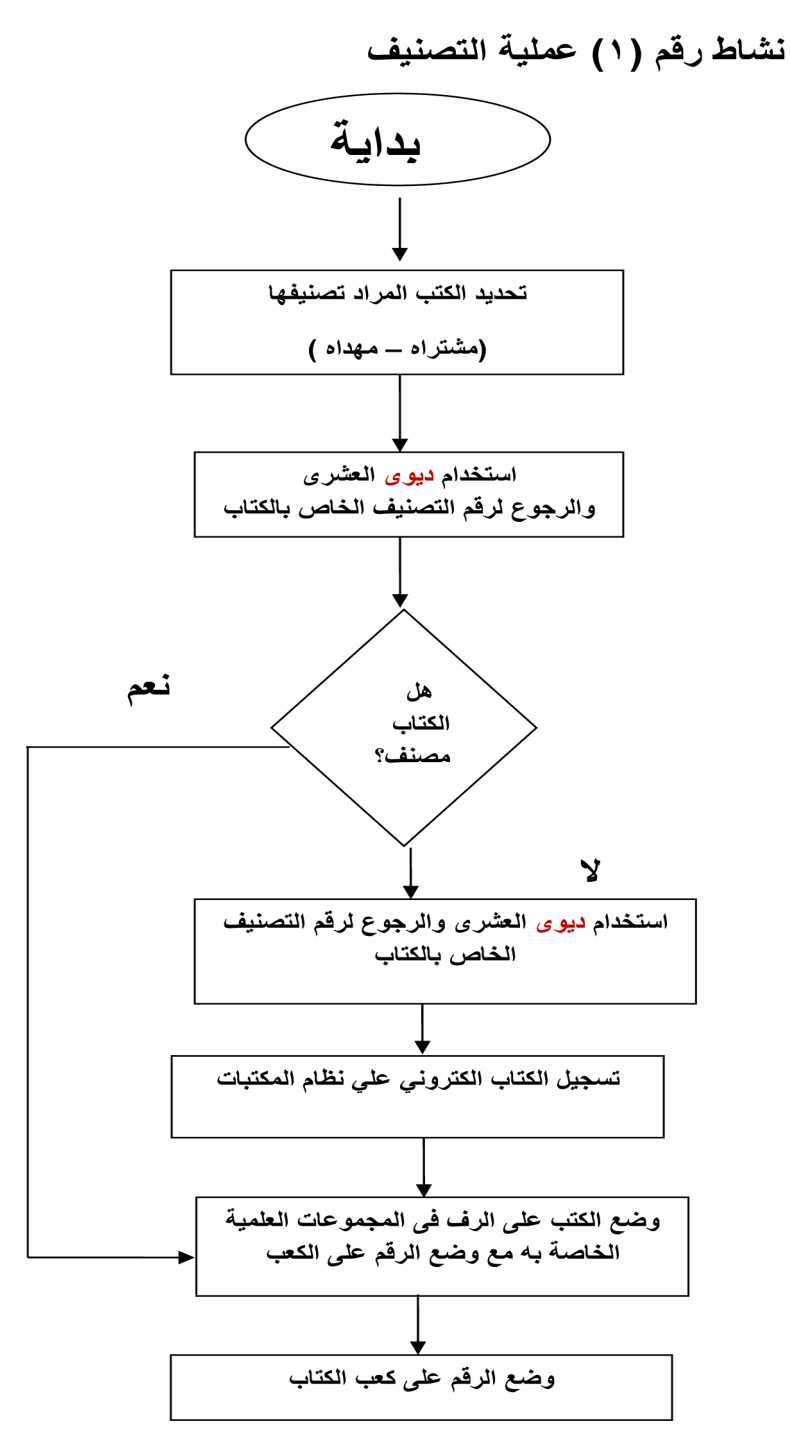

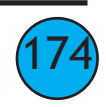

خريطة تدفق الإدارة العامة للمكتبات نشاط رقم (٢) عملية الاستعارة

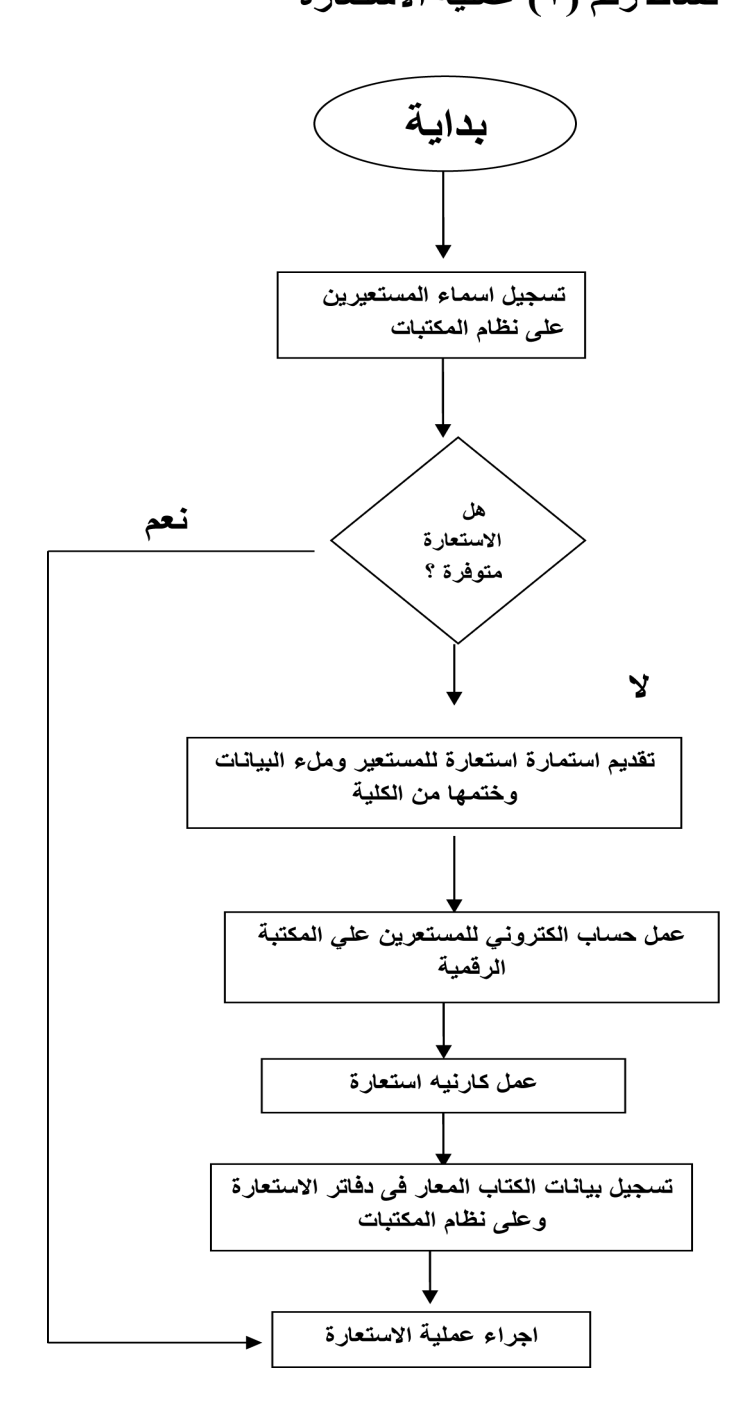

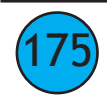

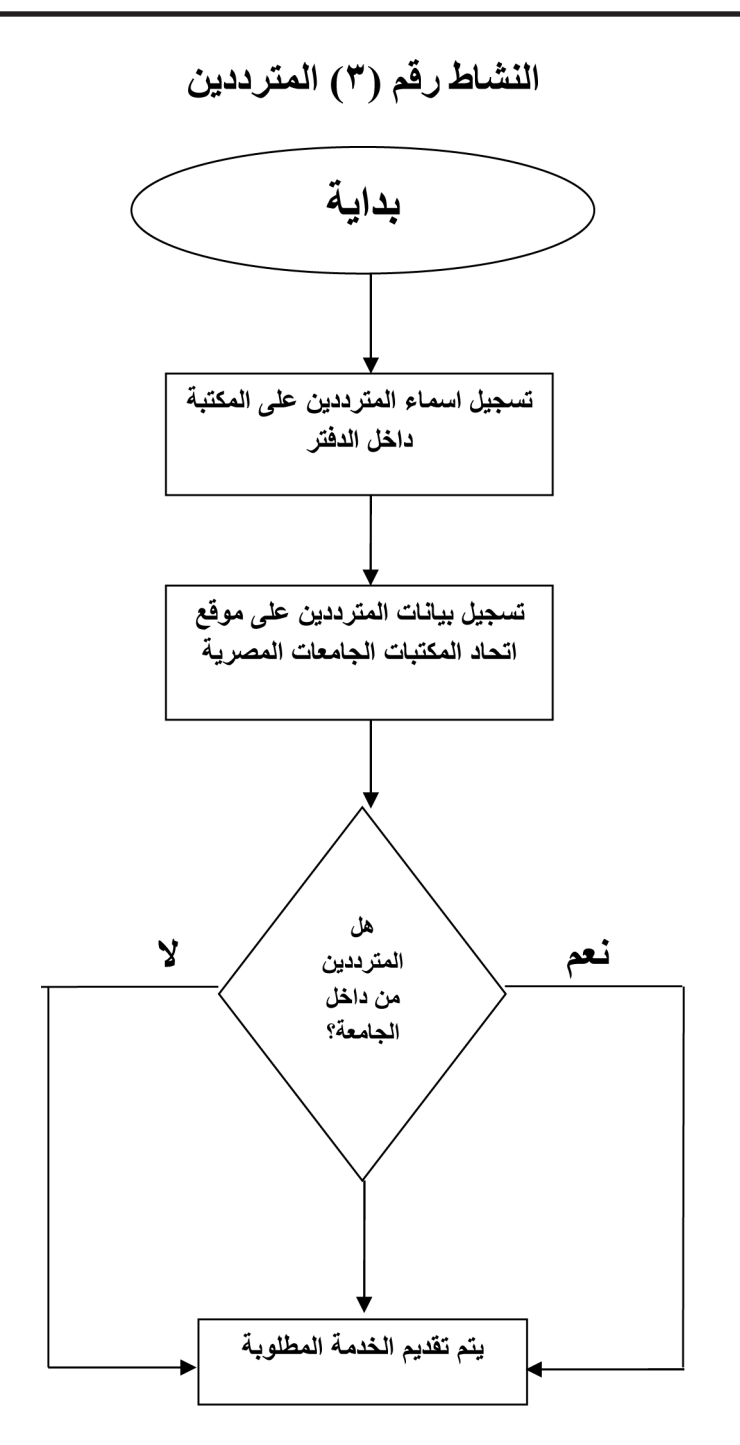

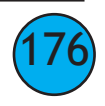

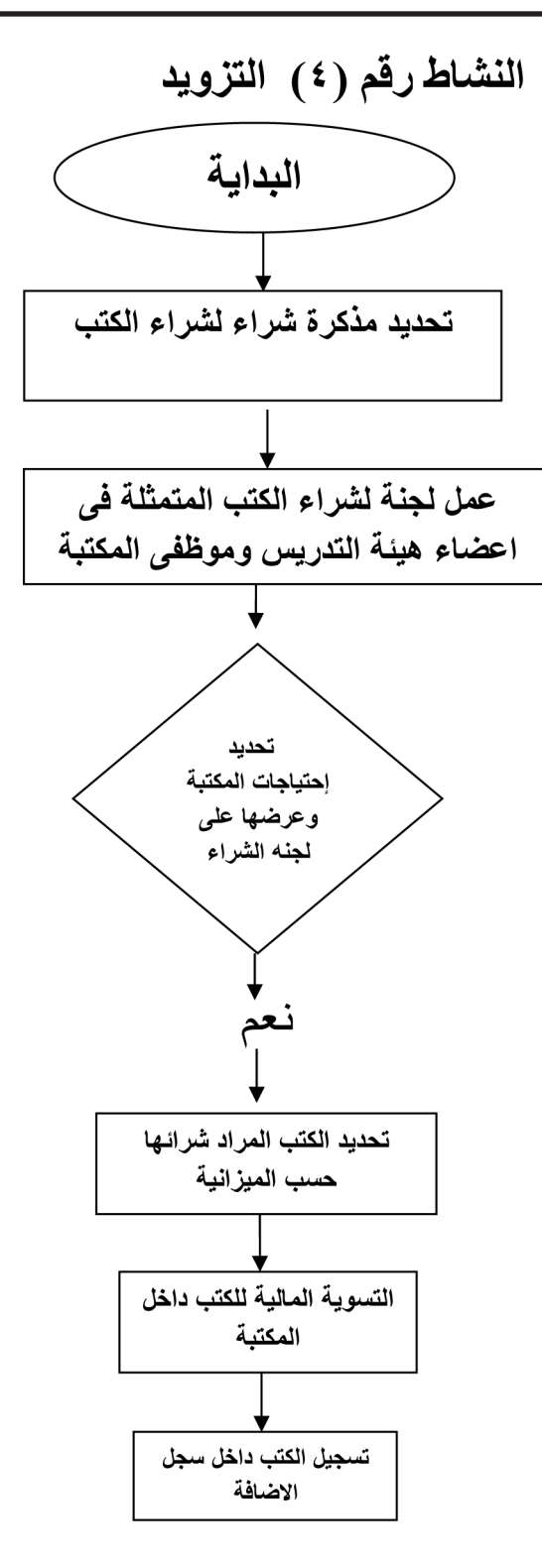

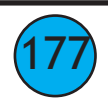

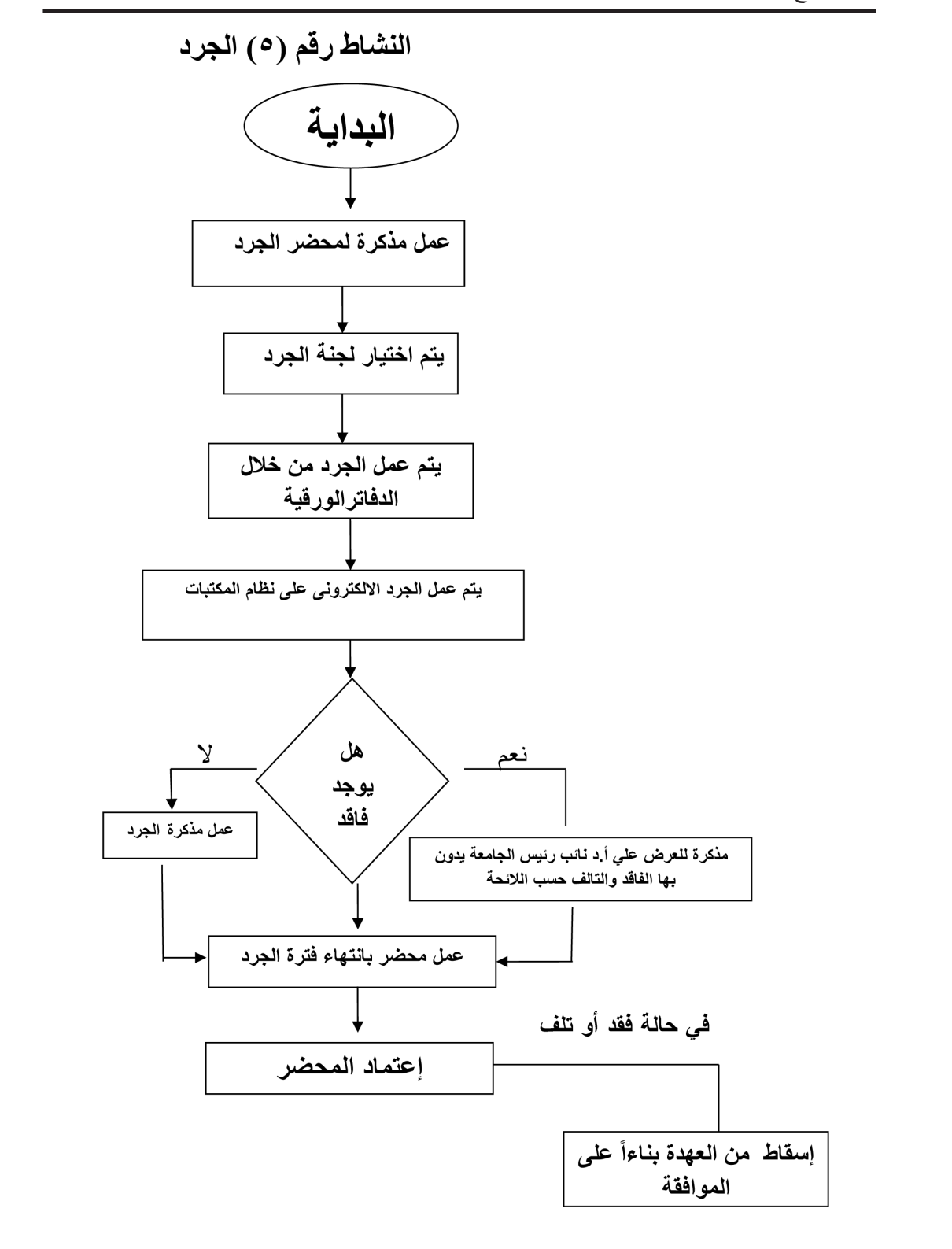

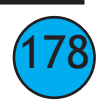

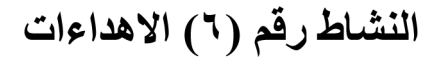

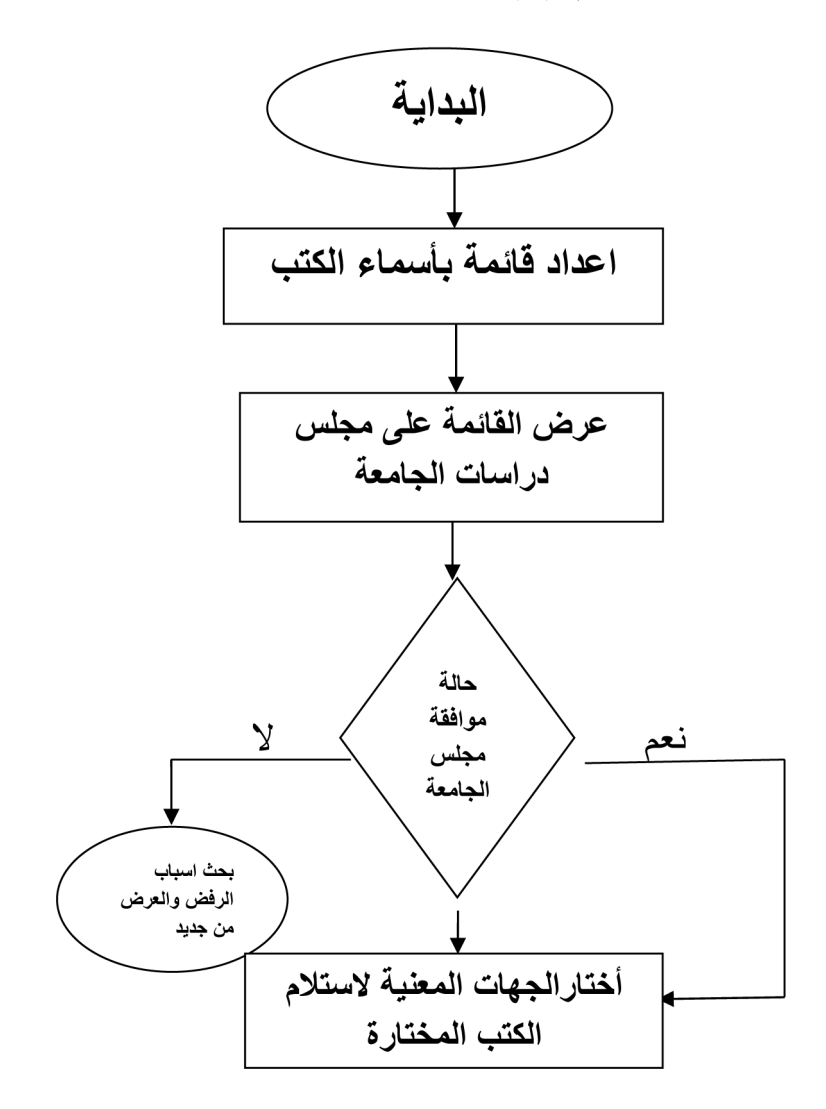

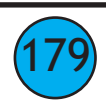

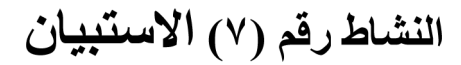

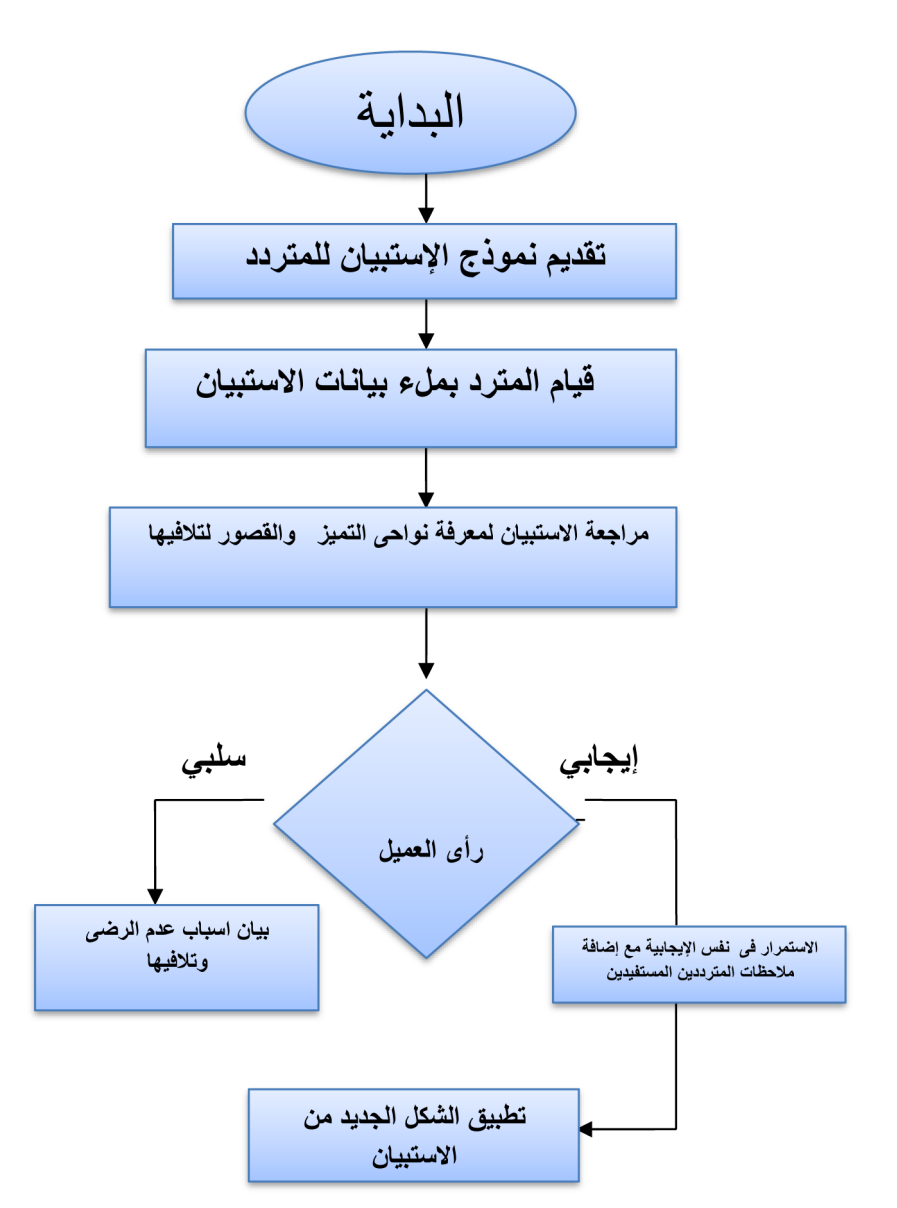

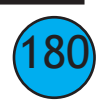
### **إدراة املكتبة املركزية باإلدارة العامة للمكتبات**

#### **سياسة عمل اإلدارة**

- **وضع أهداف لتحسني الخدمات املقدمة داخل املكتبة.**
- **تحسني و تطوير املهارات لدى العاملني بقطاع املكتبات لتقديم افضل خدمة ممكنة لكل املستفيدين من املكتبة. إجراءات عمل اإلدارة**

**خطاب املنح للقرص املدمج cd** 

- **يتم فحص CD الخاص بطالب البحث للحصول عىل درجة املاجستري والدكتوراه من خالل مطابقته بالرسالة الورقية**
	- **ويتم ملء هذا الخطاب من خالل طالب البحث**
	- **ويشتمل الخطاب عىل اسم الرسالة واسم الباحث واملرشفني والدرجة العلمية والسنة الدراسية للرسالة**
- **عند إمتام عملية املطابقة يتم إمضاء الخطاب من املسئولني باملكتبة وتسليمه للطالب وإعتامده من منسق مرشوع املستودع الرقمي .**

**استامرة االستعارة** 

- **تقديم استامرة االستعارة وملء البيانات و ختمها من الكلية**
- **يحرض املستعري االستامرة للمكتبة بعد ختمها من الكلية ويتم تسجيل البيانات يف دفرت االستعارة الخاص باملكتبة .**
- **عمل حساب للمستعري عيل املكتبة الرقمية حتي يتم اإلستعارة الكرتونيآ مع اإلستعارة اليدوية حفاظآ عىل العهدة املكتبية واإللتزام بقواعد اإلستعارة .**

**استبيان املرتددين** 

- **استامرة يتم توزيعها عىل جميع زوار املكتبة**
- **يقوم الزائر مبلء االستبيان ويوضح فيه رأيه يف جودة الخدمة املقدمة له وما هي االقرتاحات التي يراها إلمتام الخدمة بشكل أفضل**

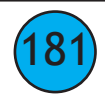

## المصاحب للرساله العلميه الورقيه

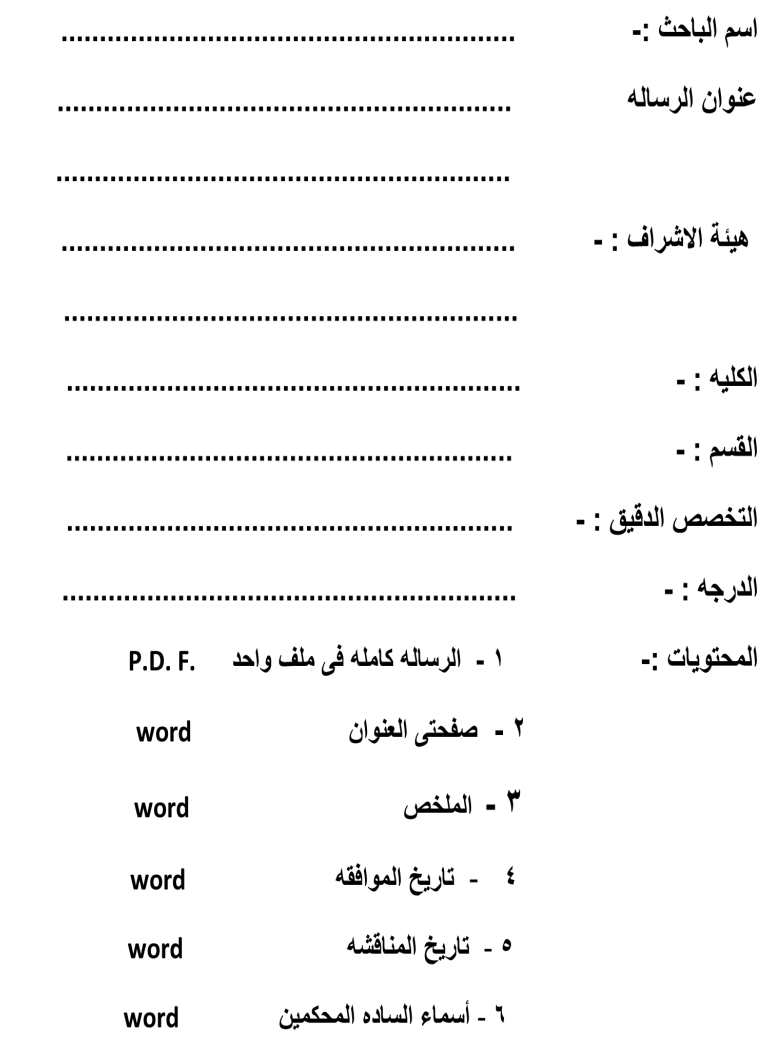

مطابق

منسق المستودع الرقمى

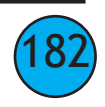

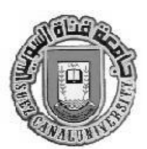

استمارة الاستعسسارة جامعة قناة السويس الإحارة العامة للمكتباته

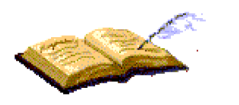

نموذج استعارة بيانات المستعير ت المنزل البريد الالكتروني القسم ت العمل الرقم القومي عنوان العمل أتعهد بموجب هذا التزامي باللوائح المنظمة لعملية الاستعارة داخل ووخارج المكتبة ، واقبل تسديد قيمة الكتاب \ الكتب التي أتسبب في فقدانها او اتلافها وفقا لما تقرره لجنة المكتبات بالجامعة و اللوائح المعمول بها . توقيع المستعير تشهد كلية / إدارة بان السيد | من العاملين الدائمين بكلية / إدار ة كما نتعهد بإخطاركم عند إخلاء طرف سيادتكم، شئون اعضاء هيئة التدريس / العاملين

يعتمد ،،،،،،

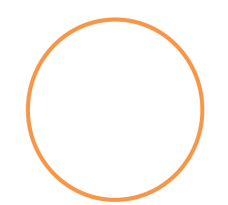

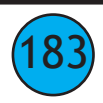

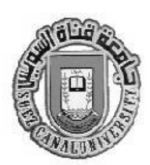

استبيان المتر ددين

جامعة قناة السويس

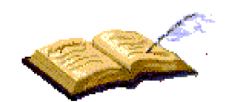

## الإحارة العامة للمكتبات

# استبيان قاعة المكتبة المركزية

- \* الاسم :-
- \* الجهة التابع لها :-
	- \* سبب الزيارة :-
	- \* رقم التليفون :-
		- \* اليوم:-
	- \* الرقم القومي :
- \* رأيك في نوع الخدمة :-
- ( ) ممتاز ( ) جيد جداً ( ) جيد ( ) مقبول
	- \* اسم مقدم الخدمة:-

الاسماعيلية ، الكيلو ٠, ٤ الطريق الدائري ص ب : ١٥٢٢ ؛ جامعة قناة السويس ــ الإدار ة العامة للمكتبات تليفون ٢٢٠٥١٦٢ ٢٠٤. داخلي ١٨٨٤ ـ ١٩٨٢ - ٢١٨١ فاكس ٢٢١٣٣١٨ : ٢٠ e.mail scu\_centralib220@yahoo.com

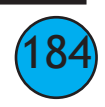

خريطة تدفق العمليات المختلفة بإدارة شئون مكتبات الكليات ( التدريب ) نشاط رقم (١)

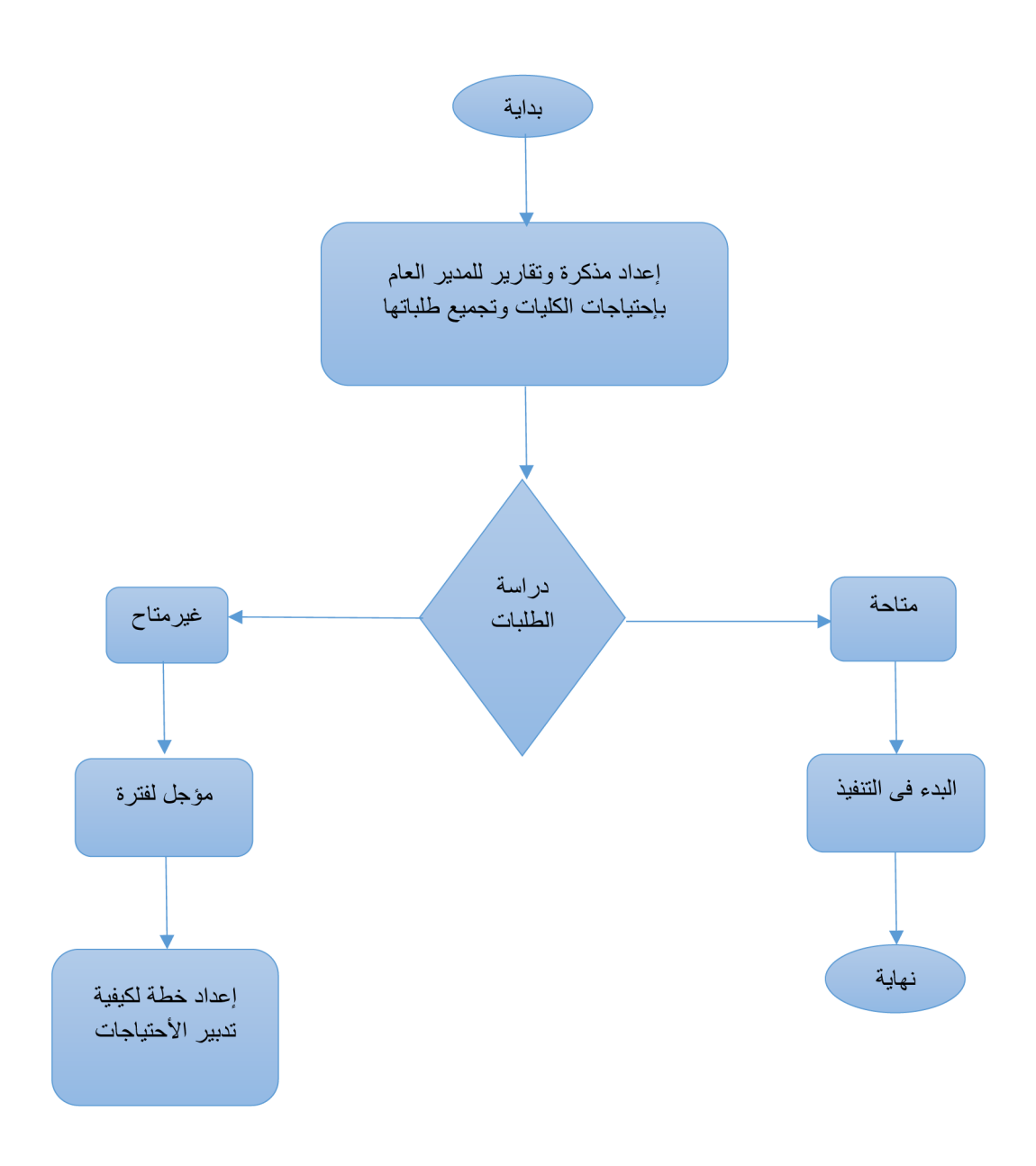

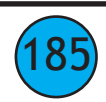

# خريطة تدفق العمليات بإدارة شئون مكتبات الكليات ( التزويد ) نشاط رقم (٢)

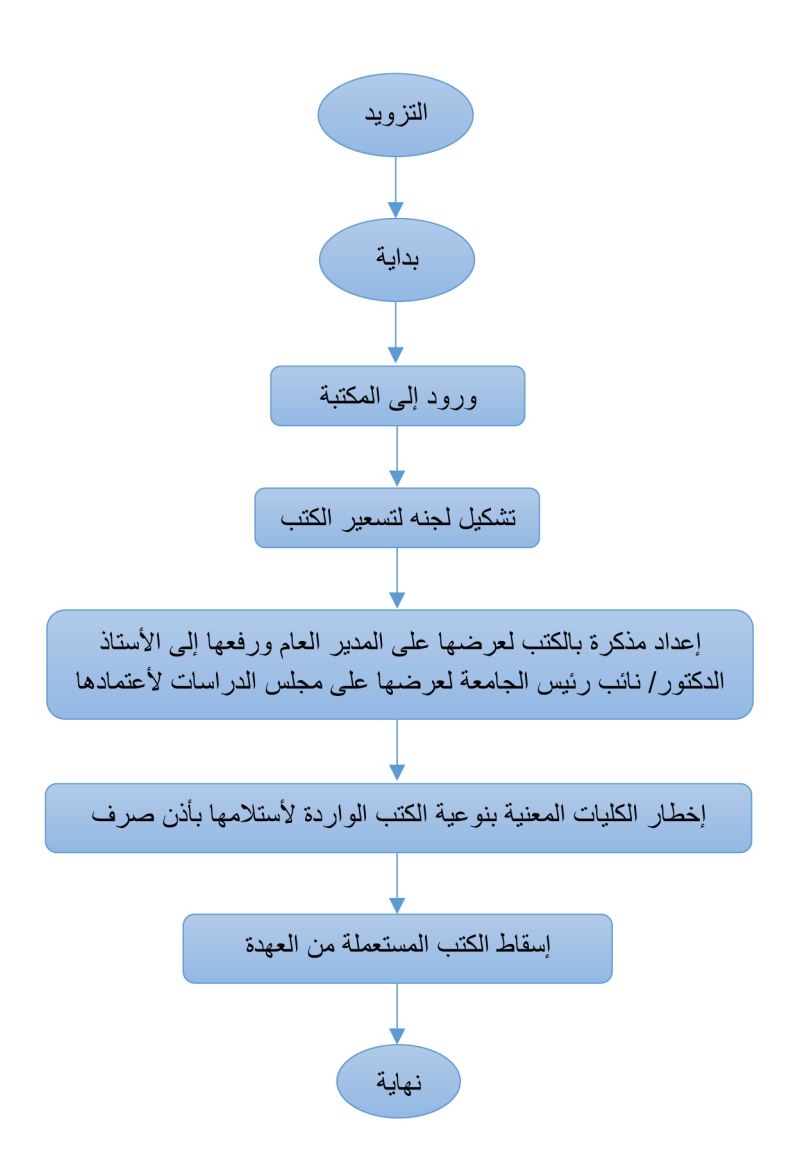

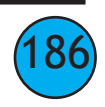

خريطة تدفق العمليات المختلفة بإدارة شئون مكتبات الكليات ( جرد المقتنيات ) نشاط رقم (٣)

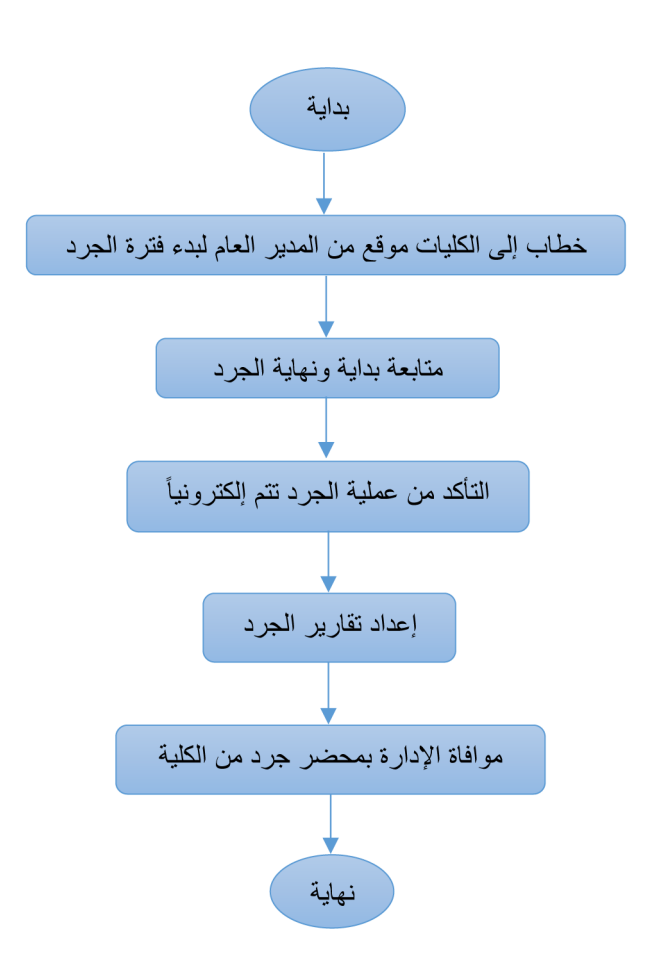

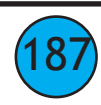

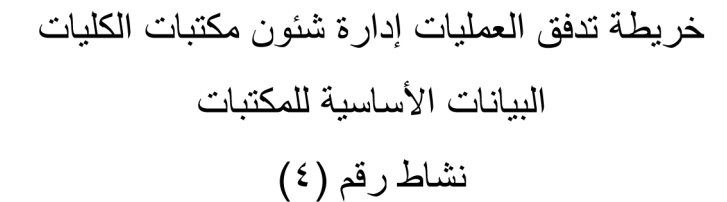

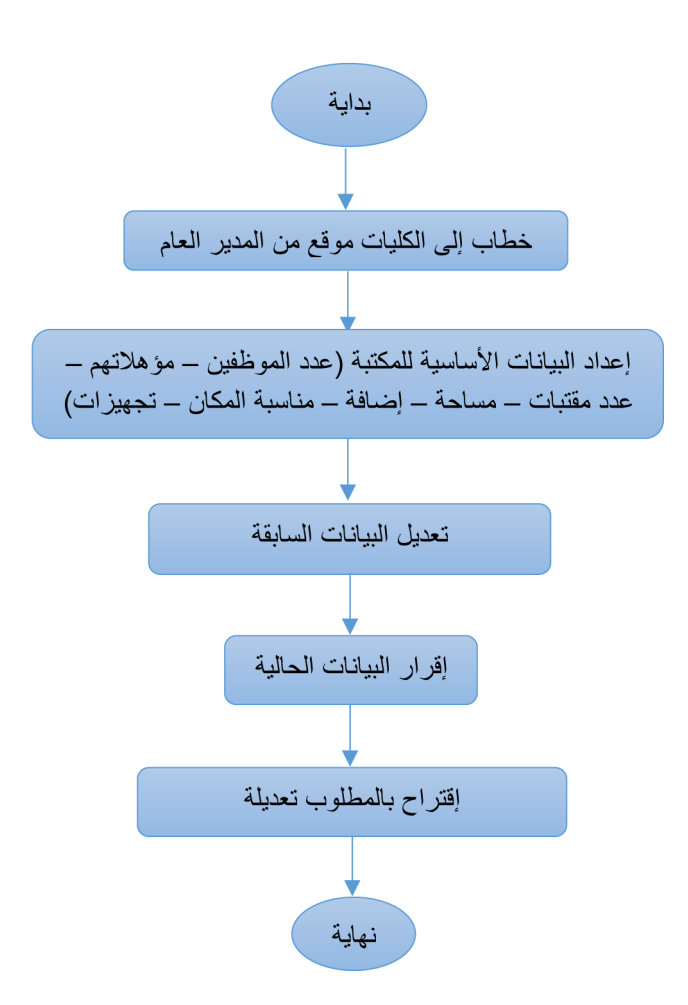

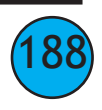

## إدارة شئون مكتبات الكليات بالإدارة العامة للمكتبات

#### سياسة عمل الإدارة

- تحديث المكتبات والاستفادة من مصادر المعرفة.
	- تدريب الكوادر البشرية لقطاع المكتبات .

#### إجراءات عمل الإدارة

- تلقى نموذج من إدارة الإحصاء إلى الإدارة العامة للمكتبات .
- إرسال خطابات إلى مكتبات الكليات لإرسال مفتنيات المكتبات.
- يتم ملء نموذج الإحصاء بكل مقتنيات المكتبات من كتب ورسائل علمية و دوريات علمية ، عدد أجهزة الحاسب الآلي ، أثاث المكتبات ، فاعات الإطلاع ، نقاط النت ، المترددين .
	- يتم إرسال النموذج إلى إدارة الإحصاء.

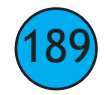

# النماذج المستخدمةفي إدارة شئون مكتبات<br>الكليات<br>بالإدارة العامة للمكتبات<br>نموذج لإحصــاء

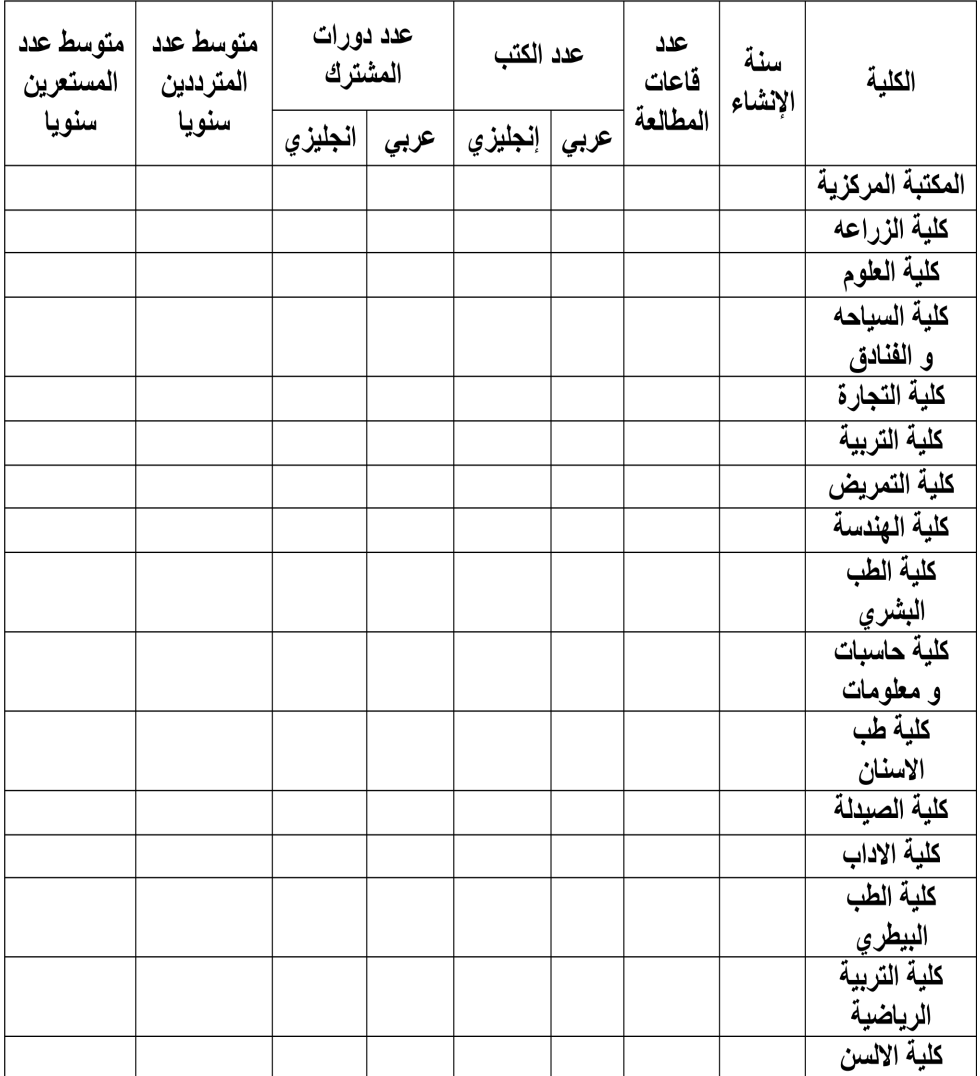

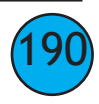

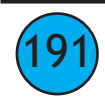

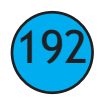

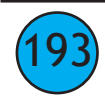